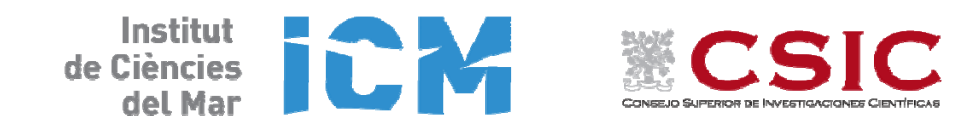

**Proyecto MIDAS‐6 (AYA2010‐22062‐C05‐01)**

# **INFORME DE CAMPAÑA**

# **SPURS‐MIDAS**

## **B/O SARMIENTO DE GAMBOA**

**Las Palmas de Gran Canaria, 16 marzo 2013**

**Ponta Delgada, Azores, 12 abril 2013**

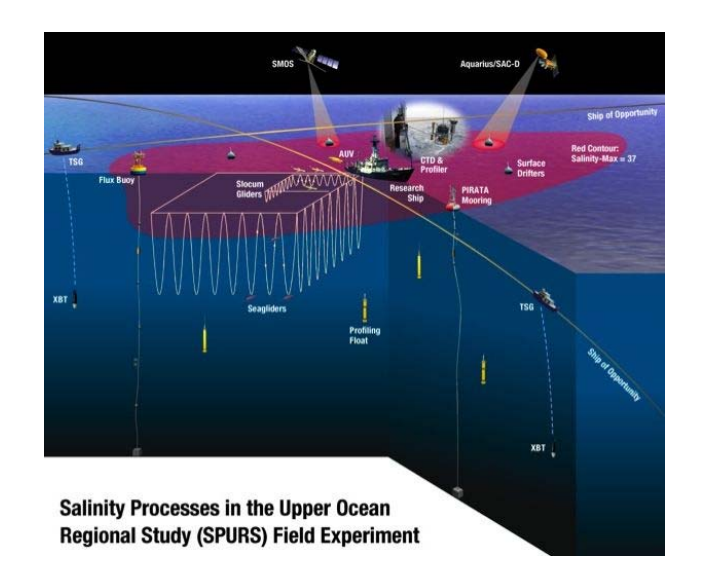

Barcelona, 4 junio 2013

## **Introducción**

La campaña SPURS‐MIDAS ha sido una contribución del proyecto MIDAS‐6 al experimento internacional SPURS realizado en el centro del giro subtropical del Atlántico Norte.

El satélite SMOS (Soil Moisture and Ocean Salinity) de la Agencia Espacial Europea, lanzado el 2 de noviembre de 2009, es un hito en la historia de la observación remota del planeta Tierra, puesto que por primera vez, y usando una tecnología totalmente innovadora, ha sido capaz de efectuar observaciones de la salinidad superficial de los océanos desde el espacio. El Departamento de Oceanografía Física del Instituto de Ciencias del Mar del CSIC ha jugado un papel de protagonista en SMOS desde su preparación en 1997, siendo J. Font el investigador colíder de la misión responsable de la parte de salinidad.

El proyecto "MIDAS‐6. Productos SMOS de salinidad oceánica y humedad del suelo. Mejoras y demostración de aplicaciones" (AYA2010‐22062‐C05‐01) es la continuación de una serie de proyectos y acciones especiales con los que desde 2001 el PN I+D+i ha estado financiando la participación de grupos de investigación españoles en el diseño de algoritmos para el procesado de datos SMOS a todos los niveles, así como el establecimiento de un centro de generación y distribución de productos SMOS de alto nivel (http://cp34‐bec.cmima.csic.es). En este último proyecto hemos empezado a analizar el uso de dichos productos en diversas aplicaciones. Una de ellas es el estudio abordado por el experimento SPURS.

SPURS (Salinity Processes in the Upper ocean Regional Study, http://spurs.jpl.nasa.gov/ SPURS/) es un experimento internacional, coordinado desde Estados Unidos, centrado en el papel del océano en el ciclo global del agua. En concreto está estudiando, por medio de diversas campañas oceanográficas, modelos numéricos de simulación y análisis de datos de satélite, los procesos que generan y mantienen el máximo de salinidad oceánica en la región central del giro subtropical del Atlántico Norte. En MIDAS‐6 propusimos participar en SPURS diseñando un modelo numérico específico para la región, generando y analizando mapas de salinidad a partir de SMOS, y con una campaña a bordo del Sarmiento de Gamboa. En la memoria del proyecto se detallaban los objetivos y metodología en relación a SPURS, y se adjuntaba un documento del grupo SPURS internacional explicando la motivación científica y propuesta experimental.

SPURS‐MIDAS estaba en principio prevista para marzo‐abril de 2012 y debía ser la primera campaña del experimento, incluyendo una parte muy importante de fondeo de instrumentos y largado de vehículos muestreadores autónomos (gliders). Pero problemas de financiación y disponibilidad de buques en USA forzaron un retraso de seis meses en el inicio de SPURS, y una redistribución de tareas entre las distintas campañas. Finalmente el experimento se inició en el verano, con una campaña del buque francés Thalassa seguida de una del norteamericano Knorr que realizó los fondeos previstos. Nosotros solicitamos y obtuvimos un aplazamiento de un año de la campaña con el Sarmiento, proponiéndola para la primavera de 2013 con la perspectiva de realizarla simultáneamente con el Endeavor norteamericano, posibilitando una mejor rentabilidad del trabajo y medidas coordinadas entre ambos buques. El cambio de planes, con una disminución de los participantes extranjeros inicialmente previstos, permitió que se incorporaran al equipo investigador de la campaña otros miembros del ICM‐CSIC para realizar observaciones no directamente ligadas a SPURS (muestreos de nutrientes y pigmentos

en estaciones, y pescas de plancton y microplásticos flotantes), y un grupo del Departamento de Física Aplicada de la Universidad de Vigo interesado en medidas de radiancia espectral y material en suspensión para relacionarlas con observaciones de color del océano desde satélite, acompañados por dos estudiantes en prácticas del Máster de Oceanografía de dicha universidad. También acordamos realizar una toma de muestras de masas de agua distintas para que el Instituto de Ciencia y Tecnología Ambientales/Departamento de Física de la Universidad Autónoma de Barcelona pudiera probar un nuevo método de detección de isótopos artificiales de uranio, y en colaboración con el Servicio de Divulgación del ICM nos propusimos mantener un blog con el diario de campaña explicando las actividades, instrumentación utilizada y la vida a bordo para el gran público.

En anexo se adjunta el plan de campaña con explicaciones de la metodología de muestreo y localización de las observaciones.

## **Participantes**

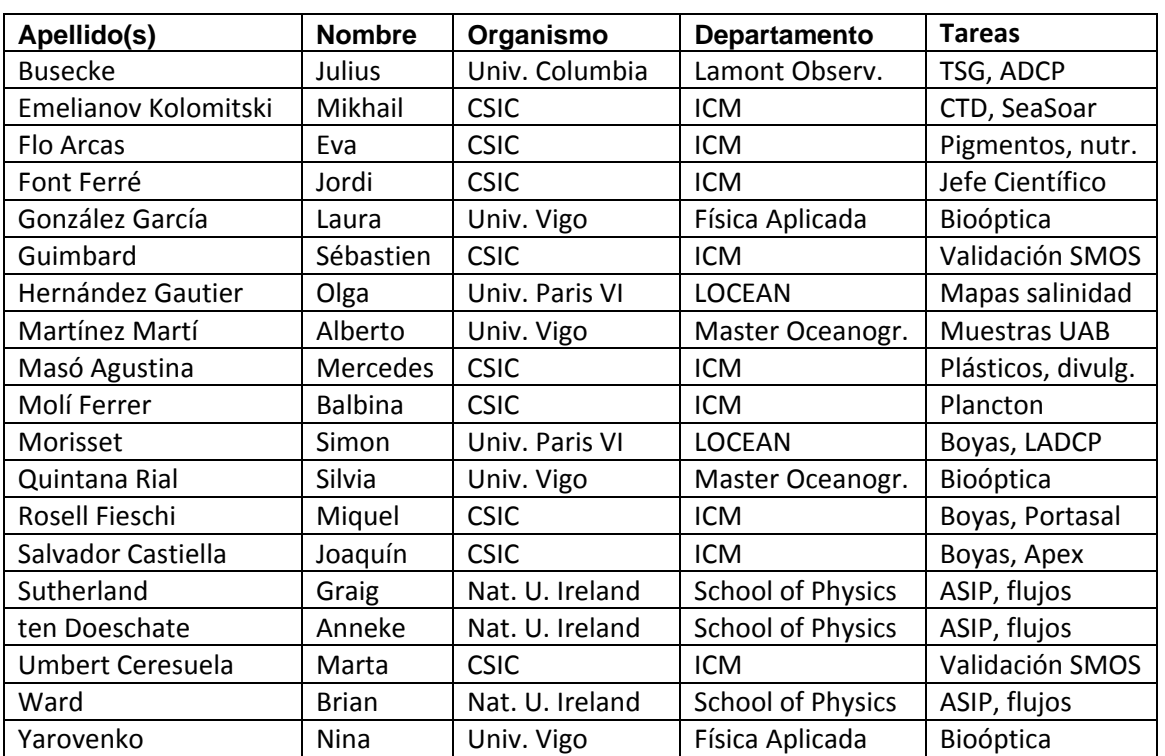

### Equipo científico

## Equipo técnico UTM

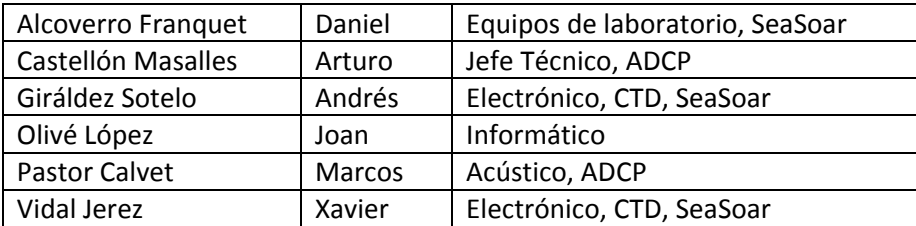

## **Principales actividades**

Durante la campaña se realizaron diversos tipos de medidas y otras actividades encaminadas a cumplir con el plan de trabajo previsto, aunque como explicamos más abajo, el plan se fue adaptando (algo ya previsto para la última parte de la campaña) en función de la información que se iba obteniendo, algunas incidencias con los instrumentos, y las discusiones y acuerdos con el equipo científico del Endeavor que estuvo en la misma zona que nosotros durante la mayor parte del tiempo.

Podemos agrupar las actividades en once apartados principales:

1) Transectos TSG y ADCP

Desde la salida de Las Palmas y casi hasta llegar a aguas territoriales de Azores estuvieron operando y adquiriendo datos satisfactoriamente dos de los instrumentos fijos del buque: el Termosalinógrafo (TSG) y el Perfilador Acústico de Corrientes por Efecto Doppler (ADCP). Ambos proporcionaron información ininterrumpidamente (hay que destacar que una campaña tan larga sin ninguna incidencia con el ADCP es altamente remarcable) que fue utilizada tanto para orientar los muestreos posteriores con SeaSoar como lo será para el análisis conjunto de todos los datos para alcanzar los objetivos de SPURS

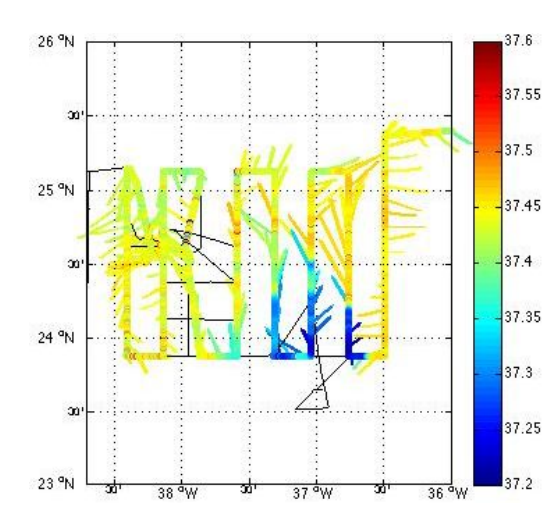

Fig. 1. Superposición de los valores de salinidad obtenidos por el TSG durante los primeros días de muestreo en la zona SPURS con la intensidad y dirección de la corriente en la parte más superficial de la columna de agua medidas por el ADCP (J. Busecke)

## 2) Transectos SeaSoar

El SeaSoar es un CTD ondulante que se arrastra por la popa del buque a unos ocho nudos de velocidad y permite obtener perfiles de la capa superficial oceánica con una gran densidad horizontal. En esta campaña se operó entre cerca de la superficie y unos 250‐300 m de profundidad, dando un ciclo completo (perfil de bajada más perfil de subida) cada 800 segundos (o sea un perfil cada aproximadamente 1,5 km). A lo largo de la campaña se registraron cerca de 2000 perfiles. La descripción que dan los perfiles SeaSoar de la estructura en temperatura y salinidad de los 200 primeros metros se consideraba importantísima para conocer la situación en la zona SPURS y de hecho ha sido utilizada para tomar decisiones de dónde efectuar determinados muestreos específicos tanto a bordo del Sarmiento como del Endeavor

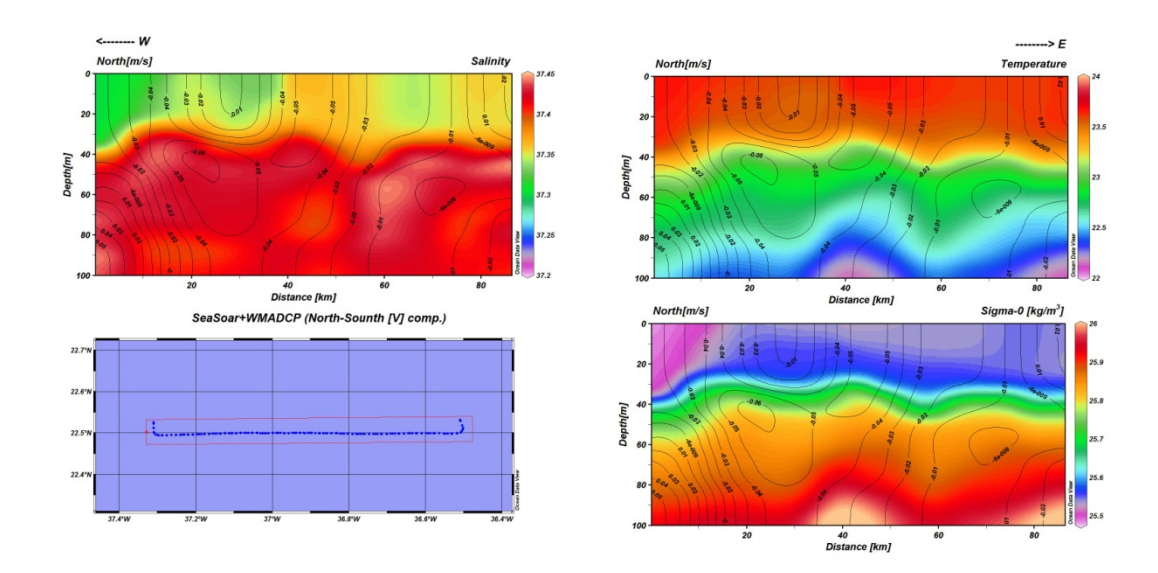

Fig. 2. Sección W-E de la distribución de salinidad, temperatura y  $\sigma_0$  (densidad) en los primeros 100 m obtenidas a partir de unos 125 perfiles de SeaSoar. Se ha superpuesto la intensidad de la componente N‐S de la corriente medida por el ADCP (M. Emelianov)

## 3) Perfiles CTD, con roseta y LADCP

La sonda CTD, a la que se acopla generalmente una roseta de botellas para toma de muestras de agua y cada vez más un ADCP que permite medir las corrientes a mayor profundidad de la que obtiene el perfilador instalado en la quilla del buque, suele ser el instrumento principal en toda campaña oceanográfica. En SPURS‐MIDAS ha cedido el protagonismo al SeaSoar y como consecuencia se han efectuado muchos menos perfiles de lo que es habitual. A partir de un cierto momento, al averiarse dos de los tres CTDs del buque, no pudo alternarse fácilmente el muestreo con SeaSoar con el muestreo en estaciones fijas, lo que hizo disminuir todavía más el número de perfiles en estación. De todos modos se utilizó para obtener información por debajo de la capa superficial y poder recoger muestras de agua para distintas finalidades (determinaciones de clorofila, otros pigmentos, oxígeno disuelto, nutrientes inorgánicos, materia orgánica disuelta, uranio). En total se realizaron 23 perfiles.

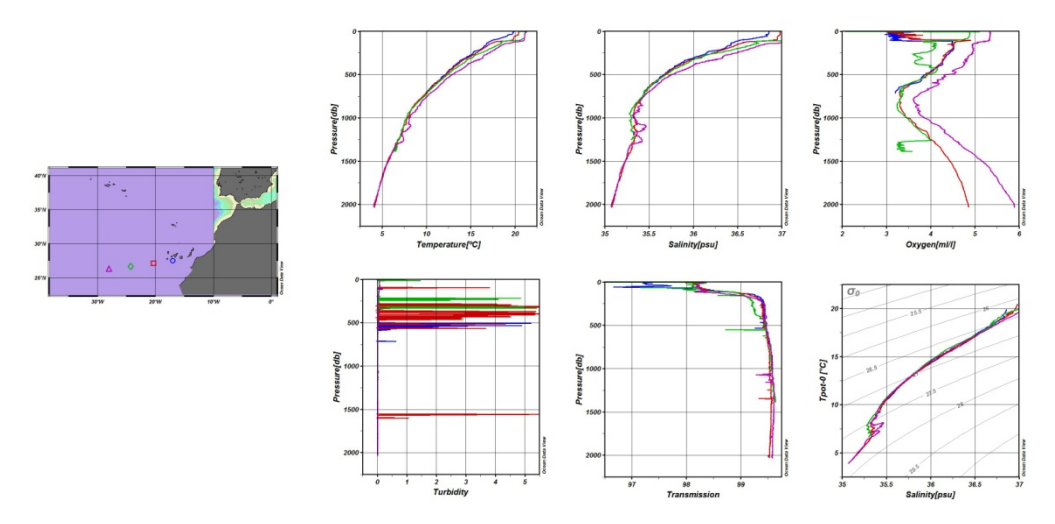

Fig. 3. Los cuatro primeros perfiles CTD de la campaña, realizados durante el tránsito desde Canarias hacia la zona SPURS (M. Emelianov)

## 4) Largado de boyas derivantes superficiales

Otra de las características del experimento SPURS es la utilización intensiva de boyas Lagrangianas, es decir que proporcionan datos (vía satélite) mientras son arrastradas pasivamente por la corriente durante meses. En las campañas de 2012 ya se lanzaron gran número de boyas superficiales derivantes que miden temperatura y salinidad a unos 50 cm por debajo de la superficie. En nuestra campaña largamos un total de 36 derivadores proporcionados por la NOAA norteamericana (marca PacificGyre), más otros 11 de características muy similares fabricados por nosotros en el ICM (todos ellos desechables), siguiendo mayoritariamente una malla regular en la parte central de la región SPURS. Otros prototipos de derivadores superficiales construidos por ICM y LOCEAN fueron utilizados durante períodos de pocos días y posteriormente recuperados

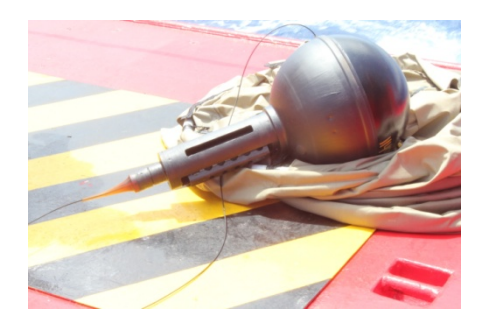

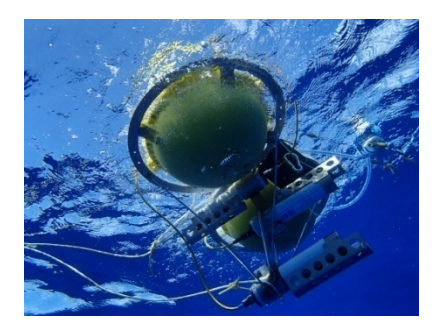

Fig 4. Flotador derivante PacificGyre y prototipo ICM con medida de salinidad a 9, 23 y 49 cm

5) Perfiles con flotadores autónomos

Dos flotadores‐perfiladores han sido utilizados en la campaña para obtener perfiles de forma repetida en diversas ocasiones. Uno de ellos es el ASIP (Air‐Sea Interaction Profiler), prototipo diseñado por la National University of Ireland en Galway para obtener medidas con muy alta resolución para estudios de turbulencia cerca de la superficie. A parte de una operación de prueba durante el tránsito desde Canarias, se usó en cuatro ocasiones durante 48 h y en una durante 24 h realizando perfiles cada 10 minutos en los 30 m superficiales. El segundo perfilador es un Apex, modelo comercial de Webb Teledyne que se usa normalmente en el programa ARGO (aunque con sensores de fluorescencia y oxígeno adicionales), adquirido por el proyecto MIDAS‐6 con la idea de perfilar los primeros 200 m a un ritmo de un ciclo cada casi cuatro horas. Se desplegó en dos ocasiones, primero durante siete días y después durante cuatro

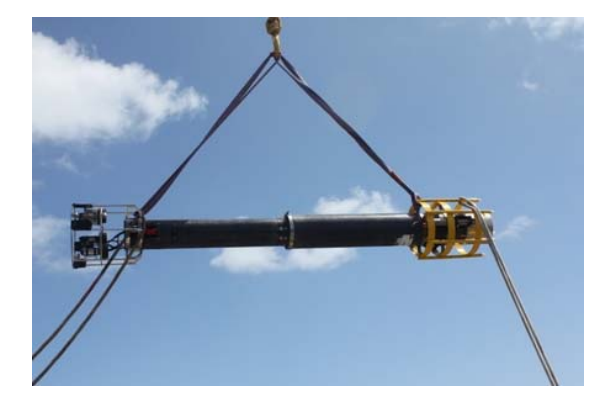

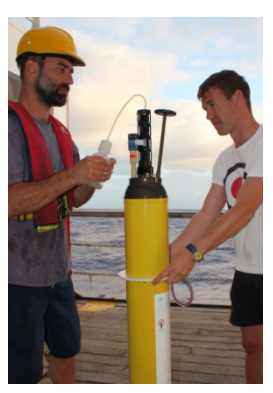

Fig. 5. Flotador ASIP izado para ser depositado en la zodiac del barco y después largado, y preparación de Apex en la cubierta del Sarmiento

## 6) Validación de productos SMOS

Uno de los objetivos del experimento SPURS es verificar la utilidad de las observaciones de salinidad superficial desde satélite en estudios de dinámica oceánica. Actualmente la obtención de salinidad a partir de las medidas del radiómetro interferométrico en microondas del satélite SMOS se encuentra todavía en fase de mejora de los algoritmos de cálculo, ya que al ser una metodología totalmente nueva ha habido que revisar y modificar cada uno de los pasos en el proceso. Un elemento muy importante en estas mejoras es la validación de los productos por comparación con datos in situ adecuados. En el Centro Experto SMOS en Barcelona (SMOS‐BEC CSIC‐UPC, hrrp://www.smos‐bec.icm.csic.es) estudiamos la generación de nuevos productos y su validación. Durante la campaña hemos ido recibiendo mapas de salinidad del SMOS‐BEC y hemos hecho análisis comparativos entre estos mapas y los datos del TSG. Con el paso de las semanas, la existencia de una cobertura amplia de la zona SPURS con las medidas mucho más superficiales de los derivadores Lagrangianos permitirá hacer validaciones más realistas de los datos SMOS.

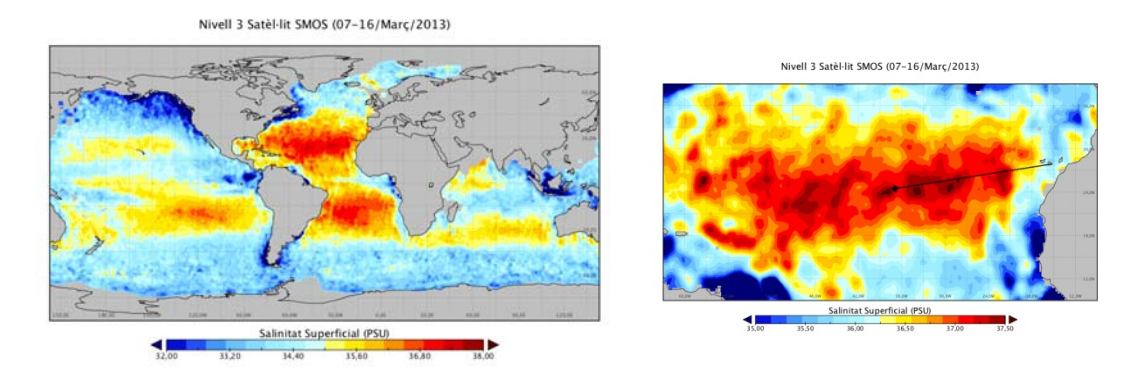

Fig 6. Mapa global de salinidad SMOS con datos de 7‐16 marzo. Zoom sobre el Atlántico central N con la ruta de aproximación del Sarmiento a la zona SPURS (M. Umbert y J. Martínez, SMOS‐BEC)

## 7) Medidas de flujos atmosféricos

La NUI Galway colocó atado al mástil de proa del Sarmiento otro mástil portátil (figura 7) en el que instaló diversos sensores para medir flujos de calor, cantidad de movimiento y gases entre océano y atmósfera, diversos parámetros atmosféricos, radiación larga y corta, y un altímetro para determinación de oleaje. Todas estas mediciones complementan las realizadas por ASIP dentro del agua y permiten hacer análisis detallados de las interacciones entre atmósfera y océano a pequeña escala. La estación meteorológica del Sarmiento aportará también información valiosa a este estudio

8) Intercambio de información en tiempo casi real

Al tratarse en realidad de una campaña realizada simultáneamente por dos buques oceanográficos, el intercambio de información era un aspecto fundamental. No sólo mantuvimos un contacto continuado por correo electrónico, teléfono y radio con el Jefe Científico y otros integrantes del equipo del Endeavor, sino que se organizó un servicio específico de intercambio de ficheros de datos. En el Jet Propulsion Laboratory de la NASA (JPL, Pasadena, California) un equipo de investigadores y técnicos recogían diariamente los datos de todos los instrumentos dispersados por el área de trabajo y sus alrededores:

derivadores superficiales, flotadores Argo, gliders, wave‐gliders, tres anclajes instalados en 2012 (uno de los cuales quedó a la deriva un mes antes de iniciar la campaña) y la posición de ambos buques , así como salidas de modelos de simulación que iban progresivamente asimilando los datos recogidos en la propia campaña, y los transmitían diariamente a Endeavor y Sarmiento. De esta forma nos proporcionaban información actualizada para su análisis inmediato y permitían, una vez integrada en el GIS del Sarmiento organizado por la UTM, advertir al puente de la presencia cercana de objetos a la deriva y así evitar el riesgo de colisiones. Nosotros también mandábamos los datos recogidos por TSG, ADCP y SeaSoar, así como las posiciones de ASIP y Apex cuando estaban en el agua. En paralelo recibíamos las posiciones de todos los flotadores derivantes desde el LOCEAN (Paris) y predicciones meteorológicas muy detalladas y específicas para 8 puntos de la zona SPURS dos veces al día desde el Centro Europeo de Meteorología (ECMWF). El 27 de marzo, estando ambos buques en posiciones muy cercanas, recibimos la visita de tres científicos del Endeavor (R. Schmitt, Jefe Científico, C. Duncombe‐Rae y J. Schantze) con los que mantuvimos una reunión analizando los resultados obtenidos hasta el momento y acordando la estrategia para la continuación de las observaciones.

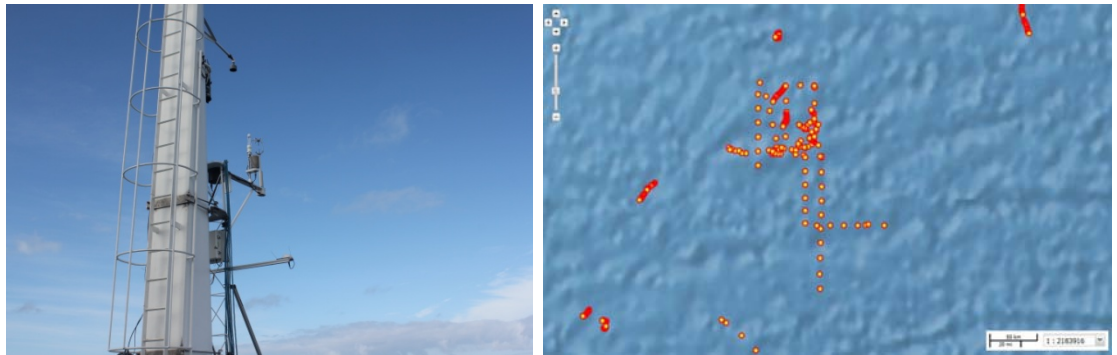

Fig. 7. Sensores en el mástil de proa, y pantalla del GIS del Sarmiento con información de los objetos flotantes el 27 y 28 de marzo, incluidas las trayectorias de los dos barcos

9) Medidas de radiancia superficial

Como ya se ha indicado en la introducción, la disponibilidad de plazas libres de científicos fue aprovechada por el Departamento de Física Aplicada de la Universidad de Vigo para realizar una serie de mediciones no directamente ligadas al experimento SPURS. En cada estación que se realizaba en horario cercano al mediodía, o en alguna ocasión al detener el buque a esta hora para largar derivadores, se llevaron a cabo medidas de radiancia y turbidez (disco de Secchi) así como muestreo de agua superficial, para un estudio de validación de productos de color del océano del sensor MODIS del satélite Aqua de la NASA que sobrevolaba la zona a las 12 GMT.

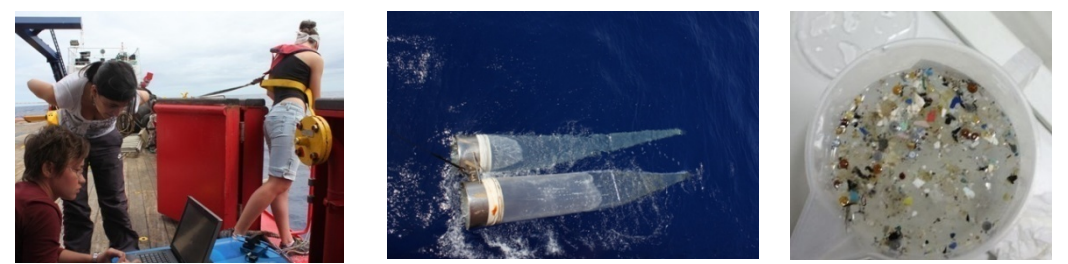

Fig. 8. Medidas con radiómetro, red bongo y microplásticos pescados con patín de neuston

## 10) Pescas de plancton y microplásticos

Otros muestreos de oportunidad fueron pescas de media hora realizadas, también a continuación de estaciones CTD o largado de boyas, utilizando una red para zooplancton tipo Bongo durante el día y un patín superficial para neuston en horas de oscuridad. Con ello se recogieron no sólo muestras principalmente de ictioplancton de interés para otros proyectos del ICM, sino también considerables cantidades de microplásticos que se acumulan especialmente en una zona de convergencia oceánica como es la región SPURS, y que se incorporarán a un estudio en marcha en el ICM sobre este tema de actualidad

## 11) Divulgación

Actualmente hay una tendencia a dar cada vez mayor importancia a las actividades de divulgación científica para hacer llegar los resultados de los proyectos de investigación y su importancia social al gran público. El Instituto de Ciencias del Mar del CSIC hace ya años organizó un Servicio de Divulgación que ha desarrollado innumerables actividades, por ejemplo en cooperación con centros de educación. Una campaña oceanográfica es una gran oportunidad para dar a conocer las temáticas de nuestra investigación junto al aliciente de la vida en el mar, lo cual permite atraer la atención de la población para posteriormente hacerle ver la importancia de dichas investigaciones. Un diario de campaña es un formato muy idóneo para esta finalidad, y en colaboración con el Servicio de Divulgación del ICM (E. Broglio) hemos estado colgando en la web ICM‐Divulga (http://www.icm. csic.es/icmdivulga/ca/campana‐spurs‐03.htm) un relato con anotaciones casi diarias (más de 20) y abundante material gráfico. También se colgaron 5 posts en el blog de campañas de la web de SPURS (http://spurs.jpl.nasa.gov/ SPURS/, Cruises, SPURS‐ March 2013), más dos en el del Centro Experto SMOS en Barcelona (http://cp34‐ web.cmima.csic.es) y una anotación en la propia web del Sarmiento de Gamboa.

Adicionalmente se han efectuado diversos avistamientos de cetáceos y aves marinas por parte de miembros del equipo científico fuera de turno, a pesar de desarrollarse la mayor parte de la campaña en una zona biológicamente muy pobre.

En una serie de anexos al final de este informe se incluyen descripciones detalladas de la metodología y compendio de medidas efectuadas en cada uno de estos grupos de actividades.

## **Desarrollo de la campaña**

El Sarmiento de Gamboa salió de Vigo rumbo a Las Palmas el 11 de marzo con el equipo de la UTM y el grupo de la Universidad de Vigo, tras haberse efectuado allí la carga de todo el material y la instalación del mástil de sensores de NUI Galway. El sábado 16 de marzo a las 9 de la noche, con la incorporación del resto del equipo científico, partimos en dirección a la zona SPURS, realizando previamente un recorrido en zig‐zag durante 2 horas al este de Gran Canaria para calibración del alineamiento de los transductores del ADCP. Las primeras horas de la campaña se utilizaron para reuniones informativas sobre la vida a bordo, normas de seguridad (ejercicio de simulacro de abandono del buque el día 17), organización del trabajo y uso de la red local de distribución de datos y ficheros y de otras herramientas informáticas

como el sistema de información geográfica (GIS) que permite integrar los distintos tipos de datos recogidos

En la figura 9 se muestra a la izquierda el área objeto de estudio en SPURS, coincidente con la región oceánica de más alta salinidad en el centro del giro anticiclónico subtropical del Atlántico Norte, y con indicación de las trayectorias de aproximación y regreso de los buques participantes en marzo‐abril de 2013. A la derecha, el recorrido previsto para el Sarmiento con SeaSoar en la zona así como la red de puntos para el lanzamiento de flotadores derivantes superficiales (puntos azules) y las estaciones CTD (cruces negras), todo ello centrado alrededor de un anclaje fondeado por Woods Hole Oceanographic Institution en septiembre de 2012 y que al disponer de gran cantidad de sensores meteorológicos y oceanográficos se consideró idóneo para proporcionar información adicional a muestreos intensivos de la campaña.

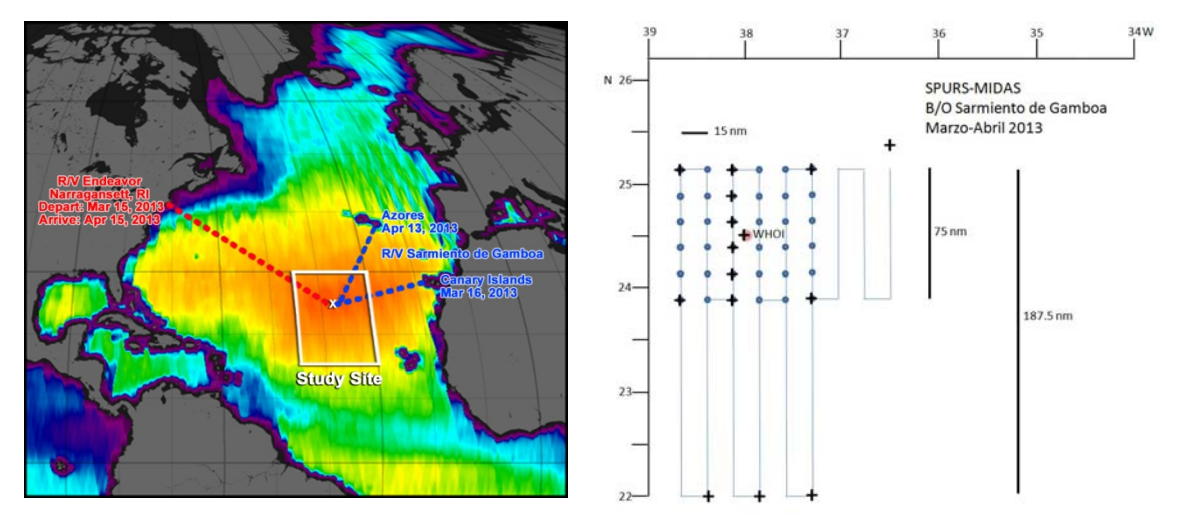

Fig. 9. Zona SPURS con el calendario de Sarmiento de Gamboa y Endeavor (de web SPURS), y plan previsto de muestreo para nuestra campaña SPURS‐MIDAS

Durante la aproximación a la zona se realizaron cuatro estaciones CTD (ver información sobre todos los CTDs en anexo) con toma de muestras de agua mediante roseta, medidas radiométricas, pescas diurnas y nocturnas, y pruebas de equipos, incluyendo dos salidas con lancha zodiac para calibración de goniómetro (detección direccional de señal Argos emitida por boyas) y ajuste de flotabilidad del perfilador ASIP. Un aspecto importante fue desarrollar una rutina de toma de muestras de agua del sistema superficial en continuo para análisis de salinidad a bordo con el salinómetro Portasal con objeto de estimar, y corregir, los errores en los valores proporcionados por el TSG. Durante toda la campaña, hasta el 10 de abril, se estuvo muestreando cada 4 horas y realizando determinaciones con Portasal (también con muestras para verificación del CTD). El resultado fue que la salinidad superficial del TSG se podía considerar correcta con un error de 0.02, una calidad realmente excepcional debido a los problemas usuales de mantenimiento y calibración de este tipo de sistemas instalados en la quilla de los buques.

El 22 de marzo al mediodía se realizó un CTD (#5) 15 millas al norte del punto donde se había planeado comenzar el muestreo SPURS, y a continuación se inició la maniobra de largado del SeaSoar que hacia las 18:30 estaba ya navegando correctamente con perfiles estabilizados entre 15 y 250 m (posteriormente se ajustaron los parámetros para alcanzar una profundidad cercana a los 300 m y llegar más cerca de la superficie). Con ello emprendíamos la fase 1 de la campaña, consistente en secciones paralelas N‐S de muestreo SeaSoar+TSG+ADCP de 75 millas de longitud y separadas 15 millas, con el objetivo de tener una descripción de la zona SPURS (la parte norte, en la que se centran las campañas) con resolución de mesoescala, a partir de la cual poder determinar los lugares idóneos para realizar experimentos de alta resolución y corta duración por parte de ambos buques en los días posteriores. Este muestreo estaba previsto interrumpirlo por unas horas cerca del anclaje WHOI para largar el perfilador ASIP y realizar un primer experimento intensivo de 48 h. Aquí hay que mencionar que el hecho de tener ASIP una autonomía máxima de cincuenta y pocas horas nos obligaba a ajustar el recorrido del buque para ir a recoger el perfilador en el momento adecuado y permitirle una operación de recarga de baterías a bordo (12 h) antes de un nuevo despliegue. También es bueno no tener el SeaSoar en el agua más de 2‐3 días para poder efectuar una revisión del equipo tras haber estado trabajando intensamente.

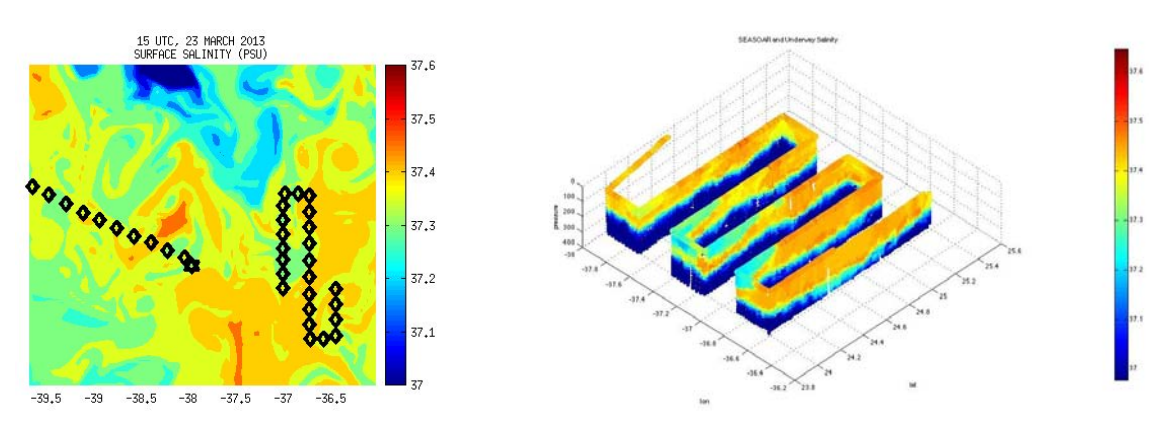

Fig. 10. Izquierda: distribución superficial de salinidad el 23 de marzo según el modelo operacional de JPL (Z. Li) en la que se ha superpuesto el recorrido de ambos buques durante este día. Derecha: representación tridimensional de la salinidad (J. Busecke) medida por SeaSoar y TSG durante los primeros transectos N‐S. Destaca la intrusión de un agua menos salada por la parte sur, no demasiado bien predicha por el modelo

A primera hora de la mañana del 25 de marzo, tras haber completado 5 de las 9 secciones de 75 millas previstas nos dirigimos (desviando algo la orientación de la sección 6) hacia un punto cercano al anclaje, seleccionado desde el Endeavor para un muestreo intensivo con mini‐ gliders medidores de turbulencia. A las 11 de la mañana, tras haber recogido el SeaSoar y posicionarnos en el punto (con el Endeavor a la vista) largamos la zodiac para poner el ASIP en el agua y realizar perfiles junto a los mini‐gliders. En un triángulo alrededor de ASIP colocamos dos prototipos de derivadores Surpact de LOCEAN (medición superficial de temperatura, salinidad y oleaje por medio de inclinómetro) y la bi‐boya ICM con medida CT a tres niveles (ver figura 4 derecha). Habiendo hecho en este punto un CTD de 2000 m, medidas de radiometría, y una pesca de plancton, volvimos a desplegar el SeaSoar y a las 7 de la tarde ya estábamos navegando completando la sección 6.

En la madrugada del día 26 se produjo un fallo en la comunicación con el SeaSoar que obligó a recuperarlo, revisar las conexiones, cortar un trozo de cable que estaba dañado y rehacer la conexión con el aparato. Se perdieron un total de casi 8 horas. Aprovechamos la parada para largar el flotador Apex y probarlo (no lo habíamos usado nunca todavía) en una primera serie de perfiles 0‐200 m. A las 12:45 ya estaba el SeaSoar navegando correctamente continuando la sección 7 que había quedado interrumpida.

Este día por la tarde se realizó la tercera de una serie de charlas que miembros del equipo científico estuvieron dando a lo largo de la campaña para todo el personal a bordo del Sarmiento sobre distintos aspectos de los objetivos y metodología. La relación es la siguiente:

20 marzo, J. Font "SPURS‐MIDAS. Qué, por qué y cómo"

23 marzo, N. Yarovenko "El equipo de la Universidad de Vigo en SPURS‐MIDAS"

26 marzo, B. Ward "Upper ocean small scale measurements with ASIP"

29 marzo, M. Rosell "Couch oceanography. How to study the ocean without going at sea"

5 abril, S. Guimbard "Watching the ocean from space"

9 abril, M. Masó "Microplásticos"

10 abril, L. González "Rumbo Azores. Avistamiento de cetáceos"

11 abril, J. Busecke. "Chasing salinity. Upper ocean variability revealed by shipboard measurements"

Estas actividades, así como los cambios respecto al plan de campaña original, se anunciaban en una hoja de planificación diaria (ver ejemplo en anexo) que el Jefe Científico entregaba cada noche al puente de gobierno del Sarmiento y colgaba en el laboratorio principal, laboratorio de equipos electrónicos y laboratorio de informática y procesado, junto con un listado de coordenadas de puntos a recorrer y horarios estimados, y gráficos con resultados relevantes que colgaban diversos miembros del equipo de la campaña. En varias ocasiones, y debido a incidencias técnicas y/o decisiones fruto del análisis de los resultados recientes, esta planificación se llegó a modificar una o dos veces en una misma noche.

El 27 de marzo por la mañana, una vez completada la sección 8 de SeaSoar, nos dirigimos a recoger el ASIP abandonando la sección 9 por falta de tiempo (debido sobre todo a la avería del día anterior) y decidiendo que la supliríamos más adelante trasladando a ella la radial de CTDs incialmente prevista a lo largo de la sección 7 (ver figura 9 derecha). Se recogieron SeaSoar, ASIP y los derivadores largados en la zona dos días antes, y por la tarde tuvo lugar la mencionada visita (apartado 7 de Principales actividades) de tres miembros del equipo científico del Endeavor con los que mantuvimos una larga reunión de discusión de los resultados obtenidos por ambos buques y acordamos un plan de actuación conjunta para los siguientes días. Tras ser invitados a cenar por el capitán del Sarmiento regresaron al Endeavor, y nosotros empezamos a largar durante la noche los derivadores PacificGyre (desechables) en los puntos de la malla prevista más cercanos a nuestra posición. Ya por la mañana volvimos a poner el ASIP en el mismo punto e iniciamos un recorrido de SeaSoar hacia el sur según la estrategia acordada, con el objetivo de caracterizar bien la zona de agua menos salada observada en los primeros días (ver figuras 1 y 10 derecha) y seleccionar un punto para un nuevo muestreo intensivo de flotadores y mini‐gliders (ver planificación del día 28 usada como ejemplo en anexo).

Pero hacia las 21 horas de este día 28, cuando estábamos navegando hacia el este (en una longitud entre las secciones 5 y 4) los Sensores del SeaSoar dejaron de funcionar y fue necesario recuperar el equipo para analizar y reparar la avería. Al no tener un diagnóstico

rápido del problema decidimos continuar el recorrido usando sólo TSG y ADCP para no perder tiempo. Desgraciadamente hacia la medianoche se confirmó que la unidad de CTD del SeaSoar había tenido un fallo interno imposible de reparar a bordo y nos quedamos con la disyuntiva de si trasladar al SeaSoarl la unidad que teníamos acoplada a la roseta para estaciones fijas (trabajo estimado en unas 6 h), ya que no disponíamos de ninguna unidad de repuesto al haber tenido una avería similar el día 19 (durante el CTD #3) la unidad inicialmente usada en estaciones. Tener dos de los tres CTDs a bordo con averías irrecuperables es una incidencia muy seria con la que la UTM no se había encontrado nunca antes, y que además afectaba a las dos unidades que habían sido calibradas muy recientemente en unas nuevas instalaciones del fabricante. Mientras intentábamos ver si el Endeavor nos podía prestar otra unidad del mismo tipo (SeaBird 911+) continuamos con el muestreo en superficie intentando detectar posibles cambios en posición, forma y tamaño de la mencionada intrusión de agua poco salada. Queríamos analizar si ésta es una de las formas por las cuales se incorpora a la zona central del giro subtropical agua de salinidad más baja (y en este caso temperatura más alta, ya que provenía del sur) que ayude a compensar la elevada evaporación y mantener la salinidad global constante.

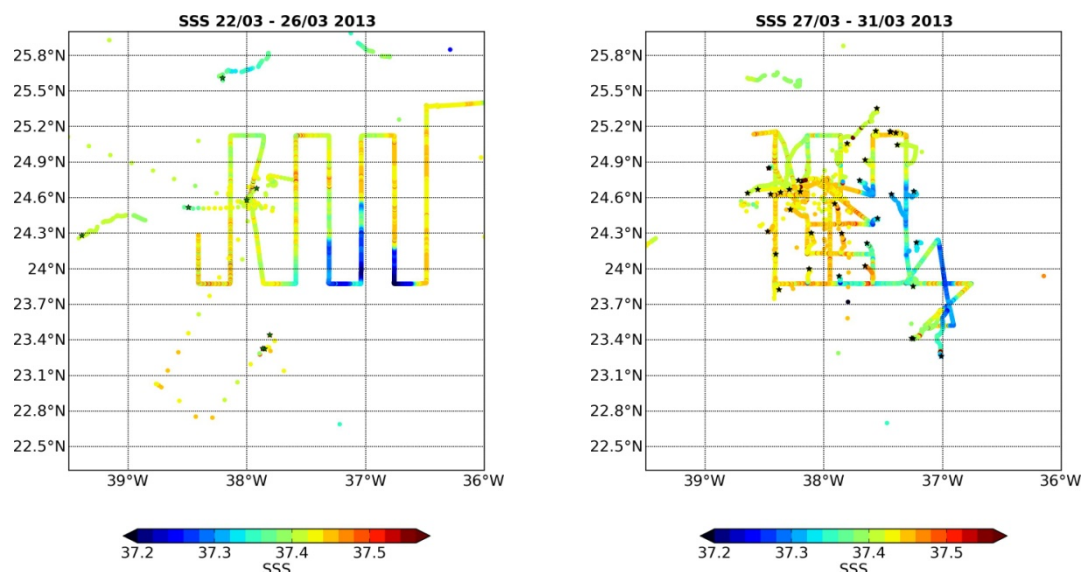

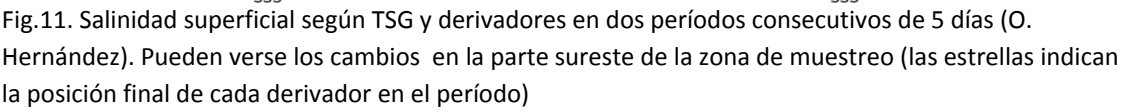

Realizamos varios cortes intentando delimitar dicha intrusión, pero nos encontramos con que la salinidad era significativamente más alta que la medida los días 22 y 23 (mínimos de 37.26‐ 37.27 en lugar de 37.20). Además parecía haberse desplazado y/o deformado, y al no disponer información más que superficial (aunque hicimos algunos CTD poco profundos) no podíamos estimar bien si el fenómeno afectaba también los niveles sub‐superficiales y de qué forma. Lanzamos un grupo de tres derivadores superficiales a lo largo del gradiente más fuerte que encontramos (que de todos modos no llegaba a una diferencia de salinidad de 0.2).

Finalmente decidimos abandonar esta zona y aplazar el experimento mixto Sarmiento‐ Endeavor, y empezamos de forma sistemática la fase 2 de la campaña, de lanzamiento regular de derivadores superficiales más perfiles CTD (ver figura 9 derecha). Una vez terminada esta fase haríamos el traslado de la única unidad CTD disponible al SeaSoar para reemprender los

muestreos en continuo, y descartamos la opción de intentar instalar un CTD del Endeavor por los problemas logísticos que implicaba. El despliegue de derivadores duró desde el 29 de marzo por la tarde hasta el 2 de abril por la mañana, y durante este período recogimos el ASIP (30 marzo al mediodía) y posteriormente lo pusimos de nuevo en la zona SW del área central en el extremo de la sección 8 (más guiados por las restricciones de tiempo y navegación que no por focalizarlo en una zona de características determinadas). También recogimos los prototipos de derivadores lanzados el día antes cuando recogimos ASIP (a causa de un fallo en la transmisión del posicionamiento GPS de la bi‐boya ICM).

El 1 de abril, habiendo ya completado 4 de los 6 CTDs de la sección 9, intentamos pescar el Apex lanzado el 26 de marzo y que estaba derivando hacia el oeste. Pero un error en enviar el comando de mantenerse en superficie (a causa de una inconsistencia en el manual proporcionado por el fabricante), más un retraso de casi cuatro horas en llegarnos los ficheros de datos y posiciones vía un servidor de Iridium en Francia, hizo que iniciase un nuevo ciclo sin haberlo podido recoger. Decidimos suspender la operación hasta el día siguiente y nos dirigimos a recuperar el ASIP y completar el despliegue de derivadores y la sección de CTDs. El día 2 por la mañana pudimos recoger finalmente el Apex (aunque el ir y venir nos hizo perder varias horas de navegación) tras haberlo dejado una semana perfilando. Habiendo dado por finalizada la realización de perfiles CTD en estación (hasta el tránsito de regreso) los técnicos de la UTM realizaron el traslado de la unidad al SeaSoar.

Los problemas de comunicación del Apex parecen ser más serios, ya que para la mayoría de los perfiles los ficheros que encontramos en el servidor estaban truncados y no aparecían los datos correspondientes aproximadamente a los 50 m superiores (figura 12 izquierda). No sabemos todavía si estos datos, que según los ficheros .log se registraron correctamente, son recuperables o se han perdido definitivamente.

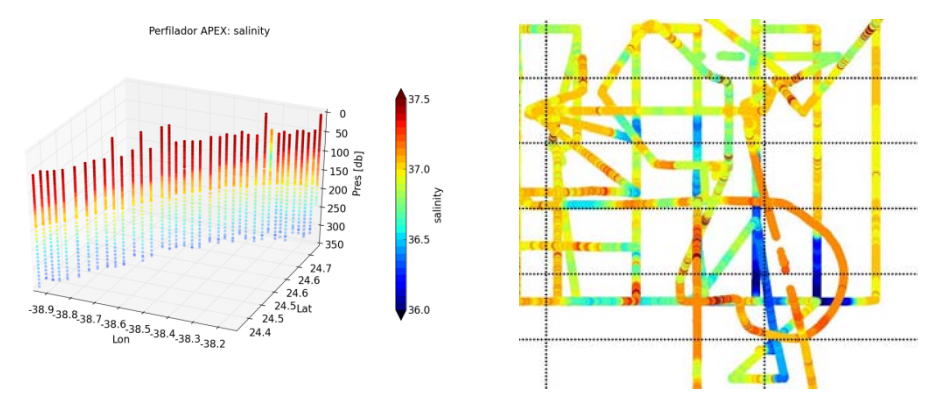

Fig. 12. Izquierda: perfiles de salinidad registrados por el flotador Apex durante su primer despliegue. Derecha: superposición de todos los registros de salinidad del TSG en la parte oriental de la zona SPURS (J. Salvador y O. Hernández)

La fase 3 de la campaña (muestreos especiales y experimentos con flotadores) empezó con una radial de SeaSoarW-E a lo largo de 24<sup>°</sup> 20'N hasta llegar de nuevo a la zona donde esperábamos encontrar el agua de baja salinidad para realizar el experimento conjunto con el Endeavor suspendido el día 29. Avanzamos sólo con TSG y ADCP mientras acababa la preparación del SeaSoar y ya desde  $38^{\circ}$  07'W el CTD ondulante estuvo operando con normalidad. Diseñamos una trayectoria que acababa en espiral centrada en el punto 24<sup>°</sup>N 37<sup>°</sup>W para poder delimitar la posible extensión o migración de la intrusión de agua dulce.

Acordamos con el Endeavor encontrarnos en este punto y hacer allí el despliegue de instrumentos. Pero a medida que empezamos el recorrido en espiral observamos que las salinidades eran precisamente las más altas medidas en toda la campaña (figura 12 derecha). El Endeavor que avanzaba hacia el S a lo largo de 37<sup>°</sup>W también registraba salinidades altas y además la mala mar no hacía aconsejable el despliegue de los mini‐gliders. A primera hora de la mañana del día 3 decidimos abandonar la zona y regresar ambos buques hacia el oeste y posteriormente dirigirnos al norte para realizar las medidas más cerca del anclaje central.

Unas horas después, y durante el mantenimiento del ASIP, se detectó un problema en el interruptor magnético que implicó un trabajo no previsto de reparación. Mientras tanto el Endeavor desplegó un glider a la latitud de 24°30'N pero nosotros continuamos hacia el N. Ya no daba tiempo de cobrar el SeaSoar y poner el ASIP en el agua con luz de día y decidimos, mientras esperábamos a la mañana para unirnos al glider, realizar un recorrido en cuadrilátero hacia el NW, donde los derivadores habían detectado otra posible intrusión de agua menos salada, esta vez más fría. Después de no haber encontrado gradientes remarcables regresamos a 24 $^{\circ}$ 30'N 37 $^{\circ}$ 12.5'W donde hacia las 10:30 del 4 de abril, una vez el SeaSoar a bordo, largamos ASIP y Apex y en los vértices de un cuadrado alrededor suyo, a 300m de distancia, los tres prototipos de derivadores ya mencionados y un derivador desechable.

Durante las 48 horas del experimento con los flotadores decidimos hacer parte del recorrido hacia el sur que teníamos inicialmente previsto (ver figura 9 derecha) para muestrear una zona que según los modelos debe ser dinámicamente más activa, con remolinos que pueden contribuir a introducir el agua más dulce hacia el centro de la región SPURS. Pero hacia las 10 de la noche del día 4, cuando ya habíamos sobrepasado los  $23^{\circ}30'$ N, se produjo un nuevo fallo en la conexión del cable del SeaSoar que obligó a sacarlo del agua y tenerlo en reparación dejando de funcionar durante unas 8 h. Aprovechamos la parada para hacer una pesca de plancton y un pequeño transecto de ida y vuelta hacia el oeste. Por la mañana del día 5, con el SeaSoar ya operativo, nos vimos obligados a recortar la trayectoria prevista para poder volver a recoger el ASIP a tiempo, extendiendo el muestreo hacia el este a la altura de 22°30'N buscando intersectar un remolino de baja salinidad predicho el día antes por el modelo de JPL y después regresando en diagonal. Encontramos un agua con salinidad de alrededor de 37.30 (frente a unos 37.45) en superficie pero precisamente en la parte más occidental (sección representada en la figura 2 y visible en la parte inferior de la figura 14 derecha).

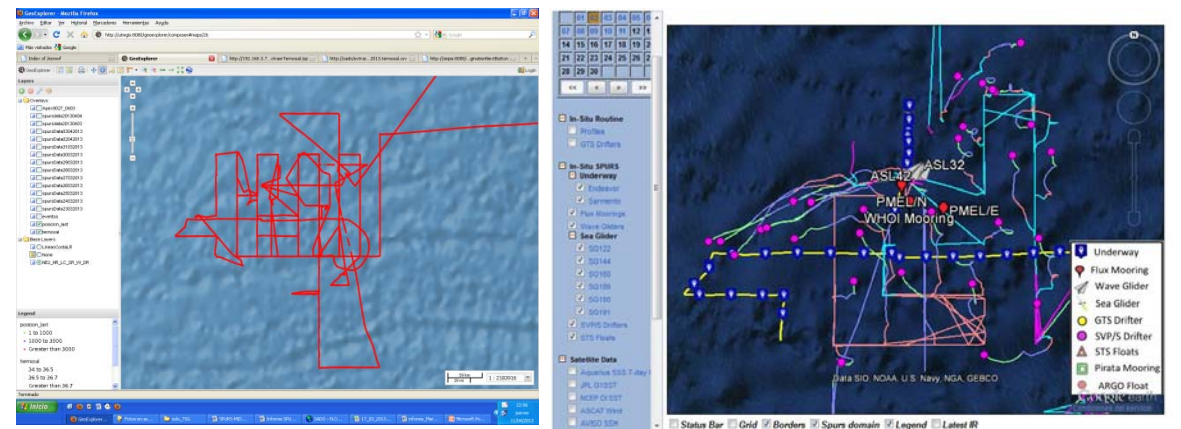

Fig. 13. Trayectoria del Sarmiento en la zona SPURS durante toda la campaña (en el GIS del buque), y movimientos en toda la zona el 2 de abril en la web de SPURS (el Sarmiento en amarillo)

Como puede verse en la figura 13 izquierda, con todos estos cambios y adaptaciones a la interpretación de los resultados que íbamos obteniendo, la trayectoria del Sarmiento daba la impresión de ser cada vez más caótica. Aunque en realidad es un reflejo de la alta variabilidad espacial y temporal que hemos observado en esta zona supuestamente estable de alta salinidad que, según indicaban ya los mapas SMOS de salinidad (figura 6) aunque con poca resolución espacial, y preveían algunos modelos (figura 10 izquierda), tiene una estructura de mesoescala e incluso submesoescala ciertamente compleja.

Al mediodía del día 6 volvimos a subir el SeaSoar a bordo y recogimos el ASIP. Ante la perspectiva de volver a desplegar el ASIP lo más pronto posible para una última serie de perfiles, y al mismo tiempo rebajar la presión sobre el SeaSoar evitando operaciones de corta duración (las maniobras de largado y sobre todo recuperación son las más delicadas), decidimos no usarlo hasta el día siguiente y realizar un recorrido con TSG+ADCP en sentido E‐ W y vuelta en la parte norte para complementar la información recogida y decidir si poníamos ASIP en un nuevo emplazamiento o de nuevo en el punto donde ya estaban Apex y los derivadores superficiales.

El domingo 7 de abril, sin haber encontrado ninguna estructura superficial relevante, regresamos al punto anterior, donde la noche antes el Endeavor, tras haber recogido los gliders desplegados, había terminado su trabajo en la zona SPURS e iniciado el regreso al puerto de Narragansett. A las 9 de la mañana volvimos a poner el ASIP en el agua y de nuevo con el SeaSoar iniciamos un último recorrido, esta vez de forma triangular hacia el norte para cortar perpendicularmente la entrada de un flujo hacia el sur según se deducía del mapa de alturas dinámicas calculadas a partir de altimetría que también nos mandaban diariamente desde JPL (ver figura 14).

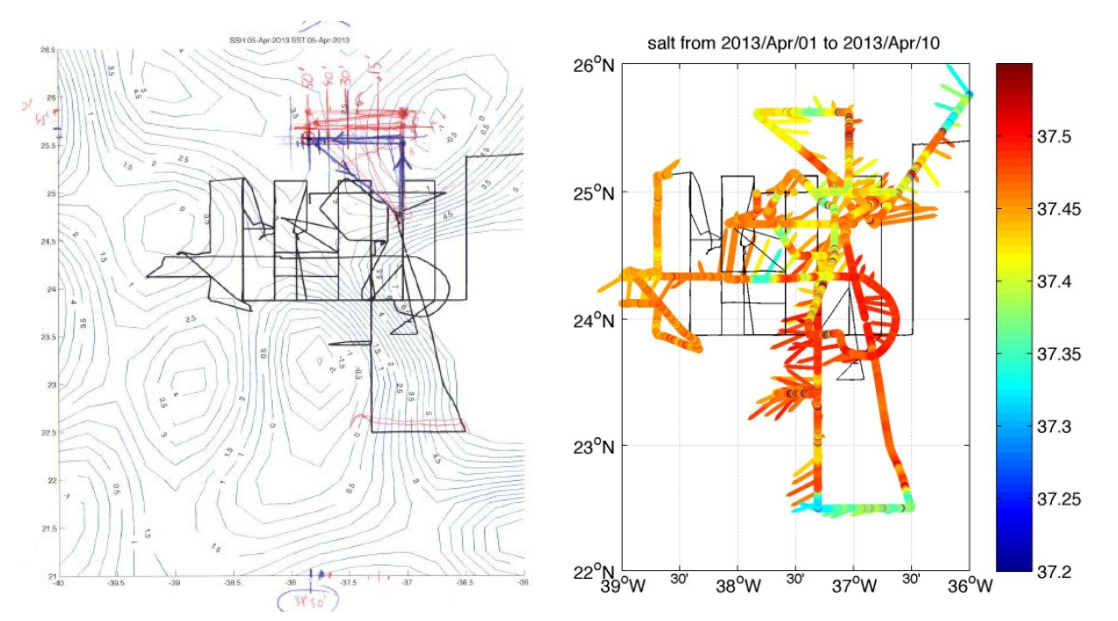

Fig. 14. Mapa altimétrico utilizado durante las discusiones para fijar el recorrido hacia el norte del 7 de abril, y mapa con salinidad TSG+ADCP donde se ve el recorrido realmente efectuado (J. Busecke)

Este muestreo nos permitió encontrar aguas menos saladas y más frías que pueden ser las equivalentes de las también poco saladas pero calientes que penetran por el sur. El análisis detallado de estos datos nos dará información sobre los procesos de mantenimiento de la

salinidad alta en la zona central y que presentan claramente una asimetría norte‐sur debido a las diferencias de densidad de las aguas intruidas: más ligeras en el sur a causa de su temperatura.

El día 8 de abril por la mañana pudimos recuperar las cinco boyas a la deriva (había muchas más pero ya teníamos intención de "perderlas" para que estuvieran dando información durante el mayor tiempo posible): ASIP, Apex, bi‐boya ICM con CTD a tres niveles, y dos conjuntos ICM+Surpact. Con excepción de Apex, que al estar más tiempo sumergida había derivado menos, todas las demás estaban dentro de un círculo de una milla náutica y las recogimos bastante rápidamente gracias a las posiciones GPS que transmitían cada entre 10 y 30 minutos (por Iridium o Globalstar). Unas 9 millas más al sur recogimos a Apex que, a pesar de emerger poco en la superficie (sólo la antena y de color negro, ya que en principio estos instrumentos están también previstos para no recuperarlos), resultó una operación sencilla gracias a la buena mar.

Tras el lanzamiento de un último derivador superficial desechable iniciamos el tránsito de regreso hacia las Azores el mismo día por la tarde. Los técnicos de la UTM volvieron a transferir la unidad CTD del SeaSoar al sistema Roseta+LADCP y en los días 9, 10 y 11 realizamos los últimos perfiles CTD con toma de muestras y medidas radiométricas, y las últimas pescas de plancton+microplásticos. El 11 por la tarde se desconectó el sistema de adquisición de datos en continuo (cerca ya de entrar en las 200 millas de aguas de jurisdicción portuguesa alrededor de Azores) y el 12 a las 16 horas llegamos al puerto de Ponta Delgada en la isla de São Miguel dando por terminada la campaña, aunque el Sarmiento continuó el domingo 14 hasta Vigo con todo el material y parte del equipo científico.

## **Conclusiones provisionales**

Desde el punto de vista del cumplimiento de los objetivos de la campaña se puede decir sin lugar a dudas que ha sido un éxito rotundo. De todo el tiempo en el que permanecimos en la zona SPURS (17 días) durante el 93% del mismo pudimos trabajar de acuerdo con el plan previsto, habiendo perdido sólo unas 20 horas por problemas técnicos en el SeaSoar y unas 12 de navegación extra por el fallo de comunicación con el Apex (y no totalmente perdidas, puesto que durante la mayoría de ellas seguimos navegando con TSG+ADCP). A esto hay que añadirle los días de tránsito que nos sirvieron para probar los equipos y realizar estaciones CTD y pescas adicionales, con lo que en total se aprovechó el 95,5% del tiempo teóricamente disponible. El eficiente funcionamiento de todos los instrumentos y el buen tiempo (lo máximo que experimentamos fue mar de fondo de 4‐5 m muy bien capeado por el Sarmiento) nos permitieron sacarle un rendimiento óptimo al tiempo disponible.

Pudimos realizar el muestreo de mesoescala de la zona SPURS previsto con el SeaSoar, un elemento muy importante para el experimento ya que el Endeavor no disponía de dicho instrumento, y además pasó una parte muy considerable de su tiempo en operaciones de mantenimiento de anclajes y equipos a la deriva. En segundo lugar completamos el despliegue de derivadores superficiales "desechables" también según los planes acordados con el equipo internacional SPURS. Pudimos conseguir un total de 205 horas con el ASIP funcionando, lo que

proporcionó un total de 686 perfiles superficiales, mayoritariamente de 30/40 m, con sensores de alta resolución. También registramos unas 173 horas de datos con los prototipos de derivadores superficiales que nos permitirán integrar medidas de salinidad a 3 cm (Surpact), 9, 23 y 49 cm (bi‐boya ICM) y compararlas con las determinaciones de salinidad superficial de SMOS (que corresponden al primer cm). Caso aparte son los 60 perfiles hasta 200 m medidos por el Apex, ya que sólo en 16 de ellos los ficheros que nos llegaron vía satélite Iridium alcanzan a los 5 m por debajo de la superficie teóricamente esperables con este modelo (aunque habíamos solicitado al fabricante poder llegar a 0 m, y creíamos que iba a ser así). Además tenemos 23 perfiles CTD+LADCP (8 a 2000 m, 1 a 1300, 1 a 1200, 1 a 900, 5 a 700, 1 a 300, 4 a 250, 1 a 200 y 1 a 25 sólo para oxígeno) con muestras de agua tomadas por la roseta (aquí un punto negativo: 21 de las 345 botellas disparadas no quedaron bien cerradas y perdieron agua), y el funcionamiento impecable de los instrumentos fijos del buque, especialmente TSG y ADCP que proporcionaron datos de muy alta calidad.

Además, como ya hemos reseñado, se realizaron medidas de oportunidad de bio‐óptica en la capa superficial, toma de muestras para pigmentos, nutrientes y uranio‐236 en la columna de agua, y pescas diurnas y nocturnas para recogida de plancton y microplásticos. Todas estas medidas, a pesar de no estar dirigidas a la consecución de los objetivos de SPURS, le dan un valor añadido muy importante a la campaña porque han permitido aprovechar el tiempo disponible para aumentar el retorno científico de los recursos invertidos en SPURS‐MIDAS, incluyendo las prácticas formales de dos estudiantes del Máster de Oceanografía de la Universidad de Vigo. Las siete personas que embarcaron para estas actuaciones adicionales colaboraron también en las demás actividades propias de SPURS, y muy especialmente participaron en preparar información y material gráfico para las 23 anotaciones al diario de campaña que hicimos en la web de divulgación del ICM y en las charlas científicas a bordo. La divulgación ha sido otra actividad adicional a la que hemos dado una relevancia especial, porque creemos que es muy importante acrecentar la visibilidad social de nuestra investigación y ayudar a sensibilizar a los ciudadanos sobre la necesidad de apoyar el estudio de los problemas ambientales de todo tipo.

Desde el punto de vista de los resultados científicos, en este informe sólo queremos hacer notar que hemos conseguido un conjunto de datos excepcional que, en una primera valoración, creemos que va a contribuir de forma muy importante a alcanzar los objetivos del experimento SPURS. Esperamos poderlo demostrar en los próximos meses y años a partir de su análisis y el trabajo conjunto con los demás grupos científicos de SPURS.

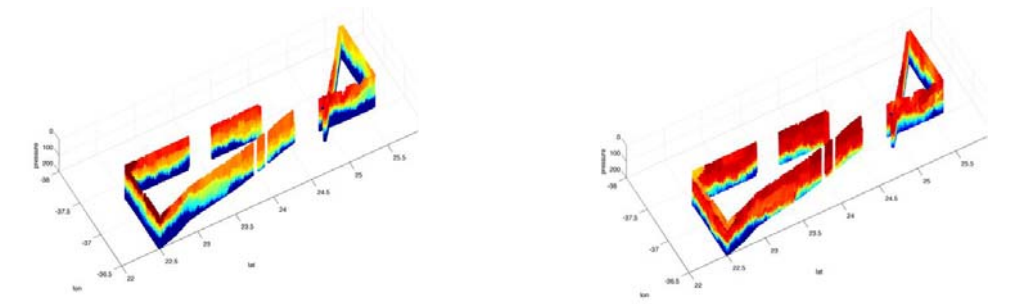

Fig. 15. Perfiles de temperatura y salinidad registrados por el SeaSoar incluyendo las secciones más al norte y al sur donde se pueden identificar los distintos tipos de aguas encontradas (J. Busecke)

#### **Agradecimientos**

La campaña SPURS‐MIDAS ha sido realizada por un grupo de 42 personas que han demostrado en todo momento una extraordinaria profesionalidad, espíritu de trabajo y agradabilísima capacidad de convivencia que han hecho que todo fuera increíblemente fácil. El Sarmiento de Gamboa es un magnífico buque perfectamente equipado y su diseño y prestaciones son ideales para una campaña oceanográfica como ésta. La tripulación, al mando del capitán David Domínguez, ha hecho un trabajo impecable y el equipo técnico de la Unidad de Tecnología Marina, bajo la responsabilidad de Arturo Castellón, así como el conjunto de los miembros del equipo científico, de siete nacionalidades distintas, han estado en todo momento con una dedicación y disponibilidad constantes y siempre con el buen humor necesario. Han sido unos días inolvidables y extraordinariamente productivos. El jefe de campaña quiere agradecerlo personalmente a todos ellos: Alberto, Alberto, Alejandro, Andrés, Anneke, Antonio, Arnau, Arturo, Balbina, Brian, Dani, David, Eva, Ezequiel, Graig, Joan, Jose, José Antonio, Juan Carlos, Julius, Kintxo, Laura, Lino, Manu, Marcos, Marcos, Marta, Memé, Mikhail, Miquel, Nina, Olga, Pablo, Primi, Rosa, Salva, Sébastien, Simon, Silvia, Xavi i Yoselyn.

SPURS‐MIDAS ha sido financiada por el Ministerio de Economía y Competitividad en el marco del proyecto MIDAS‐6 (AYA2010‐22062‐C05‐01) del Plan Nacional de I+D+i. Agradecemos a los miembros de la COCSABO y UTM su gestión de todos los aspectos relacionados con la planificación de la campaña, y a los colegas del equipo internacional SPURS su involucración en la preparación de la estrategia científica, y aquellos a bordo del R/V Endeavor su participación directa en las actividades que hemos desarrollado conjuntamente.

A bordo del Sarmiento de Gamboa, 12 de abril de 2013,

Jol. Fout

Jordi Font Ferré Jefe Científico

## **ANEXOS**

A continuación se incluyen diversos informes parciales detallados redactados por los responsables de las distintas actividades desarrolladas durante la campaña

- 1. Planificación de la campaña
- 2. Datos de perfiles hidrográficos y de corrientes
- 3. Continuo de superficie: Termosalinógrafo
- 4. Flotadores derivantes superficiales
- 5. Perfilador ASIP y medidas de flujos
- 6. Perfilador Apex
- 7. Validación de productos SMOS
- 8. Medidas de clorofila‐a, nutrientes inorgánicos y pigmentos
- 9. Observaciones de bio‐óptica
- 10. Pescas de plancton y microplásticos
- 11. Concentración de Uranio 216
- 12. Informe de la Unidad de Tecnología Marina

## **ANEXO 1: Planificación de la campaña**

**‐ Plan de campaña**

- **‐ Ejemplo de planificación diaria de actividades**
- **‐ Ejemplo de planificación de coordenadas**
- **‐ Ejemplo de situación diaria de instrumentos derivantes**

## **SPURS‐MIDAS Cruise Plan update 17 March 2013**

The SPURS‐MIDAS cruise (Las Palmas de Gran Canaria 16 March 2013 – Ponta Delgada, Açores 13 April) on board the Spanish R/V Sarmiento de Gamboa is a contribution to the SPURS experiment (Salinity Processes in the Upper ocean Regional Study, http://spurs.jpl. nasa.gov/SPURS/) aimed at understanding the processes that drive the upper ocean dynamics and the role that salinity plays on them in the area of maximum salinity in the center of the North Atlantic subtropical gyre. The experiment is coordinated by WHOI (R. Schmitt) and sponsored by NASA (E. Lindstrom), and includes intensive field work with a large variety of state-of-the-art instrumentation, the use of satellite remotely sensed salinity information (Aquarius and SMOS), as well as dedicated numerical modeling.

The cruise is a component of the ICM‐CSIC subproject of the MIDAS‐6 project (SMOS ocean salinity and soil moisture products. Improvements and applications demonstration) funded by the Spanish R+D National Plan (grant AYA2010‐22062‐C05, PI J. Font) that encompasses also processing and mapping SMOS salinity data as well as numerical modeling work.

The Sarmiento will be in the SPURS site together with the US R/V Endeavor in a coordinated program to continue the SPURS field work initiated by the French R/V Thalassa (STRASSE cruise, August‐September 2012) and US R/V Knorr (September‐October 2012). The main role of our cruise is to run first a general survey for mesoscale mapping of the area by means of TSG, ADCP and undulating CTD (SeaSoar), and on the same time to deploy a total of 48 surface salinity drifters in a 15 nm grid around a WHOI mooring. After this initial survey the Sarmiento will participate in submesoscale high resolution specific samplings, as well as performing turbulence (ASIP profiler) and other mixed‐layer measurements. Additional opportunity measurements will be done to collect water and plankton samples for objectives from Spanish researchers not belonging to the MIDAS team (ICM, U. Vigo, U. Autònoma Barcelona). We may also pick‐up a Mixed Layer Float (MLF) from U. Washington drifting in the area.

The cruise plan can be drafted as follows:

March 8: Equipment loaded in Vigo (NW Spain mainland)

March 11: Sarmiento de Gamboa leaves Vigo to Las Palmas

March 16 (21h GMT): Sarmiento leaves Las Palmas (28N, 15.3W) steaming at 10 knt heading 25.25N, 36.5W. During the first two hours a zig‐zag track at 8 knt will be done for ADCP alignment calibration. Nighttime plankton haul (Neuston net at 2.5 knt).

March 17 12:00 (time always GMT) 17W: CTD test@700m, followed by radiance measurement and daytime plankton haul: Bongo net at 2 knt (=+R, PB)

note 1: CTD always means + LADCP + rossette water samples at 0, 5, 10, 50, Deep Chlorophyll Maximum , 100, 125, below DCM, 150, 200, 300, 400, 500, 600, 700, 800, 900, 1000, 1100, 1200, 1400, 1600, 1800 and 2000

note 2: when appropriate during transit days, after CTD station there will be tests of ASIP and Apex profilers using zodiac (may last for several hours)

21:30 Plankton haul (Neuston)

March 18 10:30 CTD@2000m + R, PB 21:30 Plankton haul (Neuston)

March 19 10:30 CTD@2000m + R, PB 21:30 Plankton haul (Neuston)

March 20 10:30 CTD@2000m + R, PB 21:30 Plankton haul (Neuston)

March 21 10:30 CTD@2000m + R, PB 21:30 Plankton haul (Neuston)

## LEG 1

March 22: 15 nm N of point a (see figure 1), CTD@2000m (symbol **+**), plankton haul. SeaSoar mesoscale survey (SPURS‐MIDAS leg 1) starts heading South (some 80 nm East of WHOI mooring 24° 34.867'N, 38° 0.0'W)

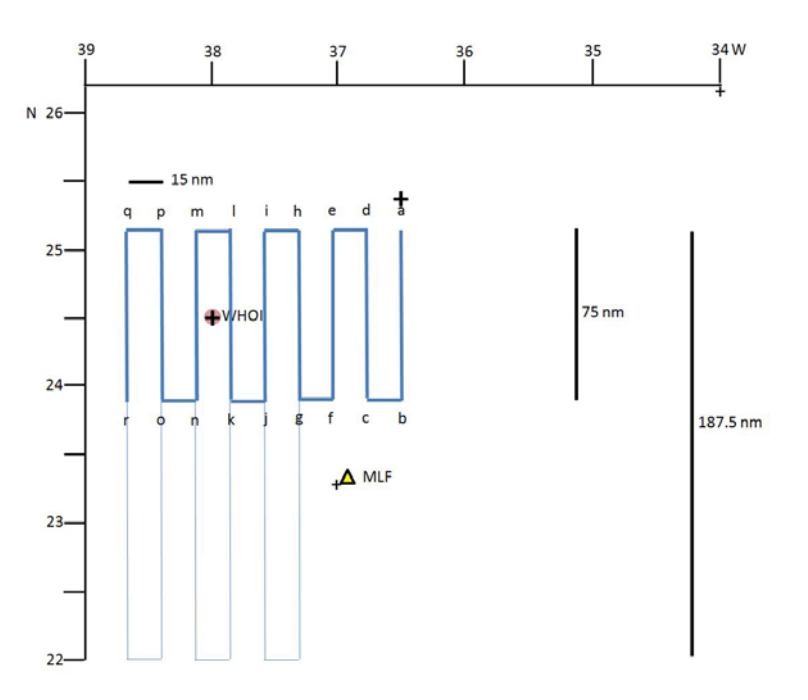

The survey will proceed at 8 knt following the N‐S 75 nm tracks spaced 15 nm (letters a‐r)

March 25 (time to be adjusted to adequate conditions): interruption of survey along track 7 (line m-n) to approach the WHOI mooring and deploy several buoys (ASIP, Surpact, Apex), CTD@2000m. Survey resumed after 4‐5 h

## LEG 2

March 26 evening: Survey ends at point r. Starts deployment of surface drifters in a squared box (SPURS‐MIDAS leg 2). CTD casts@2000m at each corner (see figure 2). 18 out of the total 48 drifters will be released in triplets. This will be done to study the dispersion near features such as fronts that should be revealed by the SeaSoar survey. Otherwise the triplets will be just deployed at the four corners and two near the center of the box, at either two of the four center nodes

March 27: During the release of drifters along the line p-o (between  $3^{rd}$  and  $4^{th}$  points) we will go to the WHOI mooring area to recover the buoys deployed two days before

March 28: At each release point along the line n‐m a CTD cast will be done down to 700 m to get information on the surface and subduction waters, as well as to take water samples for comparison with measurements taken in a S‐N transect along 28.5W by R/V Hesperides in early May for the FICARAM project

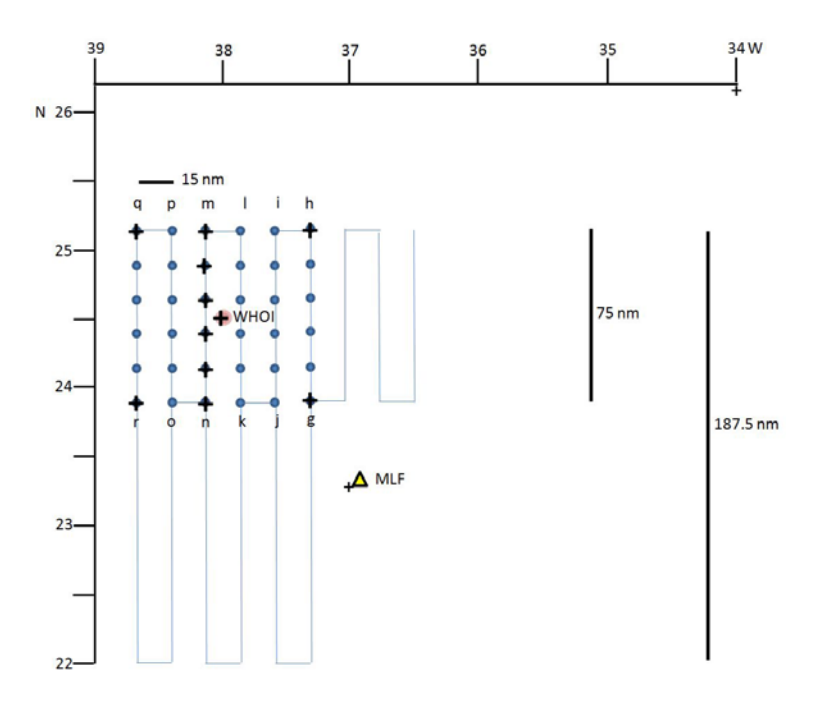

## LEG 3

May 29: Once the drifters deployment is finished we will continue the SeaSoar mesoscale survey in the southern part of the area, starting at point g (see figure 3). Three 2000 m CTD casts will be done to complete the sampling below the surface layer.

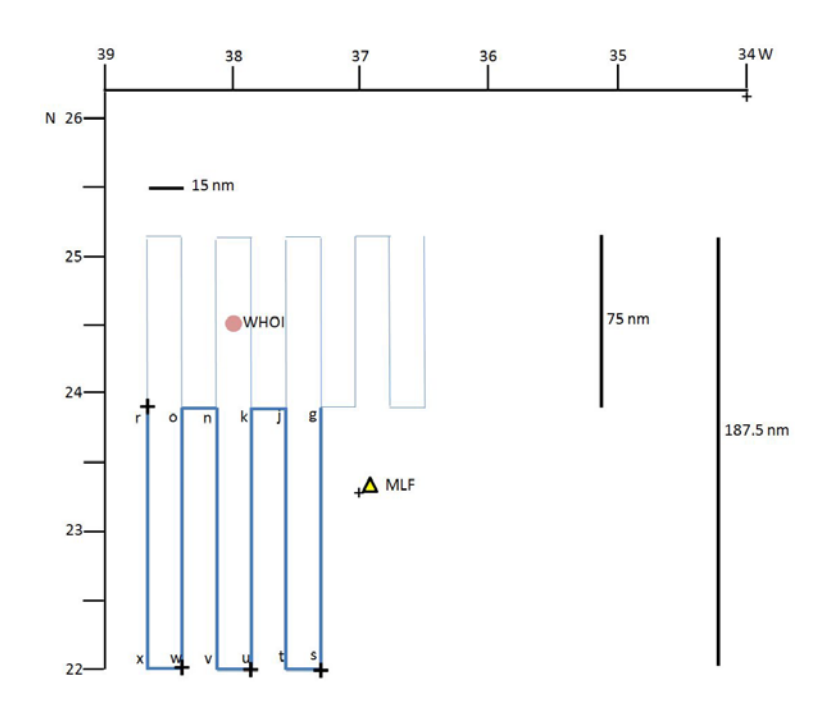

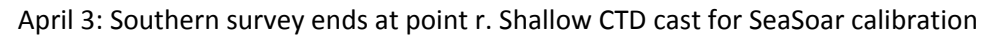

LEG 4

April 3‐8: Targeted submesoscale measurements on specific sites identified during the mesoscale survey (1‐2 days duration each). One of the samplings will be ASIP profiling close to a WHOI turbulence glider now in operation in the area. When/if possible plankton hauls and CTD stations will also be done. The final strategy for all these measurements will be fixed by joint data analysis with the Endeavor team and will be performed in an optimized way by the two vessels. It is also possible that additional measurements are made during the previous legs if the analysis of collected information recommends doing so.

April 8: End of operations in the SPURS site. Transit to Azores with some CTD casts and plankton hauls as in the transit from Las Palmas

April 13: End of SPURS‐MIDAS cruise in Ponta Delgada (Azores). Sarmiento returns to Vigo, where equipment and samples will be downloaded

Final notice: One of the NOAA moorings deployed in September 2012 (24<sup>°</sup> 44.464'N, 37<sup>°</sup> 56.424'W) went adrift on February 19. We are getting continuous tracking of its position. If it drifts to the East away from the SPURS central box we will try to recover it with the Sarmiento. This may impact on the cruise plan above.

# **SPURS‐MIDAS cruise daily planning**

Thursday, **28 March** 2013

Underway water samples for TSG salinity calibration (Julius)

0:00, 4:00, 8:00, 12:00, 16:00, 20:00

02:05 Drifter release at point m1

03:50 Drifter release at point l1

05:40 Drifter release at point l2

07:25 Drifters (triplet) release at point l3

08:15 Point 24º 34.0'N, 37º 57.0'W. ASIP deployment

Sea Soar deployment heading S

Non‐stop SeaSoar survey (Olga, Sébastien, Mikhail)

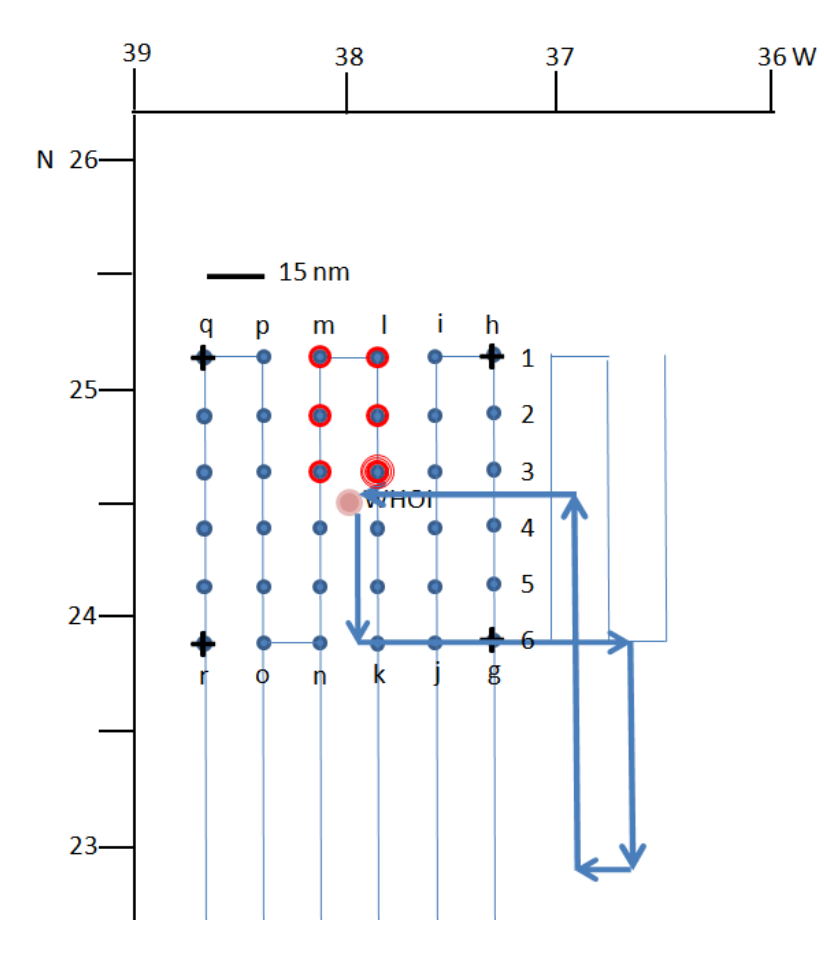

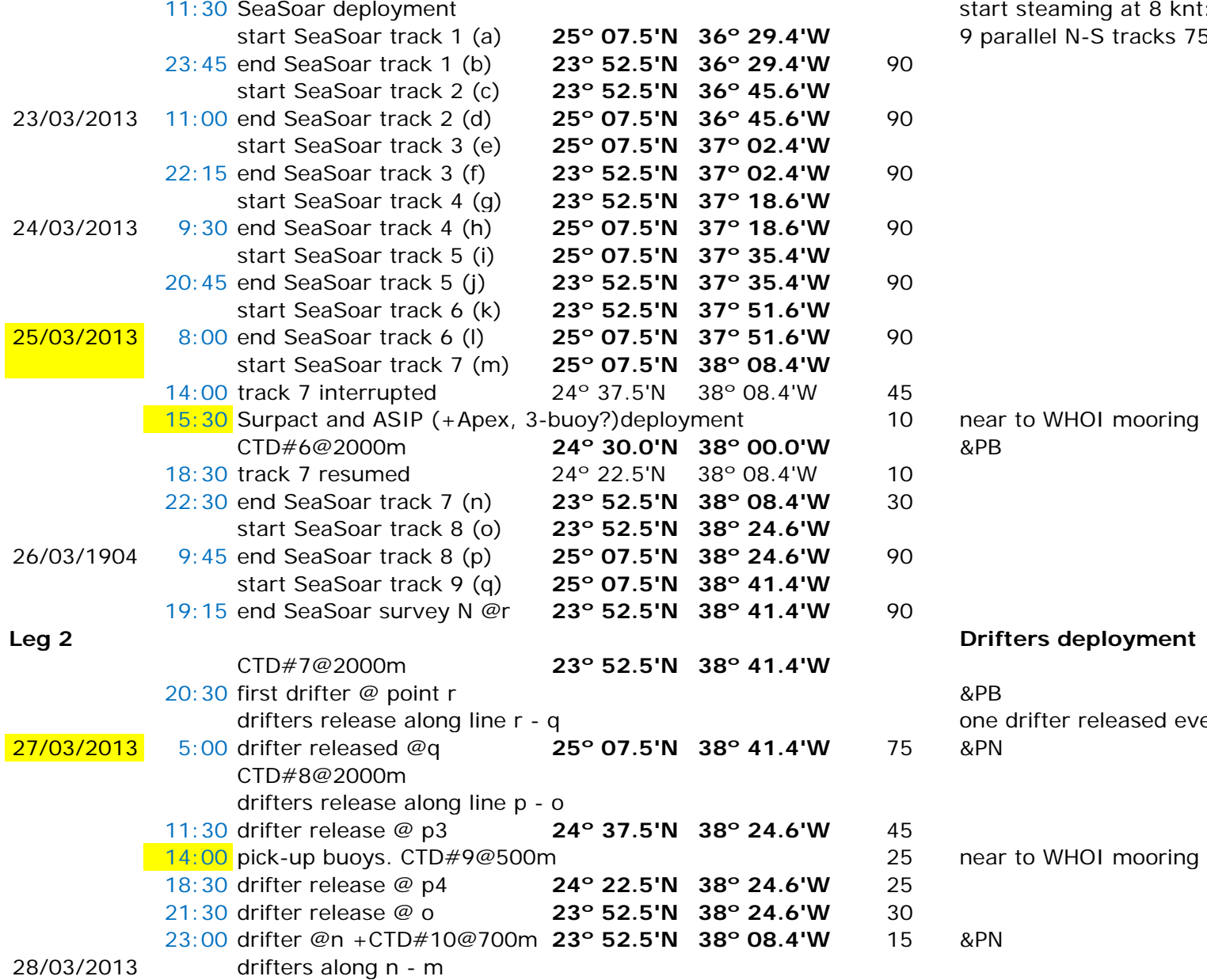

## **Leg 1 SeaSoar survey (North)**

start steaming at 8 knt:

9 parallel N-S tracks 75 nm long, 15 nm apart

**Leg 2 Drifters deployment**

&PB

one drifter released every 15 nm<br>& PN

near to WHOI mooring &PB (2 h duration?)

15 &PN

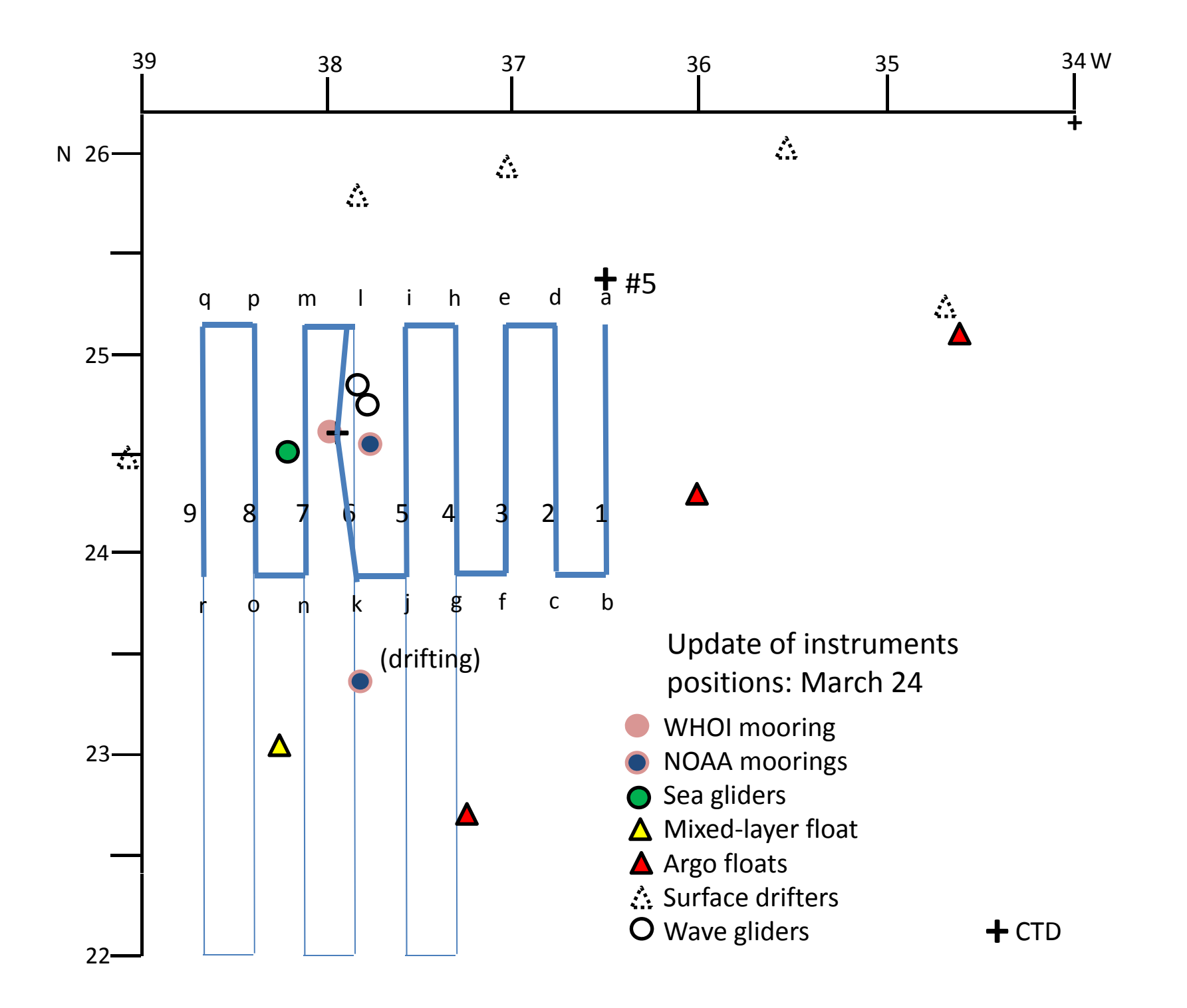

# **ANEXO 2: Datos de perfiles hidrográficos y de corrientes**

**‐ Procesado de datos SeaSoar, ADCP y CTD (Mikhail Emelianov)**

**‐ LADCP (Simon Morisset)**

# **PROCESADO DE DATOS SEASOAR, ADCP Y CTD**

Mikhail Emelianov

# **1. SeaSoar**

La descripción técnica del equipo, problemas encontrados y eventos realizados durante su funcionamiento se encuentran en el Informe Técnico de la UTM

## *Procesado de datos*

El equipo "SeaSoar" disponible a bordo del Sarmiento de Gamboa opera con un CTD SBE 911 +, por lo tanto para la adquisición de datos y su procesamiento se usa el respectivo software de SeaBird: el programa "Seasave" (SeaSave Win 32, ver.7.22) para la adquisición y el programa "SBE Data Processing" (ver. 7.22e) para el tratamiento de datos. Durante el trayecto de SeaSoar los datos se adquieren en forma continua, con lo cual, para generar los ficheros de datos brutos con un tamaño manejable, la adquisición se interrumpía cada dos horas para cerrar el fichero actual y abrir uno nuevo. El algoritmo general de procesado de datos consistía en 2 fases:

La 1ª fase era el procesado con el paquete de programas "SBE Data Processing" y la 2º era la visualización y análisis con el paquete "Ocean Data View".

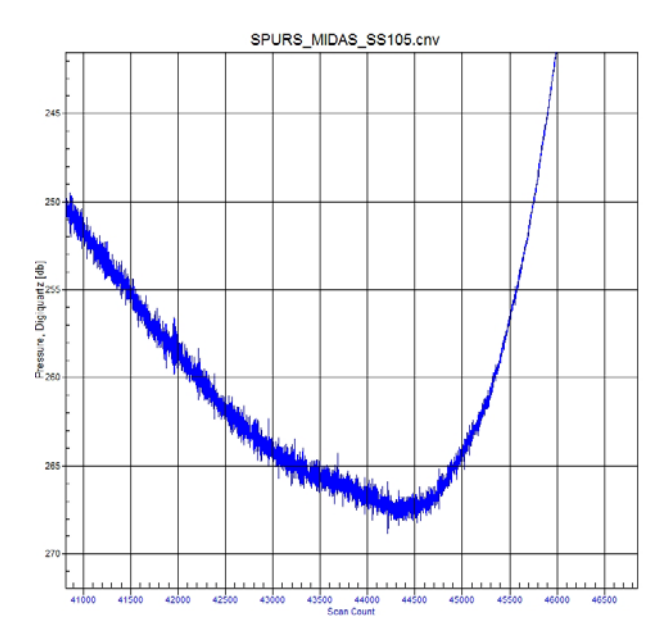

Fig. 1.1. Datos brutos del sensor de presión vs scan.

El análisis de los datos brutos demostró la presencia de un ruido de alta frecuencia generado por el sensor de presión (Fig.1.1). Este sensor no está aislado del flujo

por el bombeo y sufre mucha tensión del flujo de agua, sobre todo durante el cambio de la dirección del vuelo de subida a bajada y viceversa.

Este ruido del sensor de presión afecta las medidas de los sensores de temperatura y conductividad (Fig. 1.2).

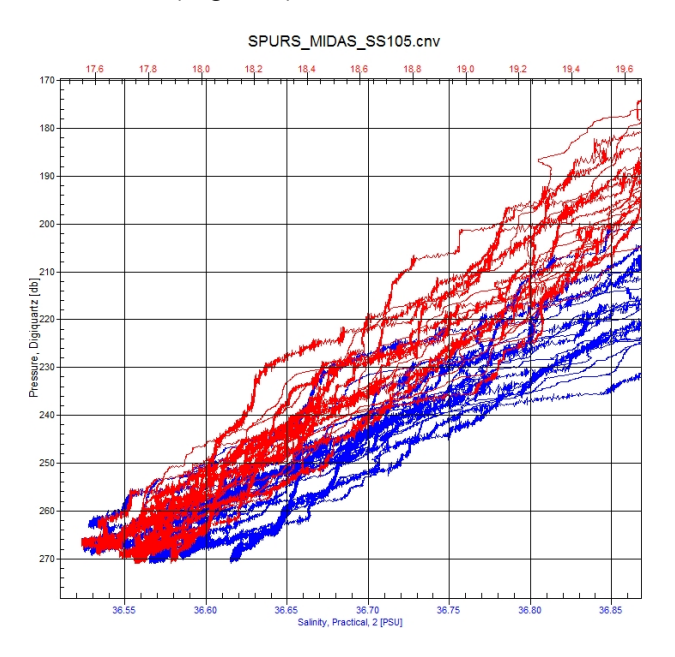

Fig. 1.2 Datos brutos de temperatura y salinidad

Para minimizar el ruido los datos brutos eran promediados con un paso de 1dbar. Esto minimizó significativamente el ruido y el tamaño del fichero, lo que simplificó su manejo posterior (Fig. 1.3 a,b).

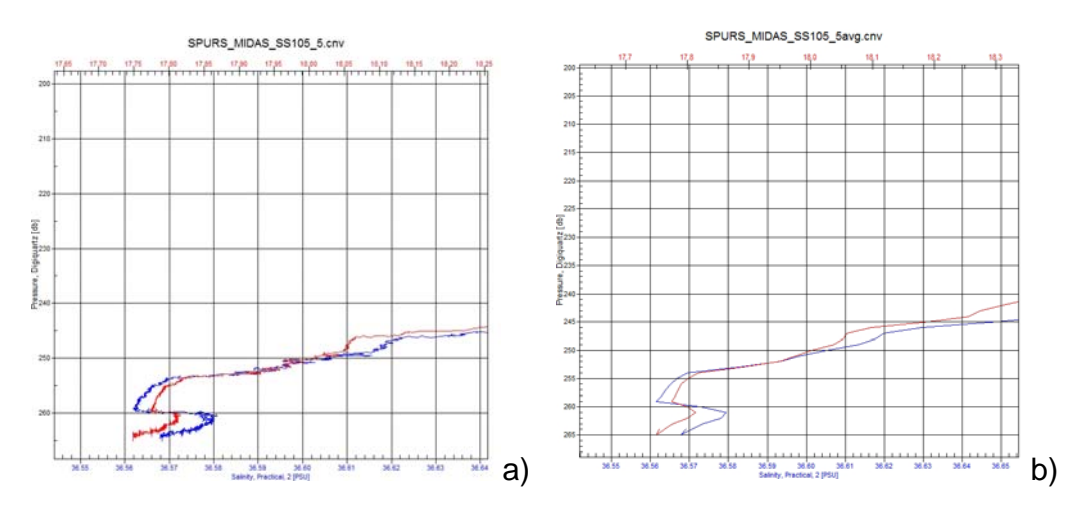

Fig. 1.3. Perfiles de temperatura y de salinidad antes (a) y después del promediado (2)

Sin embargo, los ficheros de datos CTD obtenidos en régimen ondulante, tanto por su tamaño como por el cambio periódico de la presión, no aceptan el uso del programa "Split" para dividirlos en "up" y "down" cast. El programa "Split" es aplicable solamente para un perfil CTD "individual" de sólo una bajada y una subida, dado que acepta el cambio de presión sólo una vez. Por esta razón después de decodificación de los ficheros brutos de cada trayecto de dos horas éstos eran separados en perfiles individuales mediante el programa "Section".

Se aplicó el siguiente protocolo de procesado:

1. Datcnv – decodificación del formato hexadecimal (\*.hex) y transformación al formato ASCII (\*.cnv).

2. Sea Plot – visualización del trayecto completo ondulante para apuntar el número de scan donde tuvo lugar el cambio de la presión (bajada-subida). Esta operación no está automatizada de momento debido a que el trayecto ondulante no tiene forma regular y depende de las oscilaciones de la velocidad del barco y de la inestabilidad de la columna de agua. Esto no permite establecer una presión constante del cambio de dirección para todo el trayecto y requiere un control visual de los scans de cambio (Fig. 1.4).

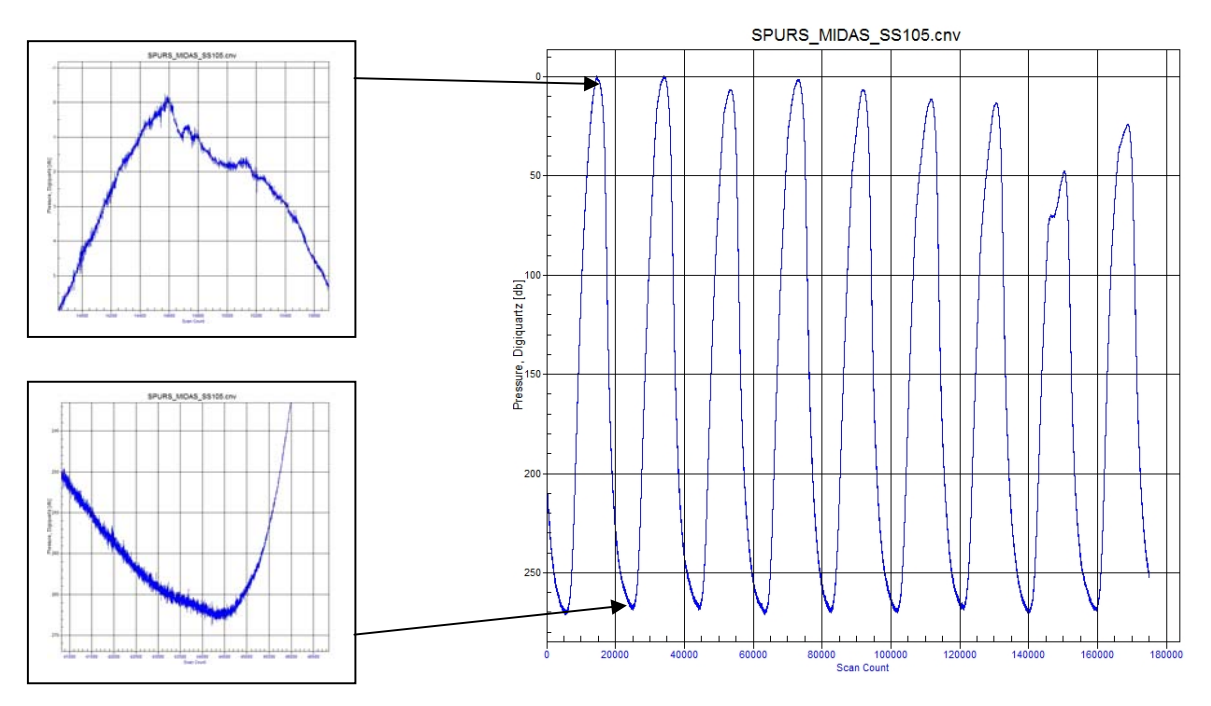

Fig. 1.4. Análisis visual del trayecto mediante el programa "Sea Plot" para determinar el número de scan donde cambia la dirección de trayecto

3. Section – para separar los perfiles individuales, introduciendo los números de scans, obtenidos con el programa Sea Plot.

4. Binavg – para promediar los perfiles individuales y obtener la resolución vertical regular de un decibar (Fig. 1.3).

5. Asciiout – para preparar el fichero con los datos en el formato ASCII para su visualización y análisis con el paquete "Ocean Data View" (ODV, Shlitzer, 2009).

Para visualizar y analizar los datos con el programa ODV, los perfiles individuales en formato ASCII, fueron reorganizados mediante el siguiente programa en MatLab:

```
%Preparar fichero de CTD "SBE911+" para ODV
clear all
IPath=['F:\MIKHAIL\CAMPAN\SPURS\SEASOAR\RAW_DATA\leg5\PROC\ODV\'];
CTDdir=[IPath '*.asc'];
FNames=dir(CTDdir);% list of the data files
StNum=size(FNames, 1);% stations;
for i=1:StNum
    flnames\{i\}=FNames(i).name;
end
flnames
fodh=fopen([IPath 'ss114_1_12_v1.txt'],'w');
for i=1:StNum
    curname=flnames\{i\};
     dpath=[IPath curname];
    fid = fopen(dpath);
    numlines=0;
     while 1
         tline = fgetl(fid);
         if ~ischar(tline), break, end
         numlines=numlines+1;
     end
     fclose(fid);
     k=numlines;
     data=dlmread(dpath);
     %Lat y Lon mean values.
     lat_ini=data(1,7);
    lat end=data(k,7);
     latm=(lat_ini+lat_end)/2;
        lon ini=data(1,8);
    lon end=data(k,8);
     lonm=(lon_ini+lon_end)/2;
    if (i == 1) fprintf(fodh,'Type LATITUDE LONGITUDE Pressure Temperature 
Salinity Oxygen Fluorescence TimeS\r\n');
     end
      for j=1:k-1
         fprintf(fodh,'C %2.5f %2.5f %4.4f %2.4f %2.4f %2.4f %2.4f 
\frac{3.4f\rr}{n}, latm, lonm, data(j,1), data(j,2), data(j,3), data(j,4), data(j,5), da
ta(j,6));
      end
end
fclose(fodh)
```
Este programa "verticaliza" el perfil inicialmente oblicuo calculando la latitud (lat) y longitud (lon) promedios, a partir de la lat/lon inicial/final del perfil oblicuo y asignando los valores obtenidos a cada decibar de datos del perfil. De esta

manera el trayecto continuo ondulante se convierte en suma de perfiles CTD individuales consecutivos que después se introducen en el programa ODV para formar una colección de datos CTD.

Como resultado del procesado fueron obtenidas colecciones de datos CTD con una resolución vertical de 1 dbar y horizontal de 3 km, en total 1945 perfiles.

Durante la campaña fueron realizados seis trayectos (leg) de SeaSoar (Fig. 1.5, af). El primer leg permitió obtener una caracterización oceanográfica general del área de estudio y los legs posteriores estaban dedicados a estudios detallados de los fenómenos descubiertos durante el primer leg.

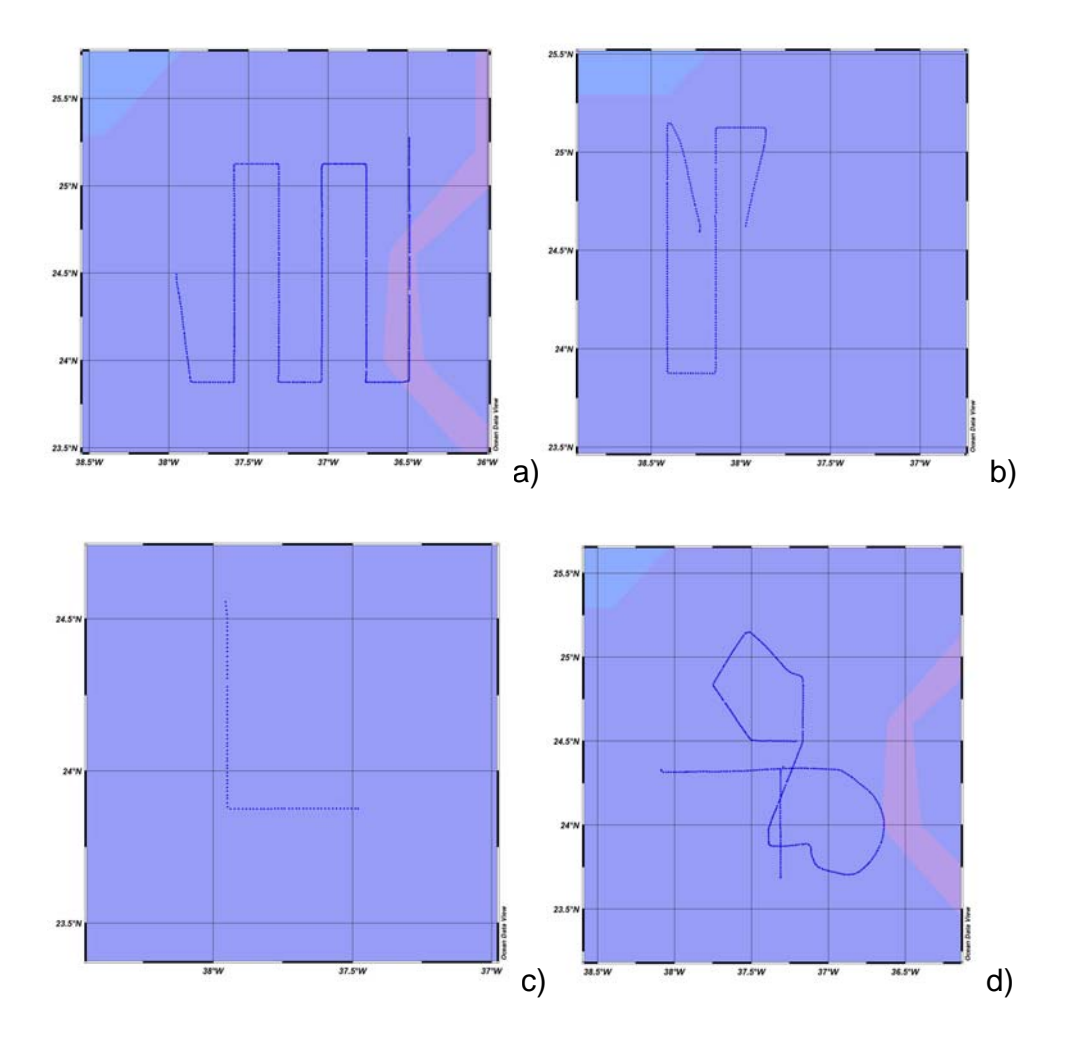

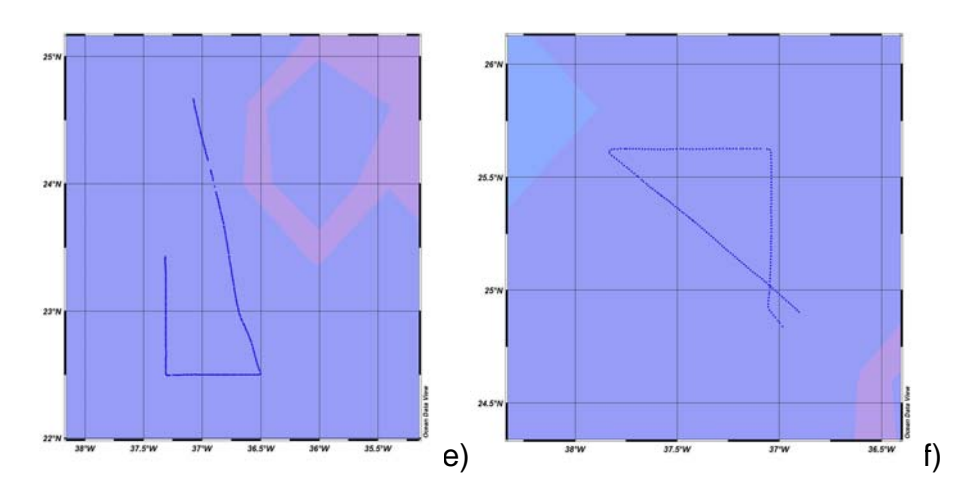

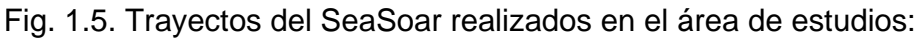

a) leg 1, b) leg 2, c) leg 3, d) leg 4, e) leg 5, f) leg 6

Los parámetros medidos durante los primeros legs de SeaSoar eran temperatura, salinidad, oxígeno disuelto, fluorescencia y turbidez. En el último el sensor de turbidez no estaba instalado en el SeaSoar (mirar el Infome de la UTM).

Los dos juegos de sensores de temperatura y conductividad instalados en el equipo permitían realizar un control de calidad de los datos y el funcionamiento correcto de los sensores durante el proceso de adquisición, mediante la visualización de diferencias de valores de temperatura y salinidad obtenidos con los sensores primarios y secundarios (Fig. 1.6 a,b).

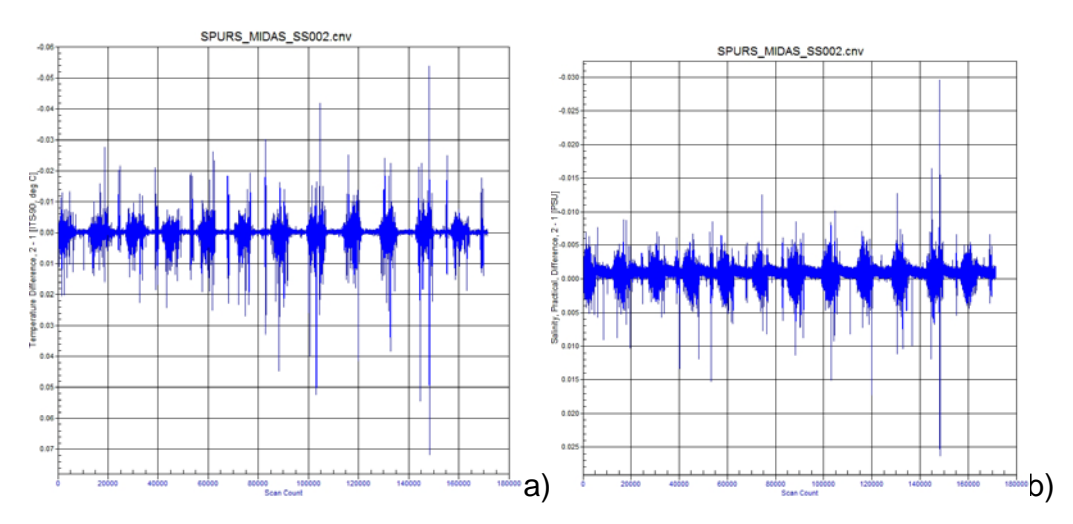

Fig. 1.6. Diferencia entre valores de temperatura (a) y salinidad (b) obtenidos con los sensores primarios (T1, S1) y secundarios (T2, S2)

La localización de problemas de funcionamiento de los sensores se realizaba mediante el programa ODV (Fig. 1.7).

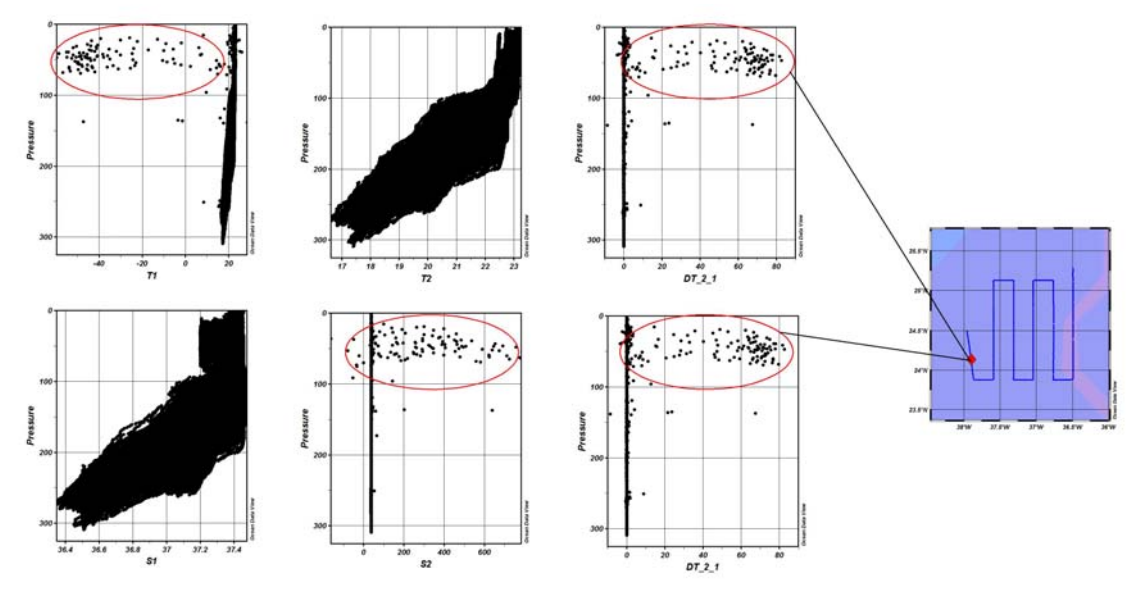

Fig. 1.7. Perfiles verticales de temperatura y salinidad obtenidos durante el leg 1 con los sensores primarios (T1, S1) y secundarios (T2, S2) y las diferencias de valores correspondientes. Está marcado el mal funcionamiento de los sensores, localizado al final del leg.

Los resultados obtenidos durante el leg 1 (Fig. 1.5a) demostraron que los campos termohalinos en el área del estudio son muy estables. Como un fenómeno destacable se puede considerar la mancha de agua menos densa, relativamente menos salada y más tibia que el agua adyacente (Fig. 1.8), detectada en el sur del segundo (contando desde el este) transecto meridional (Fig. 1.5a).

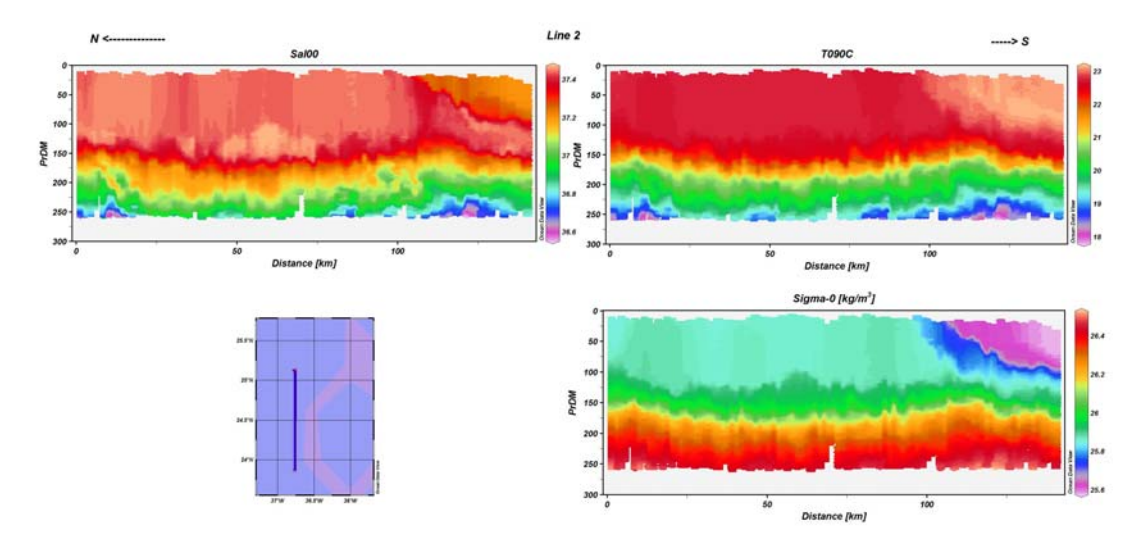

Fig. 1.8. Transecto vertical de Salinidad, Temperatura y Densidad potencial.

Los legs posteriores estaban dedicados a la detección de manchas de aguas superficiales con salinidades relativamente bajas y temperaturas relativamente altas.
En la Fig. 1.9 se presenta un mapa de la distribución de salinidad en el registro más superficial de todos los perfiles obtenidos durante los leg 4-6 (Fig. 1.5 d-f).

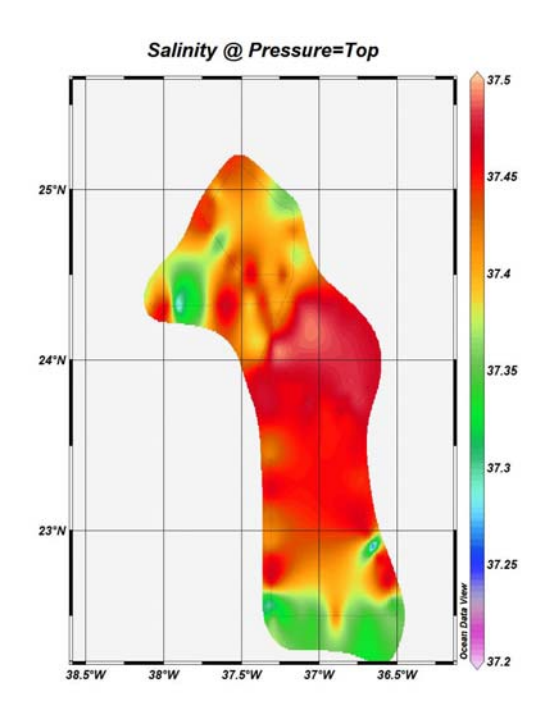

Fig. 1.9. Salinidad en los registros más superficiales (leg 4-6)

#### *Conclusión*

Durante la campaña se observa una estratificación estable de la columna de agua. La picnoclina estacional está ubicada a 150 metros de profundidad aproximadamente. La capa situada por encima de la picnoclina es casi homogenia. Dentro de esta capa se observan en forma aleatoria manchas de agua ligeramente menos salada y más tibia que aguas adyacentes. Estas manchas tienen un grosor vertical del orden de 50 metros y los gradientes horizontales de salinidad y temperatura en sus límites son del orden de 0.01 psu/grad por kilometro.

# **2. ADCP**

La descripción técnica del equipo, problemas encontrados y eventos realizados durante su funcionamiento se encuentran en el Informe Técnico de la UTM. Para la adquisición de datos el ADCP "Ocean Surveyor" de 75 khz estaba puesto en el modo "Narrow band" con 70 celdas por 16 metros cada una. Los datos fueron adquiridos con el paquete de programas VmDAS (Vessel mounted Data Adquisition System, ver.1.44). Este programa genera, entre otros, 3 tipos de

ficheros con datos georeferenciados y corregidos por alineación del transductor:

\*.ENX – datos brutos alineados y georeferenciados;

\*.STA (Short Time Average) – datos alineados, georeferenciados y promediados cada minuto;

\*.LTA (Long Time Average) –- datos alineados, georeferenciados y promediados cada 5 minutos.

Tanto en los ficheros STA como en los LTA el intervalo de promediado está establecido por el usuario durante la configuración de la adquisición con VmDAS.

El algoritmo general de procesado de datos de ADCP era igual al de los de SeaSoar y consistía en 2 fases: una 1ª fase era el procesado con el uso del paquete de programas "WinADCP" y la 2ª fase consistía en la visualización de los datos mediante el paquete ODV.

Al inicio de la campaña se realizó la comprobación del ángulo de alineación de los transductores del ADCP. Para esto, al salir del puerto de Las Palmas de Gran Canaria, el 16 de marzo de 2013, se siguió una navegación en "zig-zag" mientras el haz de Botom Tracking (BT) del ADCP alcanzaba el fondo de la plataforma continental (Fig. 2.1). Los datos adquiridos fueron procesados con la corrección por el ángulo de alineación y sin la corrección. La diferencia en los rumbos obtenidos era igual a 45.2, por lo tanto el angulo de alineación de 45.13 introducido anteriormente en el programa de adquisición se cosideró como suficientemente correcto sin necesidad de cambiarlo.

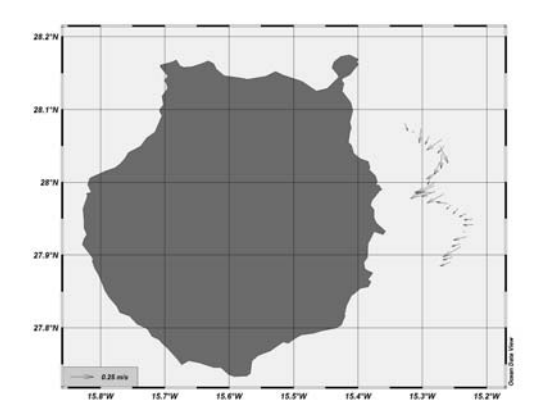

Fig. 2.1. Vectores de la velocidad de corriente obtenidos durante la calibración del ADCP sobre la plataforma continental con Bottom Tracking.

Los ficheros alineados y georeferenciados estaban procesados con el programa WinADCP (WinADCP, ver.1.13). Con este programa se calculaban las velocidades de la corriente con referencia a la navegación dado que las profundidades en el área de estudio eran del orden de 6000 metros lo que está muy por encima del alcance de los ha´ces acusticos del ADCP (del orden de 1000 metros con los primeros 800 metros de datos fiables).

Para obtener una caracteriazción general de la dinámica de las aguas los datos eran promediados cada 5 minutos (\*.LTA). El programa WinADCP los transforma a formato MatLab calculando la dirección, la magnitud, las componentes este-oeste (u) y norte-sur (v) de las corrientes.

Para su visualización mediante el programa ODV, los ficheros obtenidos con el programa WinADCP fueron reorganizados en el formato adecuado mediante el siguiente programa en MatLab:

```
%Preparar fichero de ADCP "OCEAN SURVEYOR" para ODV
clear all
IPath=['F:\MIKHAIL\CAMPAN\SPURS\ADCP_75\ADCP_data\MAT\'];%ADCP data file 
CTDdir=[IPath 'midas015LTA_hasta2_6apr04_13.mat']; 
FNames=dir(CTDdir);% list of data files
StNum=size(FNames, 1);% stations number;
for i=1:StNum
       flnames\{i\}=FNames(i).name;
end
flnames
fodv=fopen('F:\MIKHAIL\CAMPAN\SPURS\ADCP_75\ADCP_data\SPURS_MIDAS_015LTA_
leg4.txt','W+')
fprintf(fodv,'Station Type [degrees_east] [degrees_north] mon/day/yr 
hh:mm Depth[m] Dir[deg.] Mag[m/s] East[m/s] North[m/s] PG4 
Time[min]\r\ln');
for i=1:StNum
        curname=flnames{i}; dpath=[IPath curname];
         load(dpath);
        [d1,d2]=size(SerDay);
     for j=1:d1-1 k=23.93; %DEPTH of 1st bin
             for i=1:70 %number of bins
            lat(i) = ((AnFlatDeg(j,1)+AnLLatDeg(j,1))/2);
            lon(i) = ((AnFDonDeg(j,1)+AnLDonDeg(j,1))/2);dir(i)=(SerDir10thDeg(j,i))/10;PG4(i) = (SerPG4(i,i));
            mag(i) = (SerMagmmpersec(j,i))/1000;east(i)=(SerEmmpersec(j,i))/1000;nort(i)=(SerNmmpersec(j,i))/1000;me(i)=(SerMon(j,1));da(i)=(SerDay(j,1));yr(i)=(SerYear(j,1));ho(i)=(SerHour(j,1));mi(i)=(SerMin(j,1));time(i)=((((me(i)*30)-(30-da(i)))*24*60)-((24-(ho(i)*60))-
mi(i))); %not coincide with time, service information 
                if mag(i)== -32.768 % PG4(i) < 75
                elseif PG4(i) < 75
```

```
data=[j,lon(i),lat(i),me(i),da(i),yr(i),ho(i),mi(i),k,dir(i),mag(i),east(i), nort(i), PG4(i), time(i)];
             fprintf(fodv,'%2.0f C %4.4f %4.4f %02.0f/%02.0f/20%02.0f 
%02.0f:%02.0f %3.2f %4.1f %4.3f %4.3f %4.3f %3.0f %7.2f\r\n',data);
                 end
             k=k+16; % bin size=16m
             end
      end
end;
fclose(fodv)
```
Uno de los resultados de visualización se presenta en la Fig. 2.2 (a,b)

else

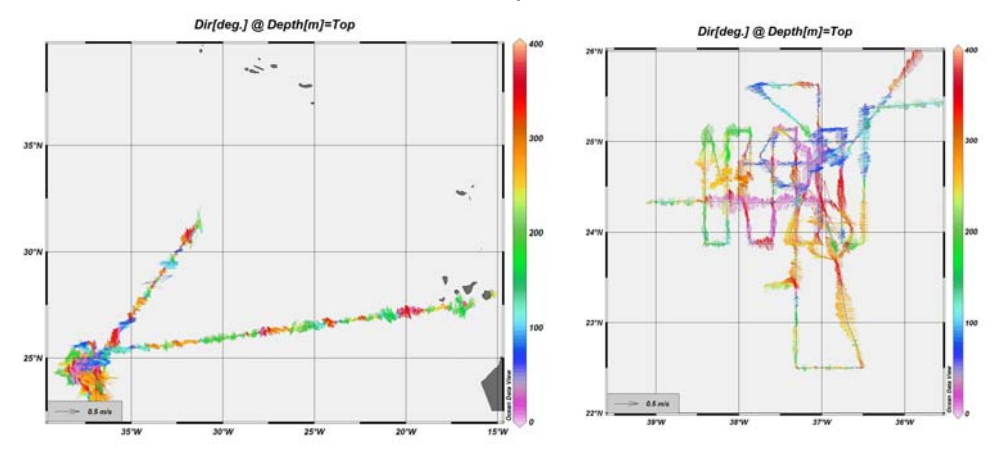

Fig. 2.2. Vectores de la velocidad en la profundidad de la primera celda (23.94 m) durante toda la campaña (a) y en el área de estudio (b) con la dirección de la corriente codificada en colores.

Para el análisis de la dinámica de masas de agua es muy útil realizar una fusión de las colecciónes de datos de diferentes sensores de medidas continuas y sincronizadas en el tiempo y espacio. En la Fig. 2.3 se presenta un ejemplo de fusión de los datos de Seasoar y ADCP obtenidos en el leg 5 en el sur del área de estudio. Las isotacas de la componente meridional de la coriente, obtenida con el ADCP están sobrepuestas a los transectos zonales de temperatura, salinidad y densidad potencial. Se observa que las aguas menos saladas y tibias situadas por encima de la picnoclina se desplazan hacía el sur y las menos saladas cruzan el transecto en dirección opuesta.

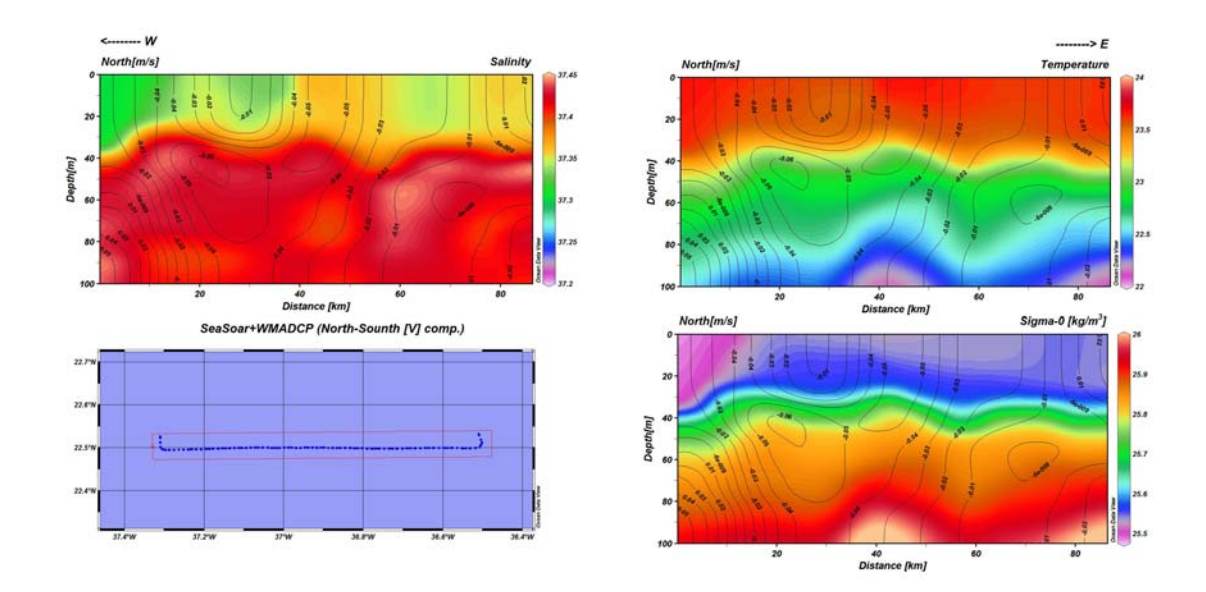

Fig. 2.3 Distribución de temperatura, salinidad y densidad potencial en el transecto zonal situado en el sur del área con isotacas de la componente meridional de la velocidad de la corriente sobrepuesta.

#### *Conclusión*

La dinámica de la zona se caracteriza por unas bajas magnitudes (0.1-0.5 m/s) de intensidad de las corrientes y con una dirección predominante hacia el oeste y suroeste.

# **3. CTD**

Perfiles verticales de temperatura, salinidad, oxígeno disuelto, fluorescencia, turbidez, transmitancia, magnitud y dirección de la velocidad de la corriente y el muestreo de agua se obtuvieron con el complejo compuesto por un CTD SBE911 plus, LADCP y carrusel con 24 botellas Niskin de General Oceanics de 12 litros cada una. La descripción técnica del equipo, problemas encontrados y eventos realizados durante su funcionamiento se encuentran en el Informe Técnico de la UTM.

El algoritmo general de procesado de datos, igual que los anteriores, consistía en 2 fases:

La 1ª fase era el procesado utilizando el paquete de programas "SBE Data Processing", y la 2º era la visualización y análisis de datos con el paquete ODV.

Para el procesado de los datos CTD se utilizó el mismo protocolo que aplicaron

durante la campaña SPURS del "Knorr" en 2012:

Datcnv - decodificación de datos adquiridos en el formato hexadecimal (\*.hex) al formato ASCII (\*.cnv).

Alignctd - alineación de los datos de conductividad y oxígeno disuelto para igualar los tiempos de respuesta de los sensores correspondientes.

Wildedit - detección de los saltos fuera de rangos establecidos

Celltm - corrección de temperatura de la muestra de agua debido a la tensión con el sensor durante el paso por el sensor de conductividad.

Filter - aplicación al filtro "low\_pass" para los datos de profundidad, conductividad velocidad de sonido, navegación y presión (según las recomendaciones del fabricante).

Loopedit - corrección de bucles en los perfiles verticales de los parámetros medidos y derivados, debido al movimiento del barco durante el CTD cast.

Derive - cálculo de las derivadas oceanográficas (Oxígeno disuelto y Salinidad) en base a los valores corregidos anteriormente.

Binavg - promediado de los datos cada decibar.

Split - división del perfil completo (bajada/subida) en dos separados, sólo bajada (downcast) y sólo subida (upcast)

ASCIIout - separación de cabecera (header) del fichero del cast para facilitar su posterior visualización.

Bottlesum - preparación del fichero\*.btl con la información de los sensores durante el cierre de las botellas.

El procesado fue realizado en la opción "bath" (Bath processing) con el siguiente fichero:

datcnv /i%1\\*.hex /c%1\SPURS\_MIDAS004.XMLCON /p%1\DatCnv.psa /o%1 alignctd /i%1\\*.cnv /p%1\AlignCTD.psa /o%1 wildedit /i%1\\*.cnv /p%1\WildEdit.psa /o%1 celltm /i%1\\*.cnv /p%1\CellTM.psa /o%1 filter /i%1\\*.cnv /p%1\Filter.psa /o%1 loopedit /i%1\\*.cnv /p%1\LoopEdit.psa /o%1 derive /i%1\\*.cnv /p%1\DeriveO.psa /o%1 binavg /i%1\\*.cnv /p%1\BinAvg.psa /o%1 derive /i%1\\*.cnv /p%1\DeriveS.psa /o%1

Este fichero se ejecuta con la siguiente la línea de comandos:

"C:\Program Files (x86)\Sea-Bird\SBEDataProcessing-Win32\SBEbatch.exe" C:\Users\Mikhail\CAMPANYAS\SPURS\Plan\_B\CTD\sbe911batchKNORR.txt C:\Users\Mikhail\CAMPANYAS\SPURS\Plan\_B\CTD\PROC

Una vez procesado, el fichero del perfil CTD se visualiza y se analiza mediante el programa ODV donde se introduce después de la reorganización de su formato

mediante el siguiente programa en MatLab:

```
% WRITTEN BY MIKHAIL AND RICCARDO
% DURING THE POSEIDON P335 EGYPT-1 CRUISE
% 20 APRIL 2006
clear all
close all
clc
IPath=['C:\Users\Mikhail\CAMPANYAS\SPURS\Plan_B\CTD\PROC\UP\'];
CTDdir=[IPath '*.cnv'];
FNames=dir(CTDdir);
StNum=size(FNames,1);
for i=1:StNum
     flnames{i}=FNames(i).name;
end
fodh=fopen([IPath 'SPURS_MIDAS_020_021.txt'],'w');
for i=1:StNum
    curname=flnames\{i\};
     dpath=[IPath curname];
    fid = fopen(dpath);
     numlines=0;
    j=1;tline = fgetl(fid);while stromp(tline(1:5), '*END^*) == 0tline = fgetl(fid); numlines=numlines+1;
     end
     tline=fgetl(fid);
     while 1
         if ~ischar(tline);
             break
         end
        data(j,:)=str2num(tline);
        j=j+1;tline = fgetl(fid); end
     fclose(fid);
    cab = textread(dpath, \sqrt{q}, 630);
    strings = char(cab(67));
     sign=find(strings=='''');
     strings(sign)='.';
    LATgr = str2double(strings(1:2));
     north=find(strings=='N');
     if length(north)==0
        strings = char(cab(68))LATmin = str2double(strings(1:5));
     else
        strings = char(cab(68))LATmin = str2double(strings(1:5));
     end
    LAT = LATgr+LATmin/60.;
    strings = char(cab(74));
     sign=find(strings=='''');
```

```
 strings(sign)='.';
    LONGT = str2double(strings(1:3));
    east=find(strings=='E');
     if length(east)==0
        strings = char(cab(75))LONmin = str2double(strings(1:5));
     else
        strings = char(cab(75))LONmin = str2double(strings(1:5));
     end
    LON = LONgr+LONmin/60.;
    strings = char(cab(60));
    DAY = (strings(1:2));
     dd = str2double(strings(1:2))
    strings = char(cab(61));
    YEAR = (strings(1:4));
    strings = char(cab(62));
    ORA = (strings(1:2));
     orr = str2double(strings(1:2))
    MIN = (strings(4:5));
     mmi = str2double(strings(4:5))
     CTDnum = str2double(curname(13:15))
     date=['03/',DAY,'/',YEAR];
     time=[ORA,':',MIN];
     DIHORA =((((5*30)-(30-dd))*24*60)-((24-(orr*60))-mmi)); %minutos 
transcurridos desde 1 de enero de 00:00, 
     if (i == 1) fprintf(fodh,'Cruise Station Type Latitude[degrees_north] 
Longitude[degrees_east] mon/day/yr hh:mm Pressure[db] Temperature[°C]
Salinity[psu] Oxygen[ml/l] Fluorescence Turbidity Transmission 
DIHORA\r\n\in');
     end
    for k=1:j-1 fprintf(fodh,'SPURS_MIDAS %3i C %5.3f %5.3f %s %s %5.3f %5.4f 
%5.4f %5.5f %5.4f %2.4f %2.4f %2.0f\r\n',CTDnum,LAT,-
LON,date,time,data(k,1),data(k,3),data(k,16),data(k,15),data(k,7),data(k,
8), data(k, 9), DIHORA);
     end
end
fclose(fodh);
```
Durante el procesado de los datos CTD se generaban en forma operativa los ficheros BTL con la información sobre los cierres de las botellas, los gráficos de perfiles verticales obtenidos durante el CTD (Fig. 3.1) y se actualizaba la colección de perfiles CTD en el ODV (Fig. 3.2)

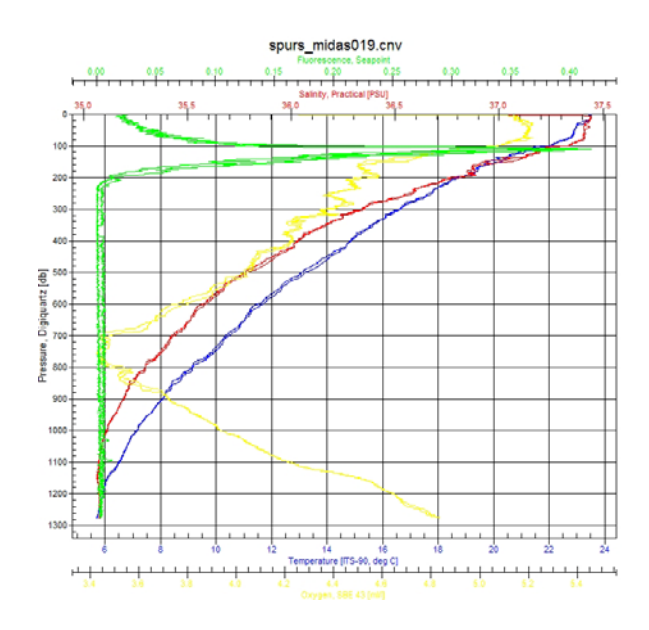

Fig.3.1. Perfiles verticales de los parámetros medidos durante una estación de CTD.

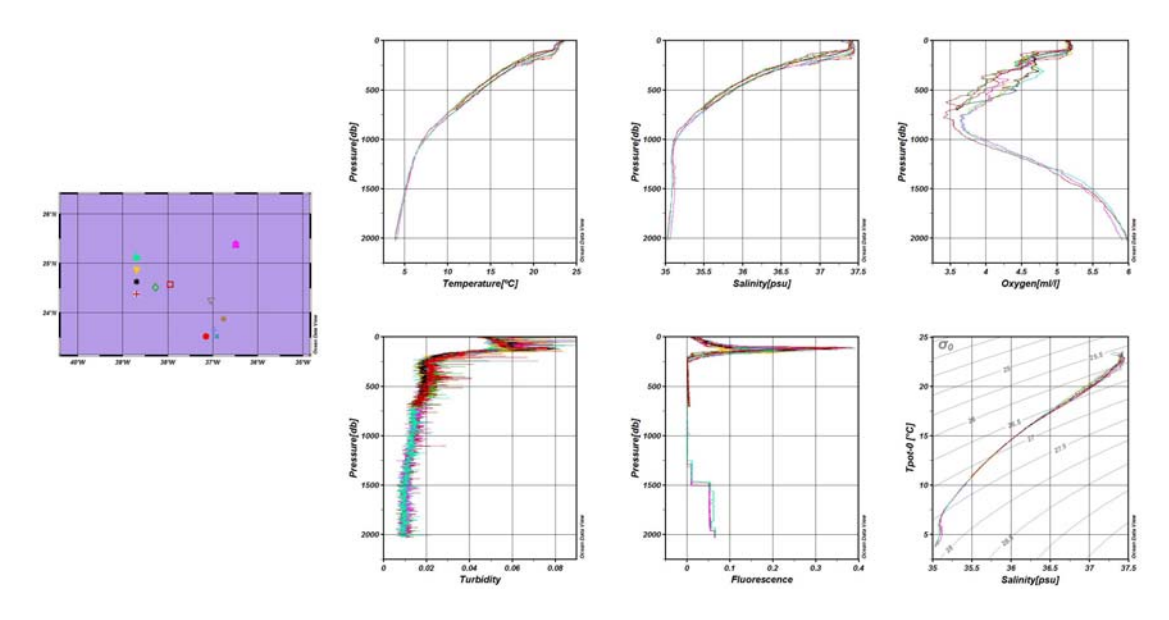

Fig. 3.2 Perfiles verticales y diagrama Th,S, obtenidos durante los sondeos CTD en el área SPURS.

La curva Theta-S (Fig. 3.3) muestra las típicas masas de agua del Océano Atlántico muestreadas durante la campaña, tanto en la zona SPURS como durante los transectos inicial y final.

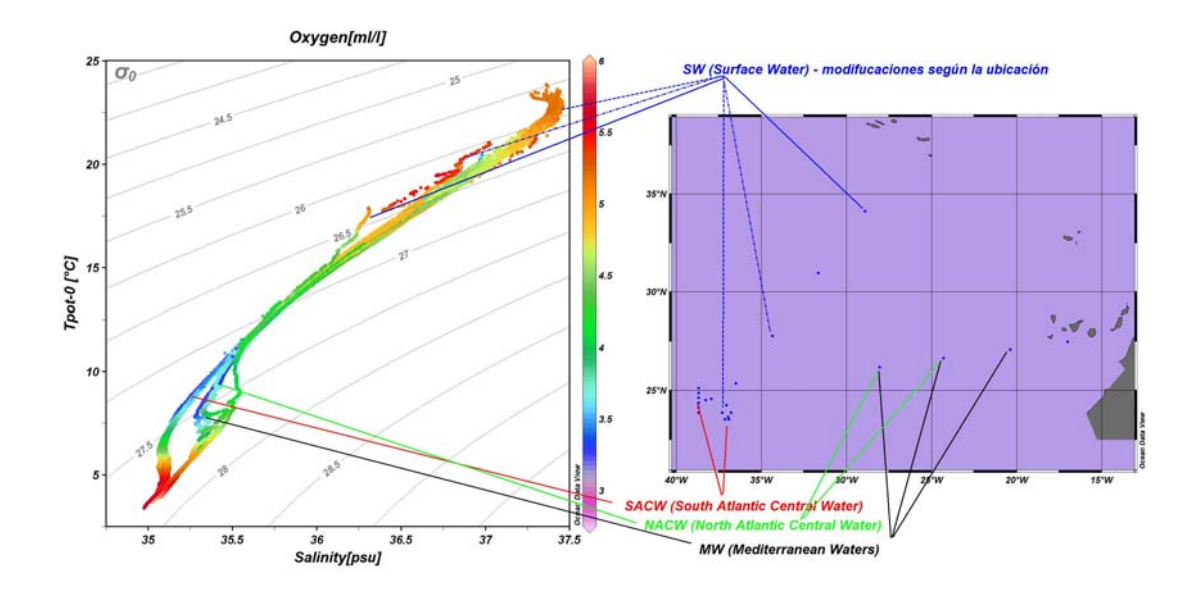

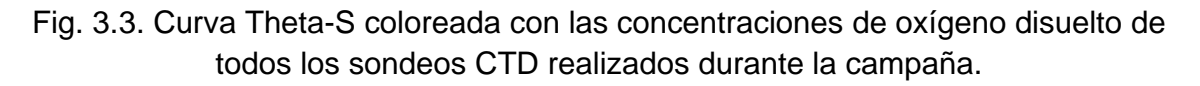

#### *Conclusión*

La columna de agua en la zona de estudio tiene una estratificación vertical estable. La picnoclina estacional se encuentra a la profundidad de 150 metros aproximadamente. Por encima de la picnoclina se observa el máximo de clorofila (Deep Chlorophyll Maximum). Por debajo de la picnoclina se observa el mínimo de concentración de oxígeno disuelto que se recupera con la profundidad debido a la remineralización.

Los datos del LADCP fueron procesados por Simon Morisset utilizando el paquete de programas de Martin Visbeck (Visbeck, 2010).

# LADCP SPURS- MIDAS 2013 Simon Morisset (LOCEAN)

The CTD-rosette of the campaign SPURS-MIDAS (N/V Sarmiento de Gamboa) was equipped with two LADCP of 300 KHz : one up-looking and one down-looking.

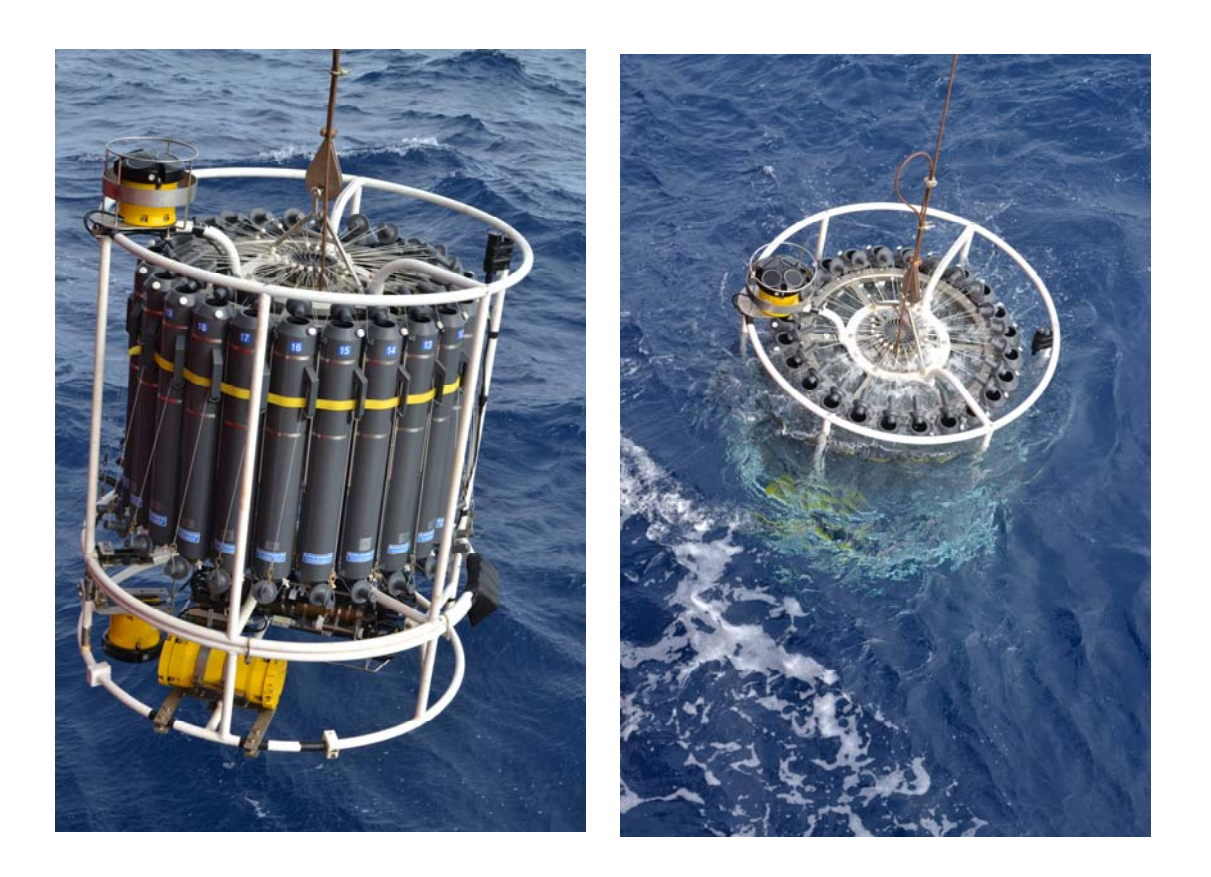

During this campaign, 22 profiles have been done.

To process data of the LADCPs, LDEO software (M. Visbeck) has been used. The intput file of the code are both files of the LADCPs and a file of the CTD data (processed before by a special format with the Seabird software).

The process didn't correct the profile with other references. There is no bottom track to correct at the bottom of the profile (the area is too deep) and no SADCP (ship-borne ADCP) comparison. The Sarmiento was equipped with a SADCP. To use it, SADCP data will have to be processed by the CODAS software. While SADCP data are not required for processing LADCP casts, the resulting profiles will not be of very high quality, because SADCP data provide an important constraint for the velocities in the upper ocean.

## Here is the description of the different output files :

#### Output plot

- nnn 1.png Velocity profile : It contains the profile of U (red) and V (green).

- nnn\_2.png Dynamic parameters : The second panel shows the time series of the depth of the rosette. The third and fourth panels contain information on the tilting (rotation around a horizontal axis) and heading (rotation around the vertical axis) of the rosette.

- nnn\_14.png This gives the raw signal-strength time series (upper) and the signal strength after editing (lower)

#### Output data file

- nnn.lad ASCII file containing the final absolute velocity profile.

- nnn.log ASCII file containing the log output displayed on screen during processing. Note that logging is turned off at several stages during processing, most notably during a preliminary inversion that is carried out during processing step #11, when superensemble outliers are removed.
- nnn.mat Matlab file containing variables dr, f, p and ps

- nnn.txt Summary of subset of parameters used during processing.

#### • *nnn*, mat : The Matlab LADCP output consists of the following four structures:

- dr Inversion results.

- f Names and layout of data files used for inversion.
- p Parameters used for reading and preparing data.
- ps Inversion parameters.
- dr : The inversion results structure contains the following variables, in SI units, unless otherwise noted:
- $-$  dr.name Station name  $-$  copy of p.name string set by user during processing.
- dr.date Vector containing year, month, day, hour, minute, second in the middle of the cast.
- dr.lat Mean latitude.
- dr.lon Mean longitude.
- dr.zbot Vector containing depths of bottom-track referenced velocity profile. See also notes on .BOT file above.
- dr.ubot Vector containing eastward component of bottom-track referenced velocity profile. See also notes on .BOT file above.
- dr.vbot Vector containing northward component of bottom-track referenced velocity profile. See also notes on .BOT file above.
- dr.uerrbot Vector containing uncertainty estimates of bottom-track referenced velocity profile. See also notes on .BOT file above.
- dr.z sadcp Vector containing depths of SADCP velocity profile.
- dr.u sadcp Vector containing eastward component of SADCP velocity profile.
- dr.v sadcp Vector containing northward component of SADCP velocity profile.
- dr.uerr sadcp Vector containing uncertainty estimates of SADCP velocity profile.
- dr.z Vector containing depths of LADCP velocity profile.
- dr.u Vector containing eastward component of LADCP velocity profile.
- dr.v Vector containing northward component of LADCP velocity profile.
- dr.nvel Vector containing number of samples (superensembles) contributing to each value in LADCP velocity profile.
- dr.ubar Eastward component of depth-average LADCP velocity profile.
- dr.vbar Northward component of depth-average LADCP velocity profile.

- dr.tim Time vector in "Gregorian decimal days" (see also Section 5) of LADCP time series.

- dr.tim hour Time vector in fractional hours of LADCP time series.

- dr.shiplat Vector containing ship latitude of LADCP time series.

- dr.shiplon Vector containing ship longitude of LADCP time series.

- dr.xship Vector containing eastward ship displacement in meters of LADCP time series.

- dr.yship Vector containing northward ship displacement in meters of LADCP time series.

- dr.uship Vector containing eastward ship velocity of LADCP time series.

- dr.vship Vector containing northward ship velocity of LADCP time series.

- dr.zctd Vector containing CTD depth of LADCP time series.

- dr.wctd Vector containing vertical CTD velocity of LADCP time series.

- dr.uctd Vector containing eastward CTD velocity of LADCP time series.

- dr.vctd Vector containing northward CTD velocity of LADCP time series.

- dr.xctd Vector containing eastward CTD displacement of LADCP time series.

- dr.yctd Vector containing northward CTD displacement of LADCP time series.

- dr.uerr Vector containing uncertainty estimates of LADCP velocity profile.

- dr.range Vector containing ADCP range estimates of LADCP velocity profile.

- dr.range do Vector containing downlooking-ADCP range estimates of LADCP velocity profile.

- dr.range up Vector containing uplooking-ADCP range estimates of LADCP velocity profile.
- dr.ts Vector containing target strength of downlooker bin#2 of LADCP velocity profile. Target strength is reported in units of (nominal) dB, estimated by scaling the raw RDI echoamplitude count data by the factor 0.45 dB/count given in the RDI manuals. First, a median is calculated from the 4-beam data and then an arithmetic mean echo amplitude is calculated for each super ensemble.

- dr.ts out Similar to dr.ts but calculated from the farthest downlooking bin.

- dr.p Vector containing CTD pressure of LADCP velocity profile.

- dr.uctderr Vector containing uncertainty estimates of CTD velocity of LADCP time series.
- dr.u do Vector containing eastward component of baroclinic LADCP downcast velocity profile.
- dr.v do Vector containing northward component of baroclinic LADCP downcast velocity profile.
- dr.u up Vector containing eastward component of baroclinic LADCP upcast velocity profile.
- dr.v up Vector containing northward component of baroclinic LADCP upcast velocity profile.
- dr.ensemble vel err Vector containing estimates of ADCP single-ping velocity errors of LADCP velocity profile, calculated from the scatter of shear-method-derived dw/dz.
- dr.u shear method Vector containing eastward component of shear-method-derived LADCP velocity profile.
- dr.v shear method Vector containing northward component of shear-method-derived LADCP velocity profile.
- dr.w shear method Vector containing vertical component of shear-method-derived LADCP velocity profile.
- dr.ctd t Vector containing CTD temperature of LADCP velocity profile.
- dr.ctd s Vector containing CTD salinity of LADCP velocity profile.

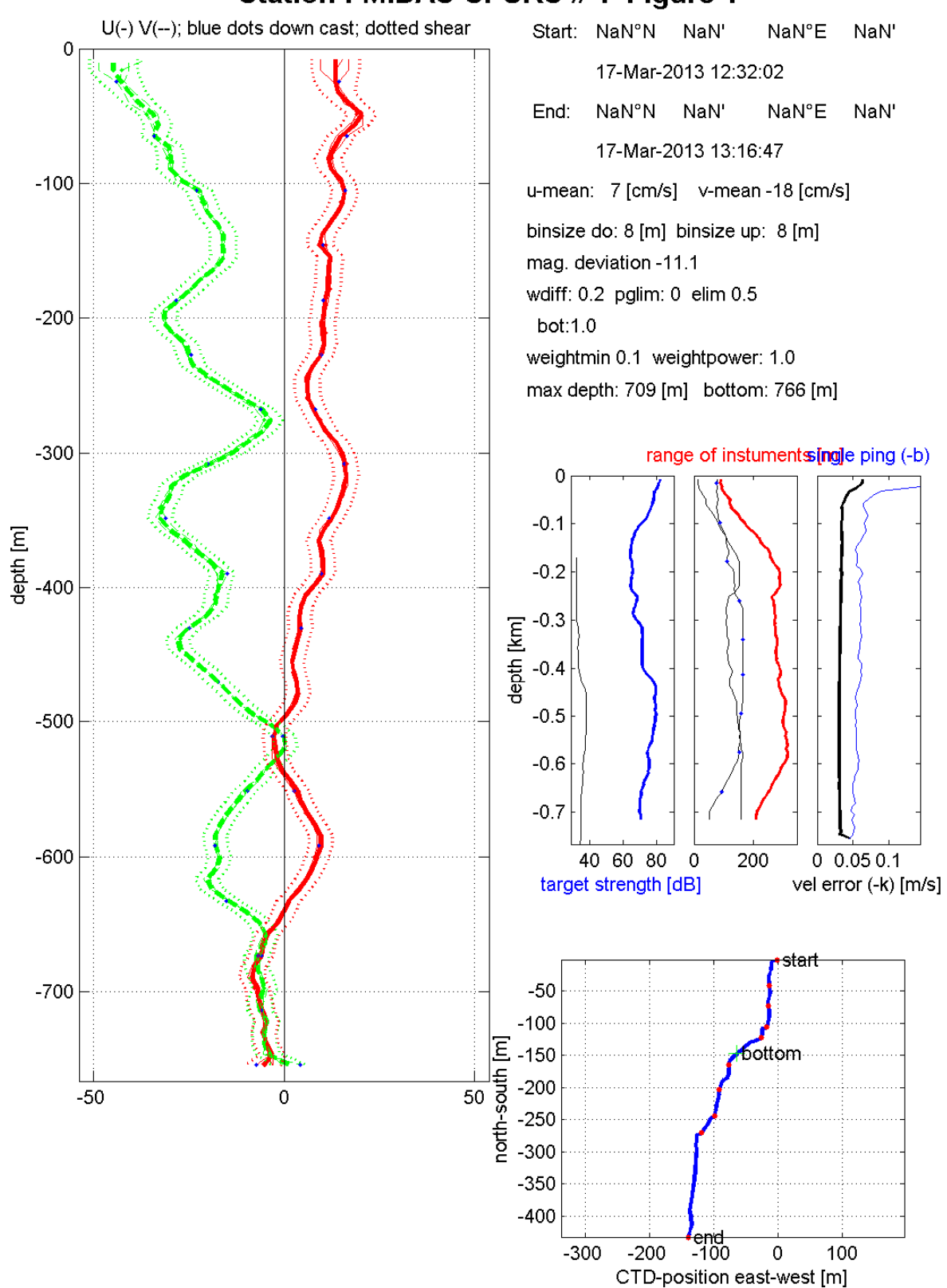

### Station: MIDAS-SPURS #1 Figure 1

LDEO LADCP software: Version IX<sub>8</sub>

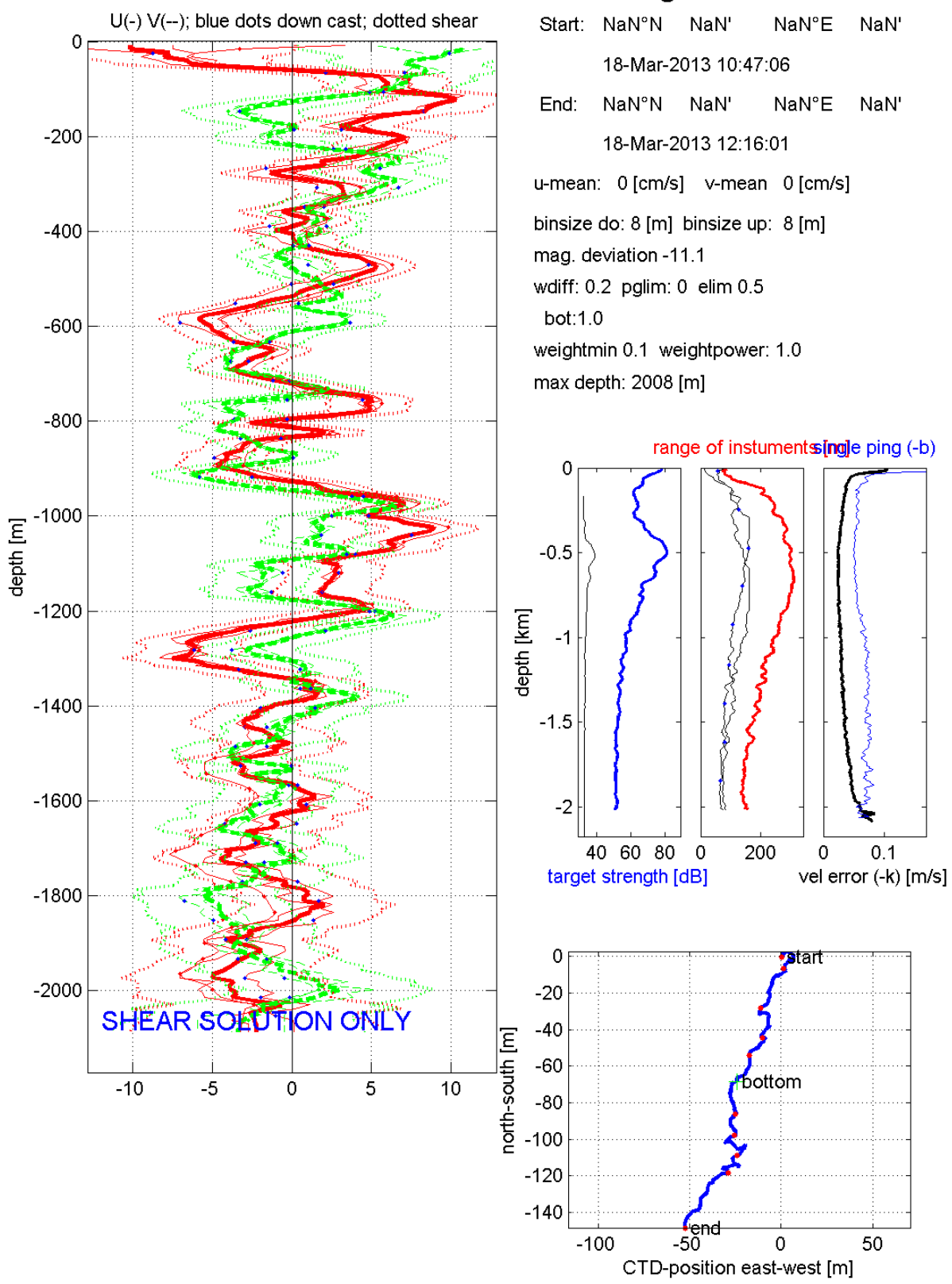

# Station: MIDAS-SPURS # 2 Figure 1

LDEO LADCP software: Version IX<sub>8</sub>

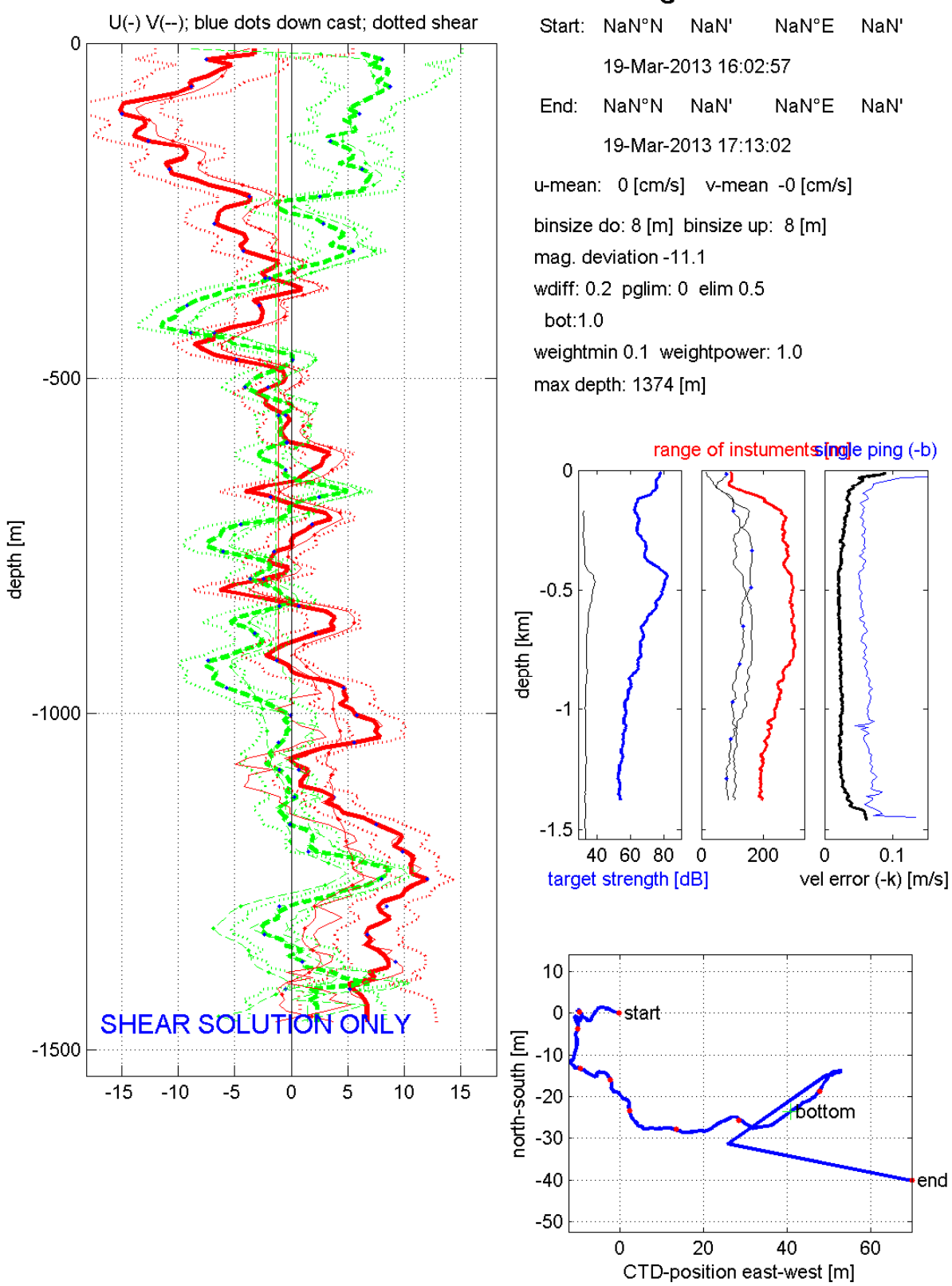

# Station: MIDAS-SPURS #3 Figure 1

LDEO LADCP software: Version IX<sub>8</sub>

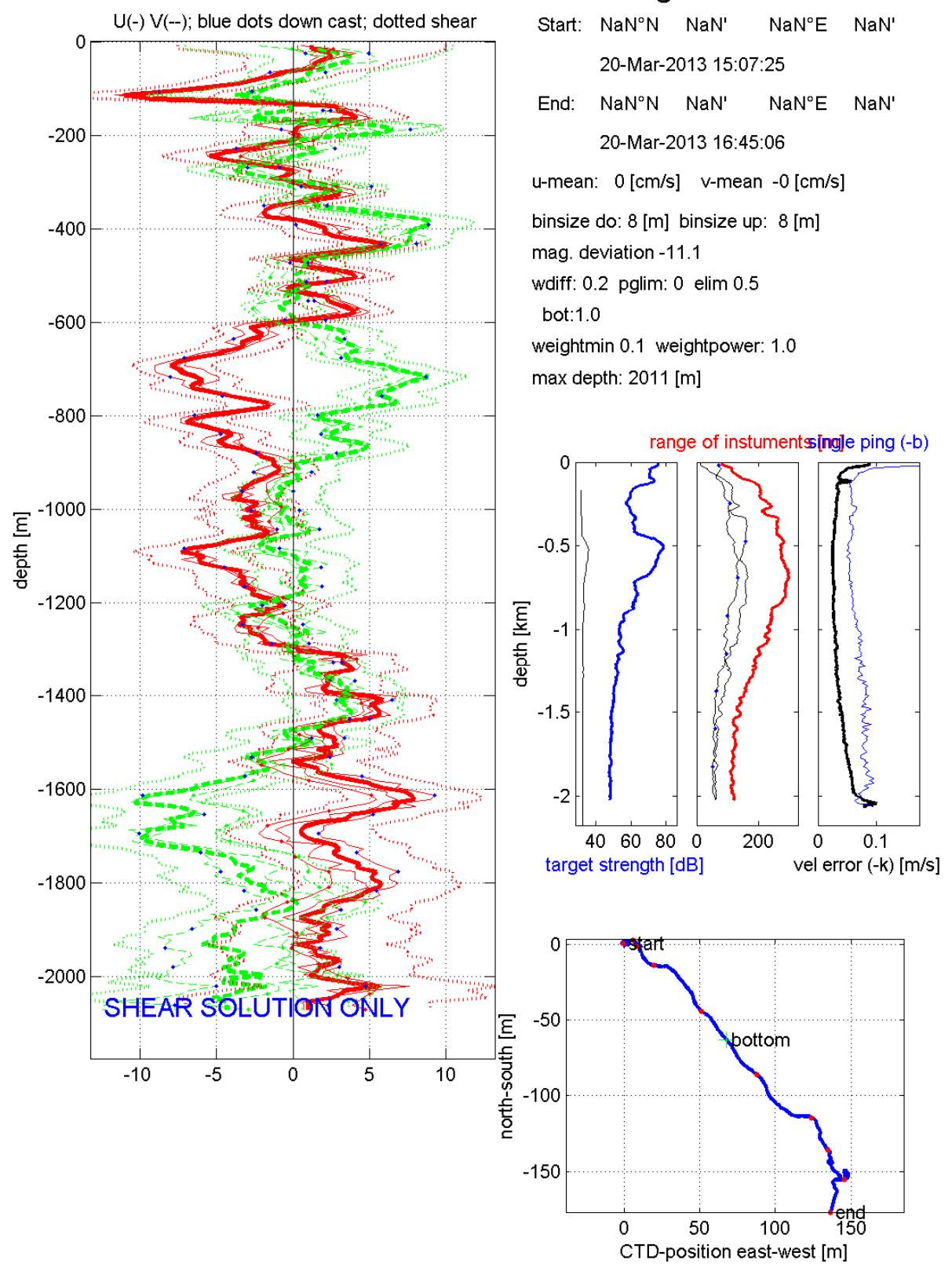

# Station: MIDAS-SPURS #4 Figure 1

LDEO LADCP software: Version IX<sub>8</sub>

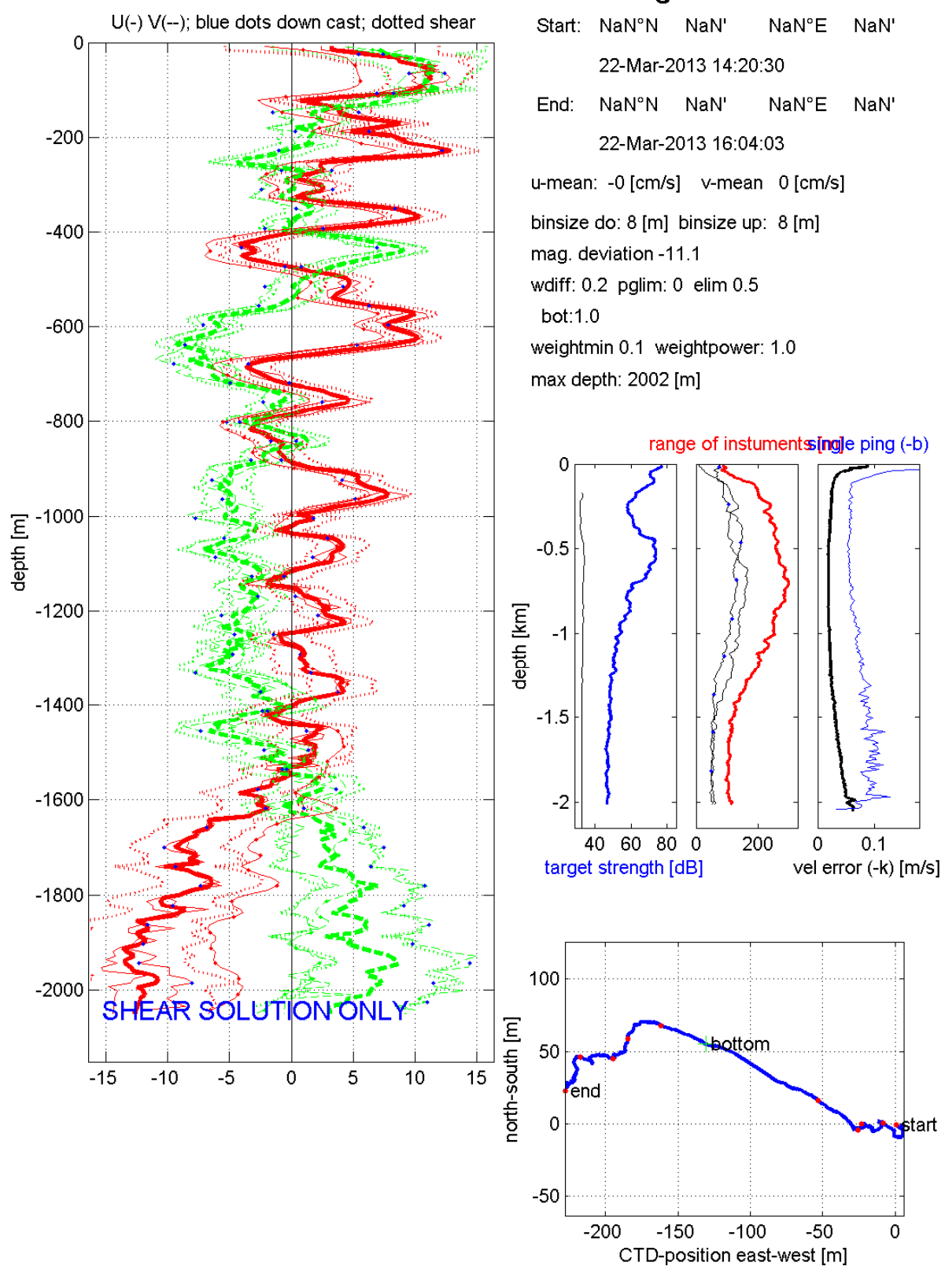

# Station: MIDAS-SPURS # 5 Figure 1

LDEO LADCP software: Version IX<sub>8</sub>

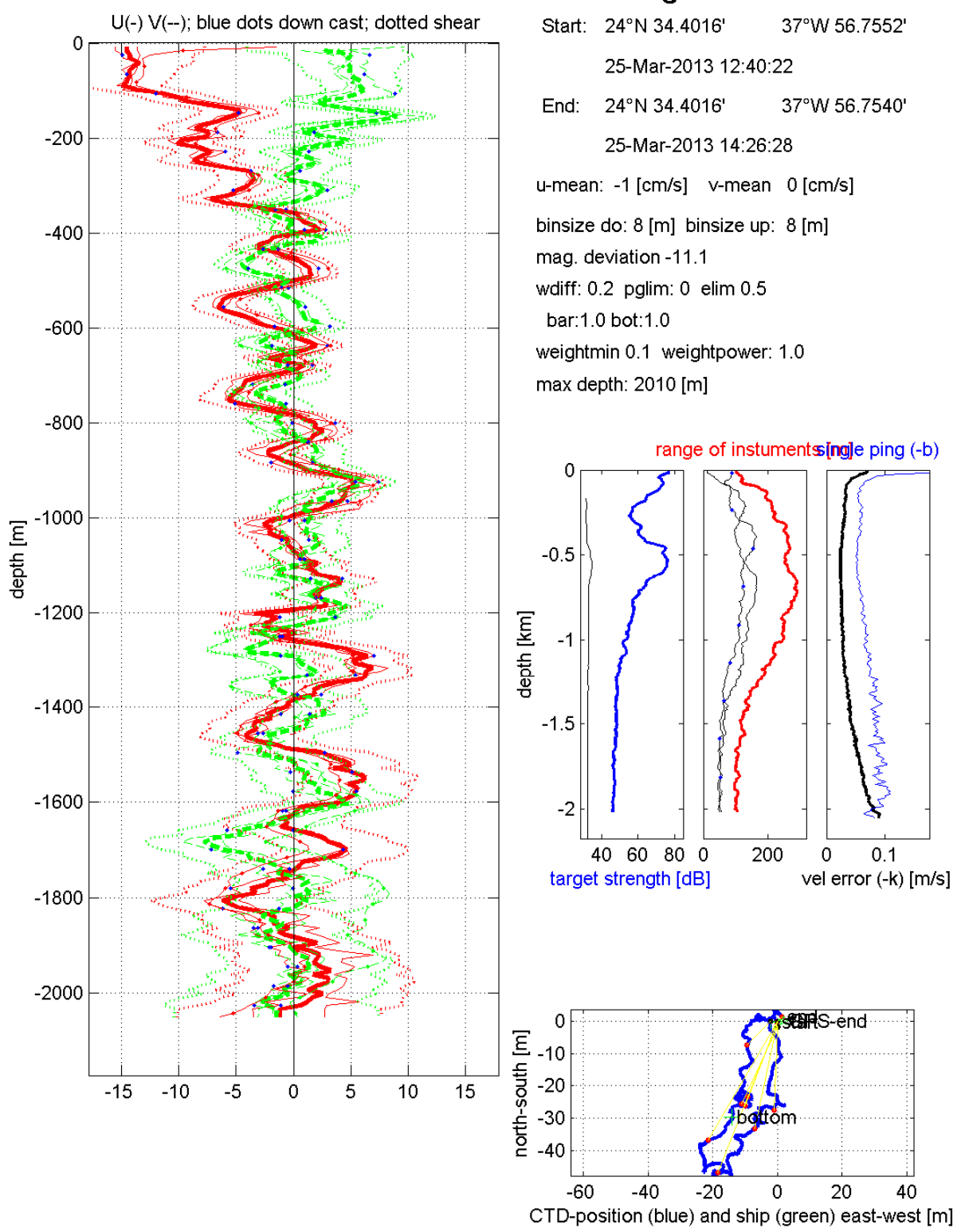

## Station: MIDAS-SPURS #6 Figure 1

LDEO LADCP software: Version IX<sub>8</sub>

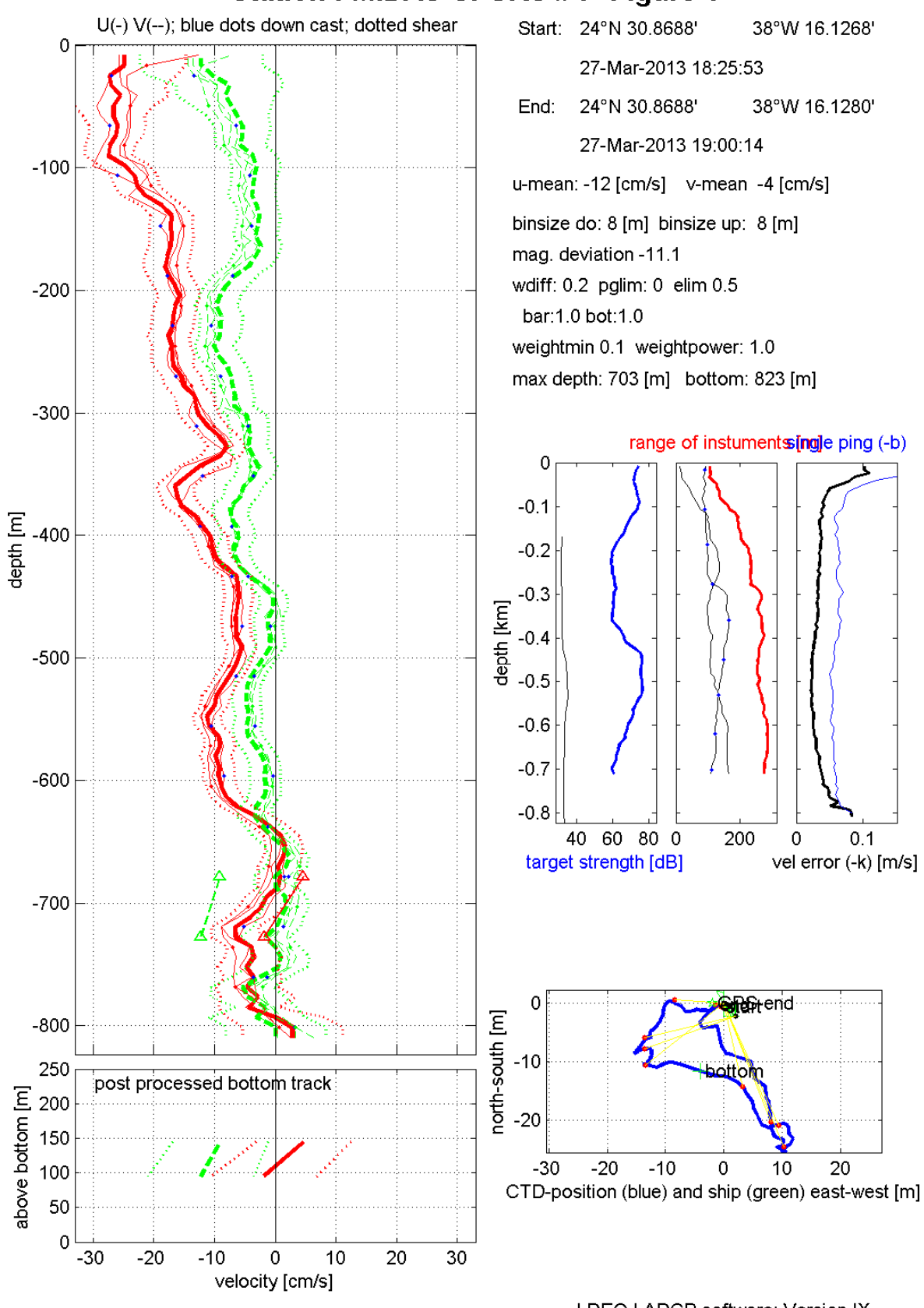

### Station: MIDAS-SPURS #7 Figure 1

LDEO LADCP software: Version IX<sub>8</sub>

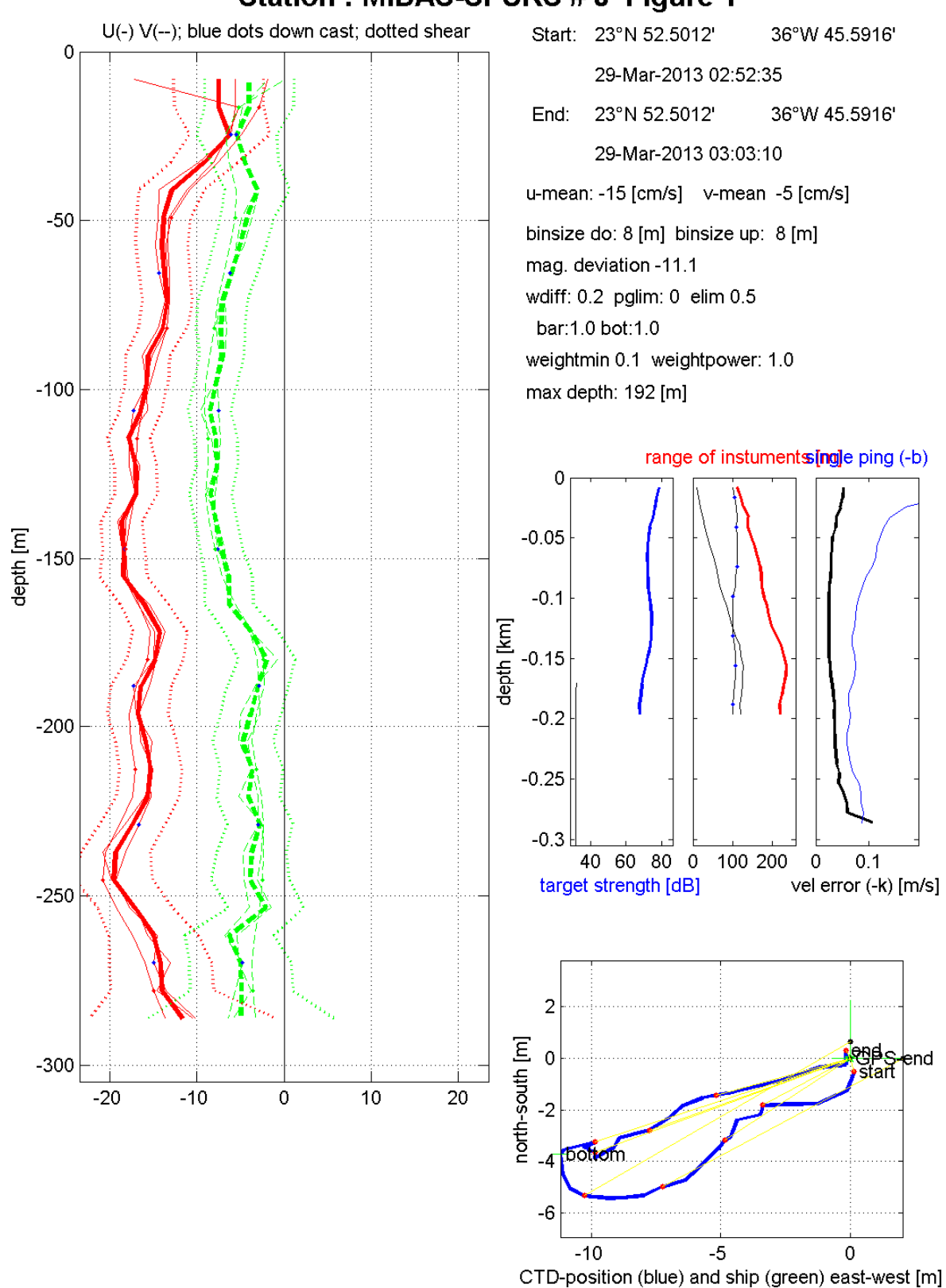

LDEO LADCP software: Version IX<sub>8</sub>

#### Station: MIDAS-SPURS #8 Figure 1

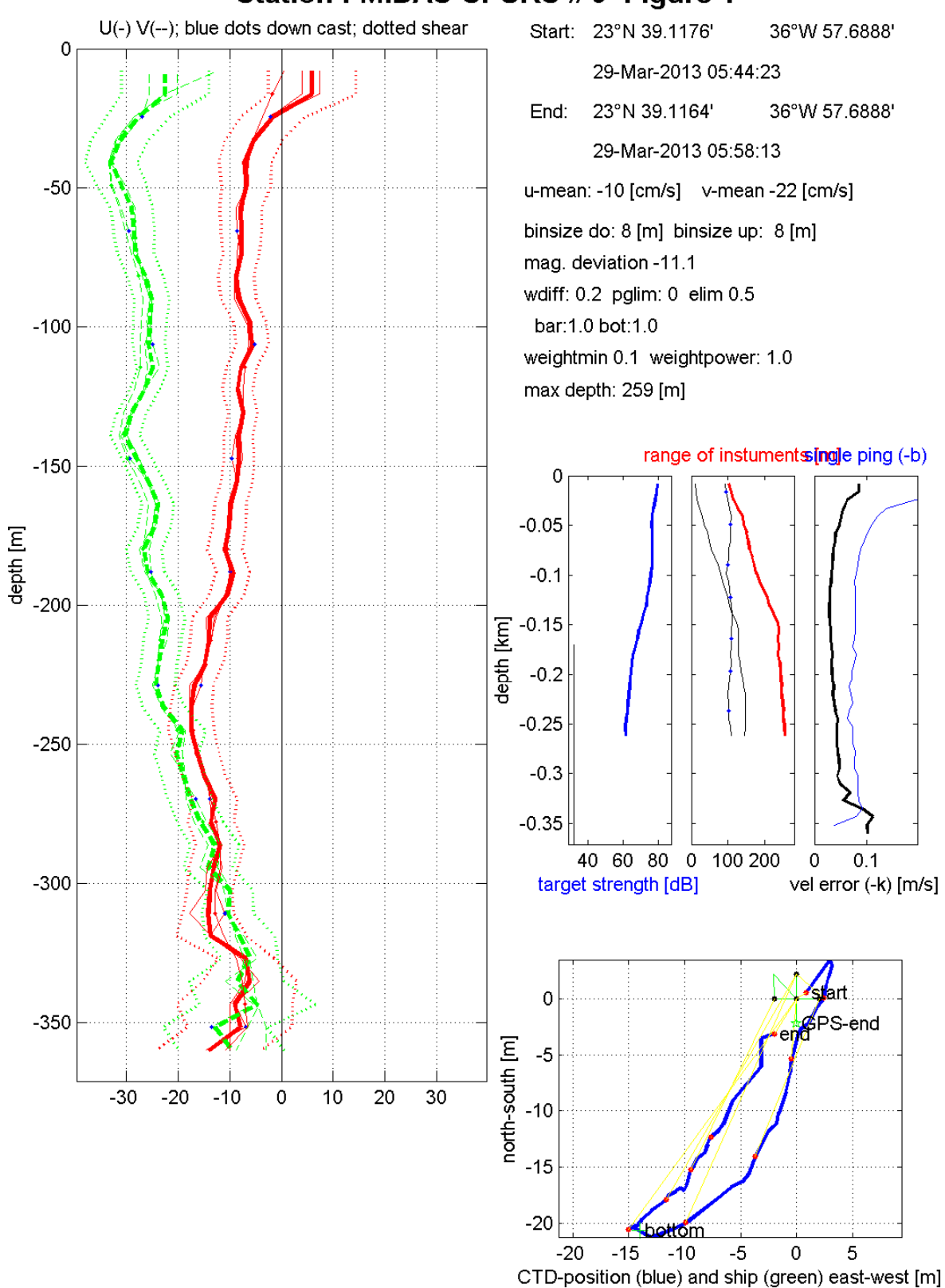

Station: MIDAS-SPURS #9 Figure 1

LDEO LADCP software: Version IX<sub>8</sub>

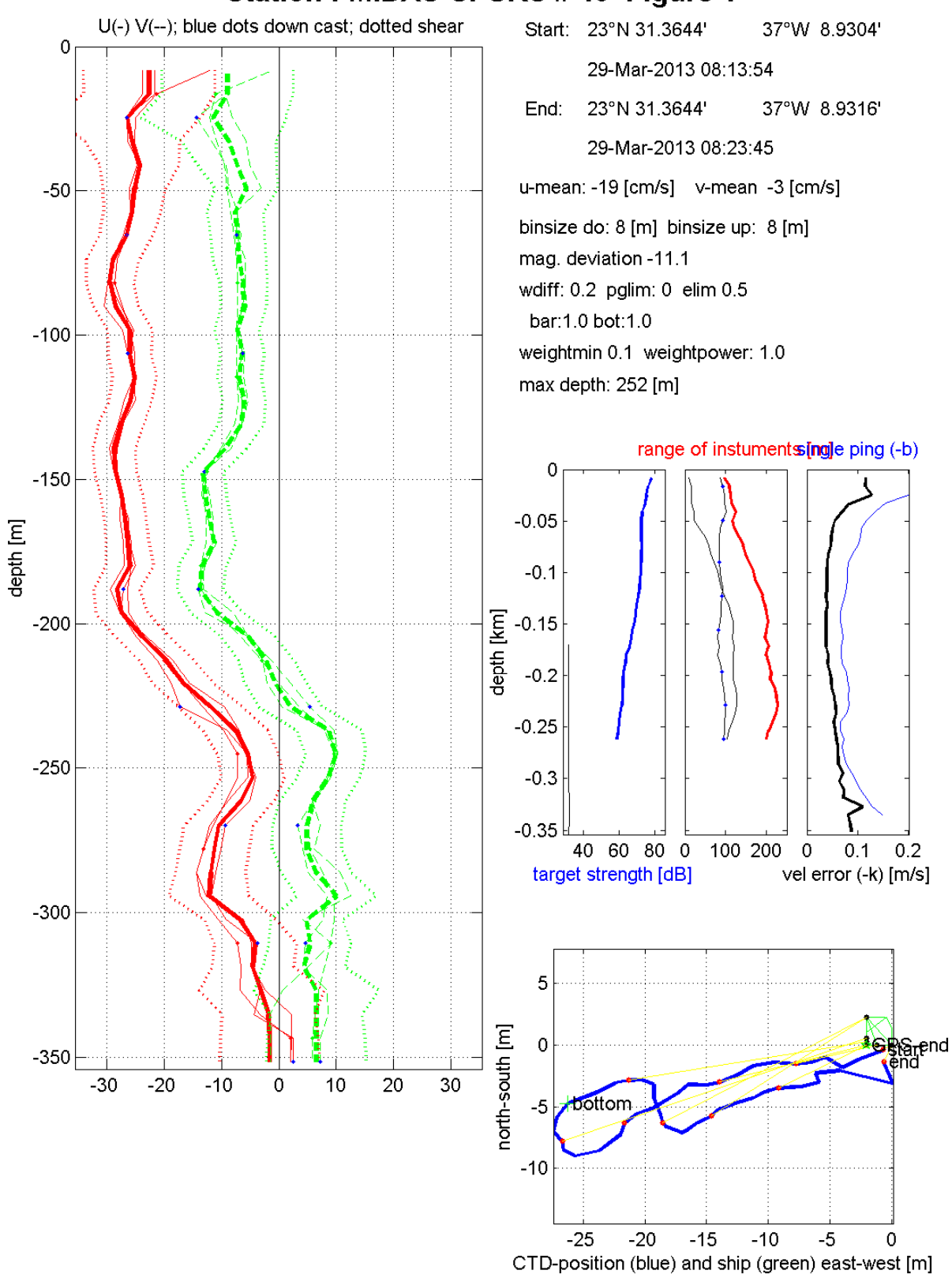

## Station: MIDAS-SPURS # 10 Figure 1

LDEO LADCP software: Version IX<sub>8</sub>

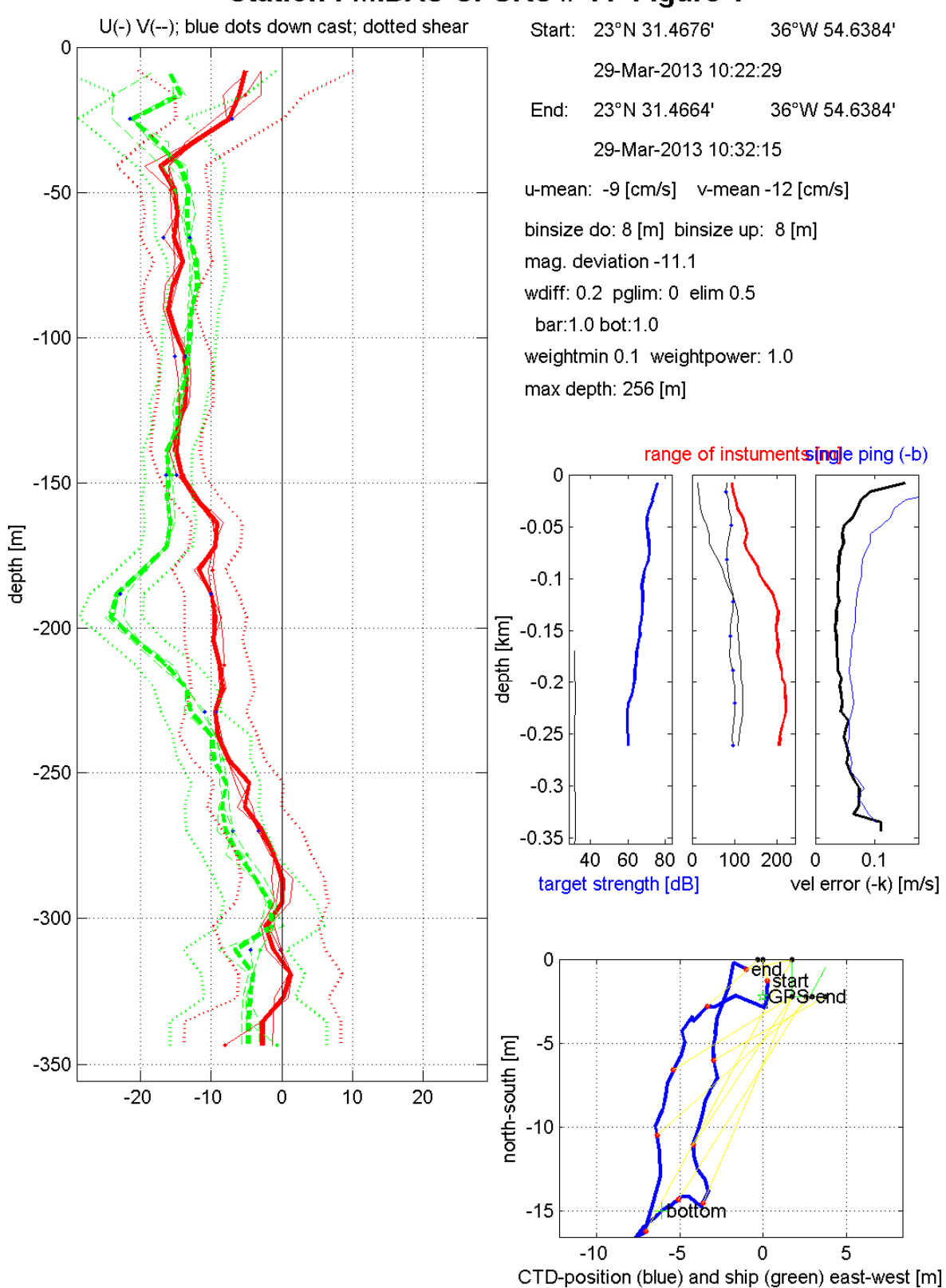

# Station: MIDAS-SPURS #11 Figure 1

LDEO LADCP software: Version IX<sub>8</sub>

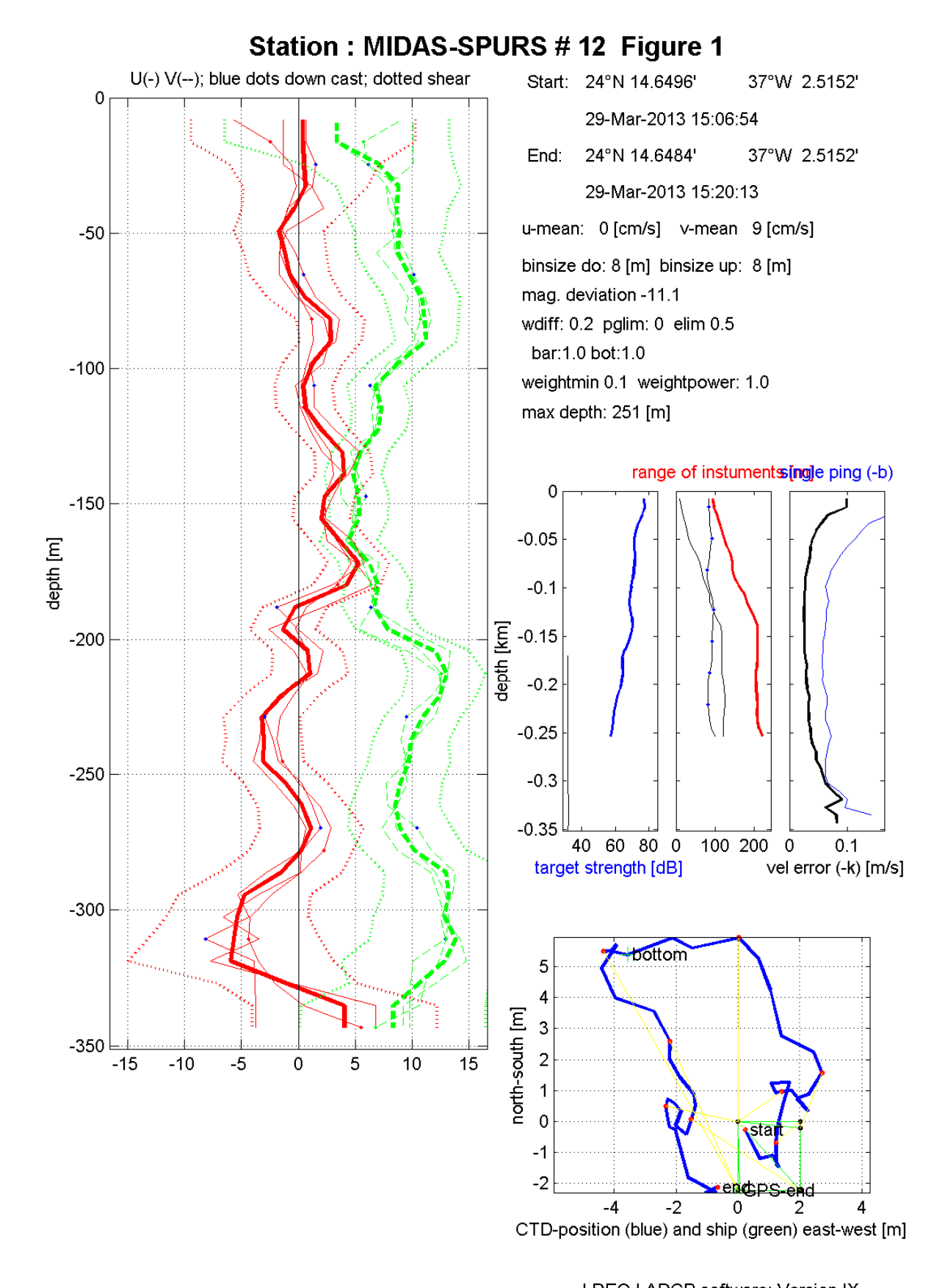

LDEO LADCP software: Version IX<sub>8</sub>

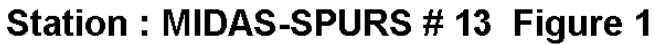

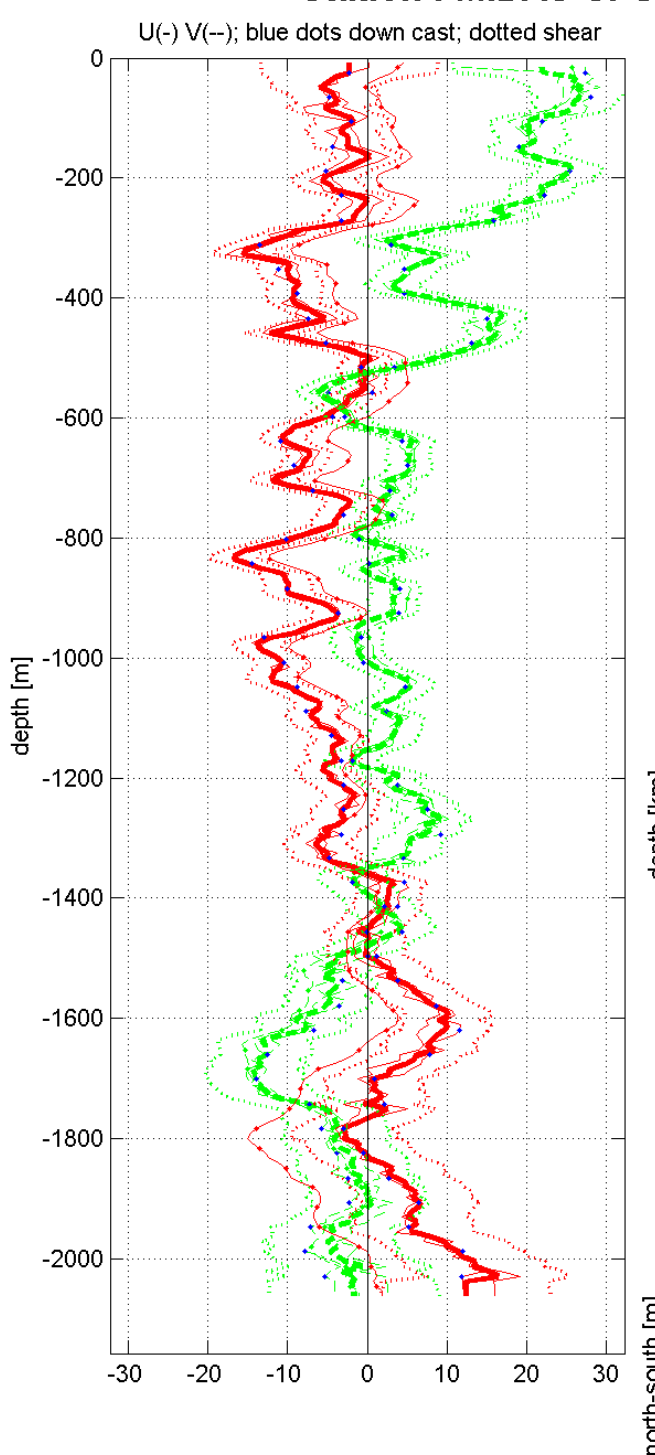

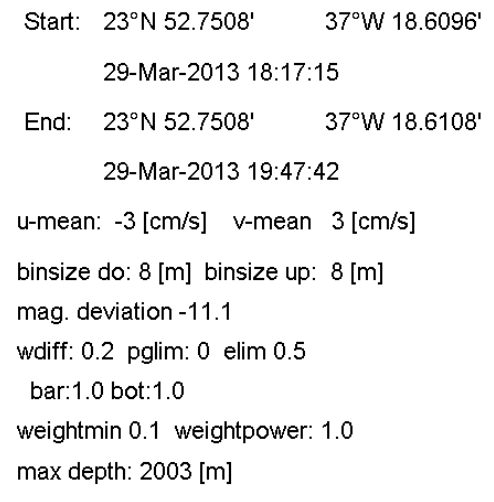

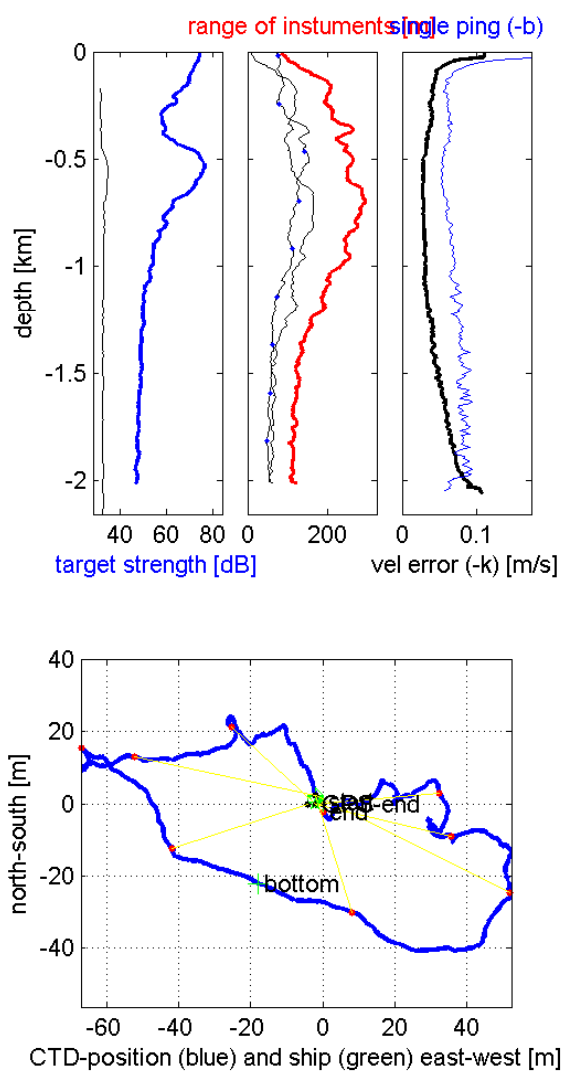

LDEO LADCP software: Version IX<sub>8</sub>

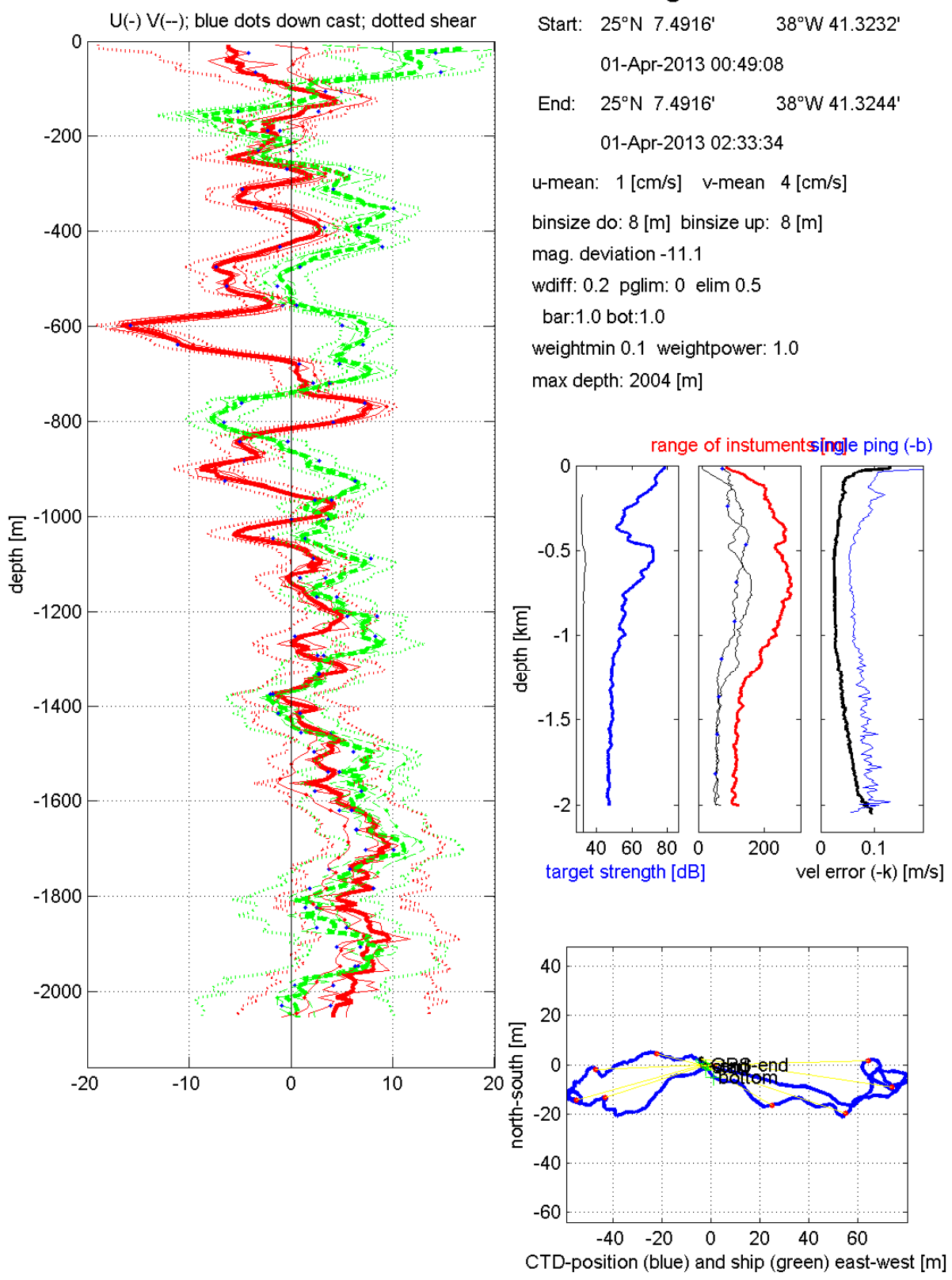

# Station: MIDAS-SPURS # 14 Figure 1

LDEO LADCP software: Version IX<sub>8</sub>

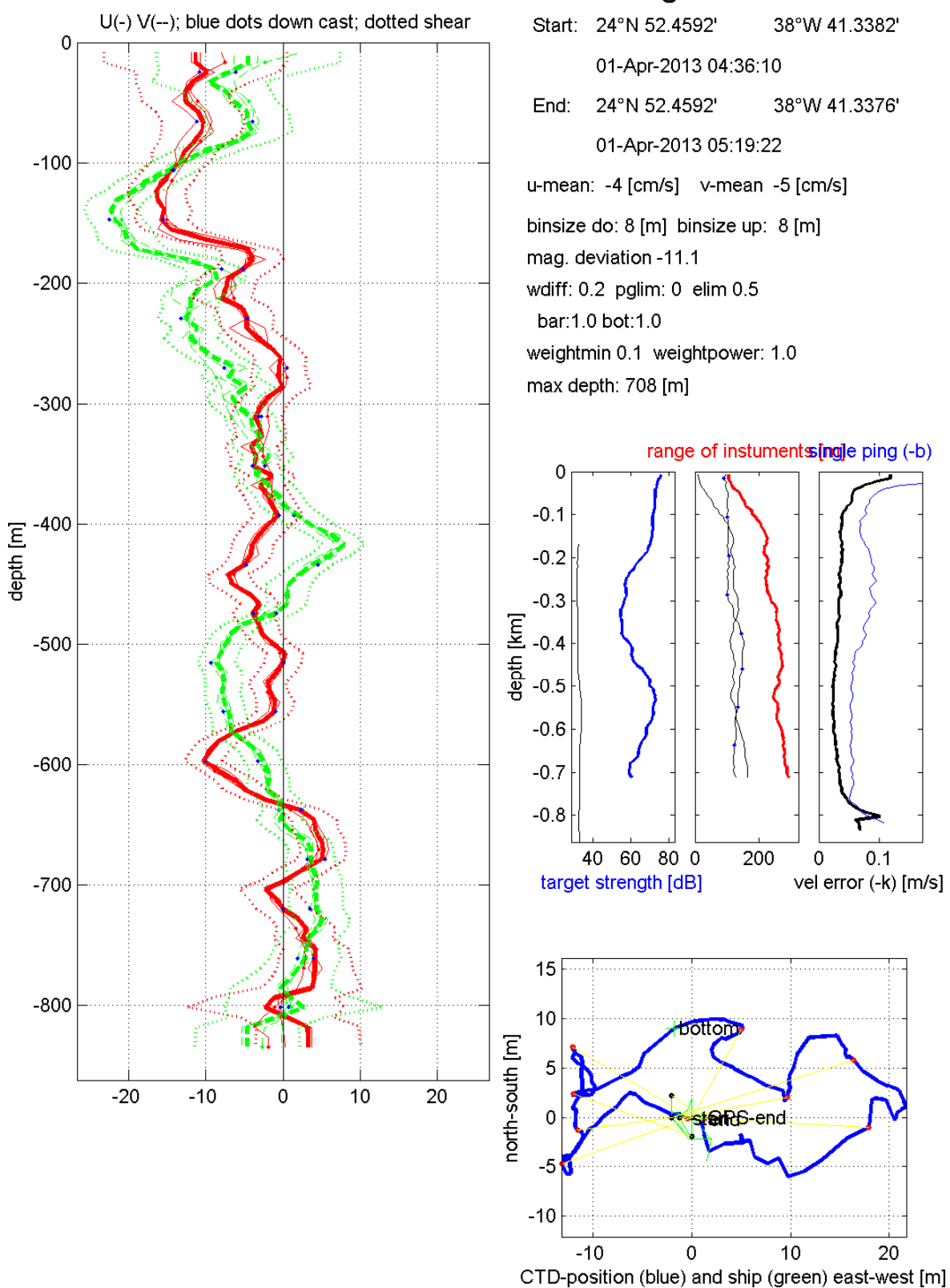

#### Station: MIDAS-SPURS #15 Figure 1

LDEO LADCP software: Version IX<sub>8</sub>

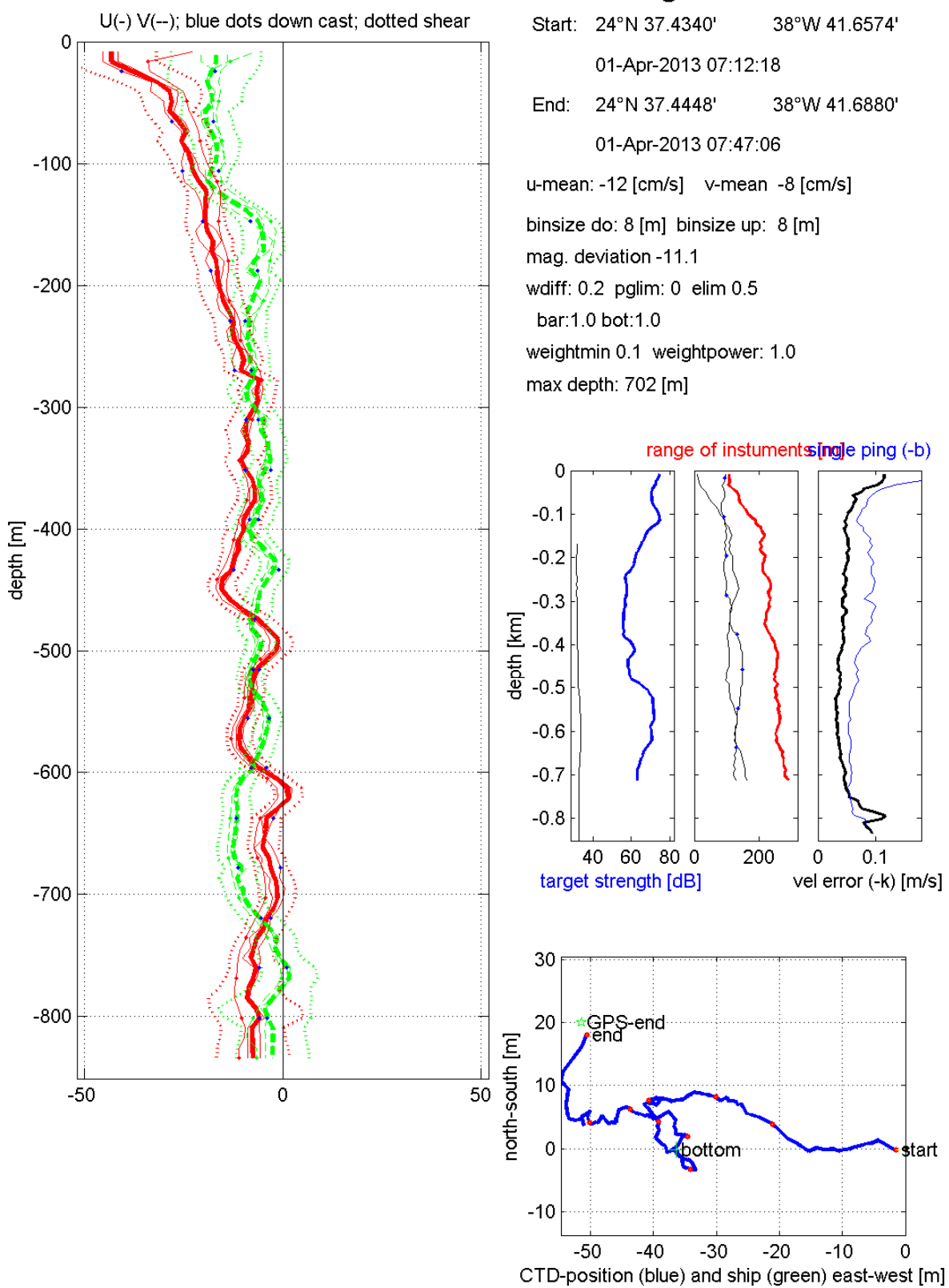

LDEO LADCP software: Version IX<sub>8</sub>

#### Station: MIDAS-SPURS #16 Figure 1

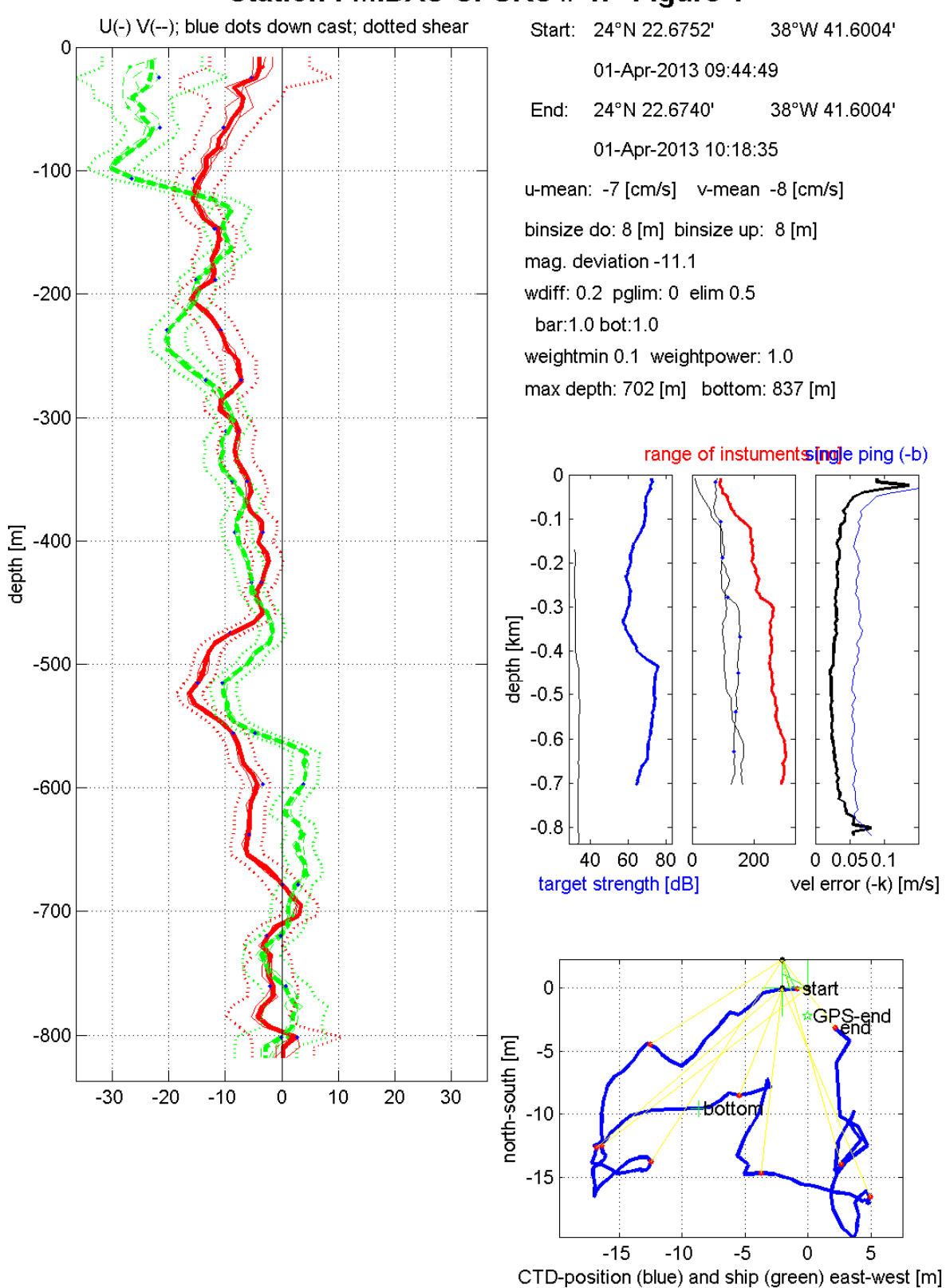

#### Station: MIDAS-SPURS # 17 Figure 1

LDEO LADCP software: Version IX<sub>8</sub>

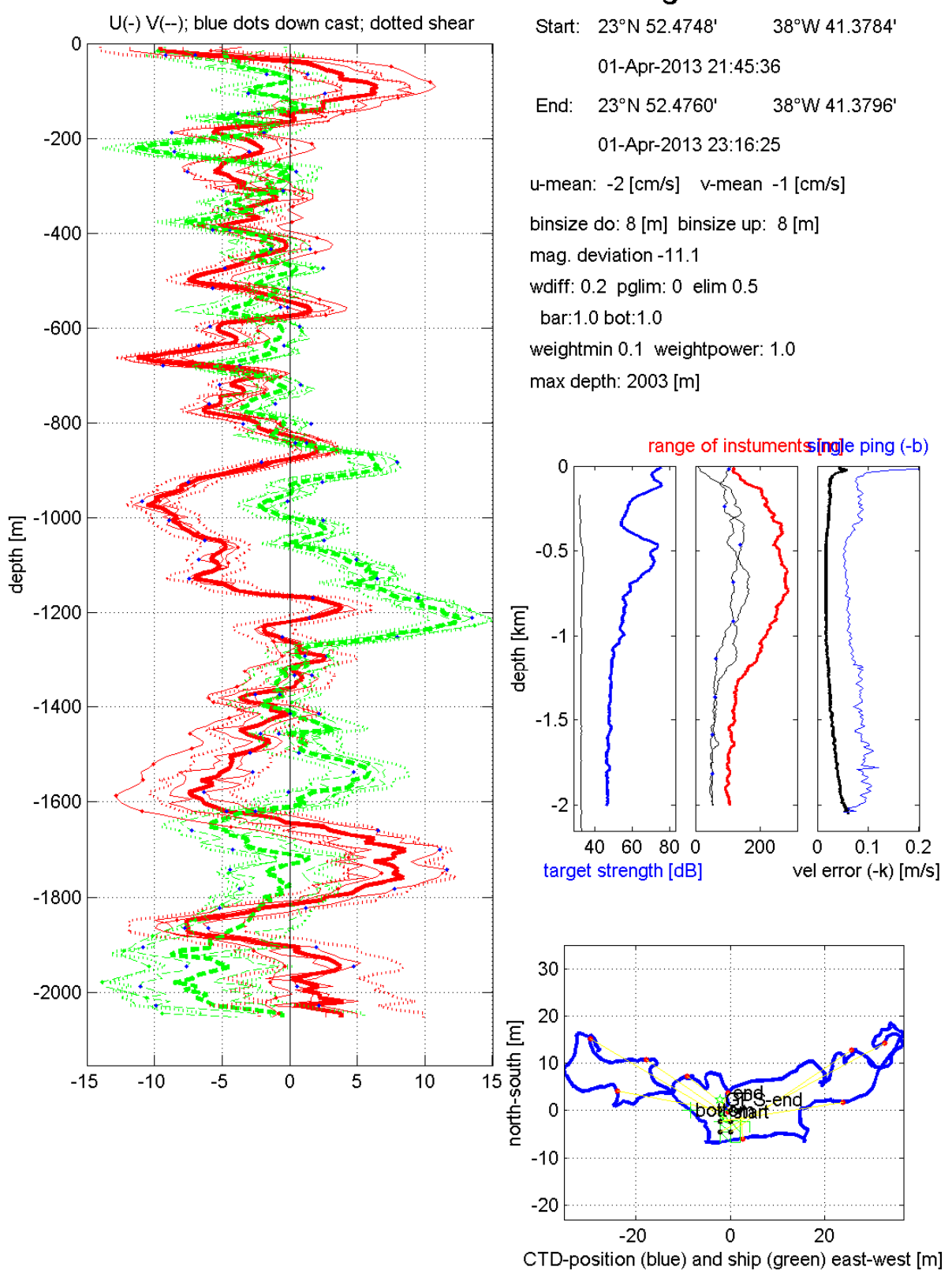

Station: MIDAS-SPURS #18 Figure 1

LDEO LADCP software: Version IX<sub>8</sub>

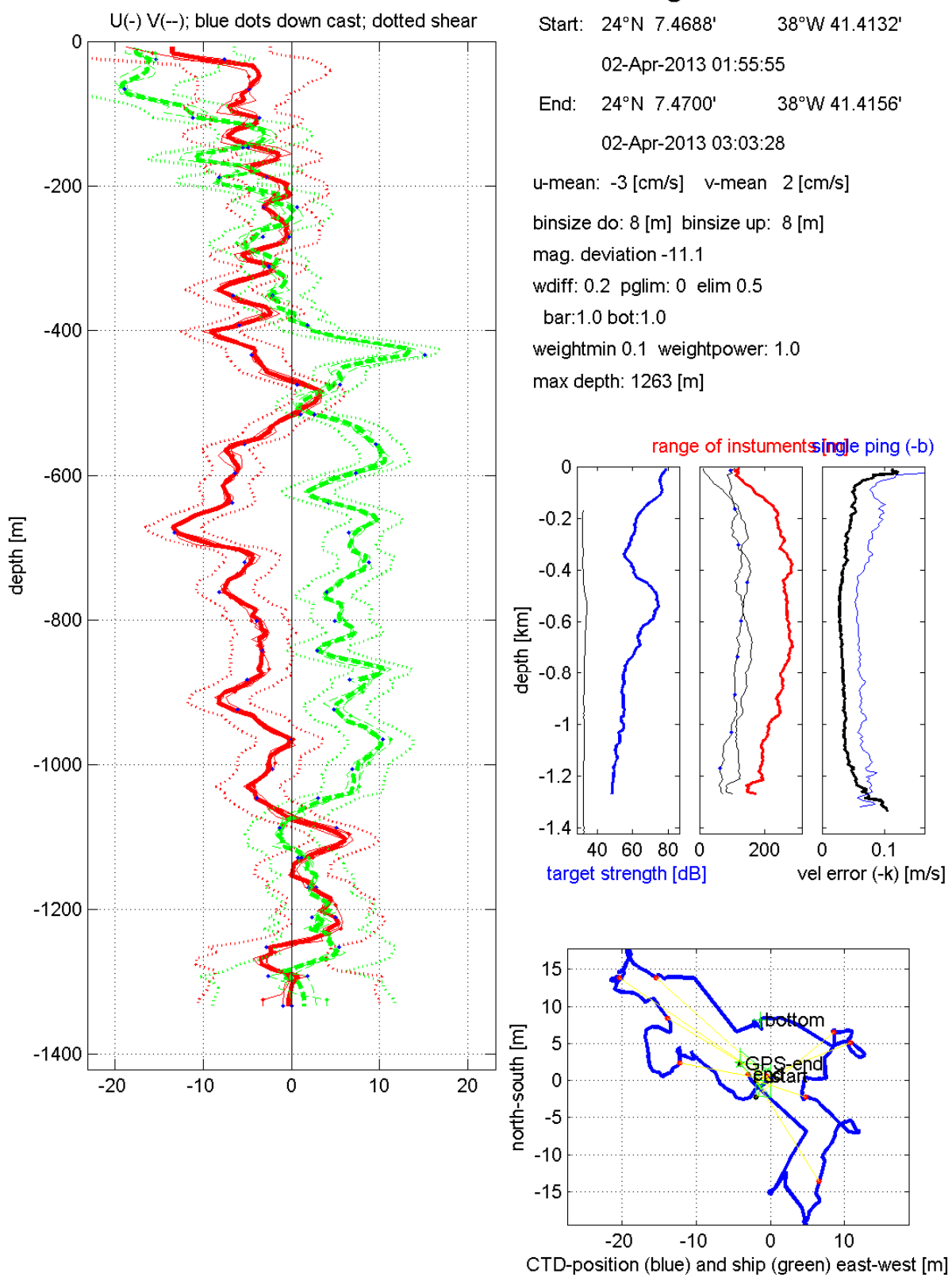

Station: MIDAS-SPURS # 19 Figure 1

LDEO LADCP software: Version IX<sub>8</sub>

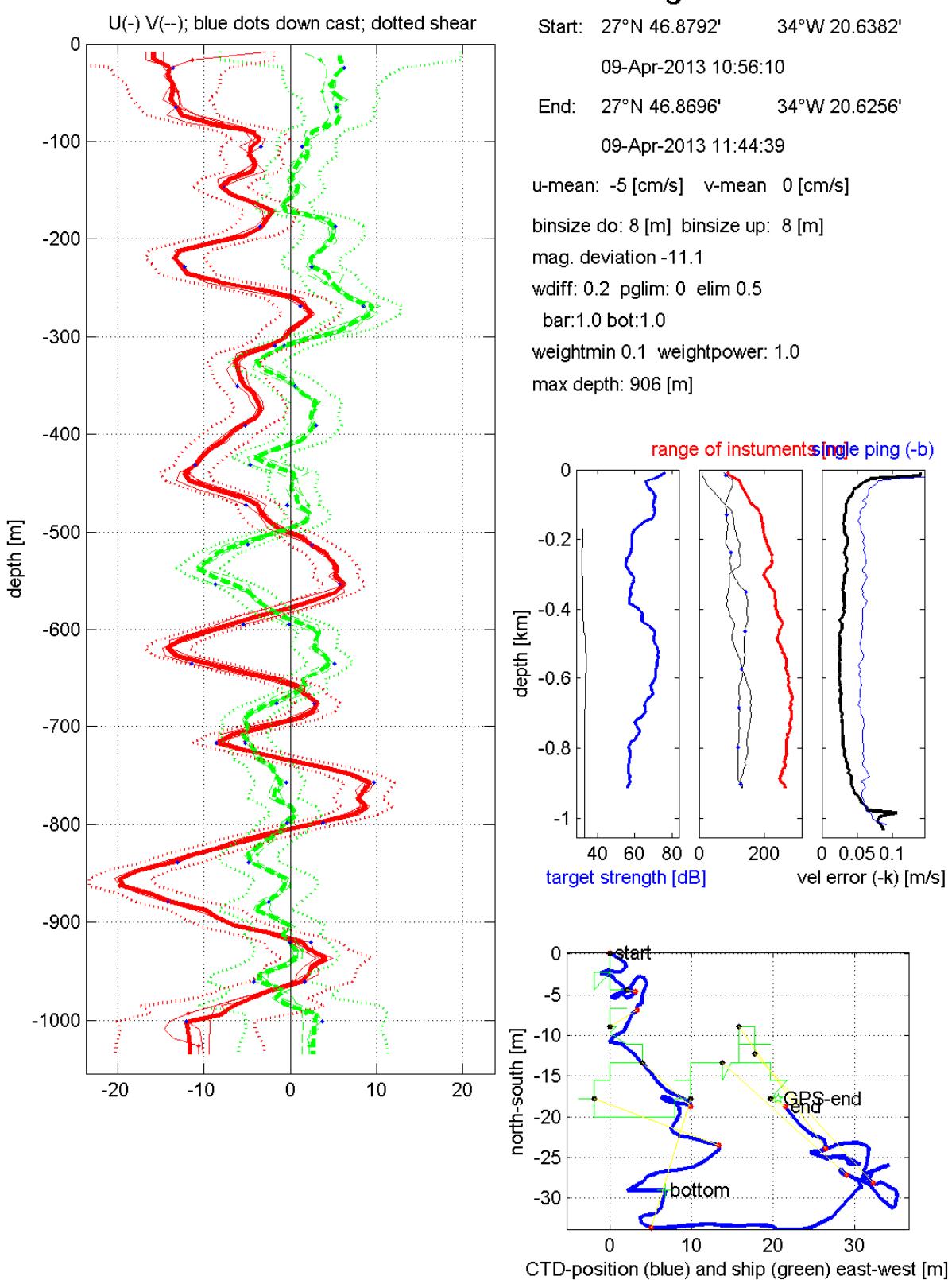

#### Station: MIDAS-SPURS # 20 Figure 1

LDEO LADCP software: Version IX<sub>8</sub>

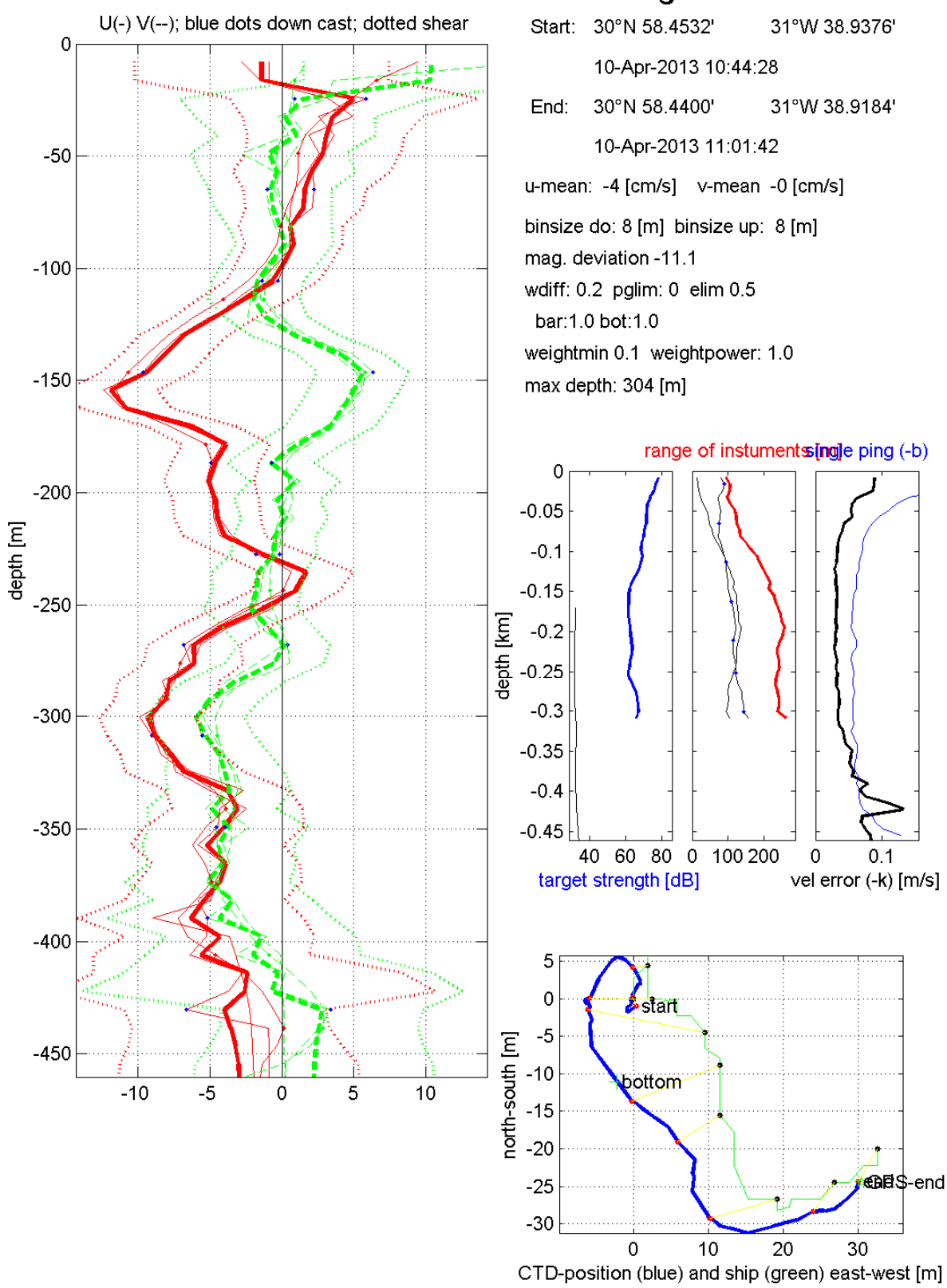

#### Station: MIDAS-SPURS # 21 Figure 1

LDEO LADCP software: Version IX<sub>8</sub>
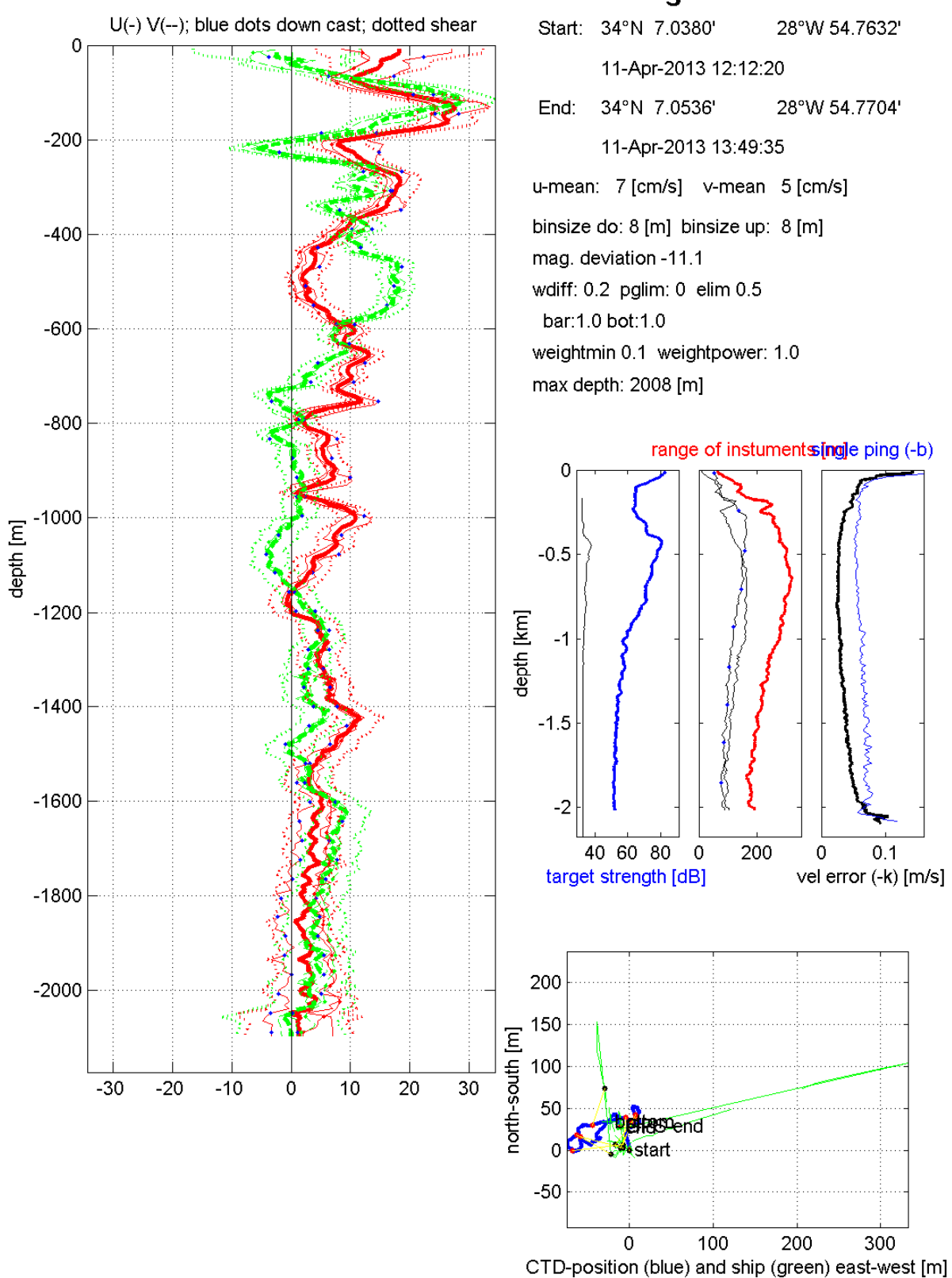

## Station: MIDAS-SPURS # 22 Figure 1

LDEO LADCP software: Version IX<sub>8</sub>

### **ANEXO 3: Continuo de superficie: Termosalinógrafo**

- **‐ Calibración del termosalinógrafo (Julius Busecke)**
- **‐ Análisis de muestras de salinidad (Miquel Rosell)**
- **‐ Mapas de temperatura y salinidad (Olga Hernández)**

### **Cruise Report**

Julius Busecke, Lamont-Doherty Earth Observatory, Columbia University, NY, USA

#### **TSG**

The Thermosalinograph (TSG) in the SARMIENTO DE GAMBOA is located near the bow of the ship. The intake is at about 2-2.5m below water line on the starboard side. The Instrument itself is a SBE 21 (serial number: 2144522-3288), which measures temperature and conductivity at the same time in 6 second intervals. The salinity has been recalculated using the seawater library for MATLAB (latest version from 2010). The salinity values from the ships underway file differ from the recalculated values (see figure 1) and for internal consistency of the final dataset I recommend using the recalculated files.

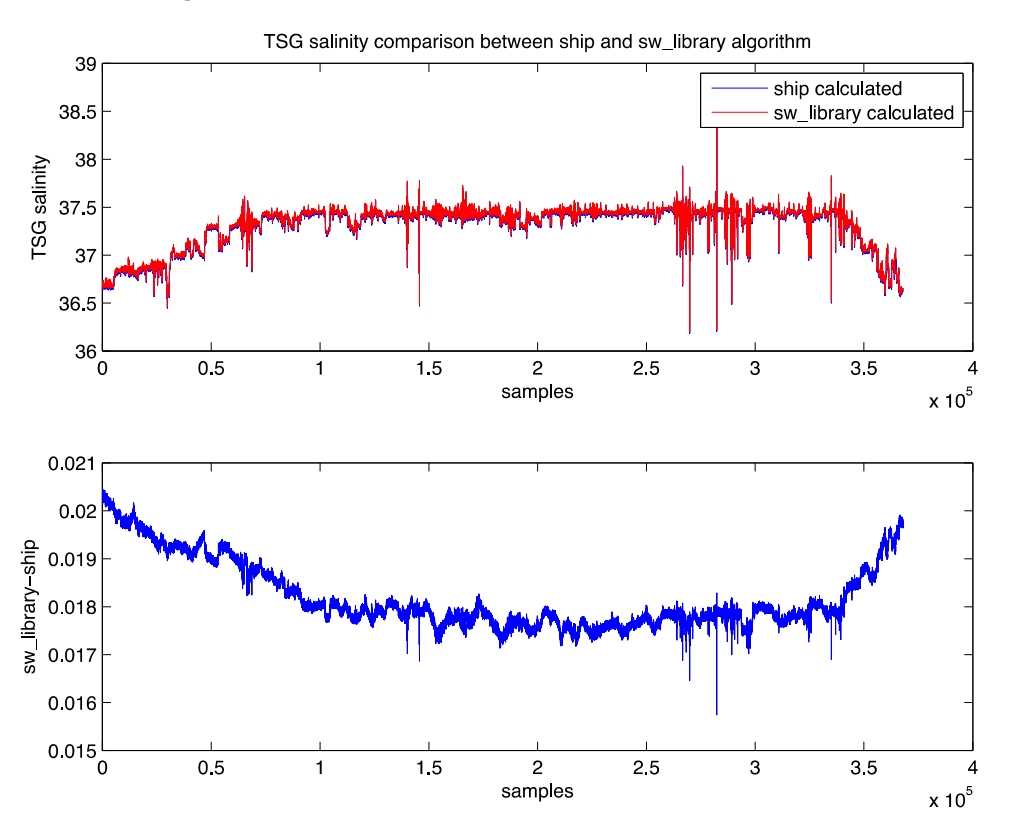

**Figure 1 | Comparison between ship calculated salinity and sw\_library output computed with identical temperature and conductivity**

The TSG data showed periods of very high variability (as seen in figure 1), which might be caused by several reasons: The shallow intake might be prone to suck in bubbles or be exposed to the air if the ship experiences high pitch, roll or heave. Additionally the SPURS region experiences strong diurnal warming and salinification in the upper meters of the water column as other measurements indicated, possibly resulting in high variability due to the intake sampling water at different points of a strong gradient. At this point the data is not filtered or corrected in any way for this issue. Further analysis is needed to determine the cause of these features.

The salinity calibration was performed by taking duplicate water samples every 4 hours from the seawater system in the wet lab, which flows through the TSG first and then reaches the faucet after some delay.

The sample is taken and the TSG timestamp is noted for the later comparison. Time was always strictly taken from the Underway display in the wet lab, which did not at all times match the actual time in UTC (time delay in the acquisition) but represents the time that is recorded in the underway files.

An approximate time lag from the TSG to the faucet was determined by using a SBE 36 SI in an overflowing bucket fed by the seawater faucet. By calculating the cross correlation of salinity and temperature an approximate lag of 13 samples (78) seconds) was deduced. This lag was then applied to the water sample data to determine an offset in the TSG. The relevant lag from samples to the TSG can pose a great uncertainty in determining the errors relative to the water samples. One approach was to compute a least square fit to the errors and do this for different lags to find the minimum error (some iterations around the determined time lag). It is suggested to additionally compare the samples in terms of surrounding TSG variance (see figure 2). If the variance surrounding a sample is low, the time lag becomes less important compared to a situation where the TSG is measuring a steep gradient or a very variable field. A constant line is fit in a weighted least square sense, where weights are defined as the inverse of the variance preceeding each sample (39 samples were use for the variance calculation). This approach should yield an error estimate, which is somewhat less dependent on the lag time and also on variations in noting the time after sample retrieval.

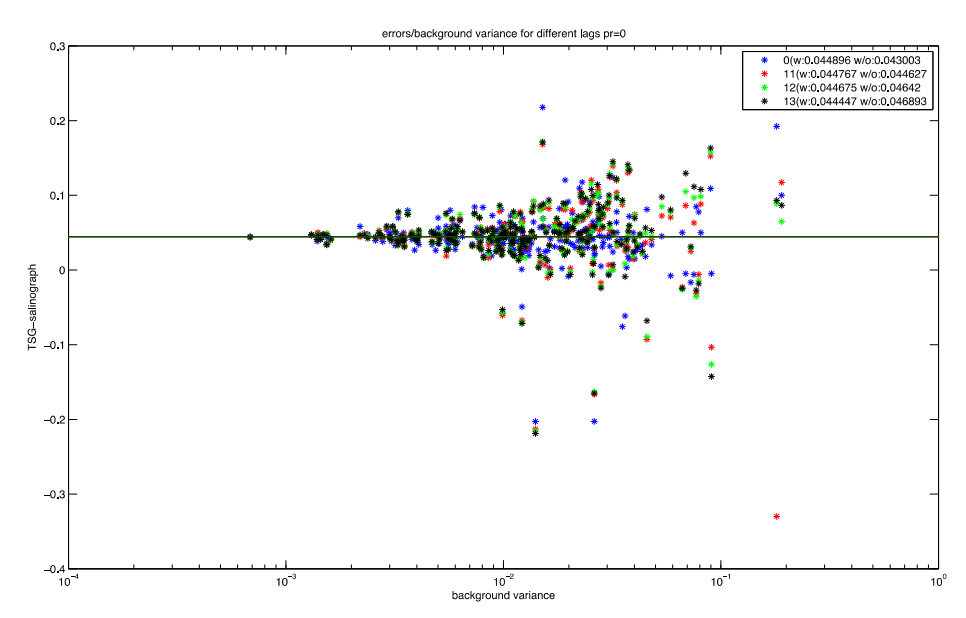

**Figure 2 | Offset estimation by using the inverse of the surrounding variance as weight (legend shows different time lags) .Note how the difference between time lags becomes insignificant when using the weighted method (w:) compared to a regular least square fit (w/o:).**

The total offset of the TSG with respect to the sampled data based on the varianceweighted approach is about 0.04 PSU this is consistent with the time shift approach considering the precision of the instrument (for our salinity range  $\sim 0.008$  PSU). No drifts were detected over the observed time period.

A similar calibration for the temperature is not possible due to the fact that the temperature is on conserved on the way from TSG to the sample, while salinity is. Yet comparisons with the SeaSoar near surface data at high wind speeds and at night (minimizing the effect of diurnal warming and resulting gradients in the upper water column) suggest that the TSG temperature is biased high by 0.2-0.5 deg C. To quantify this further analysis is needed.

### SADCP

The setup of the SADCP was optimized for expected low scatter environments in the center of the subtropical gyre. The OS75 was used in NB mode (config file can be found I the SADCP data directory). Towards the end of the cruise the differential GPS experienced drop outs in the connection and the corresponding ADCP data should not be used without additional processing.

### **Salinity SPURS‐MIDAS Cruise Report**

Miquel Rosell Fieschi (ICM)

The SPURS cruise started in Las Palmas de Gran Canaria the 16th of March 2013, and arrived at Ponta Delgada the 12th of April 2013.

To calibrate the different instruments on board that measured salinity from conductivity it is been used a Guildline Portasal 8410A, used in the most optimal conditions possible on a ship, in a thermo-regulated laboratory. The salinometer has a resolution of 0.0003 mS/cm. The accuracy of measurement is better than 0.003 equivalent Practical Salinity Units.

Two instruments have been exhaustively monitored (CTD -Seabird 911and TSG), and others have been occasionally compared with samples measured with the Portasal to have a qualitative idea of the reliability of the data generated (ASIP, drifter's CT -Microcat SBE 37 SI-).

In this report only the data corresponding to the first two instruments will be presented.

### **CTD**

Despite the cruise started with two CTD sensors mounted on the rosette, and a CTD for the Seasoar, one of the rosette CTDs failed almost immediately, and the Seasoar CTD failed without having been tested. Therefore, only one CTD is been used both for the rosette and the Seasoar, and calibrated with the Portasal. To calibrate the CTD the internal salinity value provided by the Portasal is used.

Five samples were taken for each profile at 2000 meters, four of them in depth and one in the mixing layer. Always aiming for the most stable regions of the salinity profile.

A total of 22 CTD casts have been performed during the cruise, and 10 of those have been sampled for calibration. Between casts 19 and 20 the CTD has been used on the Seasoar. Only one cast is been calibrated afterwards (cast 22).

A total of 39 samples are used for calibration.

The CTD shows a drift during the cruise. The difference between the CTD sensor and the Portasal appears to increase, and what starts as an offset of -0.0019 PSU ends up being an offset of 0.005 PSU. The drift may have an origin in the heavy duty to which is been subject during the deployment in the Seasoar.

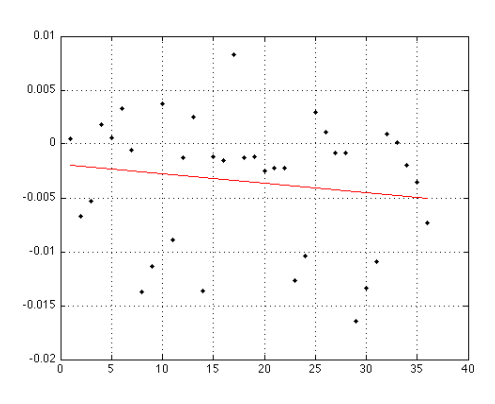

None of the CTD casts reached great depths with a really stable salinity. The sampling for the calibration may be less accurate due to the presence of water samples coming from waters with a salinity gradient that may lead to uncertainties. 

### **TSG**

The ThermoSalinograph is been continuously monitored between the 17th of March and the 10th of April. Six duplicated samplings per day have been done, (12 samples per day). A total of 243 samples are used for calibration.

The TSG shows a very clear

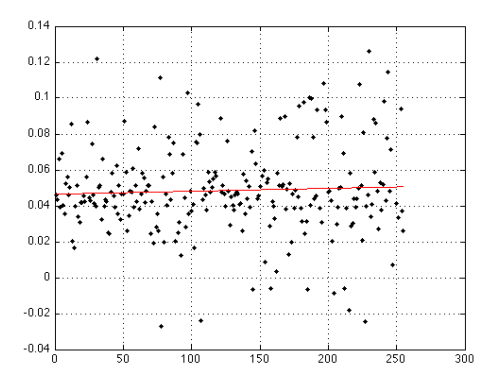

offset of 0.04 PSU approx. in addition, a slight drift appears of 0.004PSU from the beginning to the end of the cruise. The calibration of the TSG is been done with water coming from a tap situated faraway from the TSG itself. Despite numerous attempts to improve the system, none worked, but a delay between the time a water mass was sampled and measured it is been observed. The precision of the calibration may be subject to uncertainties due to variations in the water from the TSG measurements to the sampling point.

#### **INFORME: GRÁFICAS TEMPERATURA Y SALINIDAD TSG**

#### **Olga Hernández (LOCEAN)**

Se presentan los valores de temperatura y salinidad medidos por el termosalinógrafo, después de haber sido calibrados, en forma de codificación por color sobre el recorrido del barco. En primer lugar se presentan conjuntamente todos los datos en la zona SPURS y después separados por fragmentos de 5 días o fracción. No se incluyen los datos correspondientes al tránsito de regreso hacia las Azores.

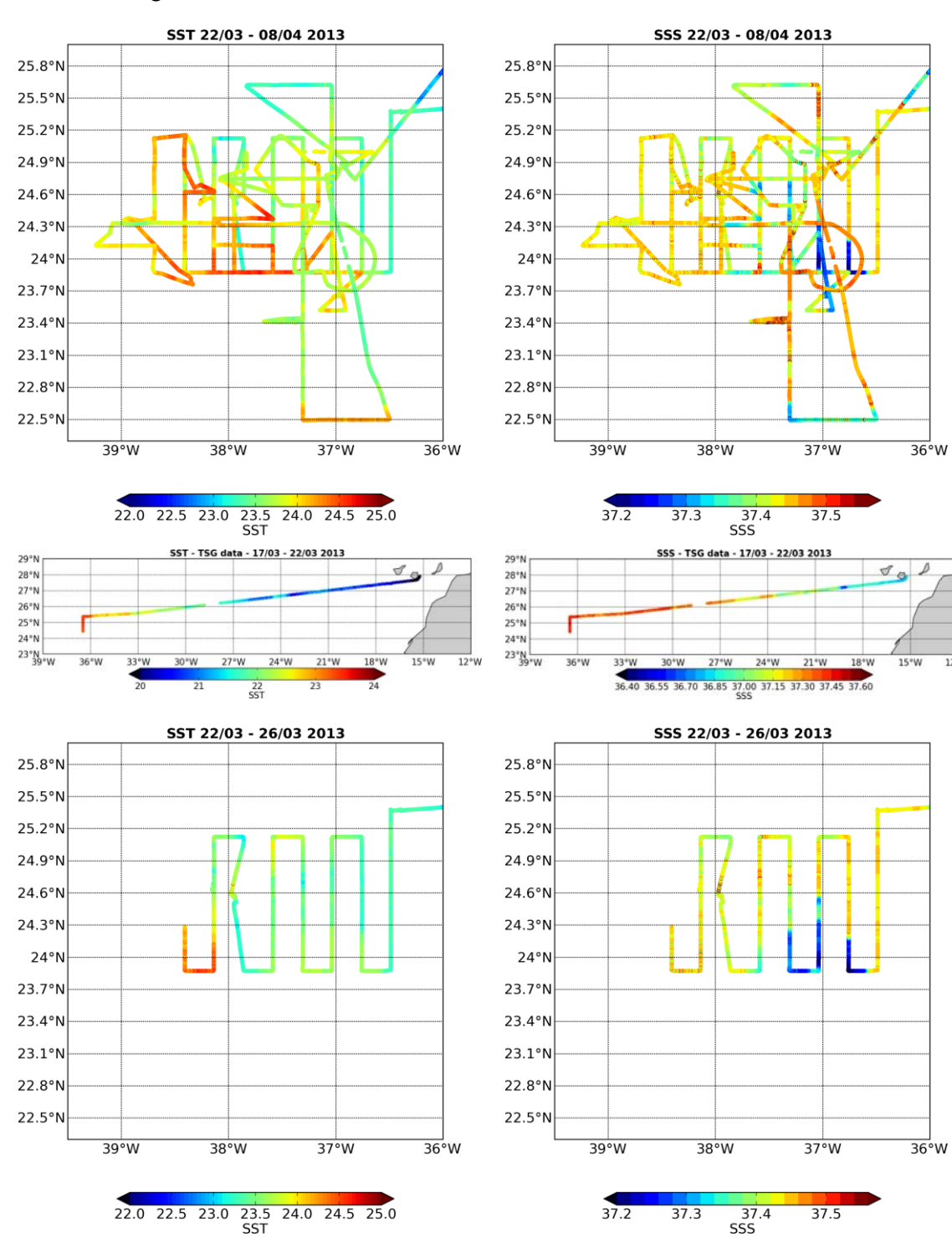

 $\overrightarrow{36}$ °W

 $\sigma_{\bullet}$ 

 $15^{\circ}$ W

 $\overrightarrow{36}$ °W

 $1248$ 

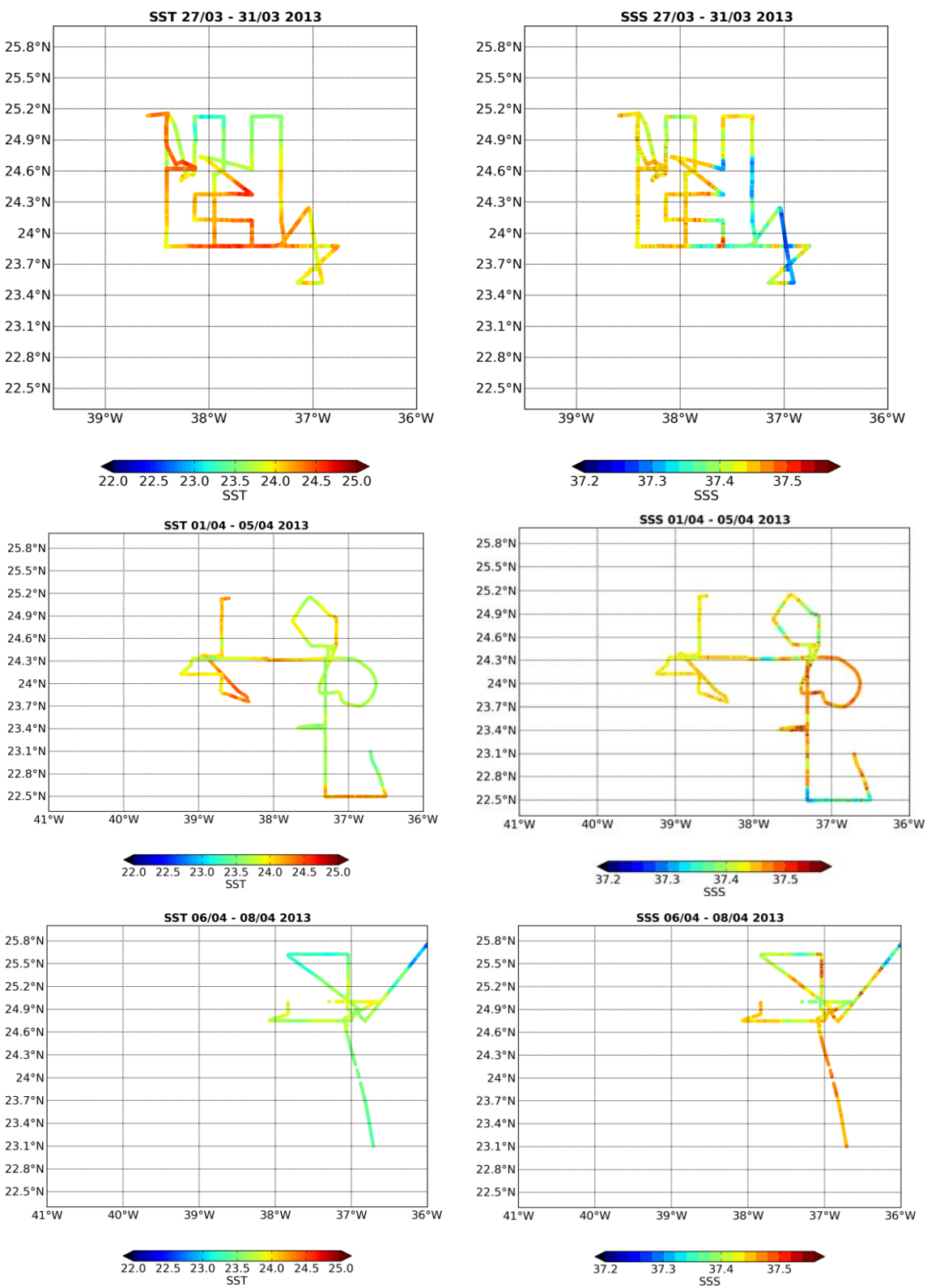

22.0 22.5 23.0 23.5 24.0 24.5 25.0

### **ANEXO 4: Flotadores derivantes superficiales**

- **‐ Flotadores desechables PacificGyre e ICM (Olga Hernández)**
- **‐ Flotadores Surpact y biboya ICM (Simon Morisset)**
- **‐ Listado de lanzamientos**

#### **INFORME: FLOTADORES PARA SEGUIMIENTO A LARGO PLAZO**

#### **Olga Hernández (LOCEAN)**

En esta campaña largamos un total de 36 derivadores proporcionados por la NOAA norteamericana (marca PacificGyre), más otros 11 de características muy similares diseñados y fabricados por el ICM. Las posiciones de largado de estas boyas fueron establecidas según una malla separada por 15 millas (Fig. 1). Esta distribución permite tener una visión global de la salinidad de la zona de estudio y al mismo tiempo, seguir en tiempo real el desplazamiento de las diferentes masas de agua. Las posiciones exactas están descritas con detalle en el fichero deployement\_buoy.xls.

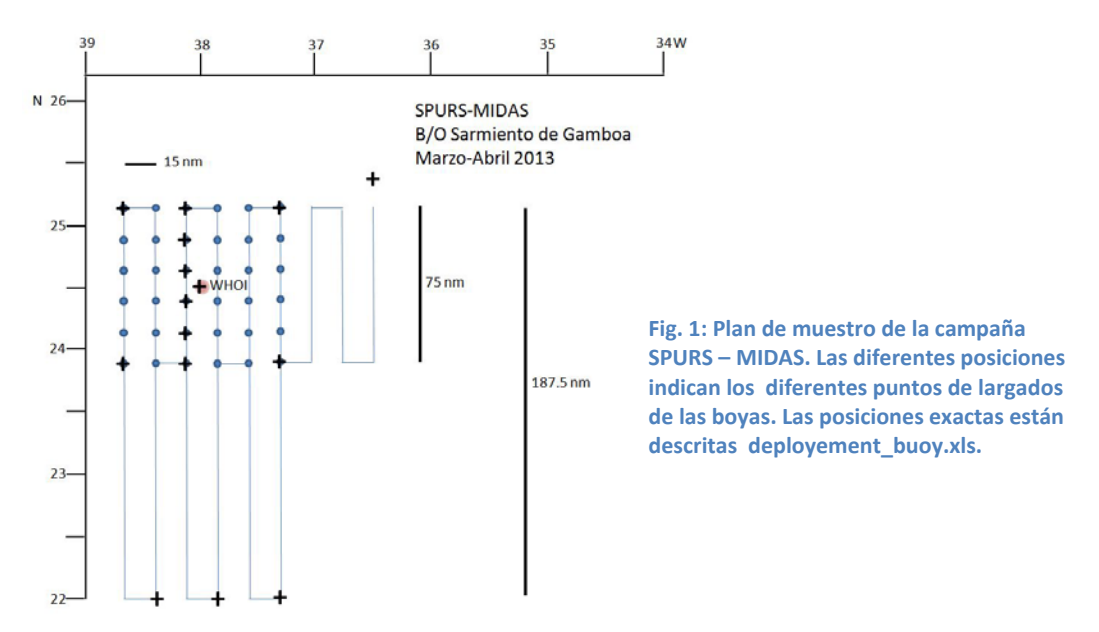

Estas boyas miden la temperatura y la salinidad a 50 cm de profundidad. Los datos son enviados mediante el sistema de comunicación por satélite ARGOS (posición y medidas cada 30 minutos). A lo largo la campaña, hemos seguido en tiempo real las posiciones de estos drifters. El ingeniero Nicolas Martin (LOCEAN, Paris) nos enviaba 3 veces al dia las posiciones de estas boyas. De esta manera hemos podido seguir la evolución de la salinidad en superficie durante todo el periodo de la campaña (Fig. 2). La salinidad medida por los drifters es coherente acorde con la salinidad del termosal (Fig. 3). La coherencia de la temperatura de las boyas con la temperatura medida por el termosal tiene que ser tomada con precaución. Por un lado, debido al ciclo diurno que genera variaciones substanciales de temperatura y por otro debido a que las medidas del termosal quedan en entredicho por un calentamiento del agua dentro del circuito (Fig. 3).

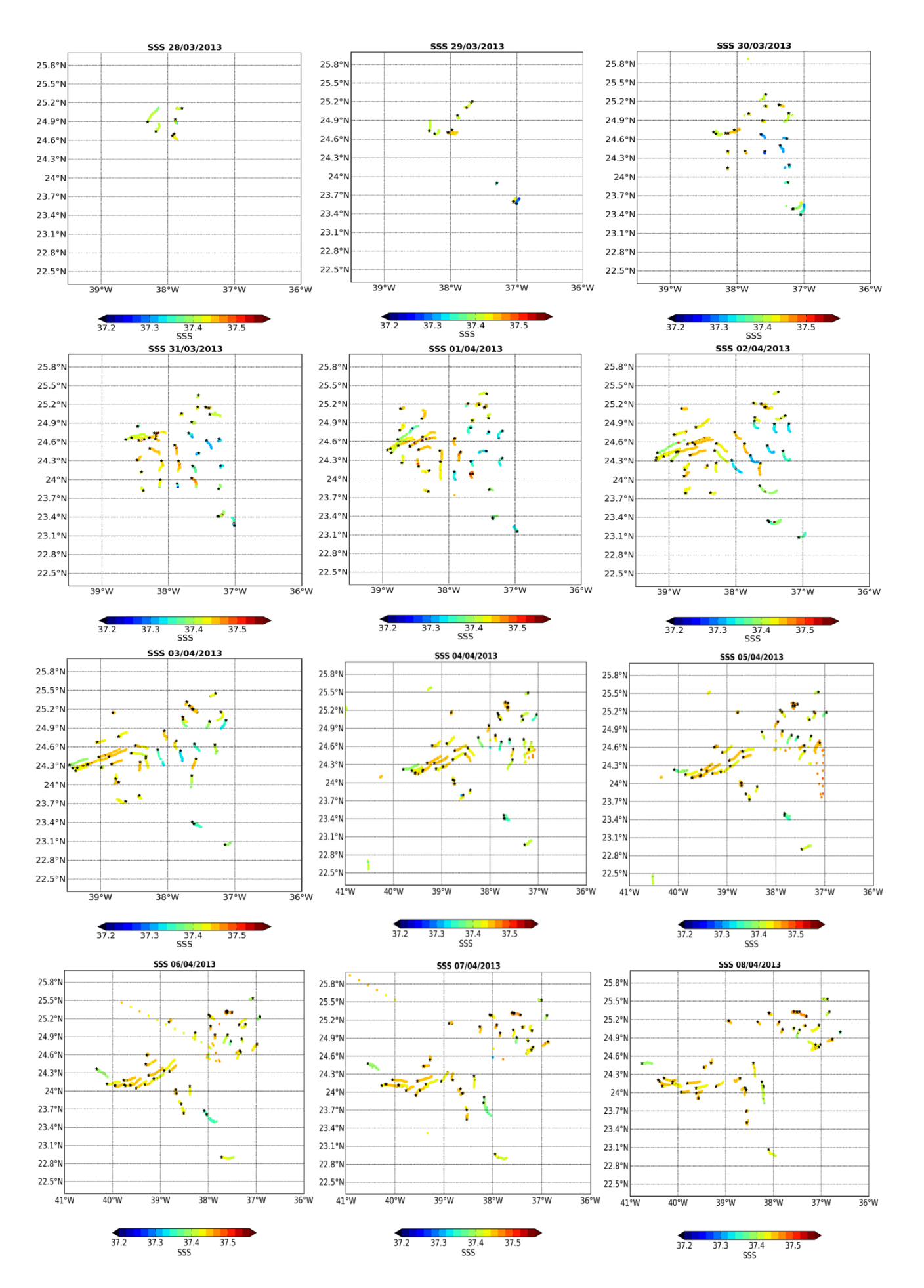

Fig.2 Mapas diarios de la salinidad de las boyas Pacific Gyre y ICM del 28 de marzo (primer largado de boya) al 8 de abril (último día de campaña en la zona SPURS). La estrella negra indica la última posición de cada drifter largado en la zona.

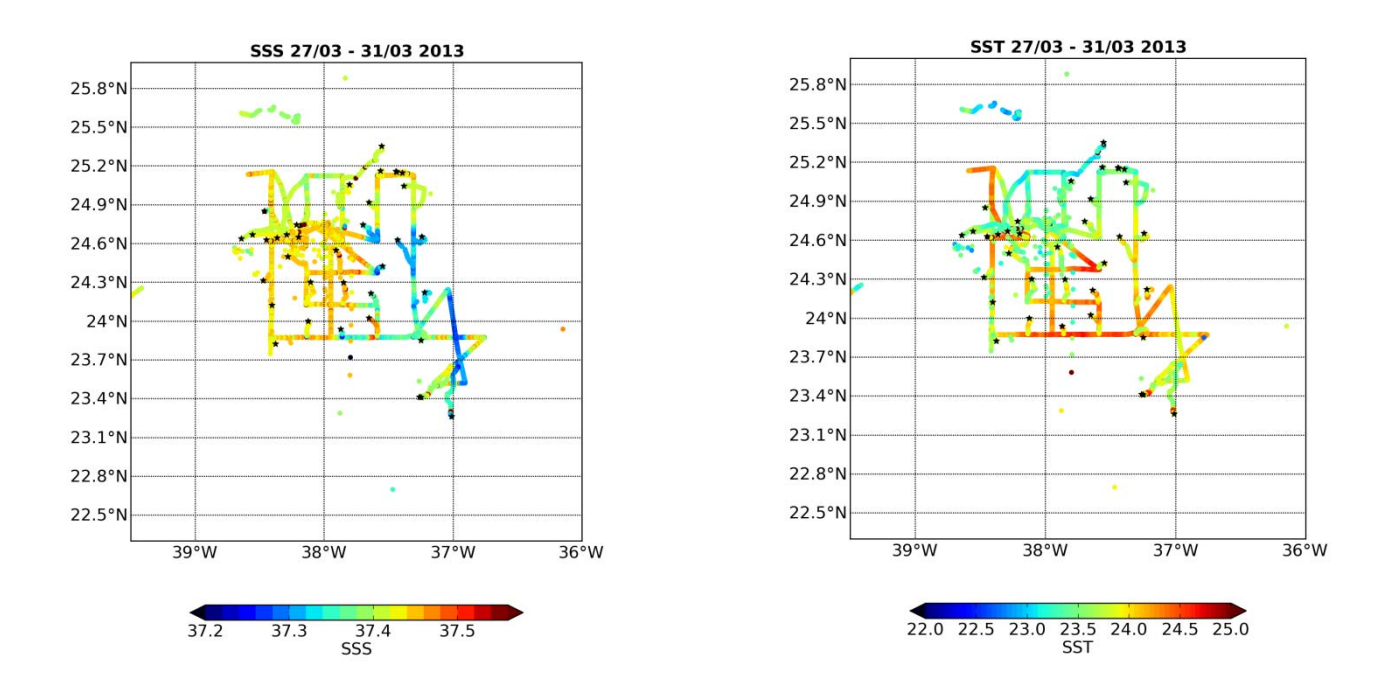

Fig.3 Salinidad y temperatura del termosalinógrafo del barco junto a los drifters del 27 al 31 de marzo.

## Report deployment Surpact SPURS-MIDAS 2013 R/V Sarmiento de Gamboa

### **Simon Morisset (LOCEAN)**

During the Spurs-MIdas campaign on the Sarmiento de Gamboa, I worked on instrumented buoys that measure the salinity and temperature of the sea surface water and the spectrum of the waves. They were deployed and recovered 3 times. These buoys called SURPACT are developed in LOCEAN laboratory in Paris. The Surpact were attached to other prototype buoys, from LOCEAN and ICM, with several sensors (salinity-temperature) at several depths (between 3cm and 50) to evaluate the vertical gradient. Each buoys set was drogued with a 10 m long holy sock.

### **Deployment 1**

1. SURPACT (Argos 30799) – Louis buoy (Argos 128630)

Deployment: 25/03/2013 11:18 UT Recovered: 25/03/2013 18:20 UT

SURPACT 30799: CT (3cm), vertical acceleration Louis buoy 128630: GPS

The GPS don't work after the deployment. We recovered it just after deployment. No GPS data.

2. SURPACT (Argos 30801) – Louis buoy (Argos 128631)

Deployment: 25/03/2013 11:34 UT Recovered: 27/03/2013 13:14 UT

SURPACT 30801: CT (3cm), vertical acceleration Louis buoy 128631: GPS

3. SURPACT (Argos 30797) – ICM-double (tosca 7)

Deployment: 25/03/2013 12:13 UT Recovered: 27/03/2013 15:03 UT

SURPACT 30797: CT (3cm), vertical acceleration ICM buoy: GPS + CT (9cm: sbe\_5653, 23cm: sbe\_5655 49cm: sbe\_5656)

4. Additional instruments

Sarmiento TSG CTD-rosette before deployment ASIP deployment Close to the USA mooring

## **Deployment 2**

1. SURPACT (Argos 30799) – ICM-proto (Tosca 8)

Deployment: 30/03/2013 14:11 UT Recovered: 31/03/2013 18:12 UT

SURPACT 30799: CT (3cm), vertical acceleration ICM-proto: GPS

The GPS don't work after the deployment. Bad batteries connection. No GPS data.

2. SURPACT (Argos 30801) – ICM-proto (Argos 128631)

Deployment: 30/03/2013 14:14 UT Recovered: 31/03/2013 18:48 UT

SURPACT 30801: CT (3cm), vertical acceleration ICM-proto 128631: GPS

3. SURPACT (Argos 30797) – ICM-double (tosca 7)

Deployment: 30/03/2013 14:18 UT Recovered: 31/03/2013 18:22 UT

SURPACT 30797: CT (3cm), vertical acceleration ICM buoy: GPS + CT (9cm: sbe\_5653, 23cm: sbe\_5655 49cm: sbe\_5656)

The GPS don't work after the deployment. Bad turn on. No GPS data.

4. Additional instruments

Sarmiento TSG Close to the USA mooring

### **Deployment 3**

1. SURPACT (Argos 30799) – ICM-proto (Tosca 8)

Deployment: 04/04/2013 11:00 UT Recovered: 08/04/2013 09:40 UT

SURPACT 30799: CT (3cm), vertical acceleration ICM-proto: GPS

2. SURPACT (Argos 30801) – ICM-proto (Argos 128631)

Deployment: 04/04/2013 10:50 UT Recovered: 08/04/2013 10:10 UT

SURPACT 30801: CT (3cm), vertical acceleration ICM-proto 128631: GPS, CT (~50cm: sbe\_7236)

3. SURPACT (Argos 30797) – ICM-double (Tosca 7)

Deployment: 04/04/2013 10:43 UT Recovered: 08/04/2013 10:56 UT

SURPACT 30797: CT (3cm), vertical acceleration ICM buoy: GPS + CT (9cm: sbe\_5653, 23cm: sbe\_5655 49cm: sbe\_5656)

4. Additional instruments

Sarmiento TSG ASIP deployment APEX Glider

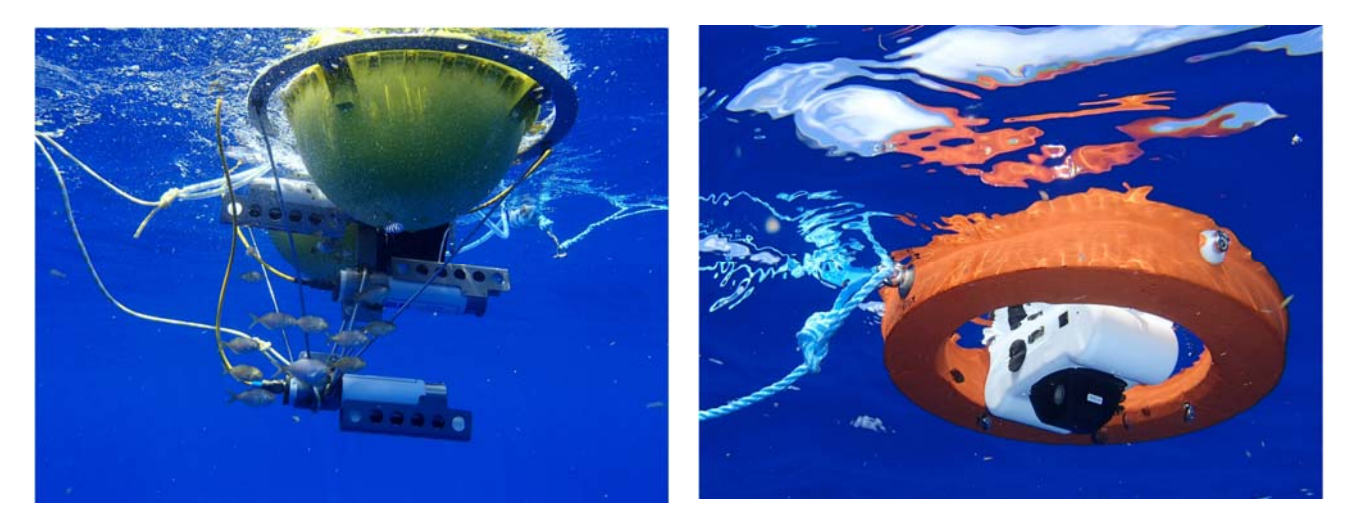

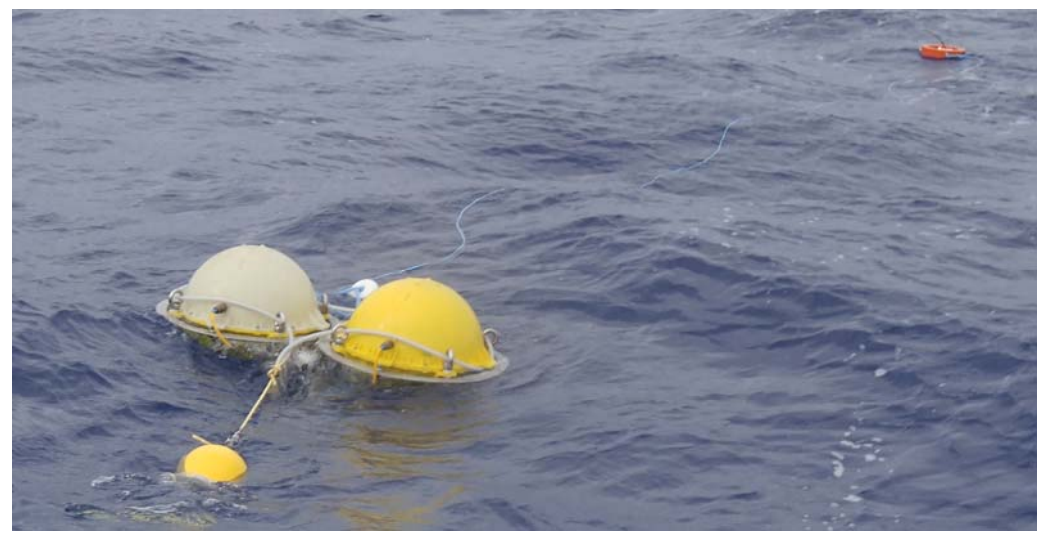

ICM double buoy (sensors at 9, 23 and 49 cm) + Surpact (3 cm)

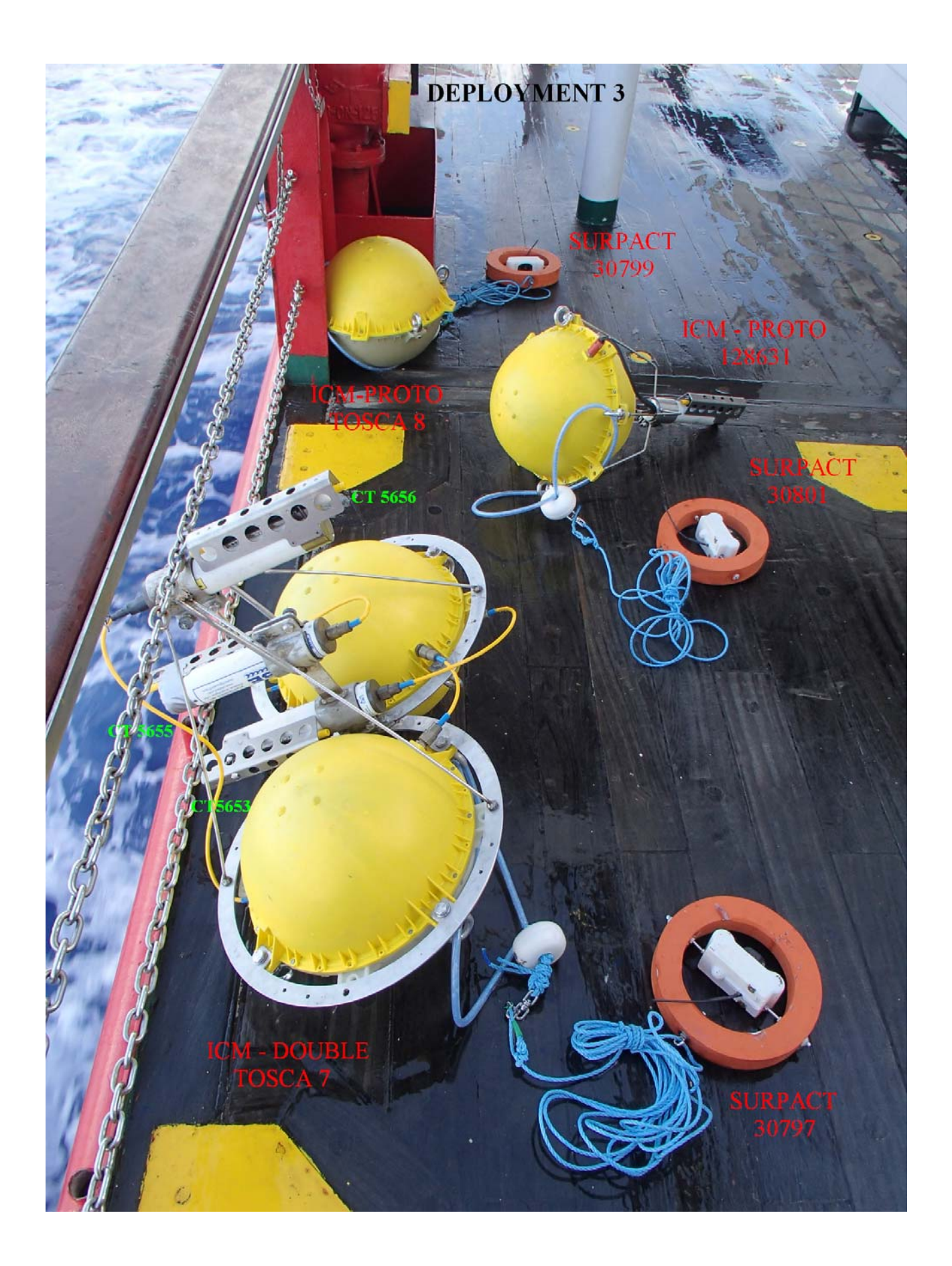

## **RESULTS Deployment 1:**

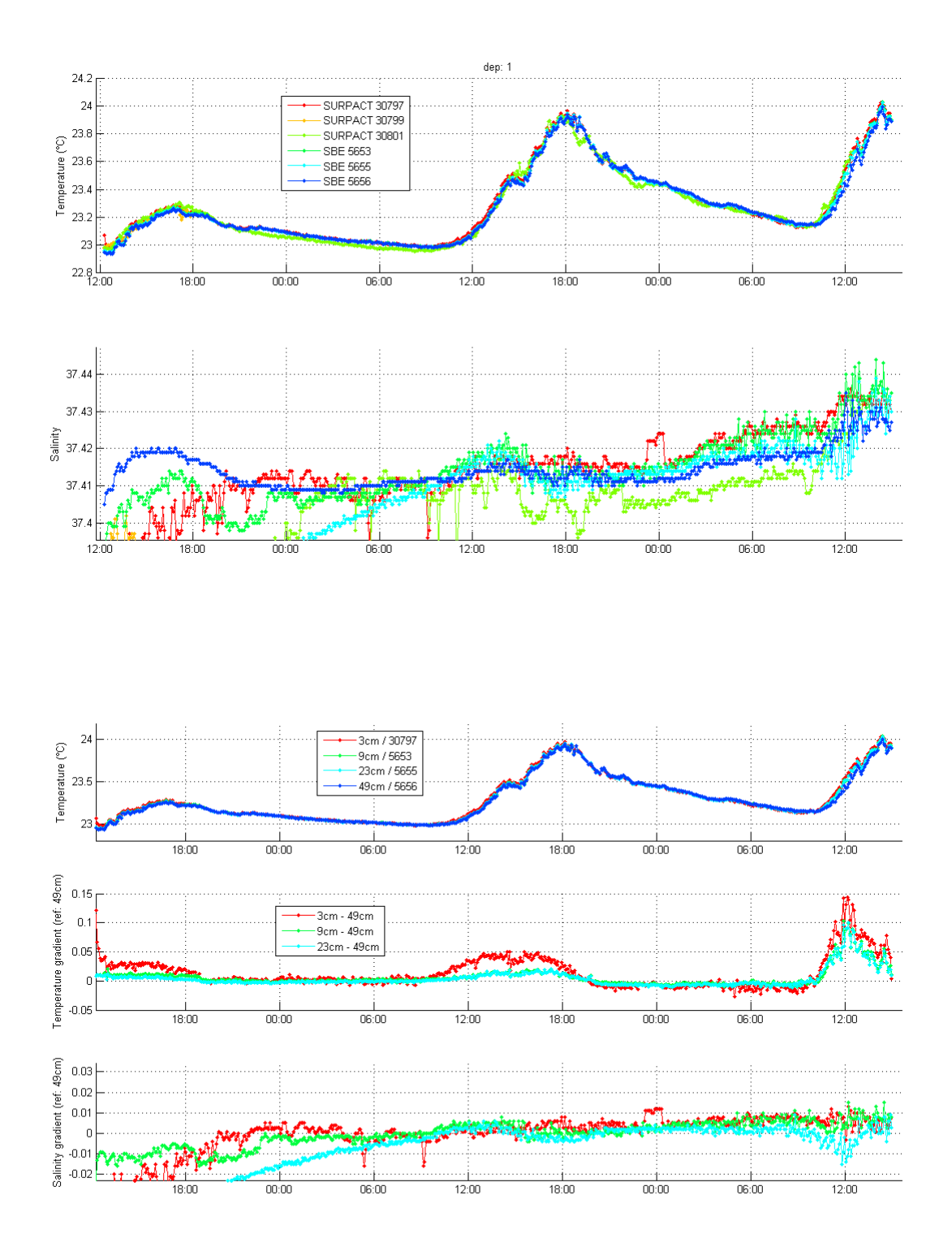

CT 5655 look to be equal to the CT 5653. We think that the position was wrong (in the bad way of the flow) and measure a surface turbulance of the water. The way is changed for the next deployment.

# **Deployment 2:**

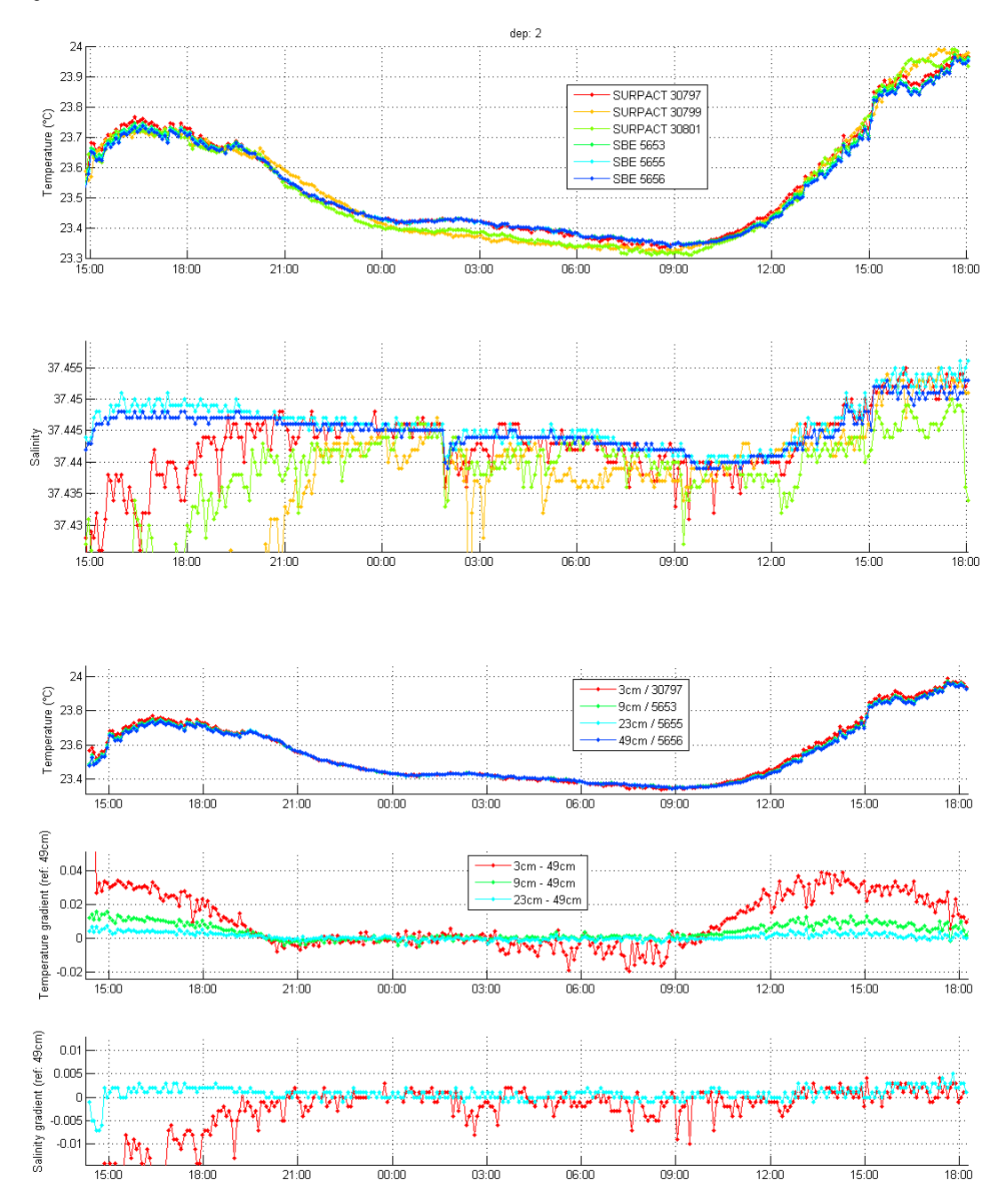

CT 5653 has bubbles inside the conductivity sensore. This measurement is not used.

# **Deployment 3:**

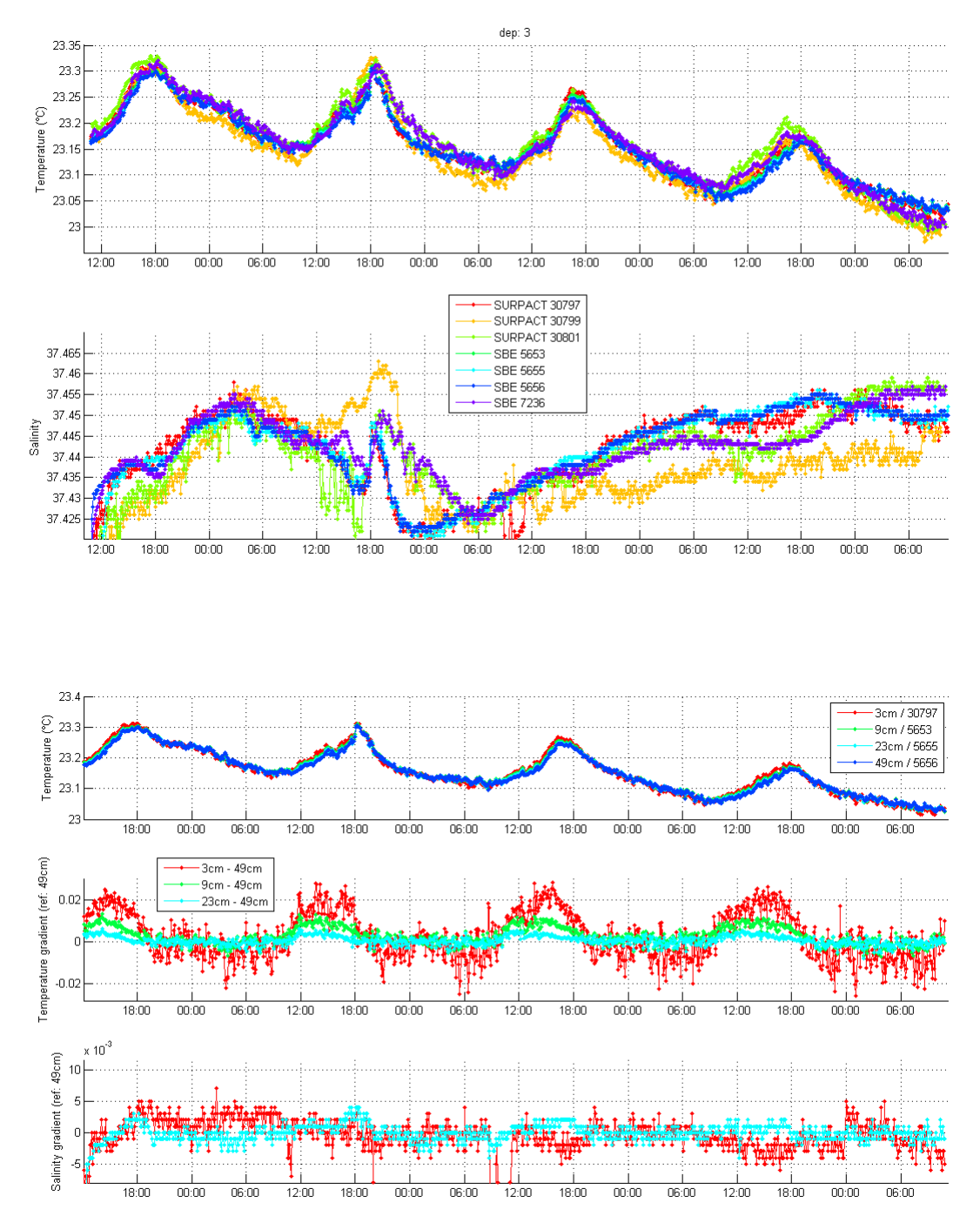

CT5653 has bubles blocked inside the conductivity sensore. This measurement is not used.

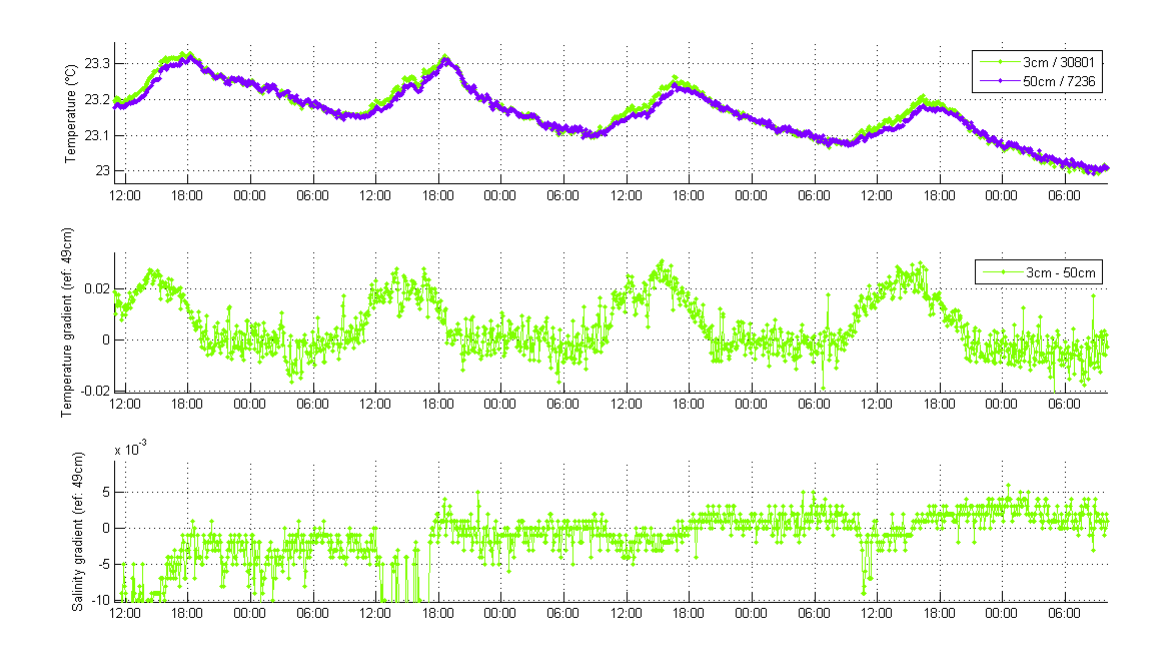

CT 5653 is perturbed by bubbles inside the conductivity sensor. This measurement is not used.

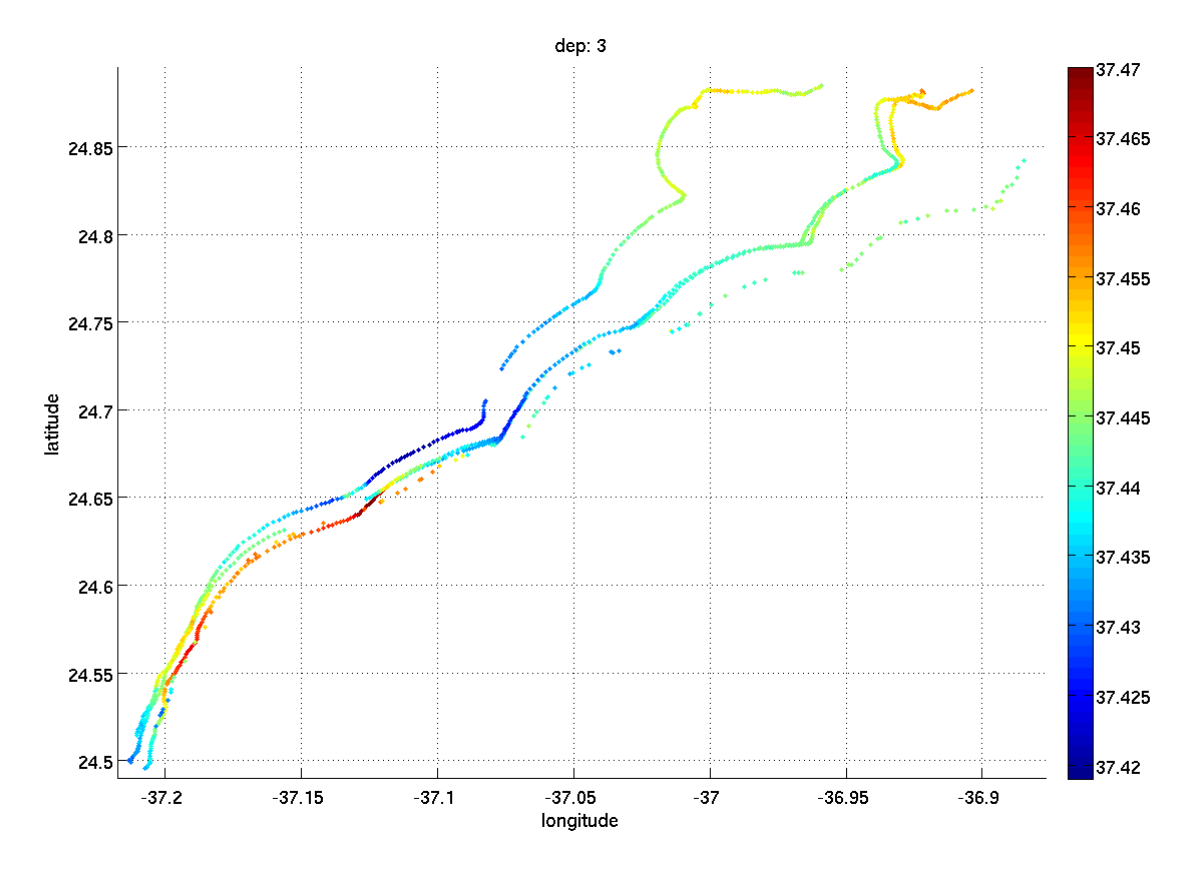

Drift of the three Surpact during deployment 3

### DRIFTER DEPLOYMENT MIDAS SPURS 2013

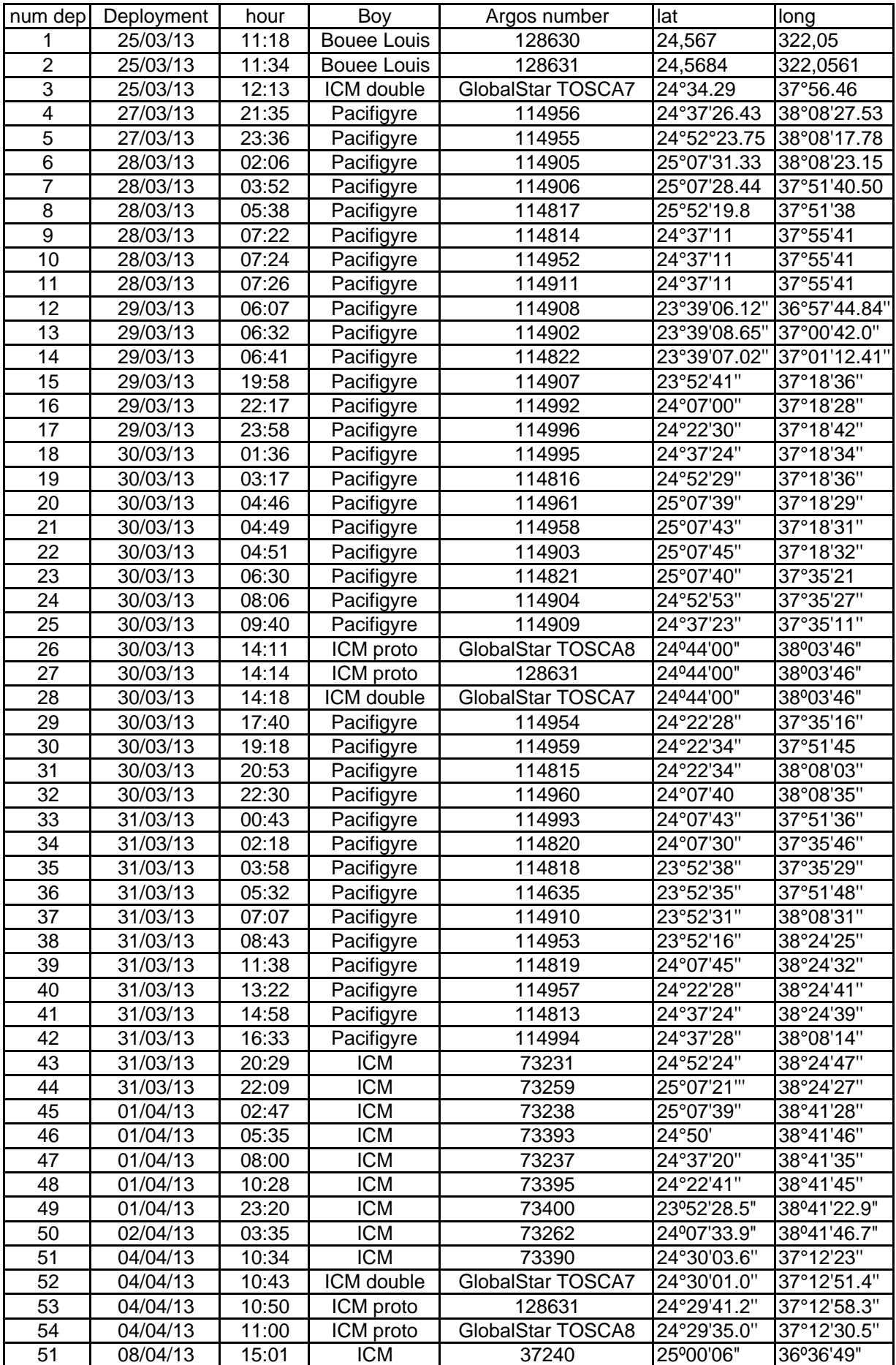

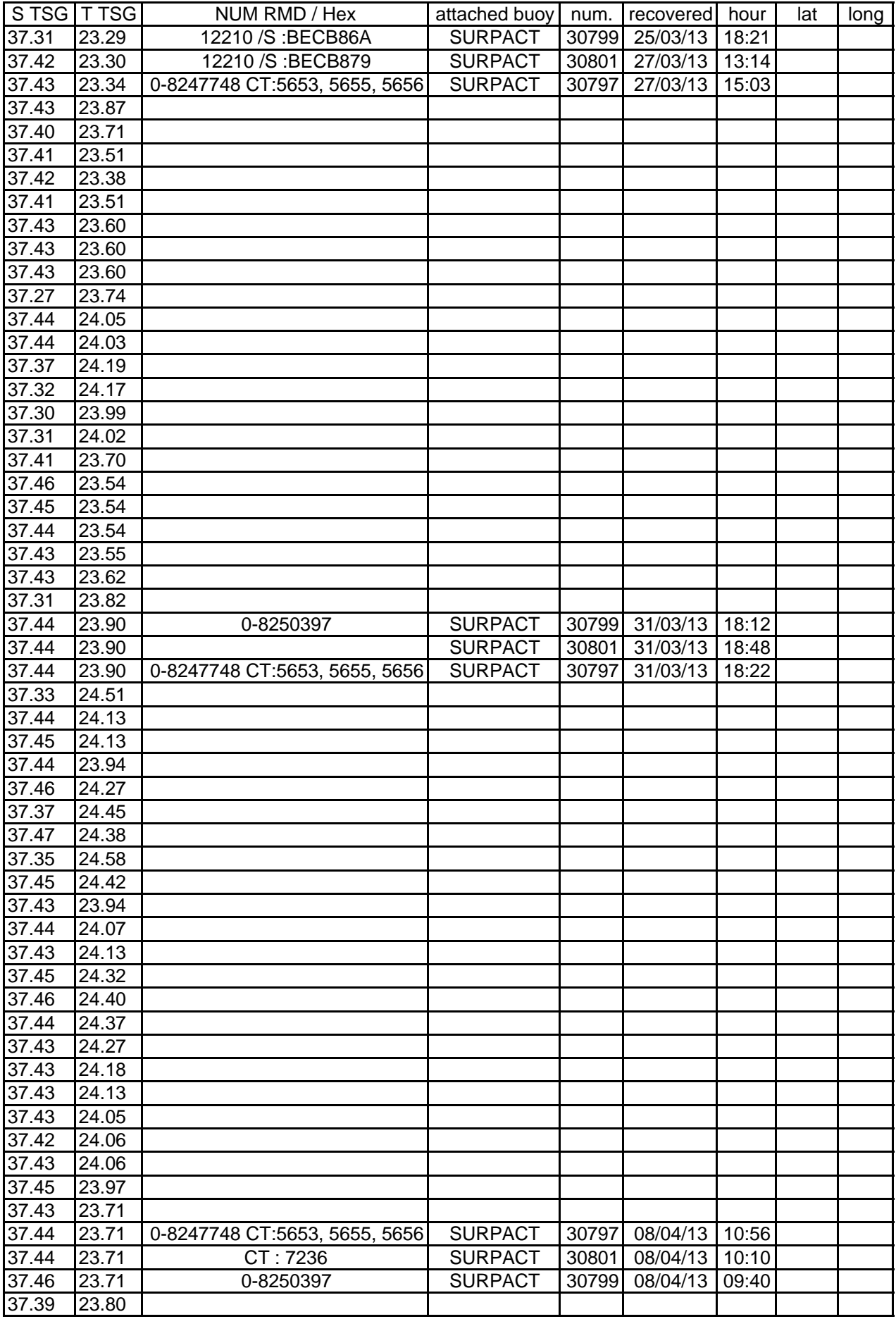

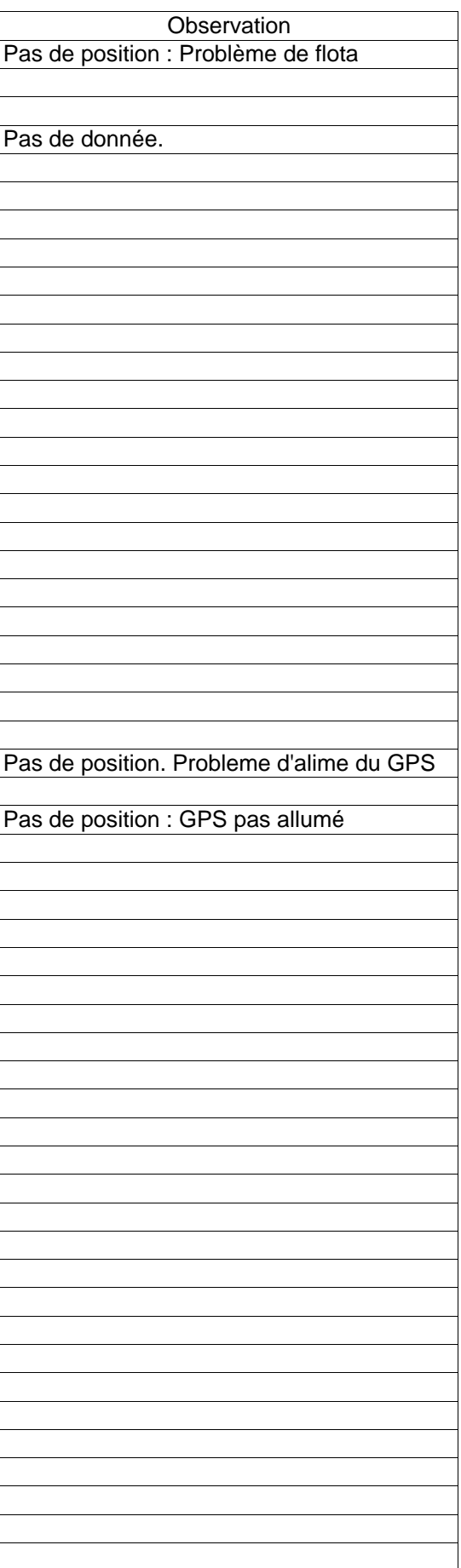

**ANEXO 5: Perfilador ASIP y medidas de flujos**

# MIDAS Cruise Report: Contributions from AirSea Laboratory at NUIG

Brian Ward, Graig Sutherland, and Anneke ten Doeschate

## 1 Air-Sea Interaction Profiler

ASIP is an autonomous vertically profiling instrument designed to profile from below so as to provide undisturbed measurements all the way to the surface. It is equipped with highresolution sensors for the measurement of temperature, salinity, light, oxygen, and turbulence. There are three thrusters which submerge it to a programmed depth (maximum 100 metres), whereupon it ascends through the water column towards the surface under its own buoyancy, recording data at 1000 Hz, generating 192 kbytes per second which is stored with an single board computer. Once the surface is reached, ASIP acquires a GPS fix and then transmits this message using the iridium short burst data service to the scientists on board the research vessel from which it was deployed. ASIP is then placed in a low-power mode for a specified period, whereupon it repeats the profile cycle. ASIP is controlled with a miniature embedded computer system, and it can receive commands which allow realtime update of mission parameters. Power is provided with rechargeable lithium-ion batteries which typically allow 100 profiles during a single deployment.

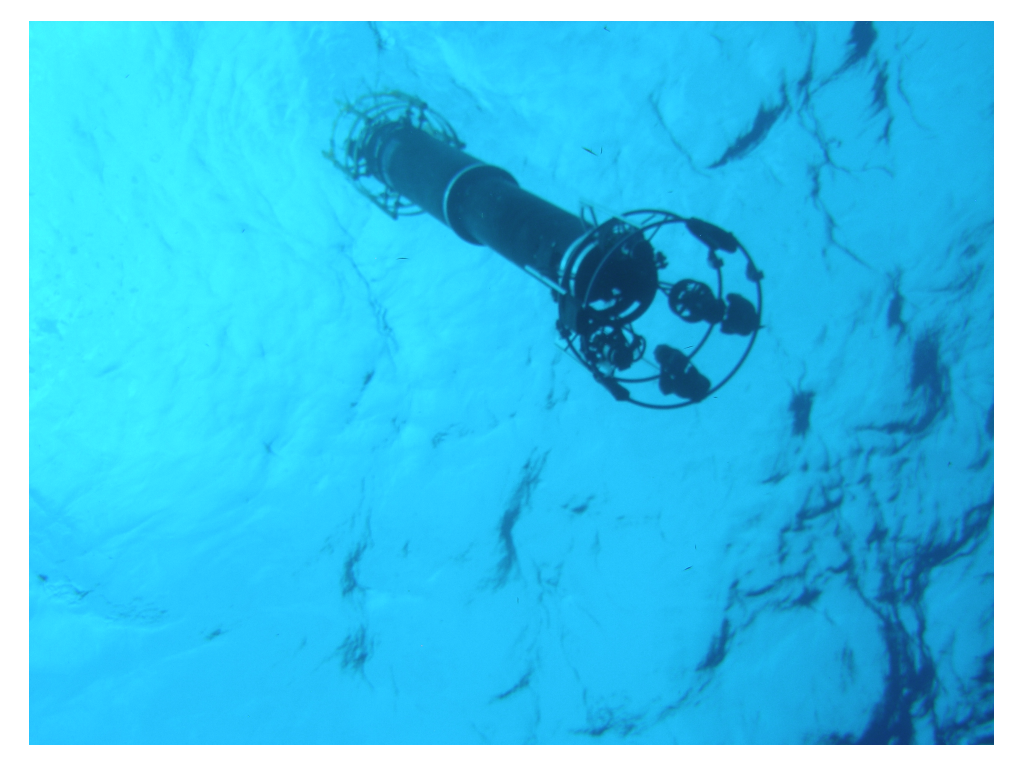

Figure 1: Photograph of the Air-Sea Interaction Profiler (developed in the AirSea Group at NUI, Galway) ascending towards the ocean surface where it records the small-scale processes with high-resolution sensors.

### 1.1 ASIP Sensors

Microstructure turbulence data were collected during March and April 2013 from aboard the B/O Sarmiento de Gamboa using the Air-Sea Interaction Profiler (ASIP). ASIP is an autonomous vertical profiler which profiles upwards in the water column rising at a nominal speed of 0.50 m/s and sampling at a rate of 1000 Hz. ASIP is equipped with a suite of sensors as outlined in Table [1.](#page-98-0) Calculations of turbulent dissipation rate,  $\epsilon$ , are performed using the microstructure shear measurements.

<span id="page-98-0"></span>

| Parameter          | Model     | Signal  | Supplier                      |
|--------------------|-----------|---------|-------------------------------|
| Pressure           | $30X^*$   | Digital | Keller                        |
| Temperature        | FP07-38*  | Analog  | Rockland                      |
| Temperature        | CT        | Digital | <b>NBOSI</b>                  |
| Temperature        | 3830      | Digital | Aanderaa                      |
| Temperature        | 716       | Digital | Sea and Sun                   |
| Conductivity       | SBE7      | Analog  | Rockland                      |
| Conductivity       | CT        | Digital | <b>NBOSI</b>                  |
| Conductivity       | 716       | Digital | Sea and Sun                   |
| Shear              | $SPM-38*$ | Analog  | Rockland                      |
| Oxygen             | AMT-DO    | Analog  | AMT GmbH                      |
| Oxygen             | 3830      | Digital | Aanderaa                      |
| <b>PAR</b>         | LI192     | Analog  | Licor                         |
| Acceleration x,y,z | M4000     | Analog  | Measurement Specialties, Inc. |
| Inertial Motion    | $3DM-GX2$ | Digital | Microstrain                   |

Table 1: Specifications for the sensors on ASIP where the  $*$  symbol denotes 2 sensors.

## 1.2 Data Overview

A total of n profiles were made over n successful ASIP deployments in the tropical Atlantic (Figure [2\)](#page-99-0) during the Midas campaign. A list of each of the deployments is outlined in Table [3.](#page-100-0)

Problems were minimal during this campaign with the following exceptions:

1. During deployment 4, from 19:00 to 21:00 UTC on 31-Mar-2013, there are no profiles due to a communication error with ASIP. There were no other issues with the rest of the deployment.

## 1.3 Preliminary Results

Included are some preliminary results from deployment 3. In this deployment ASIP performed 158 profiles over 50.4 hours where ASIP drifted a total of 35.8 km. The drift track is shown in

<span id="page-99-0"></span>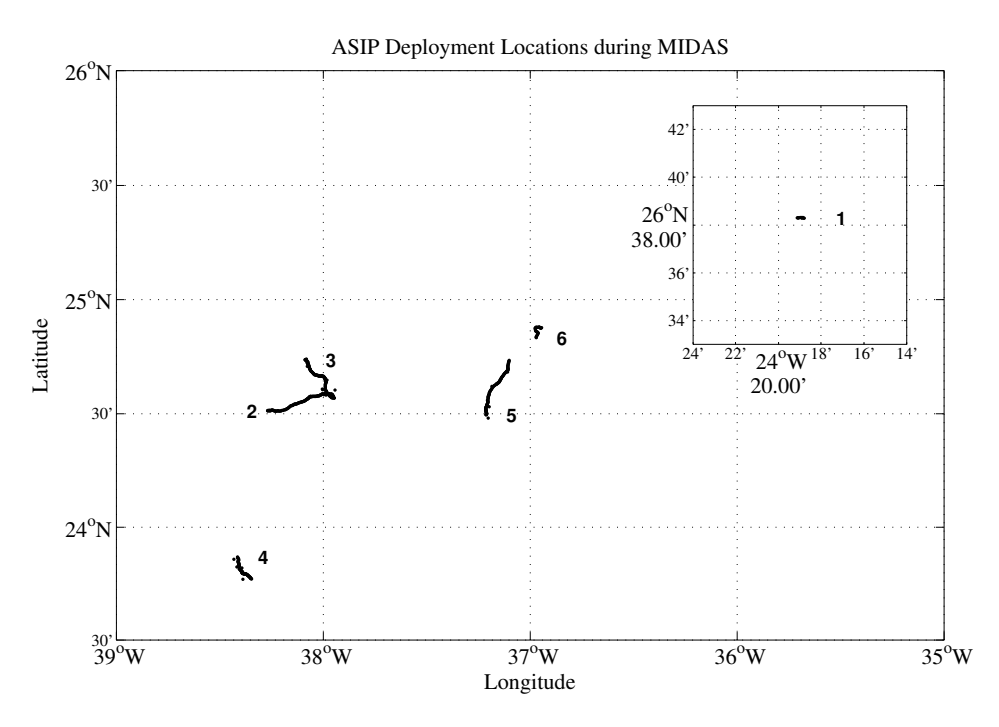

Figure 2: ASIP deployment locations during the Midas campaign.

Figure [4.](#page-100-1) There are a few outlier positions, most notably around 28 March 16:00 UTC, which are most likely due to error in the GPS fix.

Figure [5](#page-101-0) shows the time series for the measured profiles of temperature, salinity and turbulent dissipation rate during. The average temporal spacing between profiles on this deployment was 19 minutes and the upper 20 meters are shown. The temperature and salinity figures [\(5a](#page-101-0) and [5b](#page-101-0) respectively) are recorded using the Sea and Sun ctd sampling at 10 Hz giving a mean vertical resolution of 5 cm. The turbulent dissipation rate [\(5c](#page-101-0)) is calculated from the shear probes and are calculated from the spectra averaged over 50 cm bins.

<span id="page-100-0"></span>

| Deploy         | Profiles | Depth<br>(m) |                                      | Date                             | Time<br>(UTC)  | Latitude<br>(N)                    | Longitude<br>(W)                   |
|----------------|----------|--------------|--------------------------------------|----------------------------------|----------------|------------------------------------|------------------------------------|
| 1              | 10       | 20           | <b>Start</b><br>End                  | $19-Mar-2013$<br>$19-Mar-2013$   | 15:12<br>16:14 | 26°38'<br>26°38'                   | $24^{\circ}19'$<br>$24^{\circ}19'$ |
| $\overline{2}$ | 169      | 30           | Start<br>End                         | $25$ -Mar-2013<br>$27-Mar-2013$  | 11:14<br>16:14 | $24^{\circ}34'$<br>24°31'          | $37^{\circ}57'$<br>$38^{\circ}16'$ |
| 3              | 158      | 30           | <b>Start</b><br>$\operatorname{End}$ | 28-Mar-2013<br>30-Mar-2013       | 10:06<br>12:25 | $24^{\circ}34'$<br>$24^{\circ}44'$ | $37^{\circ}57'$<br>$38^{\circ}05'$ |
| 4              | 119      | 40           | Start<br>$\rm{End}$                  | 31-Mar-2013<br>$01-Apr-2013$     | 09:25<br>17:25 | 23°52'<br>$23^{\circ}46'$          | 38°25'<br>38°21'                   |
| 5              | 125      | 40           | Start<br>$\rm{End}$                  | $04 - Apr - 2013$<br>06-Apr-2013 | 10:15<br>09:05 | $24^{\circ}29'$<br>$24^{\circ}44'$ | $37^{\circ}13'$<br>$37^{\circ}06'$ |
| 6              | 105      | 40           | Start<br>End                         | $07 - Apr - 2013$<br>08-Apr-2013 | 09:10<br>07:16 | $24^{\circ}50'$<br>$24^{\circ}53'$ | 36°58'<br>36°57'                   |

Figure 3: ASIP deployment summary during the Midas campaign.

<span id="page-100-1"></span>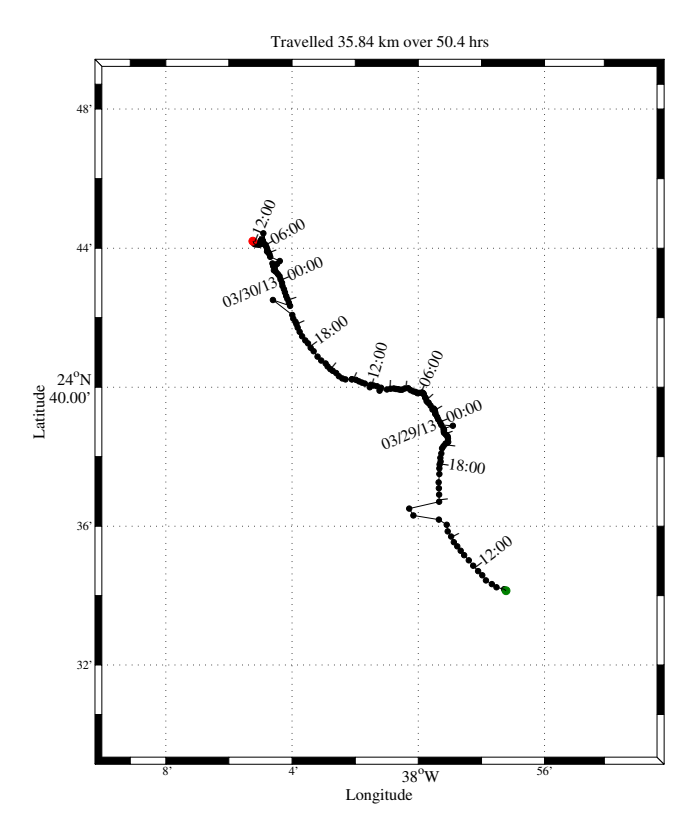

Figure 4: ASIP deployment locations during deployment 3.

<span id="page-101-0"></span>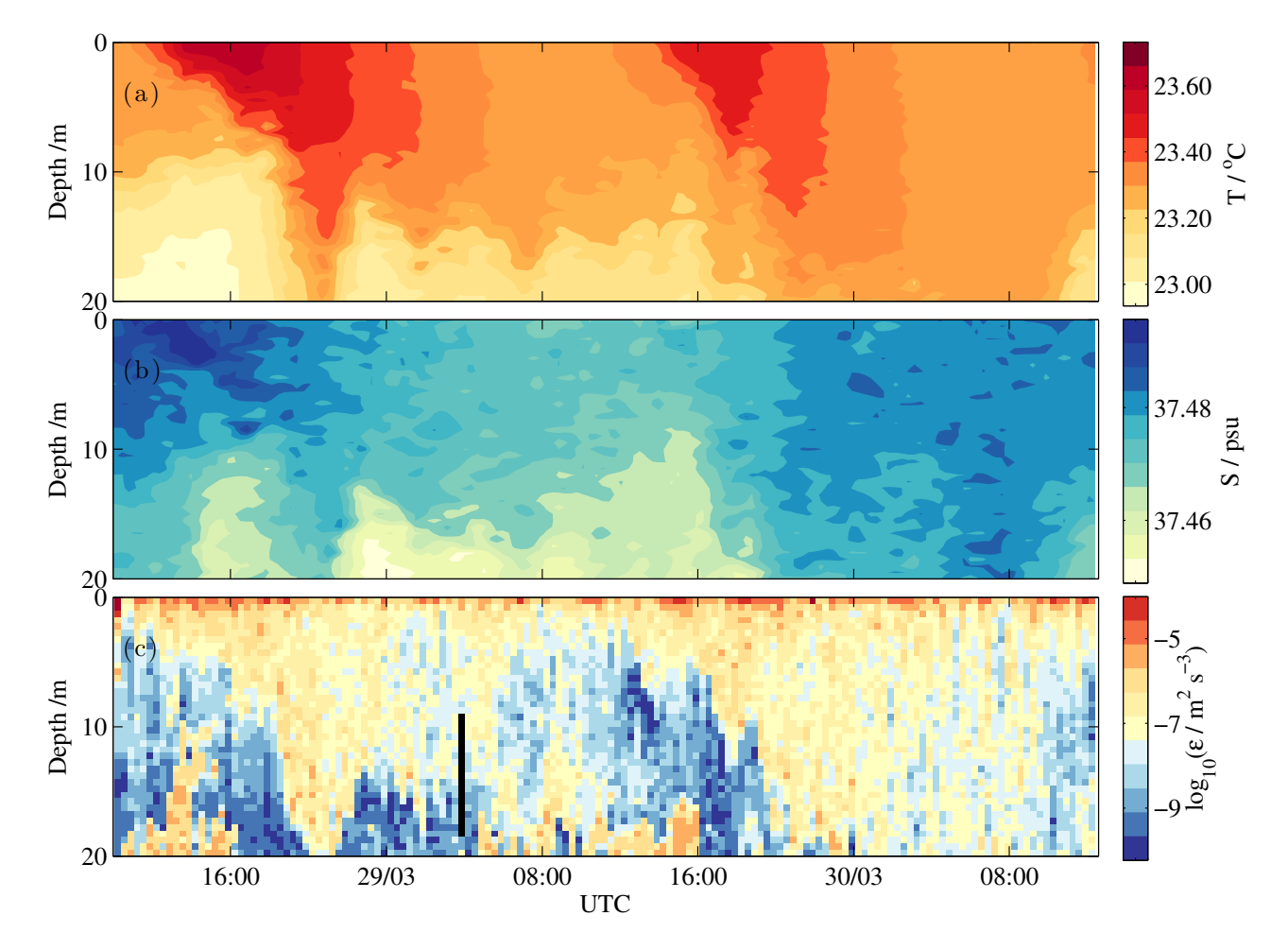

Figure 5: Temperature (a), salinity (b) and turbulent dissipation rate (c) during deployment 3.

# 2 Flux Mast

A mast was installed at the bow of the SdG to directly measure the turbulent fluxes of heat (sensible and latent) as well as the radiative fluxes (short- and longwave).

The mast was installed as far forward as possible to reduce the effects of flow distortion, which can severely bias the measurements.

There was also a suite of mean meteorological sensors on the mast.

<span id="page-102-0"></span>The complete suite of meteorological sensors are summarised in Table [2.](#page-102-0)

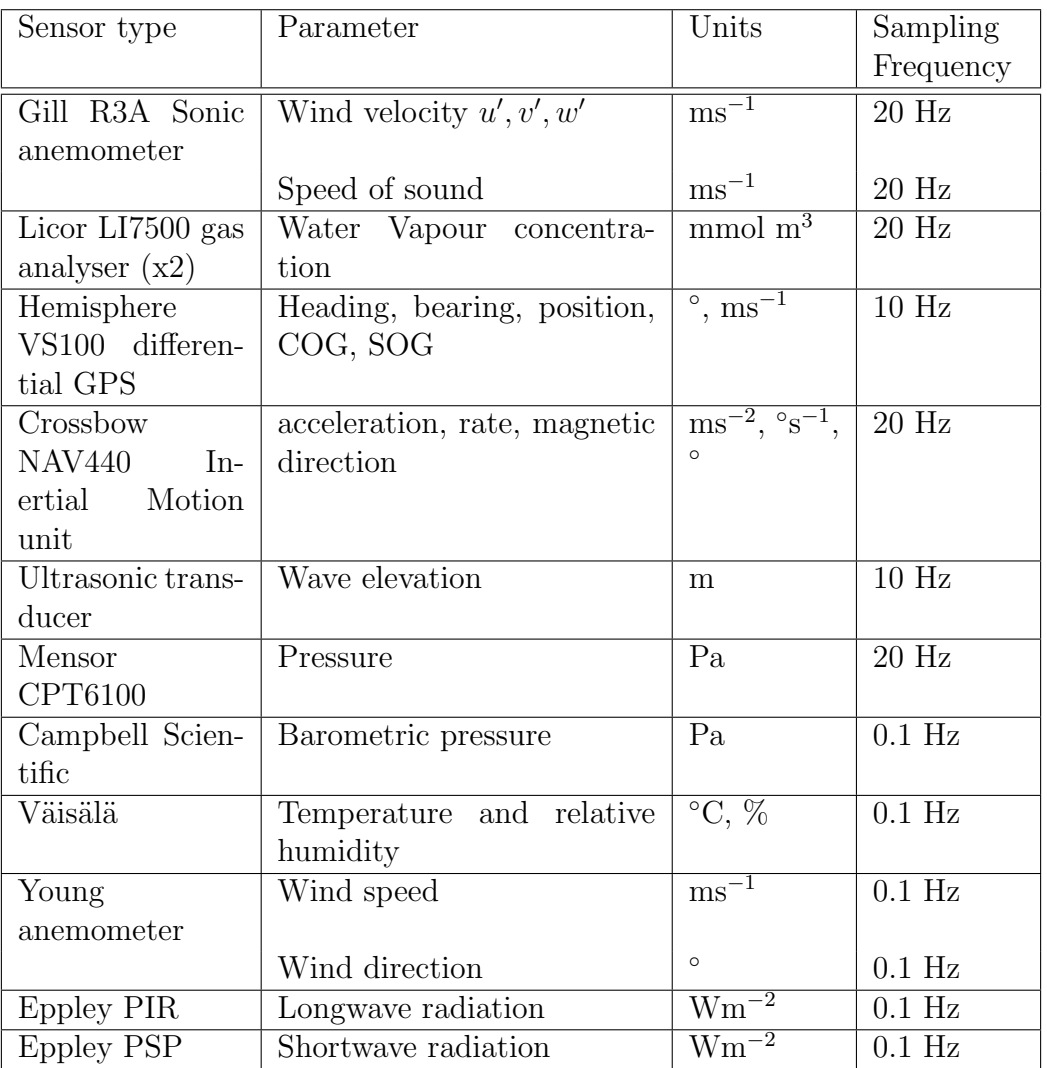

Table 2: Summary of meteorological measurements on the SdG during the SPURS-MIDAS campaign.

**ANEXO 6: Perfilador Apex**

## **Perfilador Apex 9027**

## MIDAS-SPURS 2013

**Joaquín Salvador (ICM)**

### **Despliegue 1**

 El primer largado del Apex se realiza el día 26 de marzo del 2013 a las 11:16 hora UTC. El instrumento está configurado de fábrica para realizar perfiles en continuo a una profundidad aproximada de 200 metros. Esta profundidad viene determinada por la posición en la que se sitúa el pistón que realiza el intercambio y en este primer largado esta posición es 106 count. Debido a que la densidad del agua no es exactamente la que se supuso al realizar la configuración el instrumento baja hasta una profundidad mayor aproximadamente los 320 metros. El instrumento está configurado para medir en continuo la temperatura y la salinidad a partir de los 200 metros de profundidad y estos datos vienen codificados en hexadecimal obteniéndose una medida cada 2 metros aproximadamente.

 El instrumento se recupera el 2 de abril a las 08:40. Durante los 7 días de trabajo realiza 38 perfiles de salinidad temperatura fluorescencia y oxígeno disuelto. De estos 38 perfiles solamente 5 de ellos llegan completos a través del servidor de Iridium. De este resultado concluimos que hay un problema con la transmisión de datos pero los responsables técnicos de Teledyne aún no han contestado a nuestras demandas.

 Durante este primer largado no se establece comunicación bidireccional con el instrumento salvo en el momento en el que se decide realizar la recuperación. A estos instrumentos se les puede cambiar el modo de trabajo mediante el envío de un archivo de configuración llamado "mission.cfg" pudiendo variar los siguientes parámetros:

#ActivateRecoveryMode() #AirBladderMaxP(124) [count] #AscentTimeOut(120) [min] #AtDialCmd(ATDT59312) [primary] #AltDialCmd(ATDT63256) [alternate] #BuoyancyNudge(10) [count]

#CompensatorHyperRetraction(0) [counts]

#ConnectTimeOut(60) [sec]

#CpActivationP(985) [dbar]

#DeepProfileDescentTime(000) [min]

#DeepProfilePistonPos(106) [count]

#DeepProfilePressure(200) [dbar]

#DownTime(120) [min]

#FlashErase()

#FlashCreate()

#FoatId(5233)

#InitialBuoyanctNudge(22) [count]

#MaxLogKb(60) [KByte]

#ParkDescentTime(240) [min]

#ParkPistonPos(66) [count]

#ParkPressure(1000) [dbar]

#PnPCycleLen(1)

#Pwd(iridium)

#TelemetryRetry(10) [min]

#TimeOfDay(DISABLED) [min]

#UpTime(180) [min]

#User(iridium)

#Verbosity(2)

 Cada vez que el flotador sube a superficie, primero busca una posición GPS, se comunica con el servidor Iridium vía modem y descarga el archivo de configuración que allí hay. Si el archivo es el mismo que el del perfil anterior envía dos ficheros de texto (.log y .msg ) . El fichero .log detalla cómo ha sido el perfil anterior, el fichero .msg describe el perfil y envía los datos en dos formatos, uno físico y el otro codificado en hexadecimal desde el momento en que el instrumento se pone a medir en continuo.

En este primer largado se le envía el comando:

## ActiveRecoveryMode()

en un nuevo archivo de configuración. El comando se copia de la página 25 del manual. El instrumento no reconoce el archivo y continúa haciendo su trabajo. La recepción de estos archivos llega al servidor ftp con 4 horas de retraso de forma que cuando el barco está en posición el instrumento no está en superficie. Se escriben diversos correos a los técnicos de soporte incluso se llama por teléfono para intentar resolver el problema. Revisando el manual se comprueba una contradicción ya que en la página 49 del mismo el comando aparece como:

## ActivateRecoveryMode()

se vuelve a enviar el archivo de configuración con este comando y el flotador lo reconoce y se pone a transmitir posiciones. Se consigue recuperar correctamente.

 A continuación se muestran los gráficos en los que se ven los perfiles del instrumento en este despliegue:

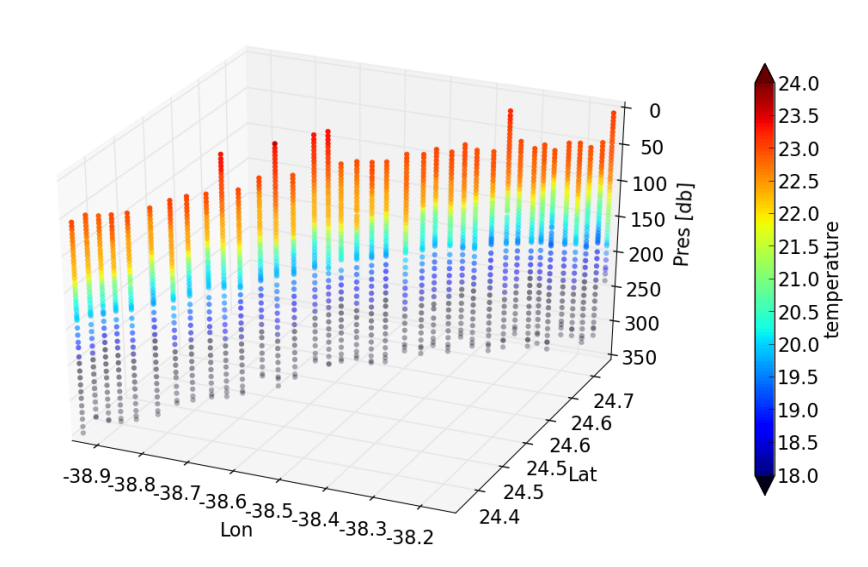

Perfilador APEX: temperature

#### Perfilador APEX: salinity

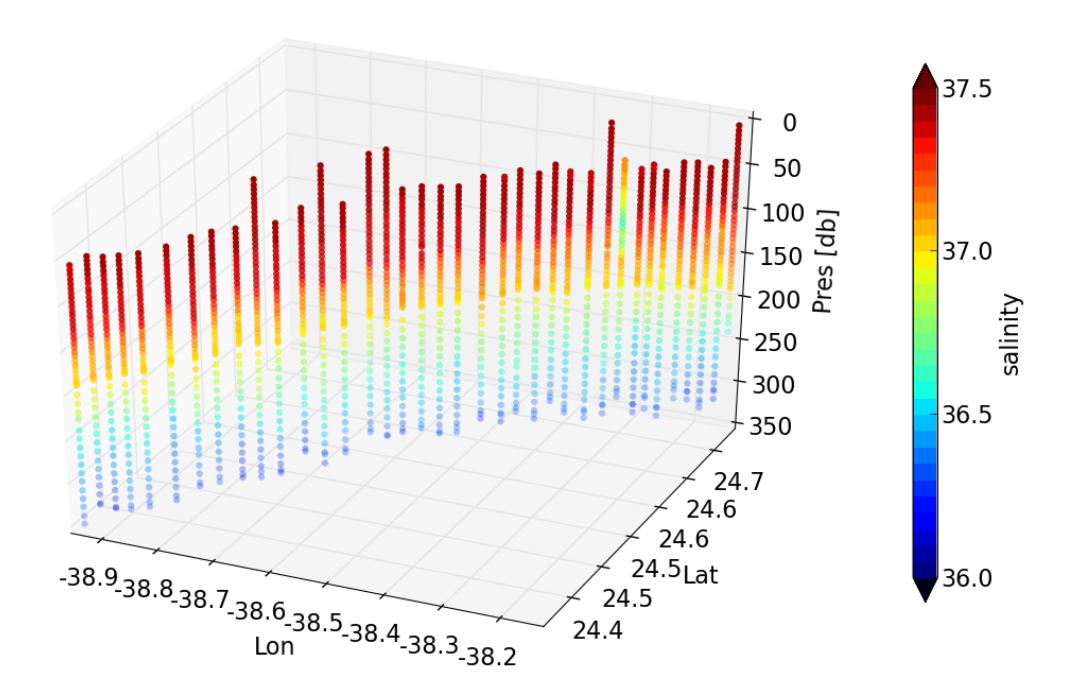

**Despliegue 2**

 El segundo largado del perfilador se realiza el día 4 de abril del 2013 a las 10:29 hora UTC. El instrumento sigue con su configuración de fábrica para realizar perfiles en continuo a una profundidad aproximada de 200 metros. En este segundo largado se le envía un comando para que varíe su profundidad de muestreo:

### DeepProfilePistonPos(110)

### ParkPistonPos(110)

 El valor anterior era de 106 con lo que en los siguientes perfiles, al tener el pistón más desplazado, se mantiene a una profundidad de 250 metros en vez de 320.

Por último, el día 7 de abril a las 11 de la noche se le envía el comando:

```
ActivateRecoveryMode()
```
Con lo que el perfilador se manrtiene en superficie enviando posiciones cada 15 minutos hasta que se recupera el 8 de abril a las 12:00 GMT.
En la siguientes gráficas se pueden observar los perfiles realizados por el instrumento en su segundo recorrido:

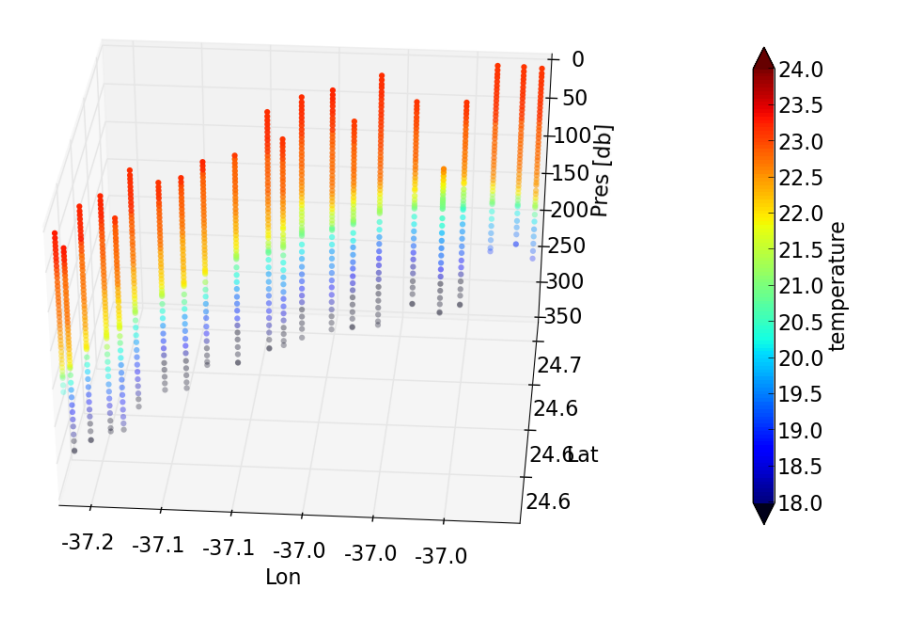

Perfilador APEX: temperature

Perfilador APEX: salinity

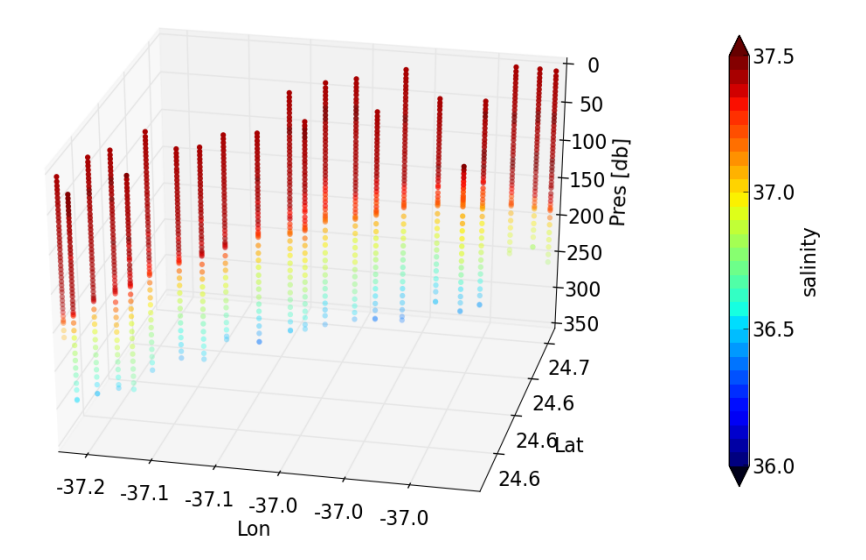

# **ANEXO 7: Validación de productos SMOS**

# **Mapas de salinidad SMOS en SPURS‐MIDAS**

Marta Umbert y Sébastien Guimbard (ICM)

Durante el periodo de la campaña SPURS, se han recibido periódicamente imágenes de Salinidad Superficial del satélite SMOS de una resolución temporal de  $9$  días y una resolución espacial de  $0.25^{\circ}$ . Se han realizado comparaciones con los datos de salinidad proporcionados por el termosalinógrafo del Sarmiento de Gamboa, siendo conscientes de que la coincidencia espacio-temporal de ambos sets de datos no era exacta, con el fin de validar los datos proporcionados por el satélite con las medidas in-situ obtenidas a lo largo de la travesía.

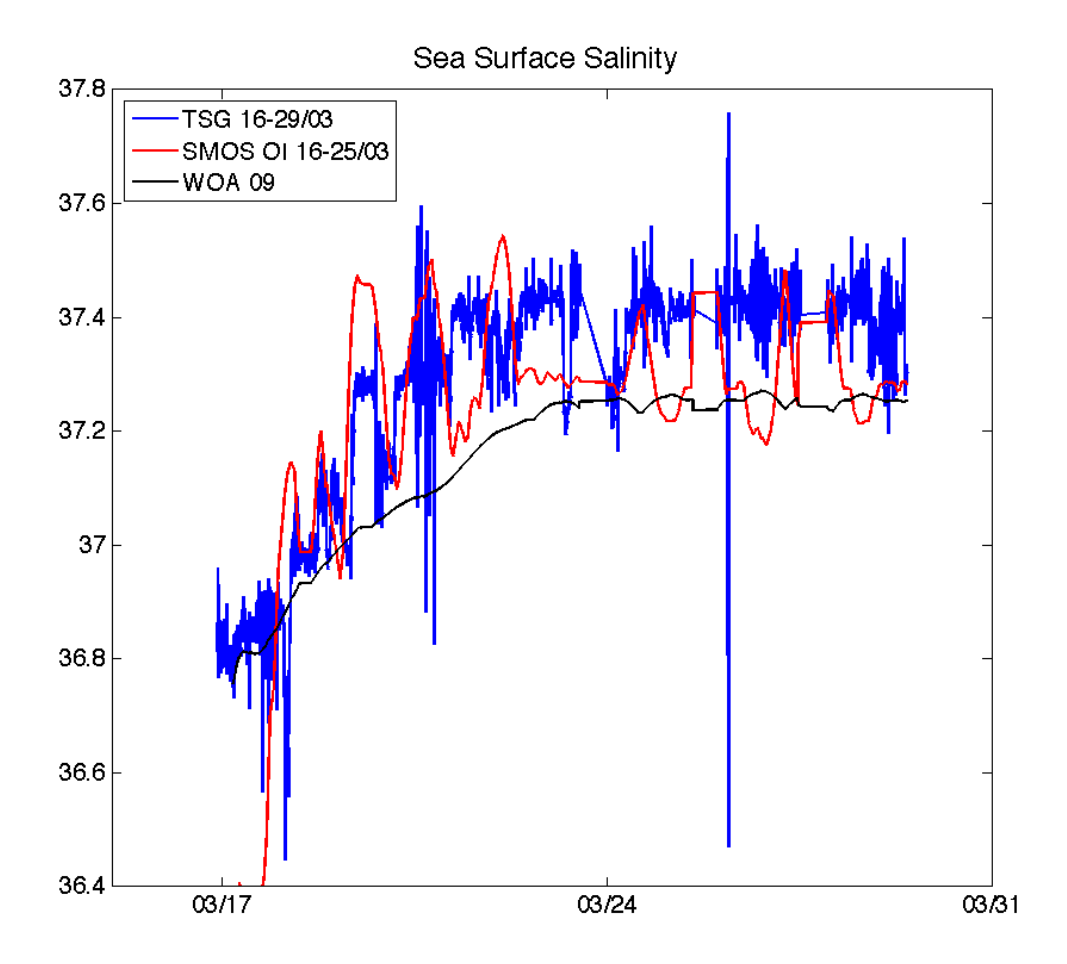

Fig1. Registro de las salinidades superficiales registradas por el termosalinógrafo situado a X metros bajo la superficie(azul) en comparación con los datos obtenidos con el satélite SMOS (rojo) y con los datos climatológicos (negro).

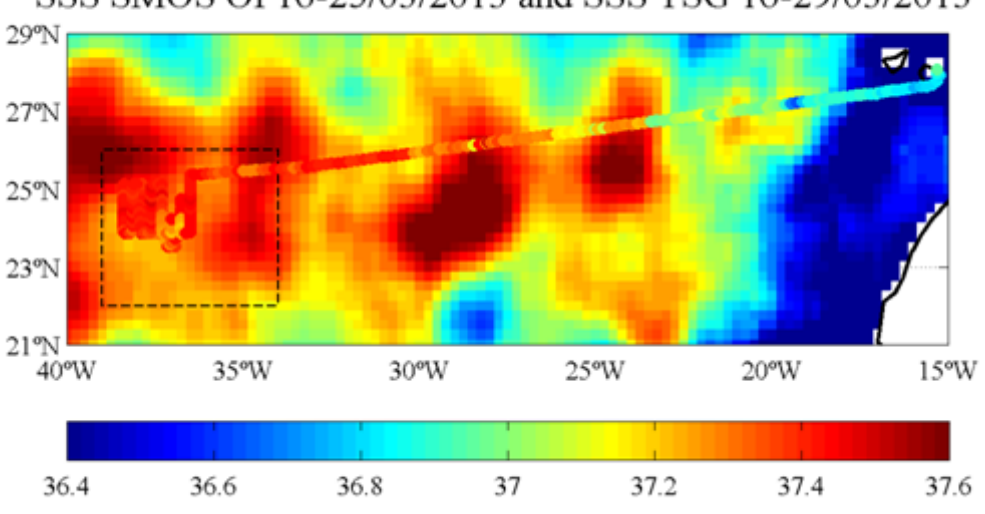

SSS SMOS OI 16-25/03/2013 and SSS TSG 16-29/03/2013

Fig2. Imagen de salinidad superficial de SMOS para el periodo del 16 al 25 de marzo. Superpuestos los datos registradas por el termosalinógrafo del 16 al 29 del mismo mes.

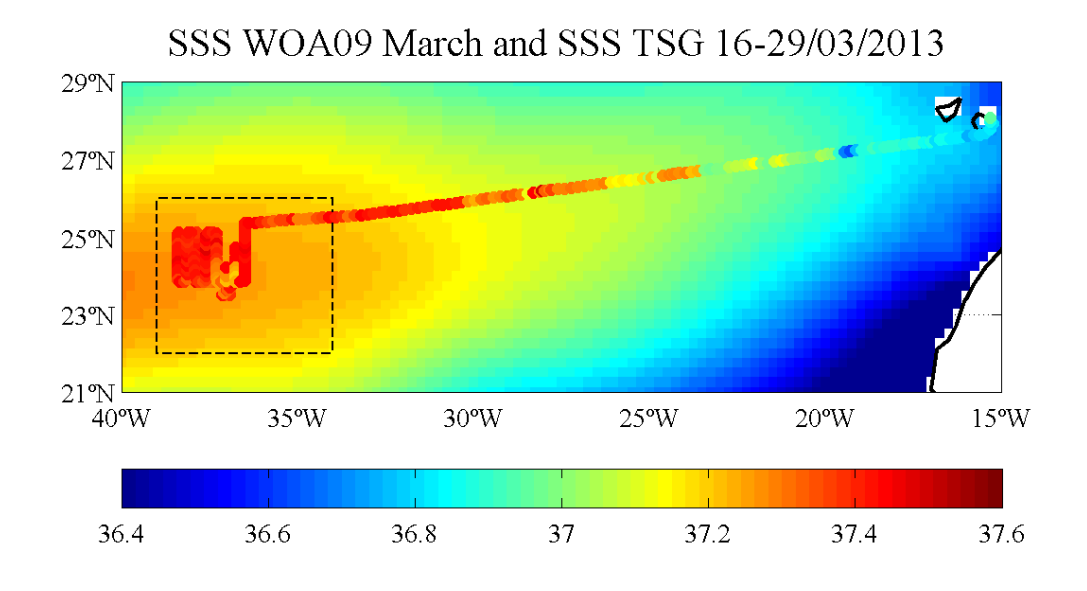

Fig3. Imagen de salinidad superficial del World Ocean Atlas 2009 para el mes de marzo. Superpuestos los datos registradas por el termosalinógrafo del 16 al 29 del mismo mes.

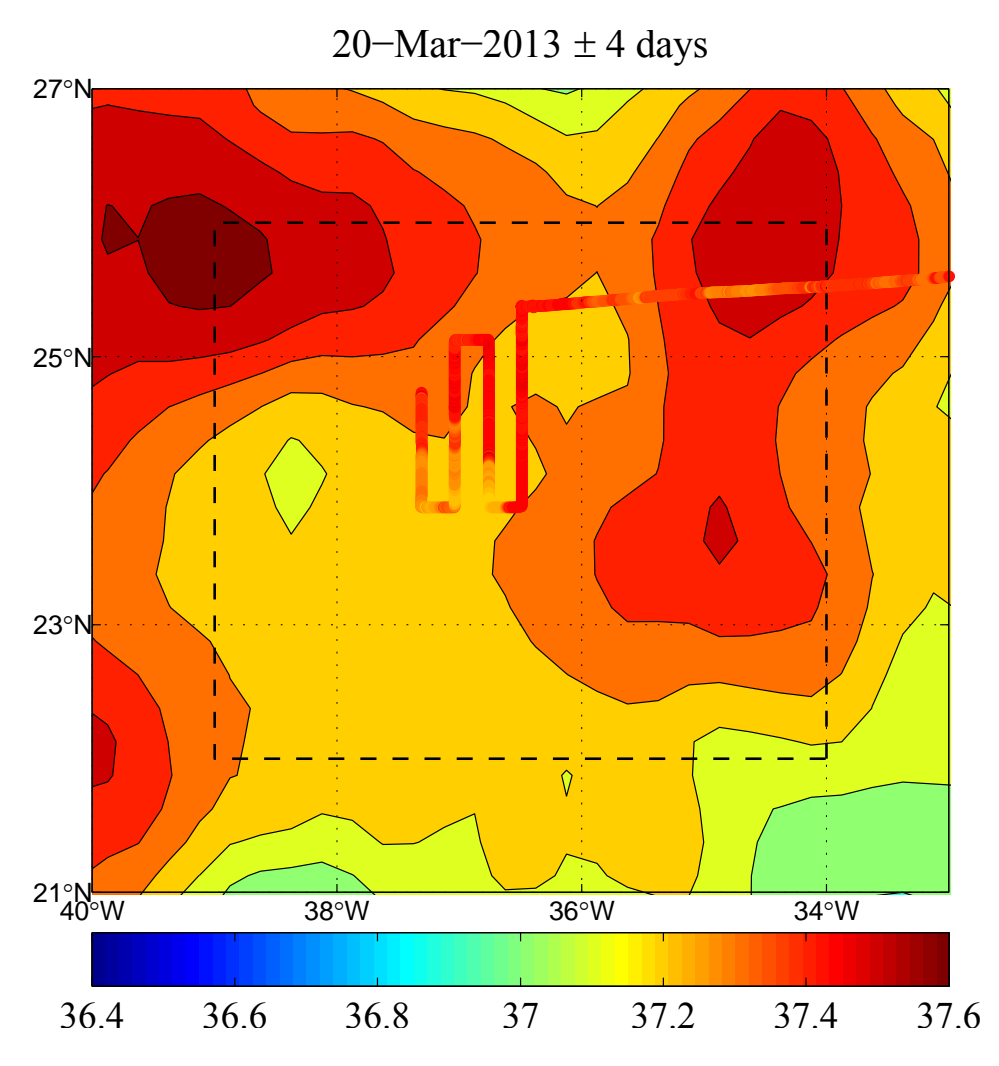

Fig4. Zoom de la zona de estudio SPURS. Salinidad superficial de SMOS para un periodo de cuatro días centrado en el 20 de marzo. Se superponen los datos registrados por el termosalinógrafo en el mismo período.

Se obtiene de estas comparativas la certeza de tener un mejor conocimiento de las variaciones espacio temporales de la salinidad gracias a las medidas del Satélite SMOS del que se tenia anteriormente con las estimaciones climatológicas.

Además de los datos en continuo, la campaña MIDAS-SPURS ha proporcionado datos de salinidad medidos con SeaSoar, drifters, CTDs, APEX y AISIP-profiler. Con todo este conjunto de datos in-situ se generara un conjunto de validación y mejora de los distintos productos de salinidad superficial proporcionados por las misiones SMOS y Aquarius.

**ANEXO 8: Medidas de clorofila‐a, nutrientes inorgánicos y pigmentos**

# **SPURS‐MIDAS**

Las Palmas de Gran Canaria 16 Marzo 2013 – Ponta Delgada, Azores 13 Abril 2013

# R/V Sarmiento de Gamboa

Informe de campaña

Eva Flo (ICM)

# Variables (índice)

- 1. Clorofila‐a (Chl‐a)
- 2. Nutrientes inorgánicos disueltos (DIN)
- 3. Pigmentos (para analizar mediante HPLC)

# 1. Clorofila‐a (Chl‐a)

### Previsión:

Filtrado de 250 ml para la obtención de muestras para el análisis de clorofila‐a con los objetivos de:

a) calibrar los sensores de fluorescencia del Termosalinógrafo (TSG) y del CTD.

b) establecer el estado trófico de las aguas muestreadas (junto con los datos de salinidad y DIN)

c) complementar los resultados de los análisis mediante HPLC

Los análisis se realizaran a bordo mediante un fluorómetro, que deberá ser calibrado previamente utilizando un espectrofotómetro.

1.1. Calibración fluorómetro mediante espectrofotómetro

Para el filtrado de agua para la obtención de muestras para el análisis de la concentración de clorofila se utiliza una rampa de filtración y una bomba de succión EYELA A‐1000S.

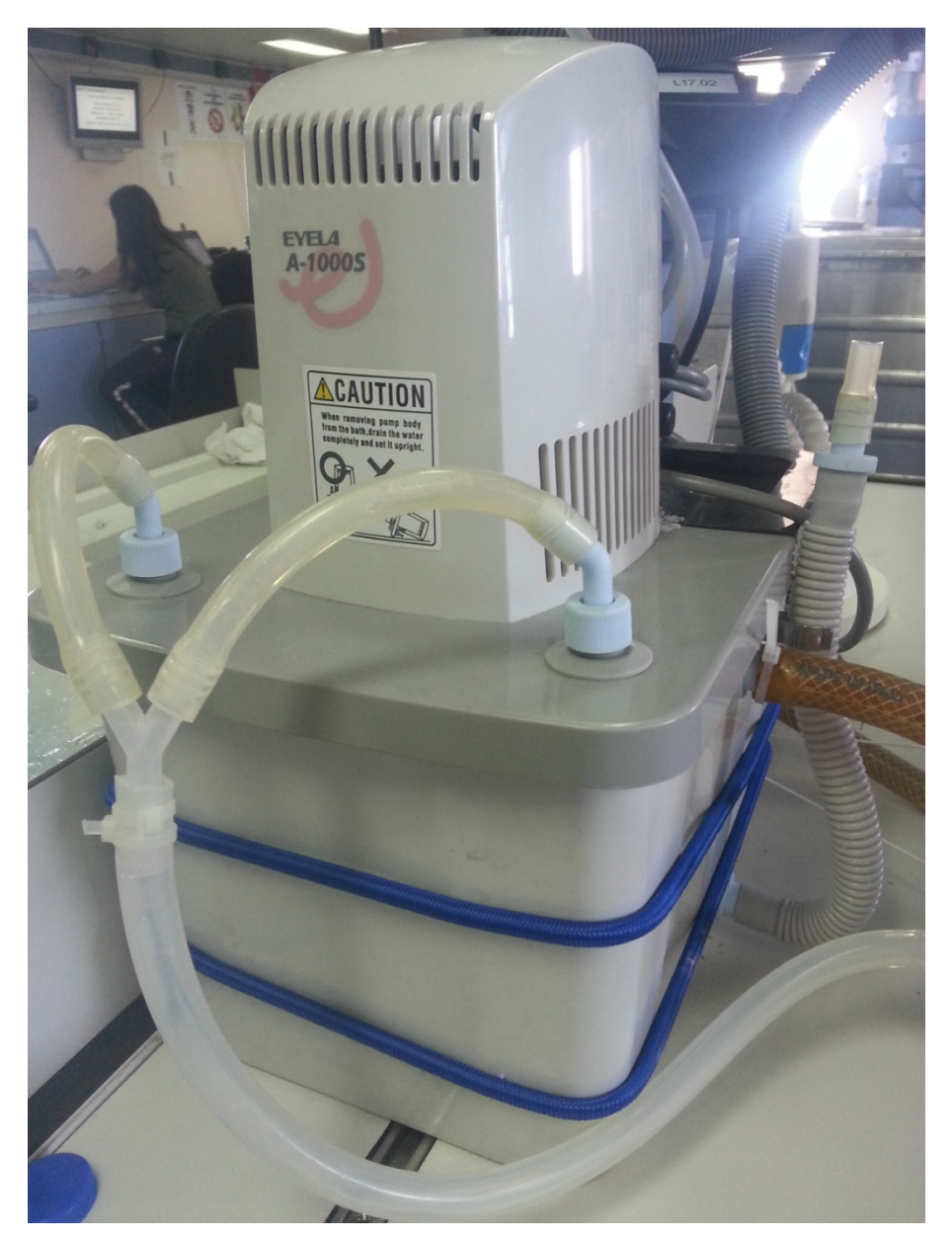

Figura 1: Bomba de succión EYELA A‐1000S.

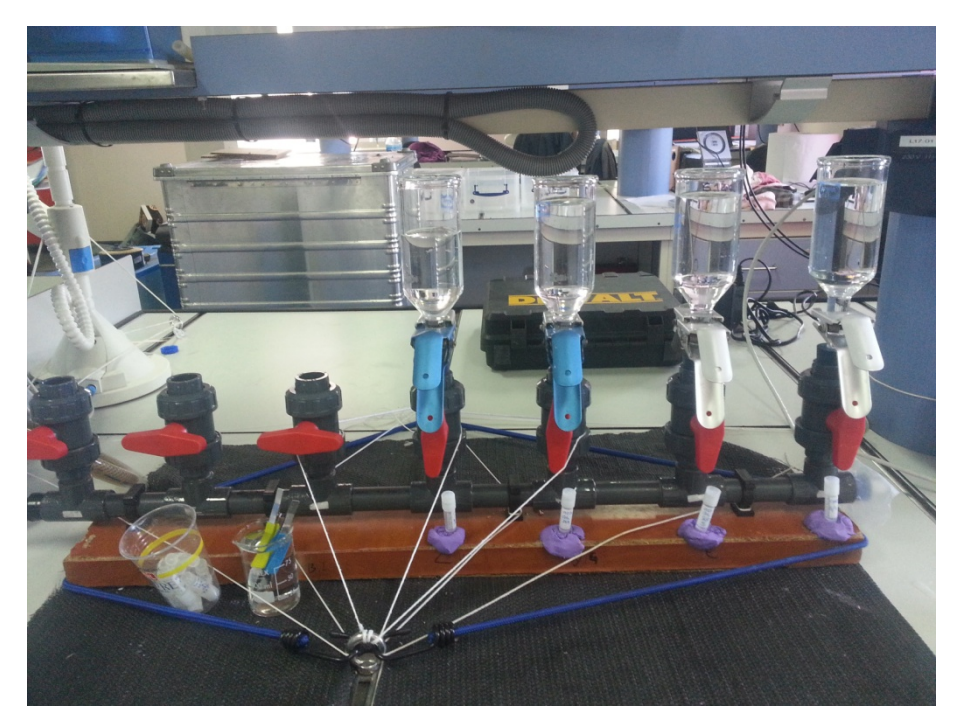

Figura 2: Rampa de filtración.

A bordo se dispone del fluorómetro TURNER Designs 10‐AU y del espectrofotómetro Perkin Elmer Lambda 850.

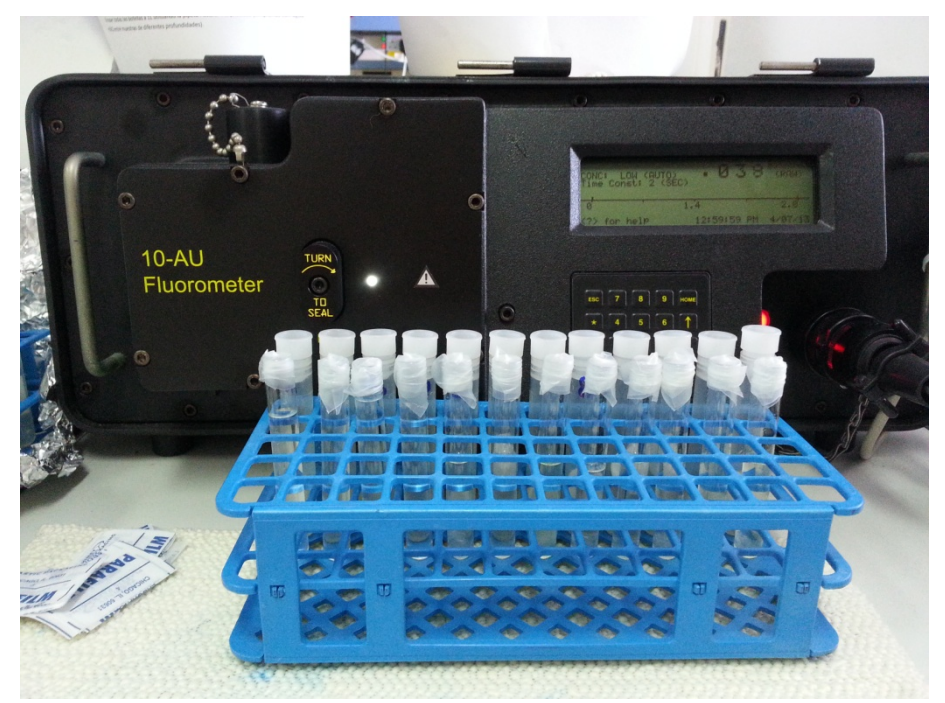

Figura 3: Fluorómetro TURNER Designs 10‐AU.

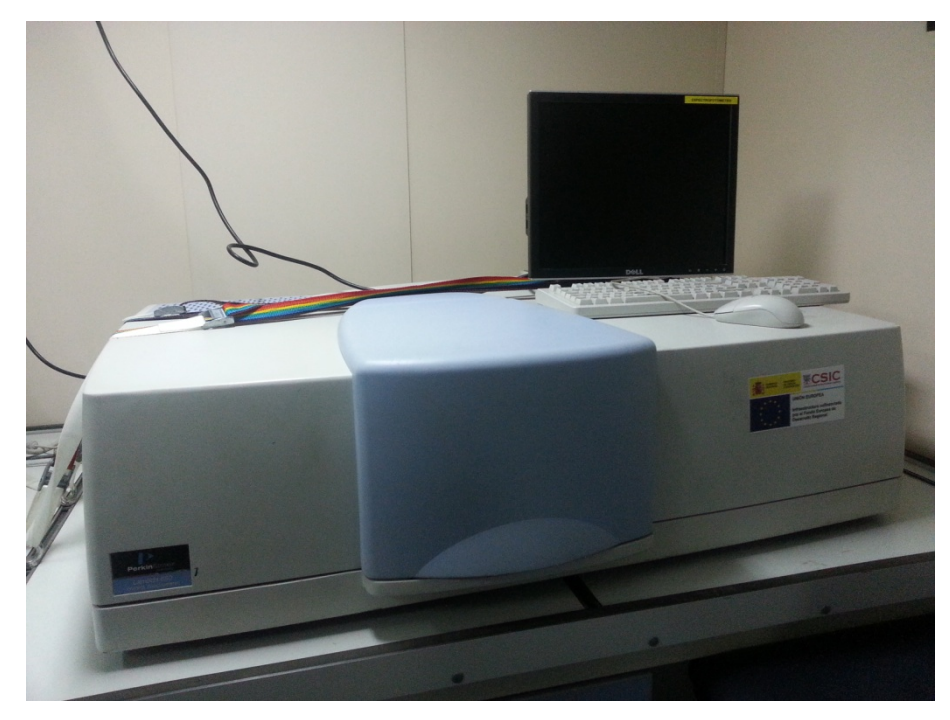

Figura 4: Espectrofotómetro Perkin Elmer Lambda 850.

Para la calibración se dispone de tres muestras, una proveniente del filtrado de un cultivo monoespecífico y dos del filtrado de aguas recogidas durante la campaña, en costa y en mar abierto, y que contienen una representación de la comunidad fitoplanctónica natural de la zona.

1‐ filtrado de un cultivo monoespecífico de *Rhodomonas sp.* (traída desde Barcelona) (MUESTRA ICM).

2‐ filtrado de aguas costeras recogidas el día 17/3/2013 a las 12:00 en 27 29.05 N – 017 00.69 W (CTD1) a 75 m de profundidad, coincidiendo con el máximo profundo de clorofila (DMC) (MUESTRA SPURS COAST).

3‐ filtrado de aguas de mar abierto recogidas el día 25/3/2013 a las 12:00 en 24 34.40 N – 037 56.75 W (CTD6) a 111 m de profundidad, coincidiendo con el máximo profundo de clorofila (DCM) (MUESTRA SPURS OPEN OCEAN).

Para la calibración, no es importante el volumen filtrado, sino que la concentración final de clorofila por mililitro de extracto (µg/ml de extracto) sea grande (≈ filtro coloreado).

Las tres muestras se filtran en un filtro Whatman G/FF de 25 mm de diámetro, se congelan a ‐80ºC durante 24h dentro de un criovial y posteriormente se extraen en 6 ml de acetona al 90% durante 24h más.

El espectrofotómetro debe encenderse una hora antes de realizar las lecturas.

Las lecturas utilizando el espectrofotómetro se realizan con cubetas de 1 cm de vidrio y a las siguientes longitudes de onda: 630 nm, 647 nm, 664 nm y 750 nm. Los resultados de las lecturas de las tres muestras y de los ceros mediante el espectrofotómetro son los siguientes:

Tabla 1: lecturas de las tres muestras y de los ceros mediante el espectrofotómetro.

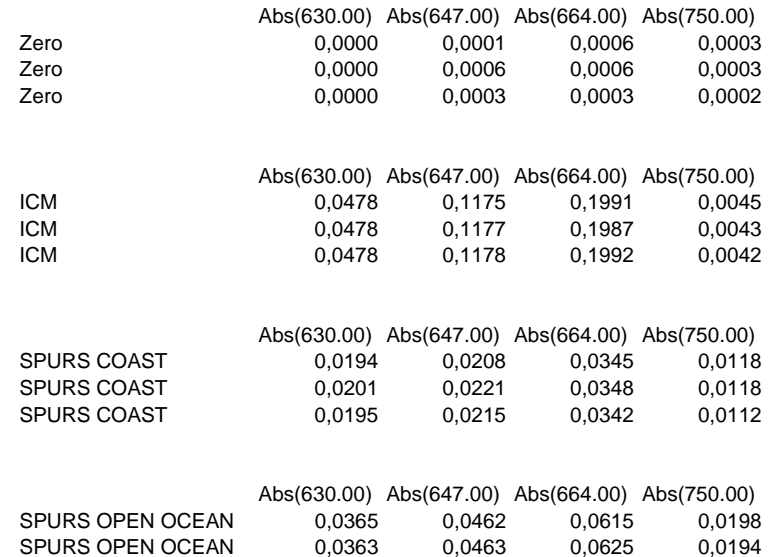

Preferiblemente las lecturas de las muestras a 664 nm tienen que estar ente 0.1 y 1, pero al haber filtrado más de 8 litros por muestra, se dan por válidas.

SPURS OPEN OCEAN 0,0368 0,0461 0,0616 0,0185

Se calcula el promedio de los ceros y se extraen a todas las lecturas.

Se extraen las lecturas 750 nm a las lecturas a 630, 647 y 664 nm.

Se calculan las concentraciones de clorofila‐a (µg/ml de extracto) las tres muestras de con la siguiente fórmula:

Chl‐a (µg/ml de extracto) = 11.85\*Abs664‐1.54\*Abs647‐0.08\*Abs630

La concentración de clorofila de las tres muestras por cada mililitro de extracto es:

Tabla 2: concentración de clorofila de las tres muestras por cada mililitro de extracto.

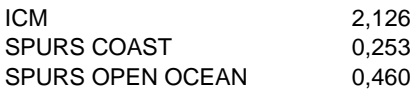

Se preparan tres patrones de calibración a partir de las tres muestras realizando una serie de diluciones mediante de 1ml de muestra en 5 ml de acetona al 90% de la siguiente manera:

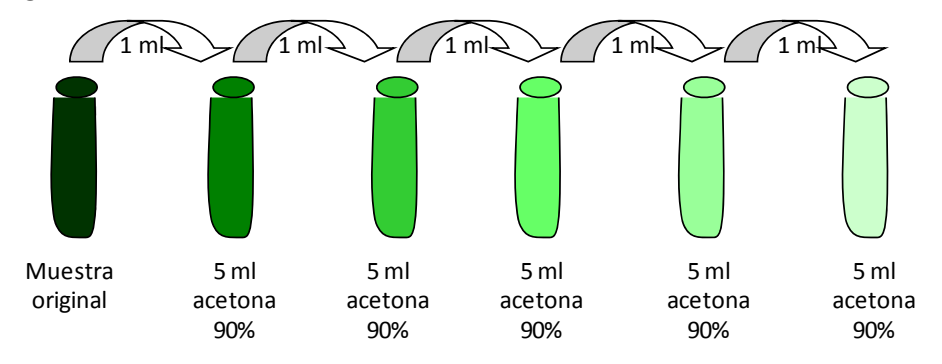

Figura 5: Preparación de un patrón de calibración.

El fluorómetro debe encenderse una hora antes de realizar las lecturas y éstas se realizan utilizando tubos de vidrio.

Los resultados de las lecturas de los tres patrones de dilución y de los ceros mediante el fluorómetro son los siguientes:

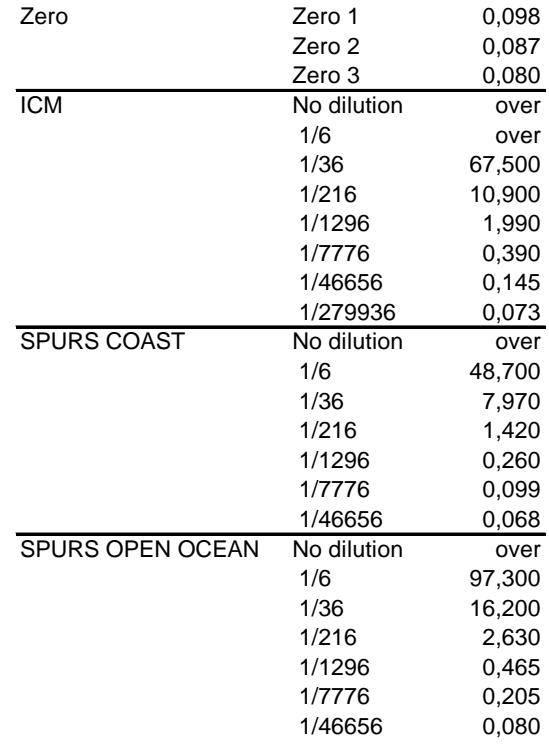

Tabla 3: lecturas de los tres patrones de dilución y de los ceros mediante el fluorómetro.

Para asegurar la validez de las lecturas, éstas se han realizado de nuevo pasada una hora.

Tabla 4: lecturas de los tres patrones de dilución y de los ceros mediante el fluorómetro una hora después.

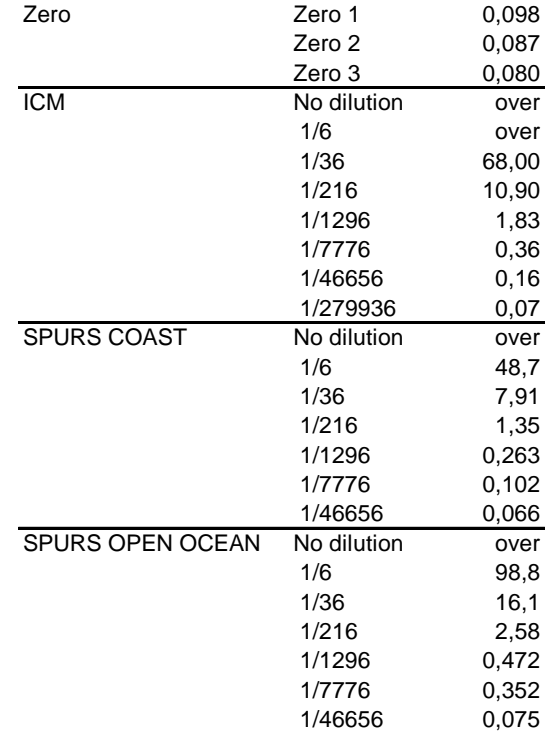

Los valores son consistentes, por lo tanto se continúa la calibración con los valores iniciales.

Se calcula el promedio de los ceros y se extraen a todas las lecturas.

Se comparan las concentraciones obtenidas mediante el espectrofotómetro y el fluorómetro para cada muestra.

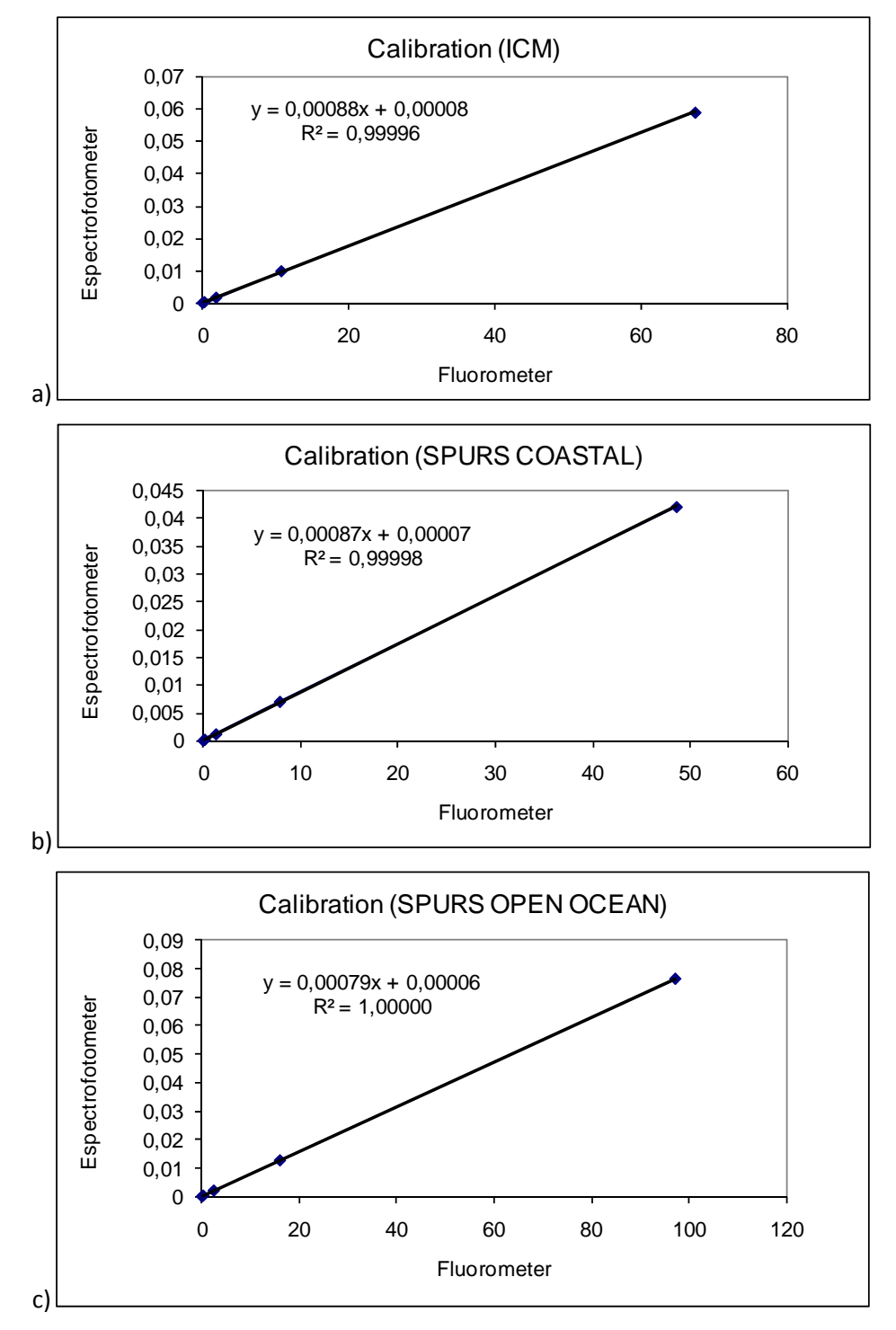

Figura 6: Rectas de calibración del fluorómetro mediante espectrofotómetro para las tres muestras: a) Muestra ICM, b) Muestra SPURS COASTAL y c) SPURS OPEN OCEAN.

Posteriormente se comparan en conjunto. El factor de calibración entre ambos es la pendiente de la recta de regresión.

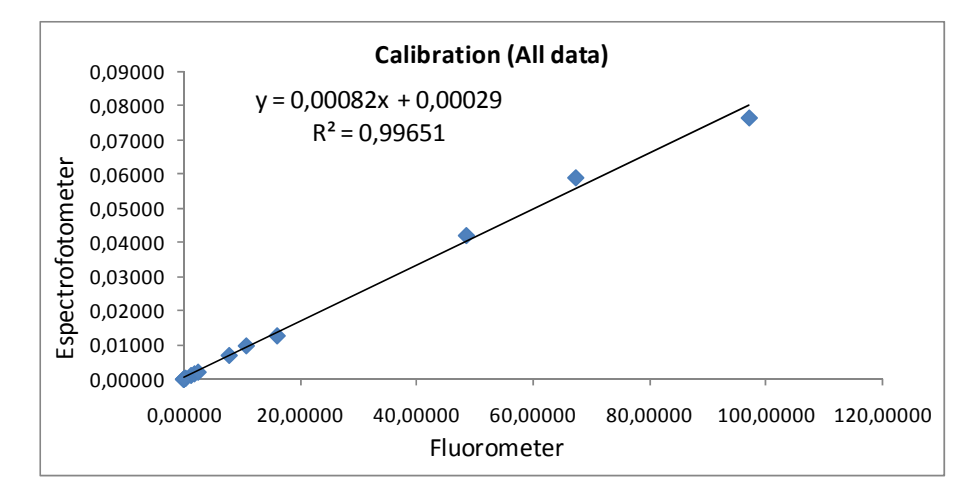

Figura 7: Recta de calibración del fluorómetro mediante espectrofotómetro.

El factor de calibración es: 0,00082.

1.2. Calibración del sensor de fluorescencia del TSG con muestras de clorofila‐a medidas con el fluorómetro.

Para esta calibración se toman muestras durante toda la campaña, a veces coincidiendo con CTD, y a diferentes horas del día incluyendo la noche, a la vez que se anota el valor en voltios del TSG para fluorescencia. En total se recogen y analizan 16 muestras.

Al ver que los valores en voltios son muy bajos una vez nos alejamos de costa se decide filtrar 2L en lugar de los 250 ml previstos.

Las muestras se filtran en un filtro Whatman G/FF de 25 mm de diámetro y se congelan dentro de un criovial a ‐80ºC. Posteriormente se extraen en 6 ml de acetona al 90% durante 24h más.

Las lecturas se realizan con el fluorómetro. Éste debe encenderse una hora antes de realizar las lecturas y éstas se realizan utilizando tubos de vidrio. Para cada set de muestras es necesario preparar 4 ceros (acetona al 90%) que se leen al principio y al final de las lecturas de las muestras. El promedio de las 8 lecturas de ceros, se considera el cero. La concentración de clorofila‐*a* de cada muestra se calcula mediante la siguiente fórmula:

Chlorophyll- $a$  ( $\mu$ g / l) = (Lecture - Zero) \* (Factor \* ml Acetone / L filtered)

Dónde el Factor es 0,00082.

La concentración de clorofila‐*a* de las muestras para esta calibración y el valor en voltios equivalentes, corroborados a partir de los ficheros CSV extraídos de los datos crudos del TSG, son:

Tabla 5: Concentración de clorofila‐*a* de las muestras para la calibración del sensor de fluorescencia del TSG y valor en voltios equivalentes.

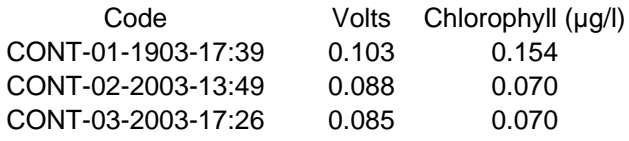

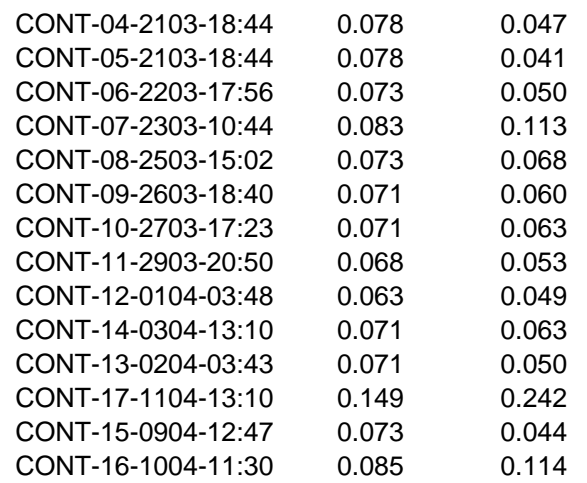

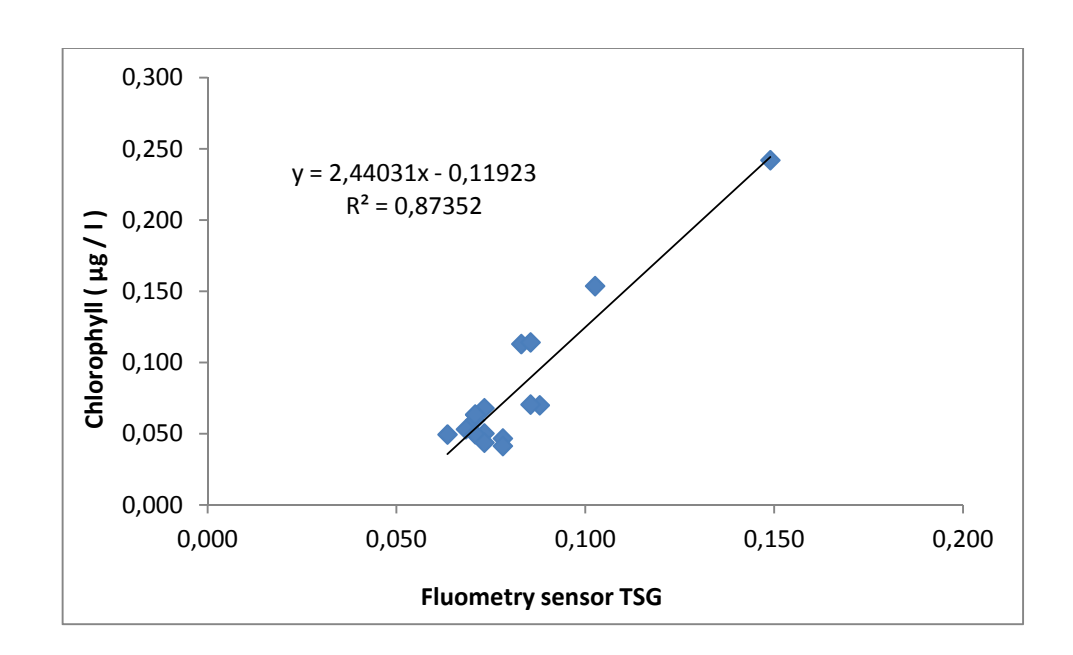

Figura 8: Recta de calibración entre las muestras de clorofila leídas mediante el fluorómetro y el sensor de fluorescencia del TSG.

1.3. Calibración del sensor de fluorescencia del CTD con muestras de clorofila‐a medidas con el fluorómetro.

Para esta calibración se realizan 16 CTD en diferentes coordenadas y a diferentes profundidades en los cuales se recoge agua. En total se recogen y analizan 49 muestras (siendo una de ellas correspondiente a un muestro realizado una hora más tarde que el establecido en el protocolo, con el objetivo de comparar los valores obtenidos).

Con el objetivo de realizar los muestreos de manera sistemática se elabora un protocolo de muestreo, que se adjunta en el anexo 1.

En el anexo 2 ‐ CTD Samples ‐ Logbook, se especifican las muestras recogidas de las diferentes variables estudiadas, incluida la clorofila‐*a*, en cada CTD y en cada profundidad y las observaciones realizadas durante el muestreo.

Tabla 6: Fecha, hora, posición y profundidad máxima de los CTD que se realizan y de los cuales se recoge agua.

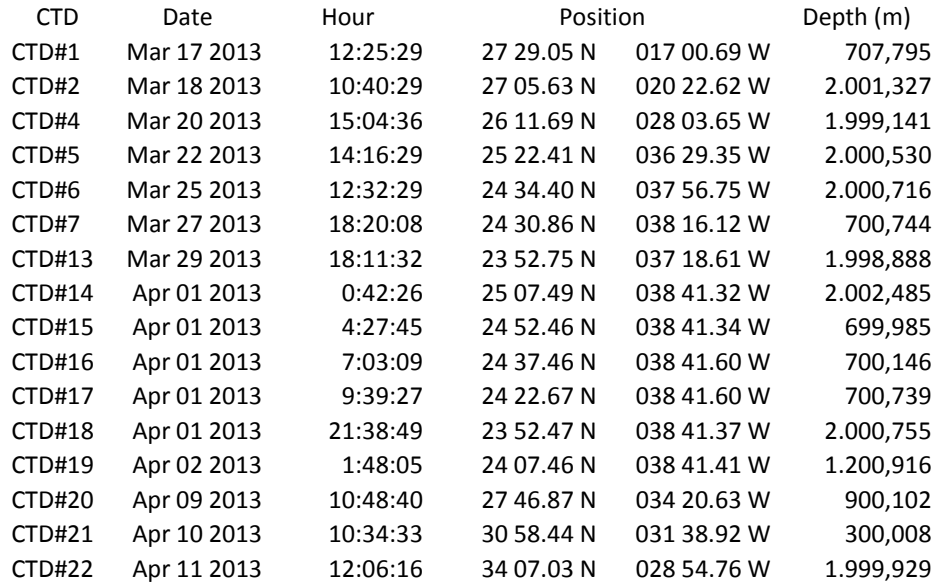

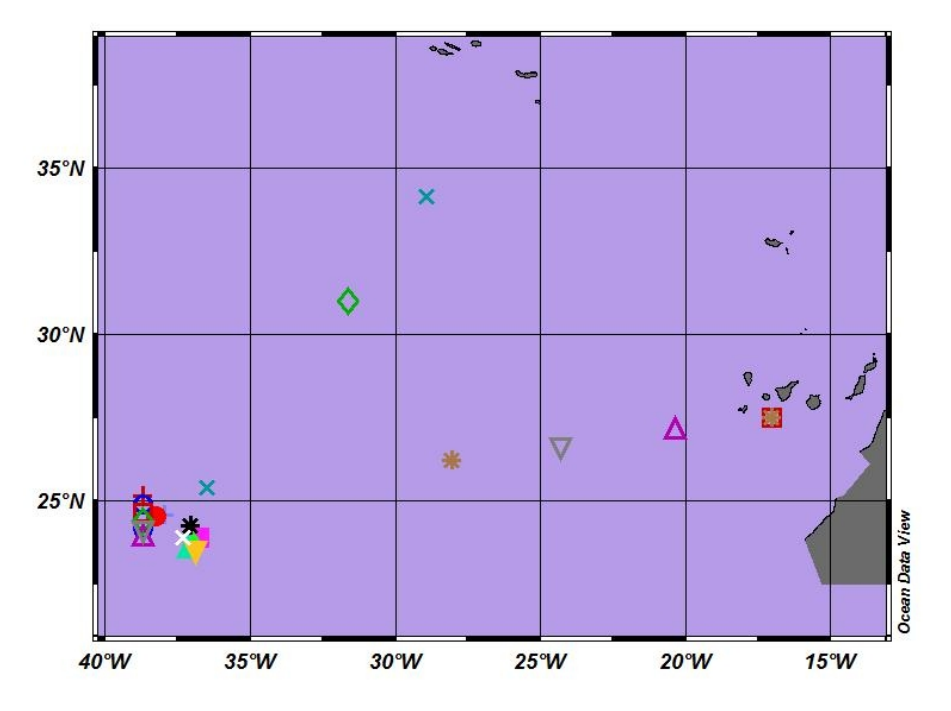

Figura 9: Mapa donde se señalizan las localizaciones de los CTD realizados durante la campaña de los cuales se ha recogido agua.

Del CTD número 14 al 20 se considera un transecto.

Al igual que para la calibración del sensor de fluorescencia del TSG, al ver que los valores en voltios son muy bajos una vez nos alejamos de costa se decide filtrar 2L en lugar de los 250 ml previstos.

Las muestras se procesan de la misma manera que para la calibración del sensor de fluorescencia del TSG.

La concentración de clorofila‐*a* de las muestras para esta calibración y el valor en voltios equivalentes son:

Tabla 7: Concentración de clorofila‐*a* de las muestras para la calibración del sensor de fluorescencia del CTD y valor en voltios equivalentes, corroborados a partir de los ficheros BTL extraídos de los datos crudos del CTD.

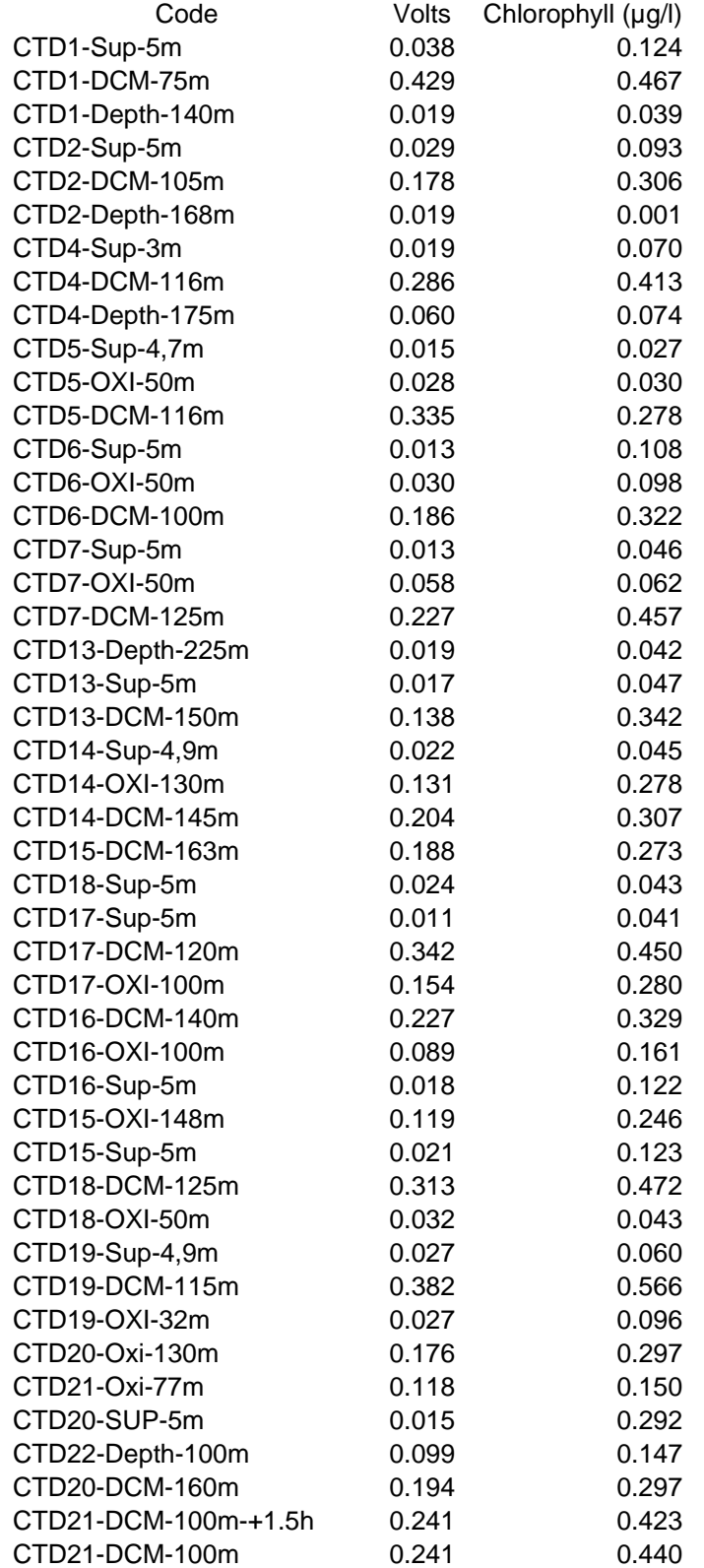

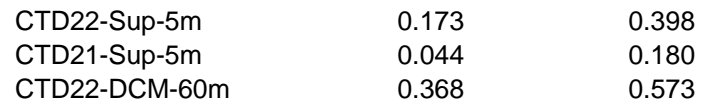

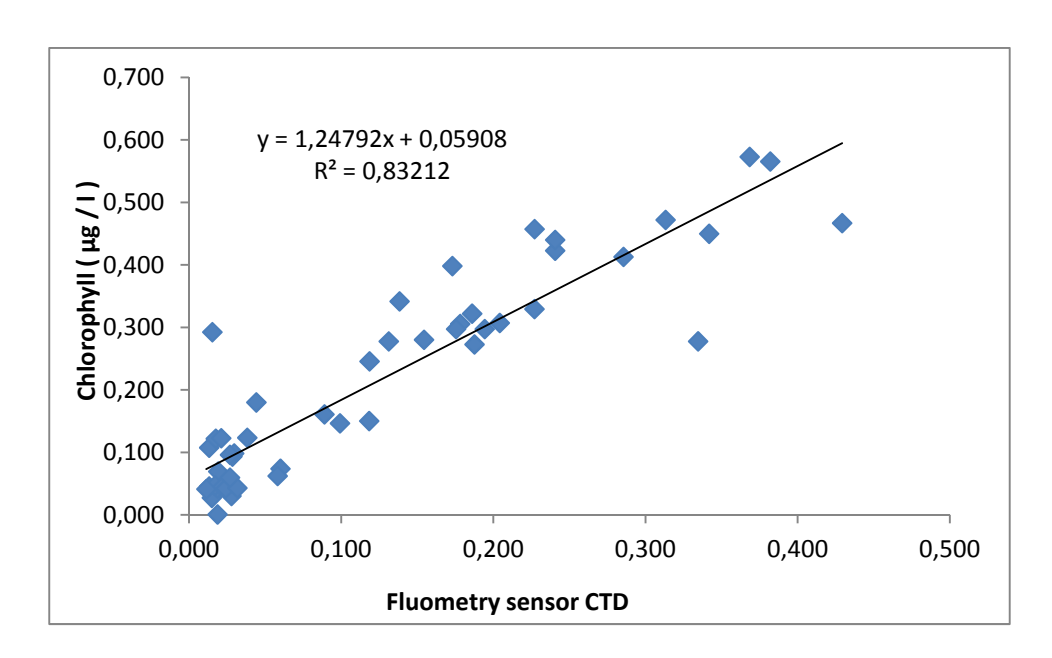

Figura 10: Recta de calibración entre las muestras de clorofila leídas mediante el fluorómetro y el sensor de fluorescencia del CTD.

1.4. Estado trófico de las aguas muestreadas

A partir de los valores de clorofila‐*a* obtenidos para la calibración de los sensores de fluorescencia del TSG y del CTD, de los valores de salinidad y de DIN se puede establecer el estado trófico de las aguas muestreadas. Este trabajo se realizará una vez se disponga de todos los datos.

(Responsable: Eva Flo)

2. Nutrientes inorgánicos disueltos (DIN)

En cada CTD en los que se obtiene agua se recogen, en cada profundidad, una muestra y una réplica para analizar DIN, es decir, nitrato, nitrito, amonio, fosfato y silicato.

Anteriormente a la campaña se decidieron unas profundidades estándar, pero según la profundidad del CTD y de los experimentos que se realizan se han muestrado unas o otras profundidades (Ver anexo 2).

Las muestras se recogen en tubos de plástico de 10 ml y se rellenan 9 ml, congelándose ‐ rápidamente a ‐80ºC.

Finalmente, se recogen 264 muestras y 264 réplicas (528 en total). Estas muestras se analizaran posteriormente a la campaña en el ICM. (Responsable: Josep Lluis Pelegrí)

3. Pigmentos (para analizar mediante HPLC)

En cada CTD en los que se obtiene agua se recogen tres muestras, a tres profundidades diferentes, para analizar pigmentos mediante HPLC. Una de las muestras siempre se recoge a la menor profundidad, que suele ser a los 5 metros. Otra se recoge en el DMC. Y la tercera se recoge allí donde exista un máximo de oxígeno, generalmente por encima del DCM, o bien, si el DCM se encuentra dentro de la capa superficial de mezcla, en la parte inferior del DCM (Ver anexo 2).

Cada muestra se compone de tres réplicas. Para cada réplica se filtran 2L de agua en un filtro GFF y se congelan rápidamente a ‐80ªC.

Finalmente, se recogen 48 muestras por triplicado, excepto un que se recoge por duplicado (143 en total).

Estas muestras se analizaran posteriormente a la campaña en el ICM. (Responsable: Rafel Simó)

> Eva Flo 21 Mayo 2013

#### ANEXO 1

#### Protocolo de muestreo

Durante la campaña se realiza un transecto con varios CTD. Para muestrar se establecen 3 turnos. Y para que todas las personas realicen los muestreos de manera sistemática, se establece un protocolo de muestreo que se muestra a continuación.

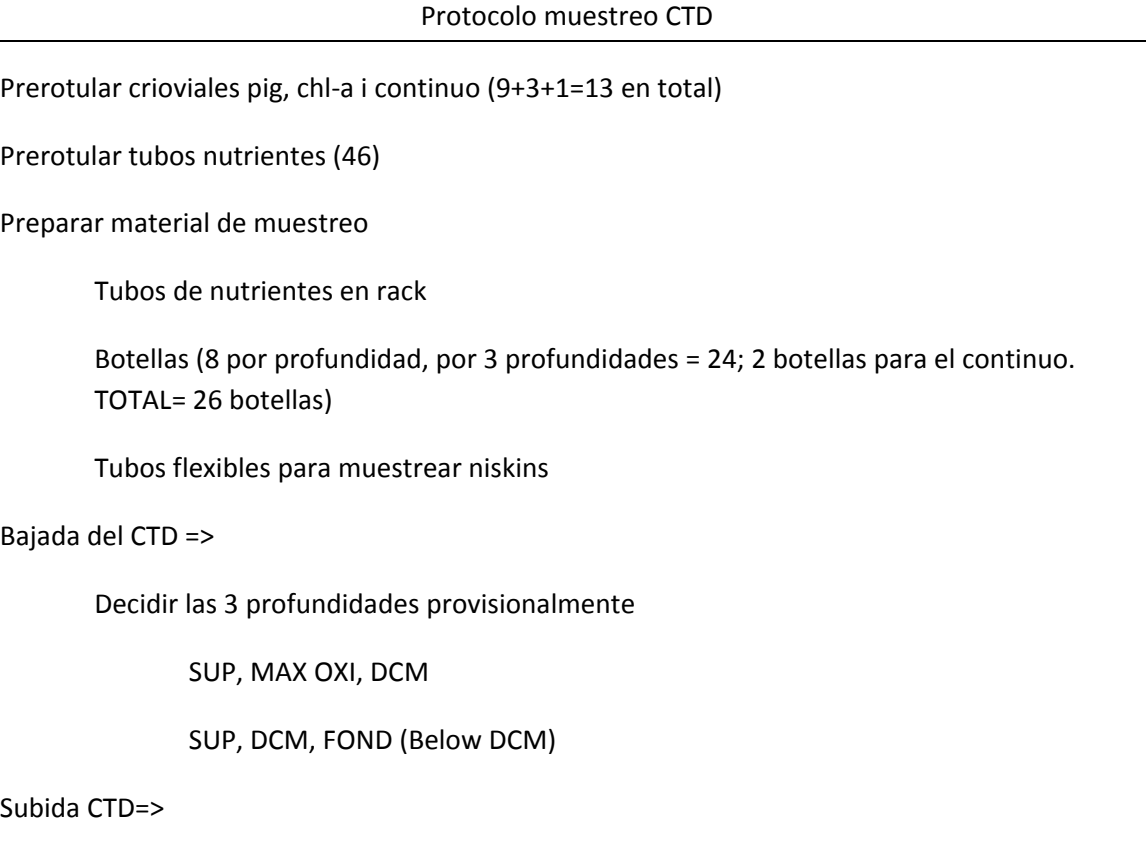

Decidir las 3 profundidades definitivas

Rotular las muestras de nutrientes

#### Muestreo

Primero conectar el tubo flexible y abrir la botella a bajo (pitorro blanco hacia adentro)

Comprobar que la botella estaba bien cerrada (no pierde agua)

Abrir la botella arriba (rosca superior)

**OXI, NUTS, PIG y Chl‐a, SAL, U** (orden de muestreo de las variables)

Limpiar 3 veces los tubos de nutrientes y coger la muestra. Enrasar el agua justo debajo de la rosca superior.

Limpiar 3 veces las botellas de Pig y Chla y coger las muestras. Coger más de un litro (luego se enrasa)

Cubrir las botellas de Pig y Chl‐a con bolsas de basura

Congelar las muestras de nutrientes.

Colocar agua miliQ en vaso de precipitados para limpiar pinzar y pipetas Pasteur

Enrasar todas las botellas a 1L utilizando la pipeta Pasteur i la probeta (limpiarlas con agua miliQ entre muestras de diferentes profundidades).

Coger dos litros de agua en dos botellas del circuito en continuo para calibrar el fluorómetro del CTD y cubrirlas con bolsas de basura. Seguidamente, anotar en la libreta día, hora, posición, temperatura agua, sal, conductividad y fluorimetria.

Rotular los crioviales

Colocar filtros GFF en las trompetas y filtrar las muestras

2 L por muestra (3 para pig y 1 para Chl‐a).

Para evitar confusiones pegar el criovial correspondiente en la plastilina de delante.

Cada vez que se han filtrado los dos litros de la muestra doblar el filtro dos veces y ponerlo en el criovial correspondiente

Limpiar la trompeta con agua miliQ

Limpiar la copa con agua destilada y luego con miliQ

Secar la rampa.

Limpiar las pinzar y colocar un nuevo filtro para filtrar otra muestra.

Intentar congelar las muestras tan rápido como sea posible (guantes en el 1er cajón). Hay dos cajas: una para Ch‐a y una par a Pig.

Limpiar las botellas vacías con agua destilada 3 veces y guardarlas

Guardar todo el material utilizado limpio (vaso precipitados y pinzas) y el no utilizado en su sitio (caja de filtros).

Limpiar las botellas de agua con agua destilada y guardar.

Comprobar que los tubos de nutrientes se han congelado y si es así trasvasarlos a una bolsa zip previamente rotulada.

Apuntarlo todo en la libreta

Nutrientes tubo (2 x profundidad):

CTD X

X m

 $1/2$ 

Nutrientes bolsa zip:

CTD X

DIN

DIA/MES/AÑO

SPURS‐MIDAS

Pig (3 x profundidad):

CTD X

PIG

X m

SUP / OXI / DMC / FOND

 $1 / 2 / 3$ 

Chl‐a (1 x profundidad):

CTD X

CHL‐A

X m

SUP / OXI / DMC / FOND

Cont (2 x profundidad):

CONT

DIA

#### ANEXO 2

# CTD Samples ‐ Logbook

A continuación se muestran por cada CTD realizado, las profundidades a las que se recogió agua y con qué botella se hizo; las muestras que se recogieron y el volumen filtrado, si corresponde; las observaciones realizadas durante el muestreo; y el valor de clorofil∙la‐a analizado a bordo.

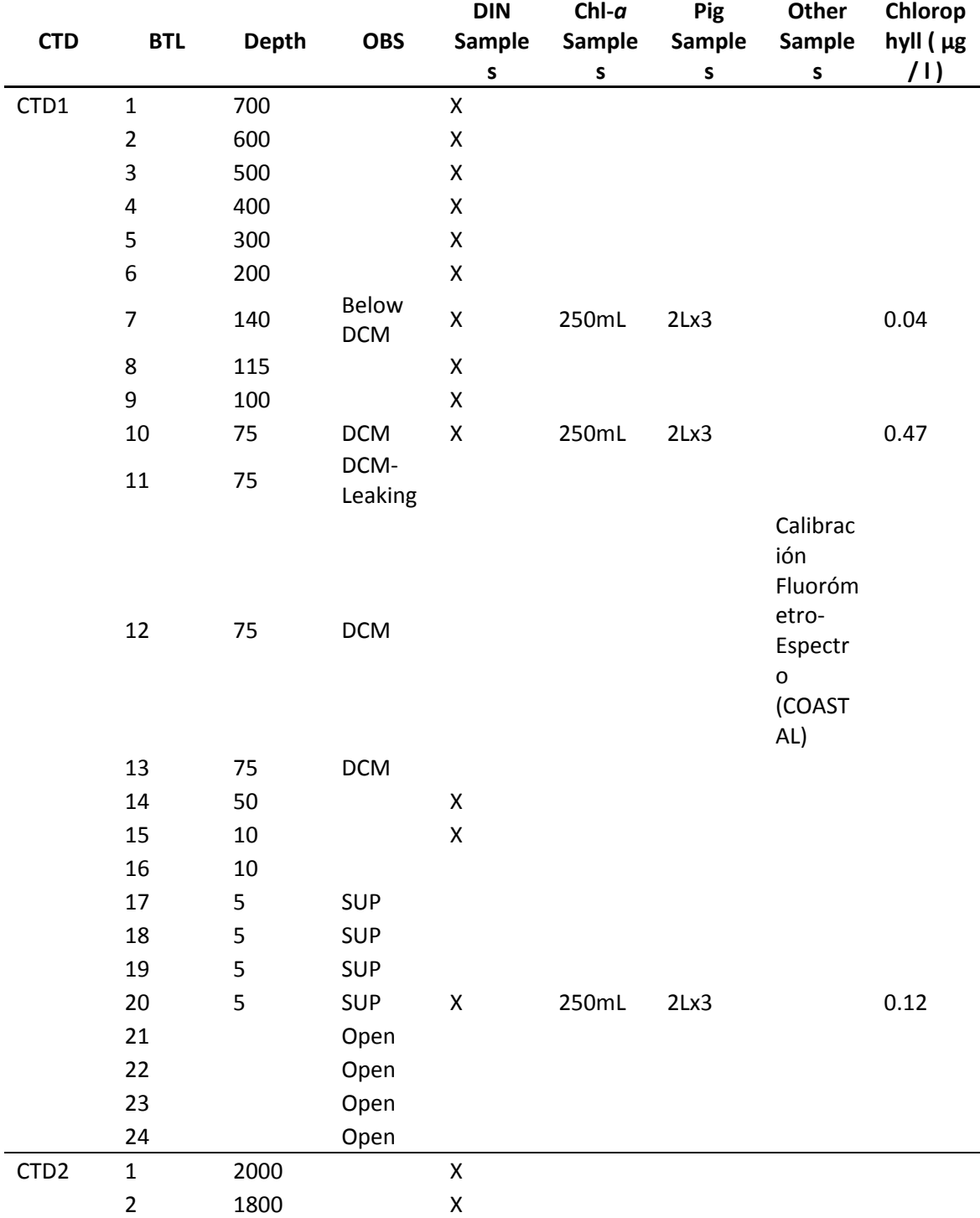

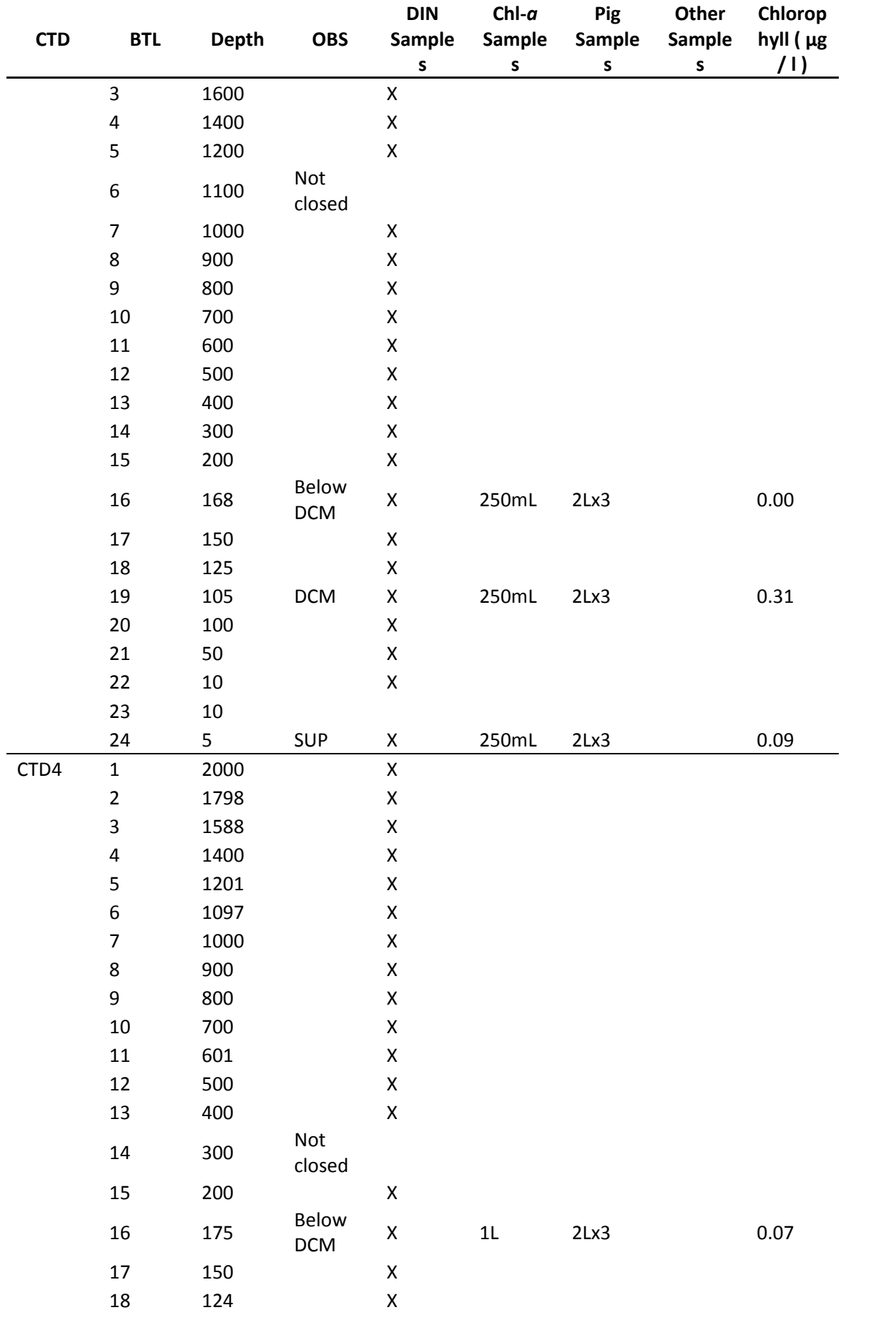

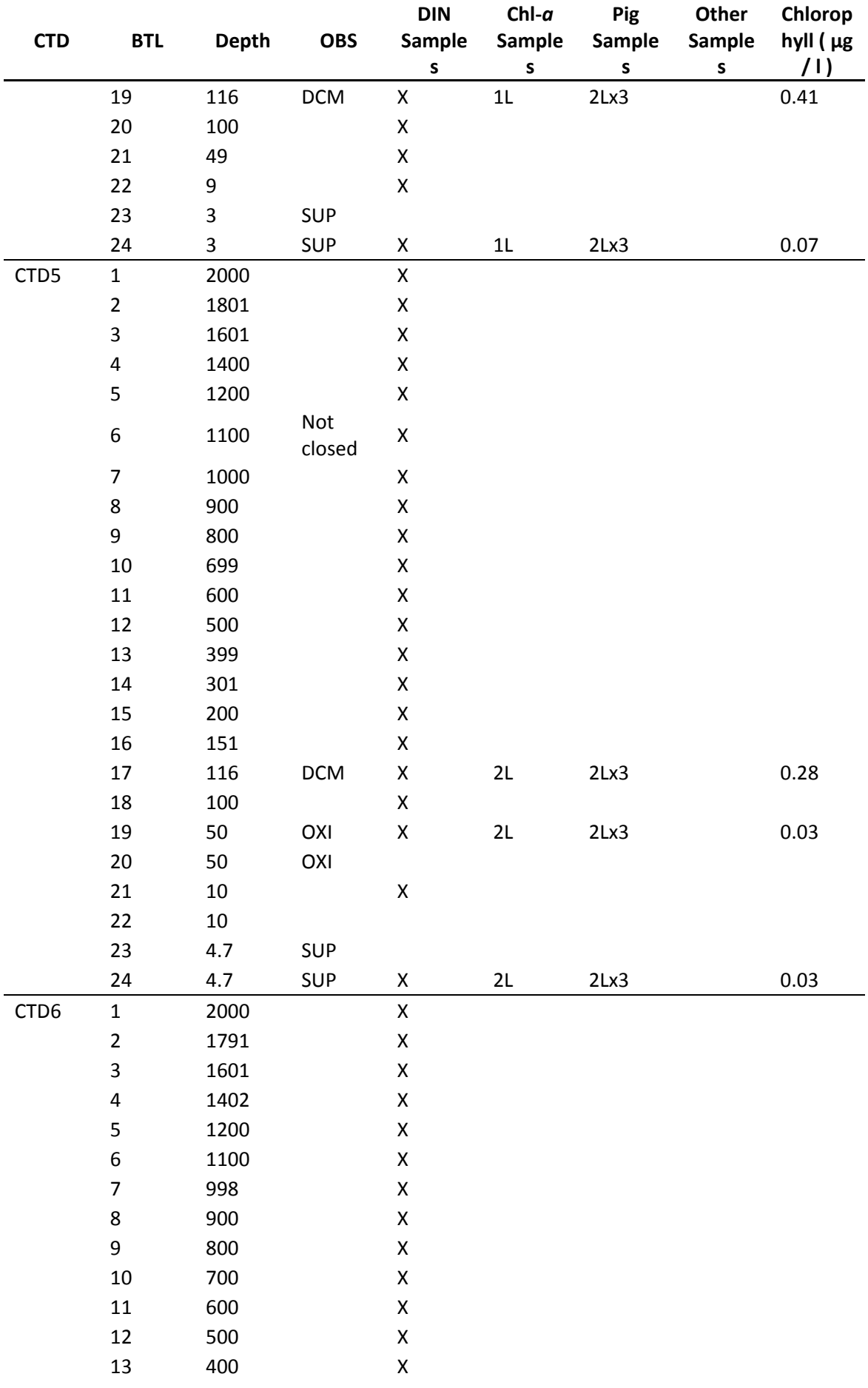

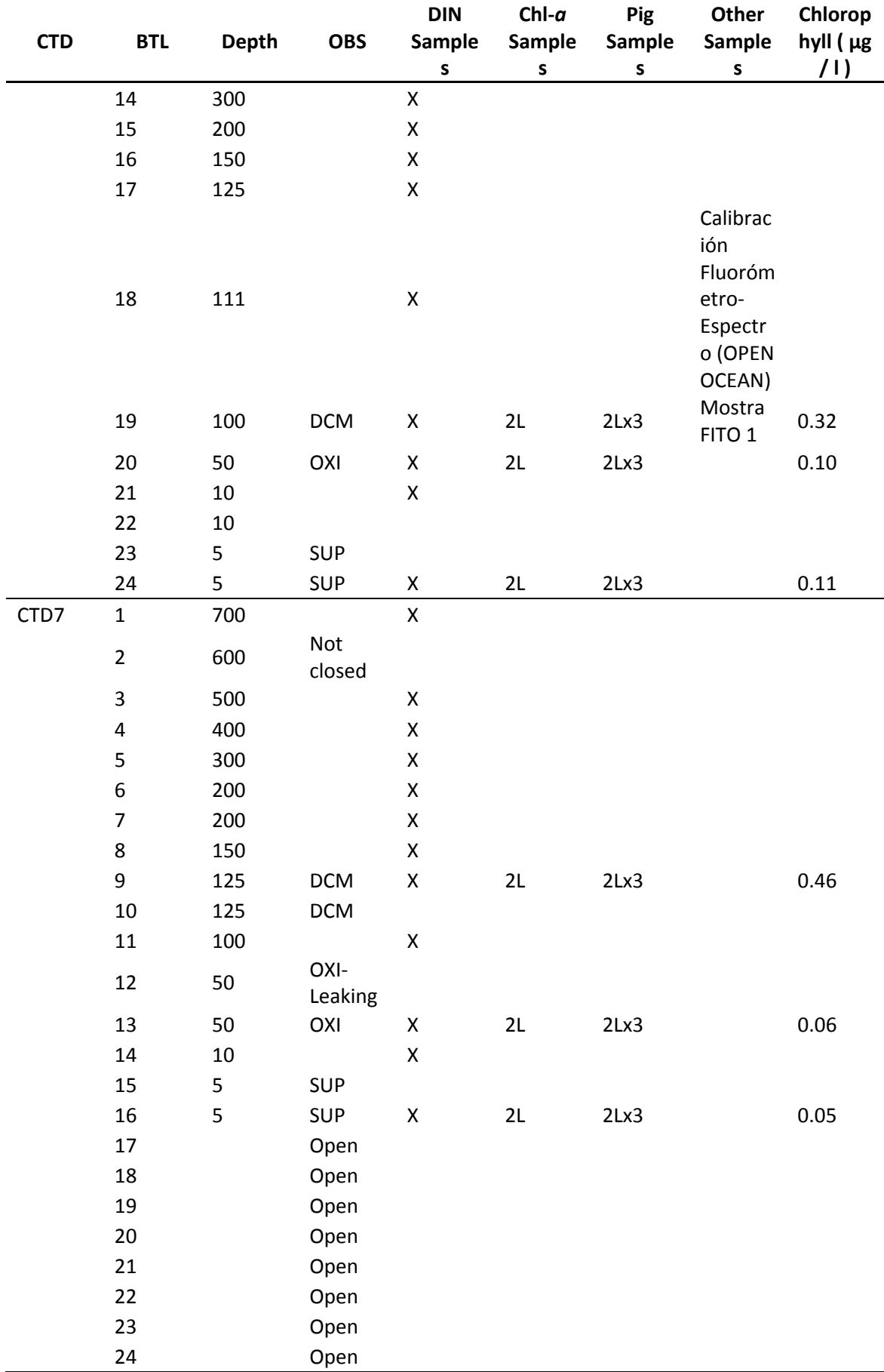

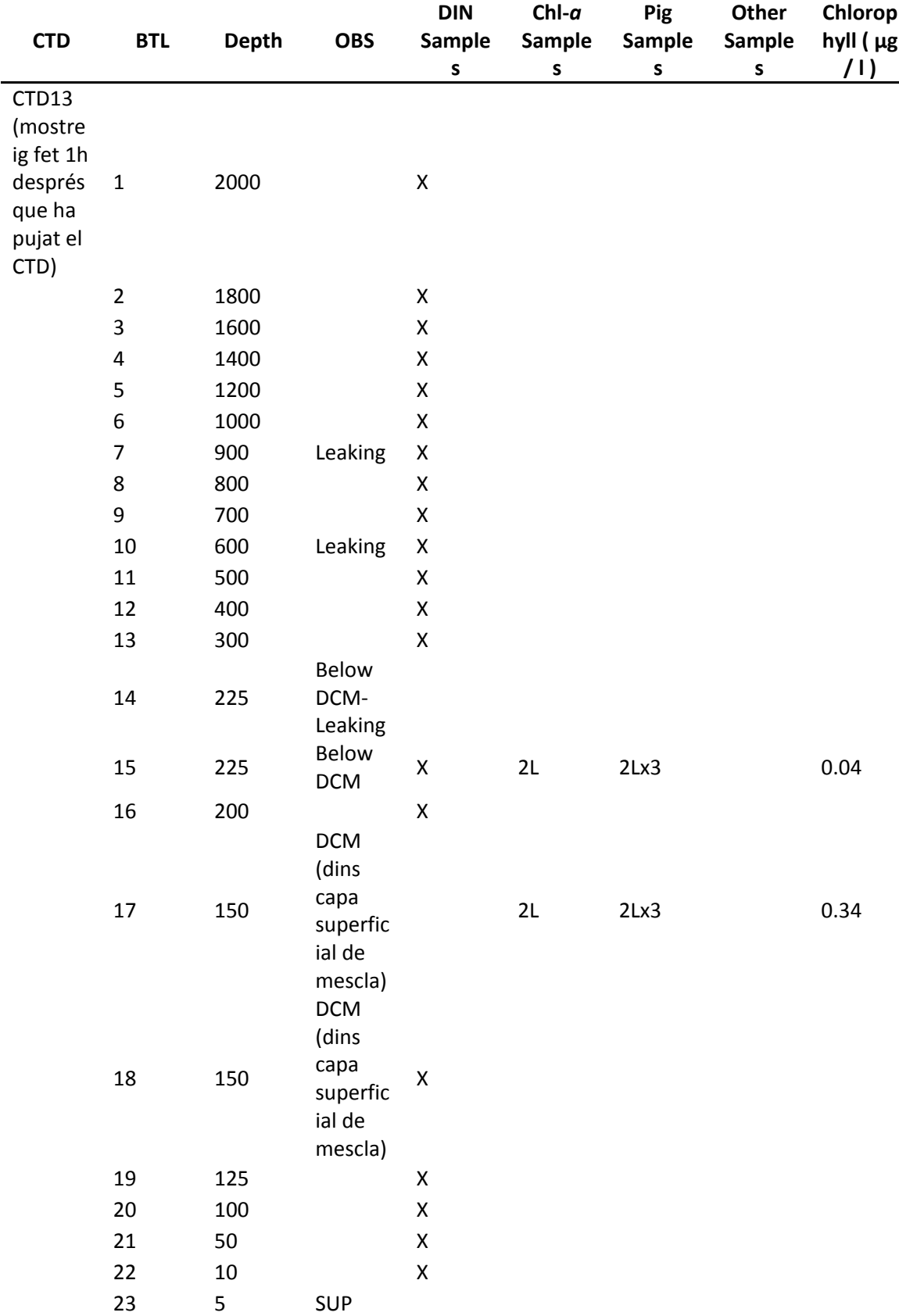

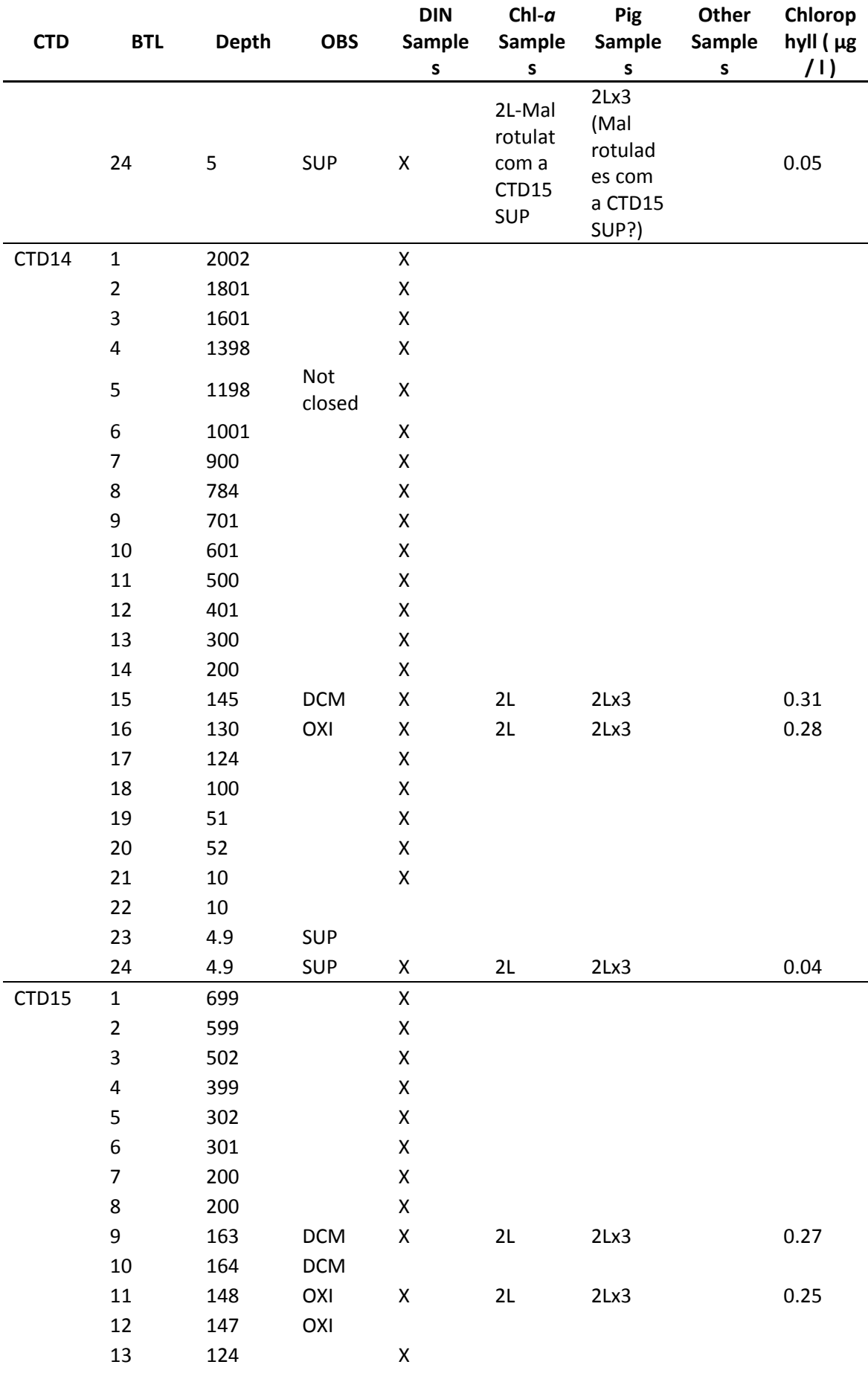

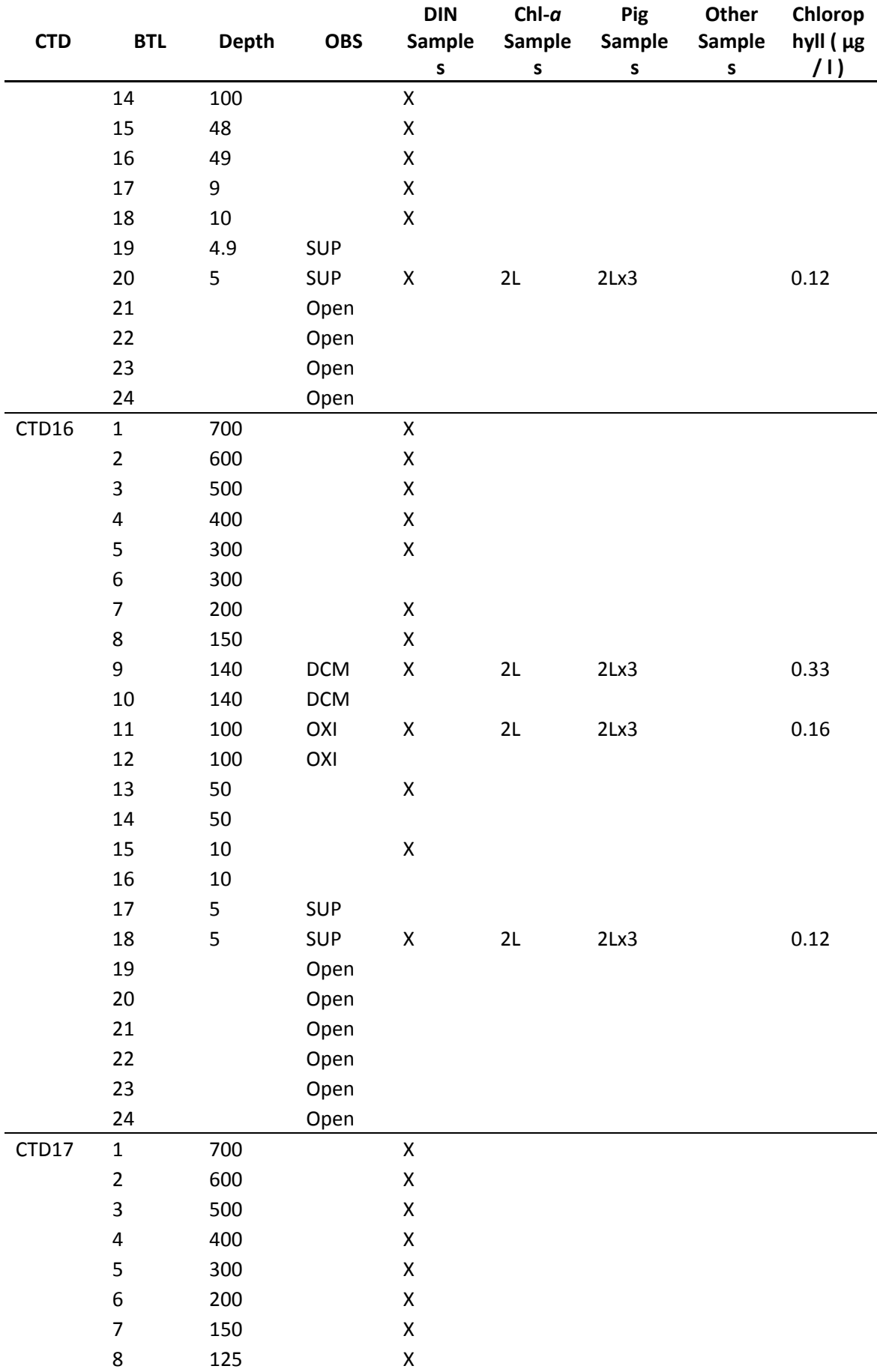

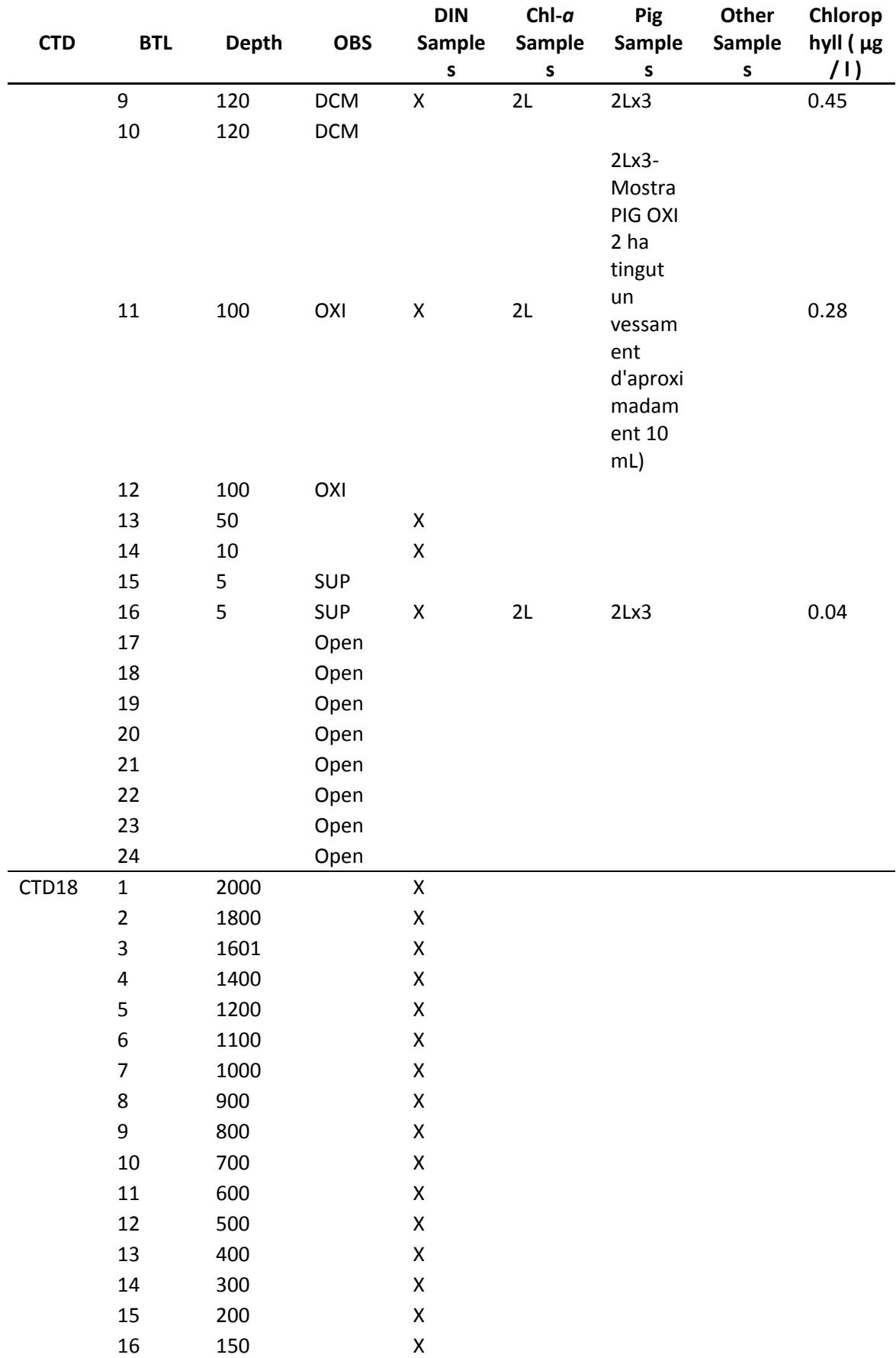

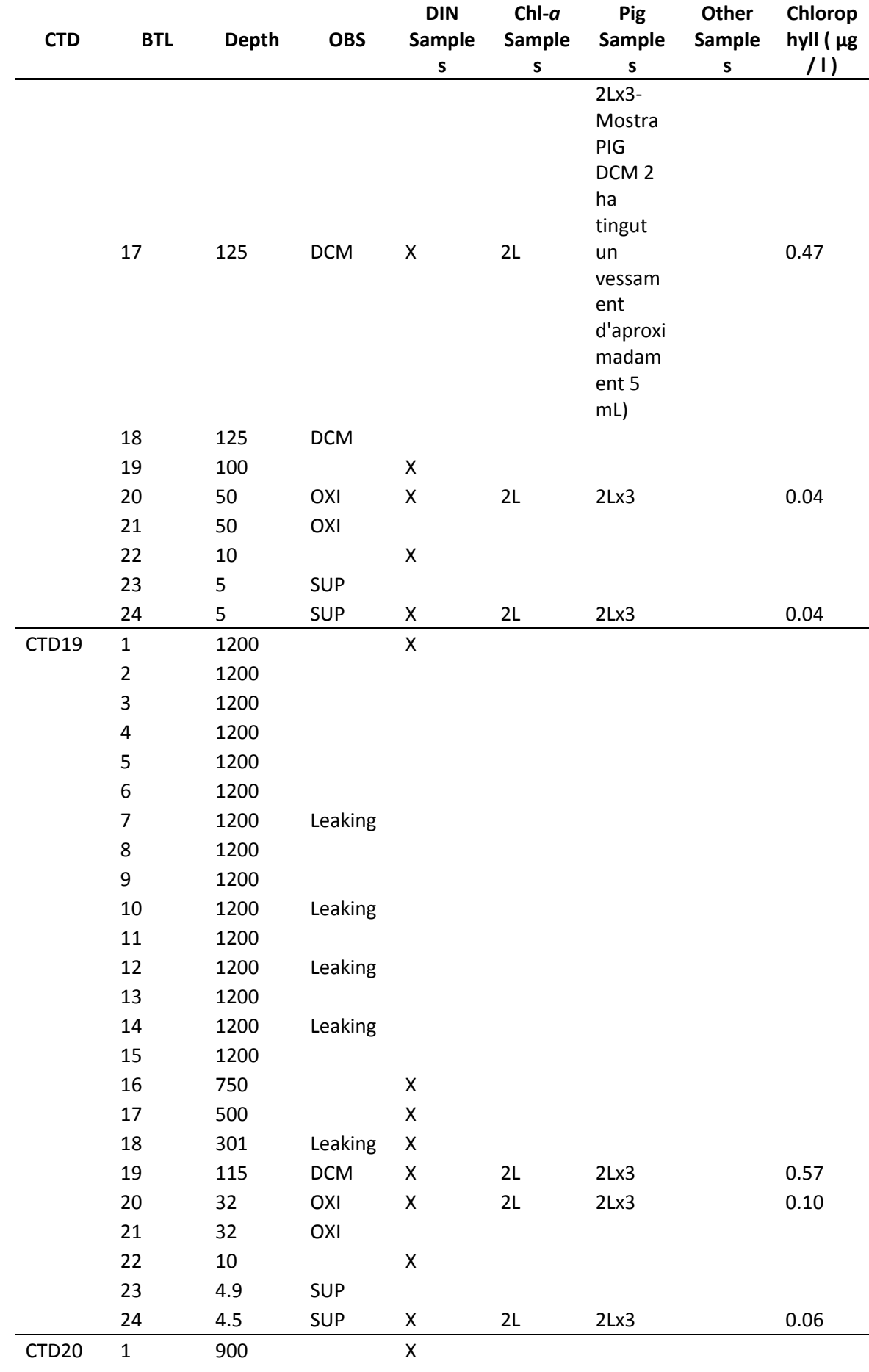

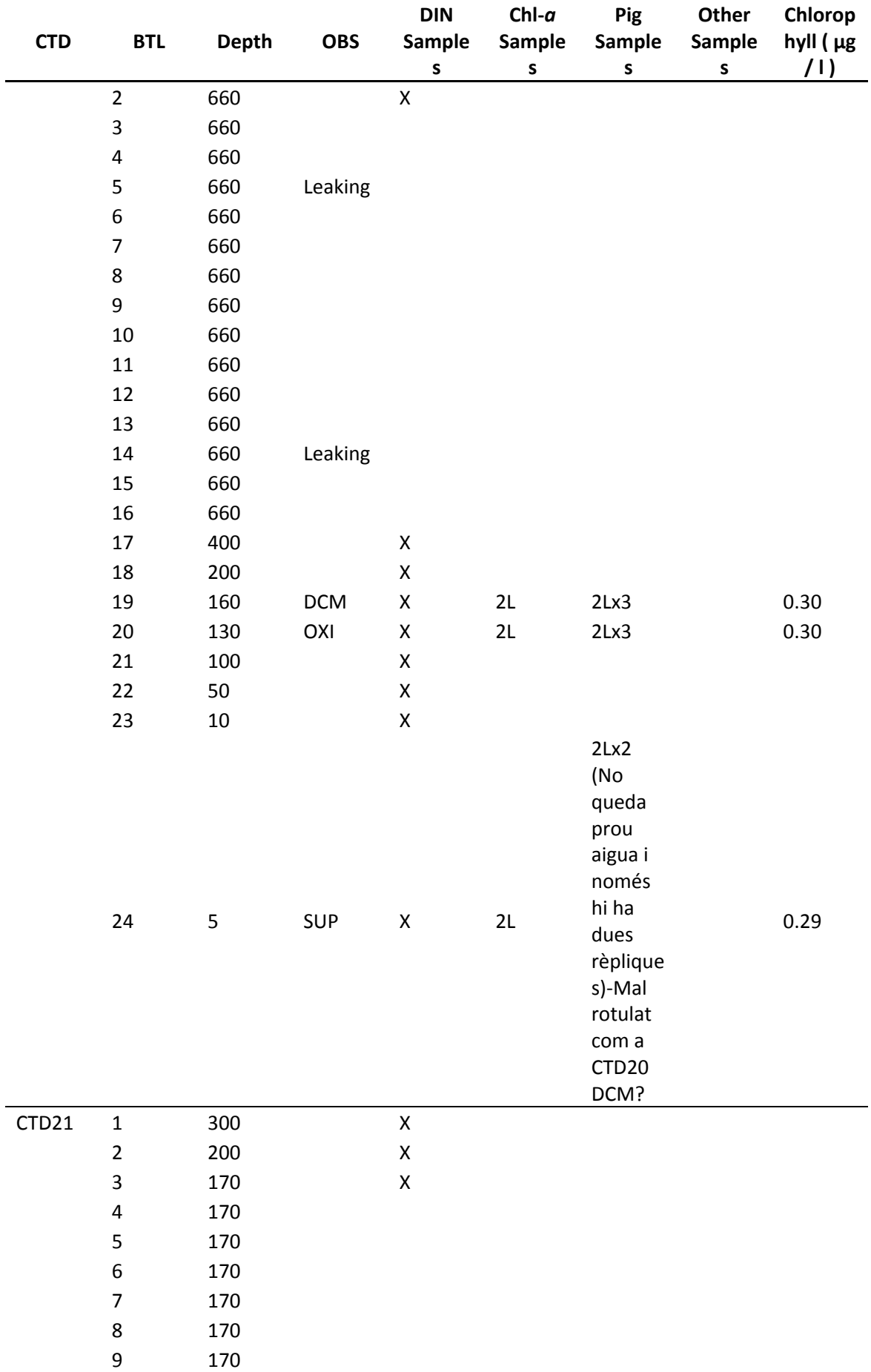

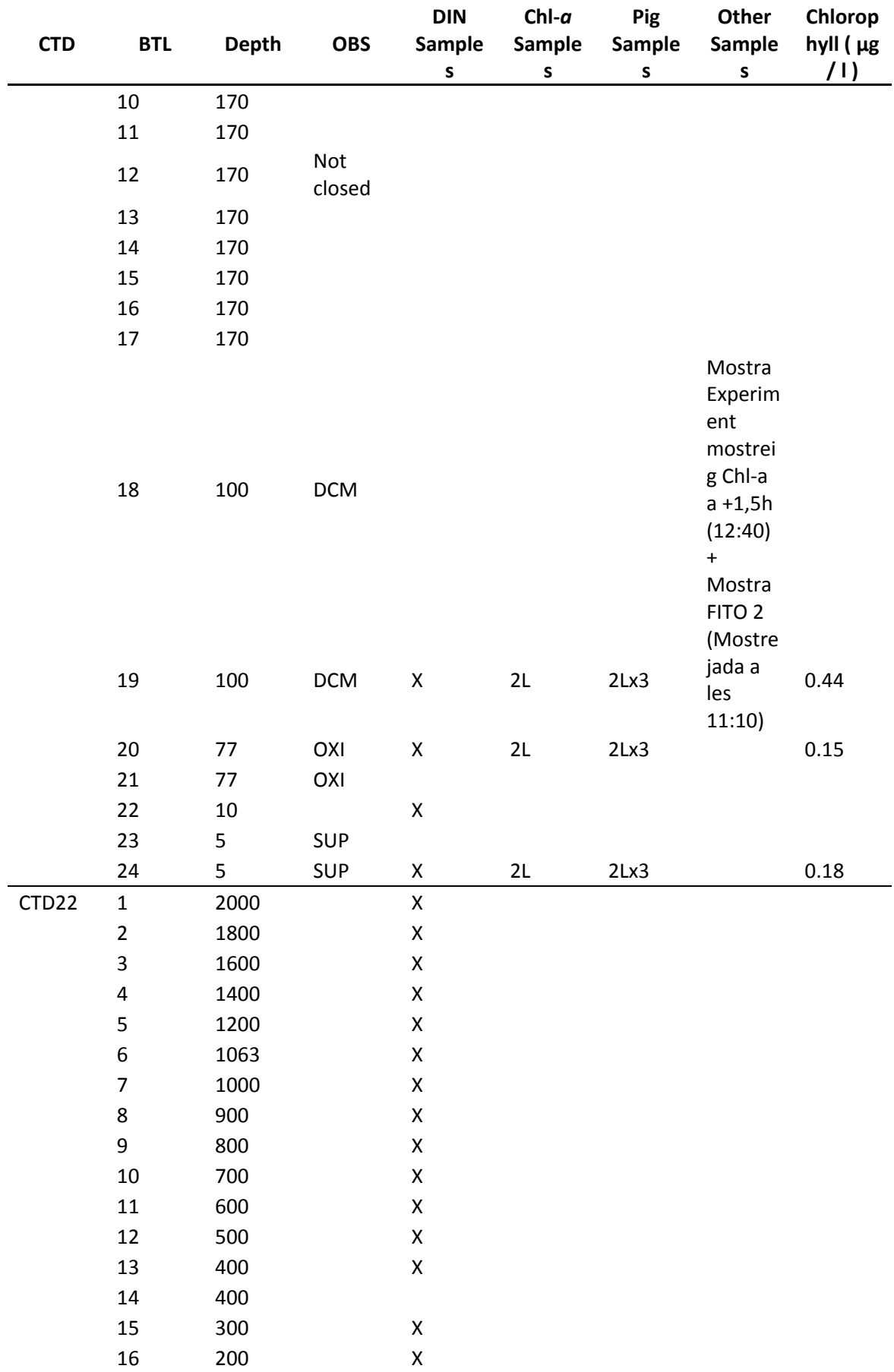

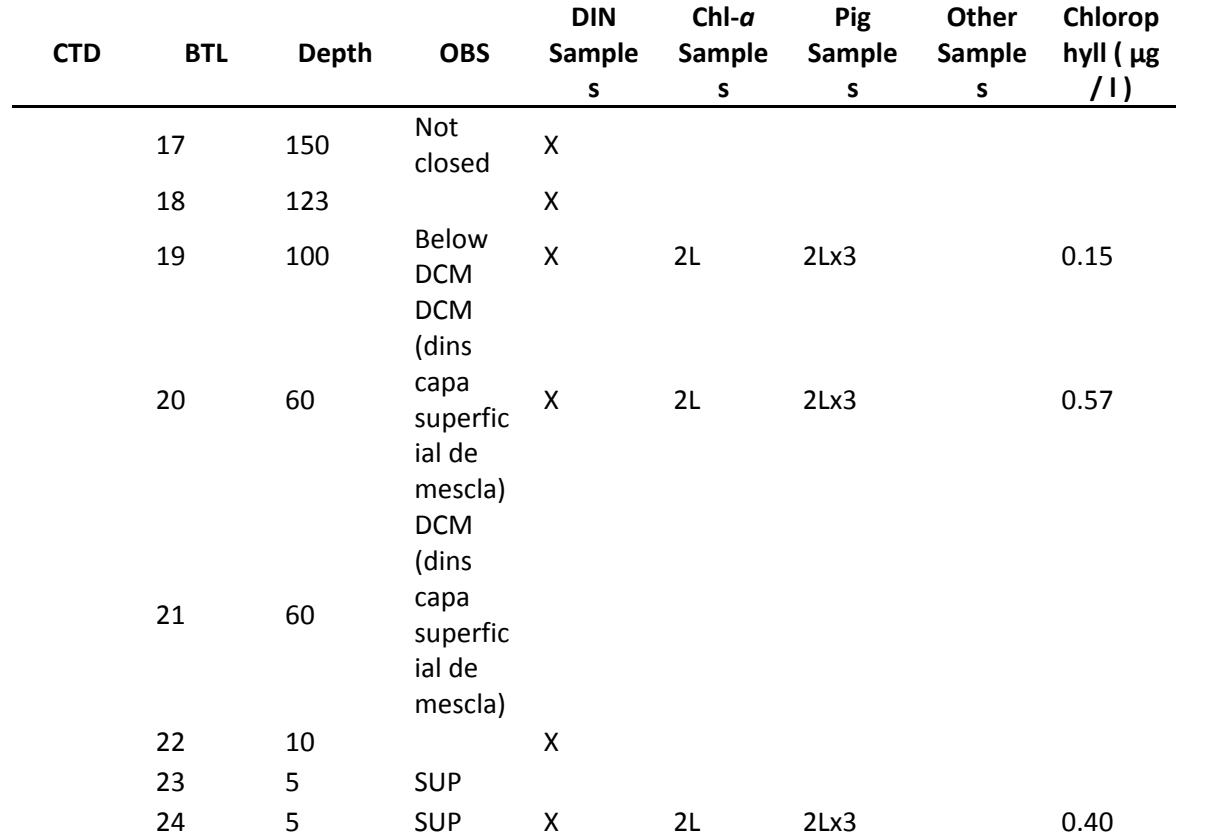

# **ANEXO 9: Observaciones de bio‐óptica**

# SPURS-MIDAS EXPEDITION 2013 SHORT REPORT

by Nina V. Yarovenko Laura González and Silvia Quintana

Lab. Remote Sensing and GIS University of Vigo
Principal Tasks:

- 1. Sun Irradiation and Reflectance Activity Measurements.
- 2. Water transparency measurements.
- 3. Analysis of the spatial variability of Dissolved Organic Matter (DOM) and Chlorophyll distribution in Atlantic Ocean region with the highest salinity.

Expected results:

DOM and Chlorophyll distribution along the transect from Canary Islands (Spain), to Azores Islands (Portugal), along with sun irradiation, reflectance and visibility measurements. 

**Expedition Description:** 

The SPURS-MIDAS cruise took place on board of RV "Sarmiento de Gamboa" (Figure 1).

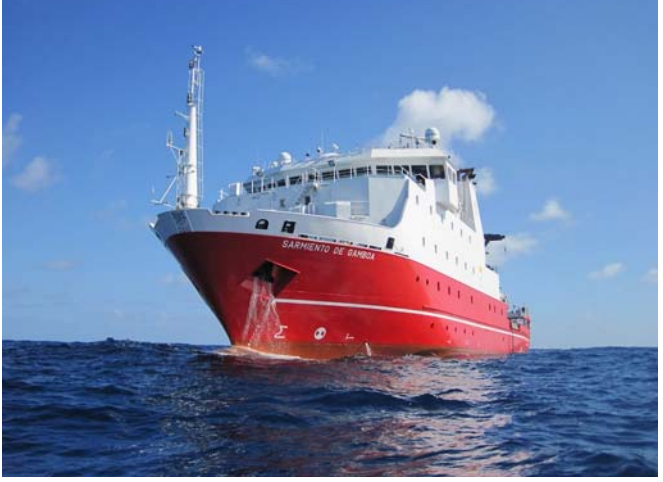

*Figure 1. RV "Sarmiento de Gamboa".*

Planned measurements and operations by University of Vigo:

In this work we have used optical sensors Turner Cyclops with excitation wavelengths that correspond to detection margins for CDOM and Chlorophyll-A (Figure). 

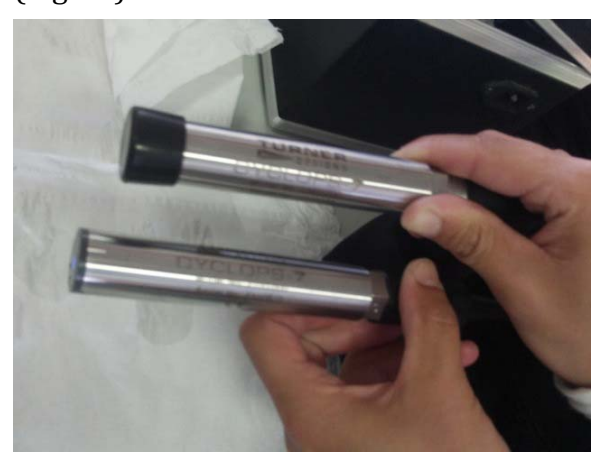

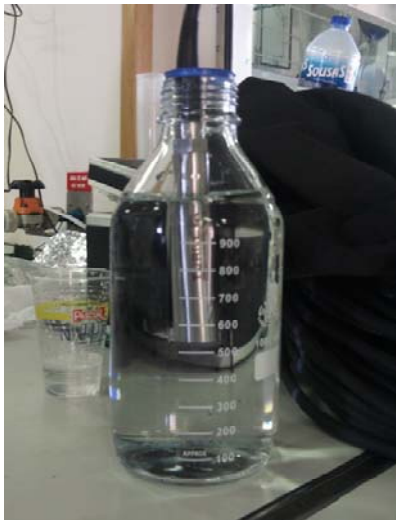

For sun irradiance and reflectance we have used a StellarNet CR200 spectroradiometer (Figure).

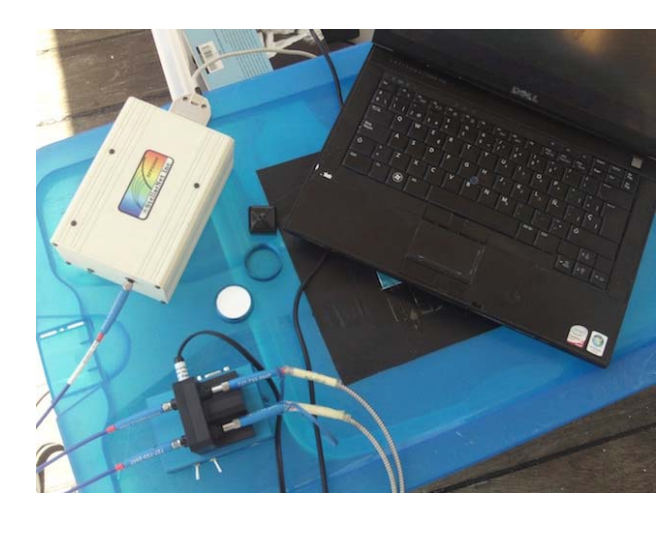

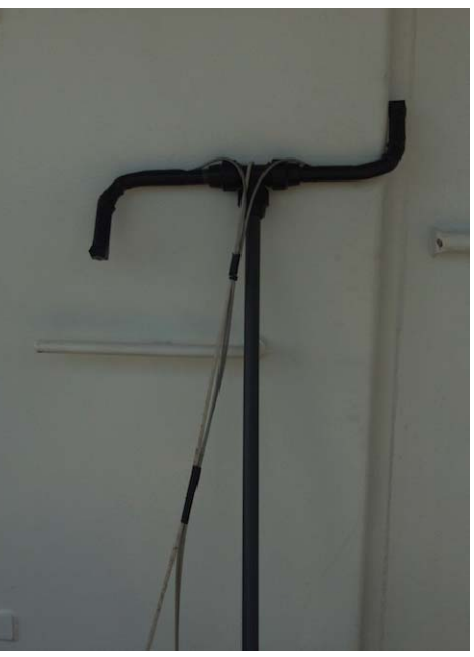

Technical Characteristics of StellarNet CR200:

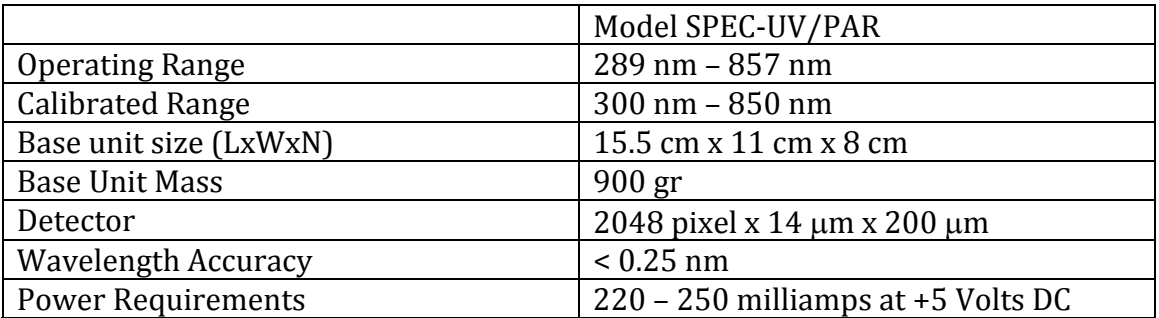

The photon and energy flux that gets and reflects on the surface and subsurface layer of seawater were measured. The obtained data will be analysed and compared along with the satellite data from MODIS.

For water visibility measurements a Secchi disk was used (Figure).

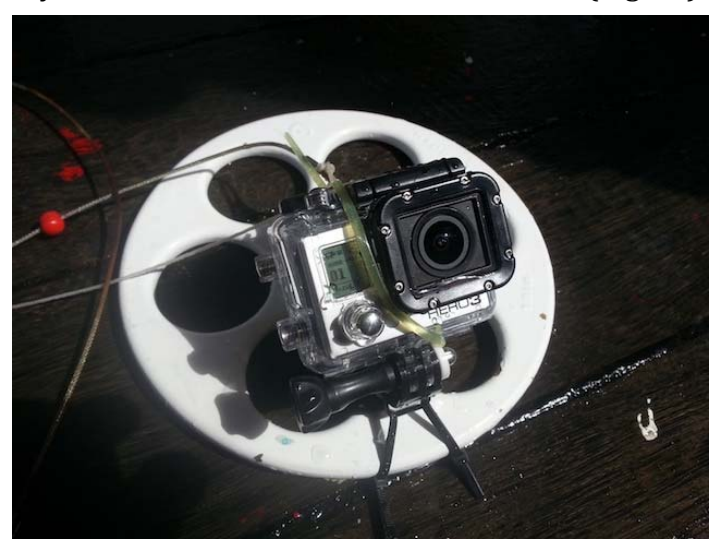

This Visibility Disk is made of white lacquered brass and has a diameter of 200 mm; the weight is  $1.7$  kg. The Disc is lowered into the water and reading of the depth is made by means of the marks at the rope when the disc is no longer visible in the water.

It is lowered another  $0.5$  m and then heaved slowly again. The second reading is made when the disc becomes discernible. The arithmetic mean from both readings has to be made to determine the visibility depth.

To compare the results obtained with optical systems a usual laboratory analysis will be realized right after the campaign. A filtered seawater samples were collected. Between measurements the samples of seawater were saved in containers in the refrigerator down the temperature of 80 degrees.

## Protocols, used for measuring:

The samples for analyzing generally were taken from the surface and subsurface (5m) layer of seawater, during all transect to Azores.

For posterior laboratory analysis a Chlorophyll Pigments Sample Processing Protocol and TSM (Total Suspended Matter) Protocol were used.

The additional information for the samples, such as salinity and temperature of water, will be obtained after termination of SPURS expedition, due to collaboration with ICM CSIC.

Results:

During the 21 days of expedition 12 measurements were made. All the samples are presented in the Table 1.

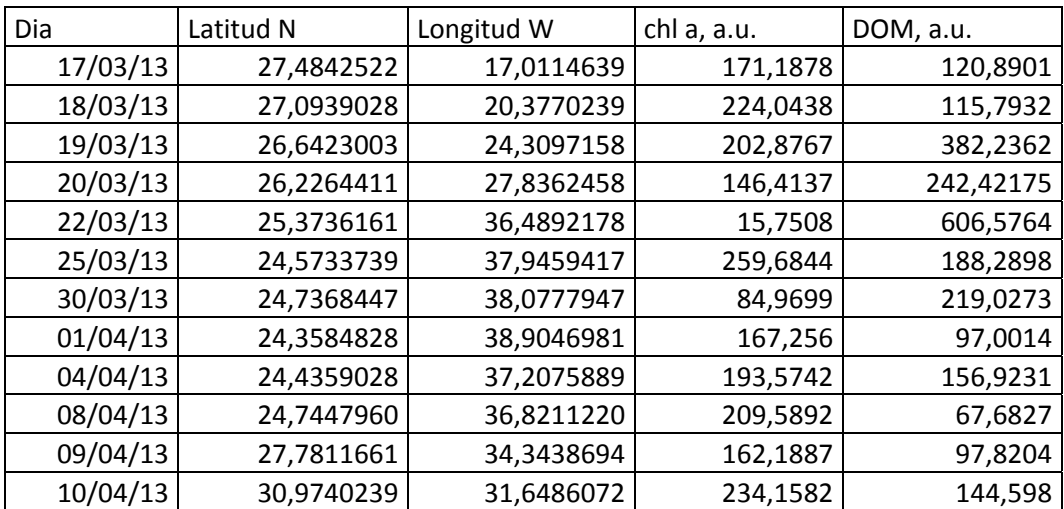

The distribution of Chlorophyll-A on the surface during the whole transect is presented in the Figure below. The green color corresponds to maximum concentration of chlorophyll.

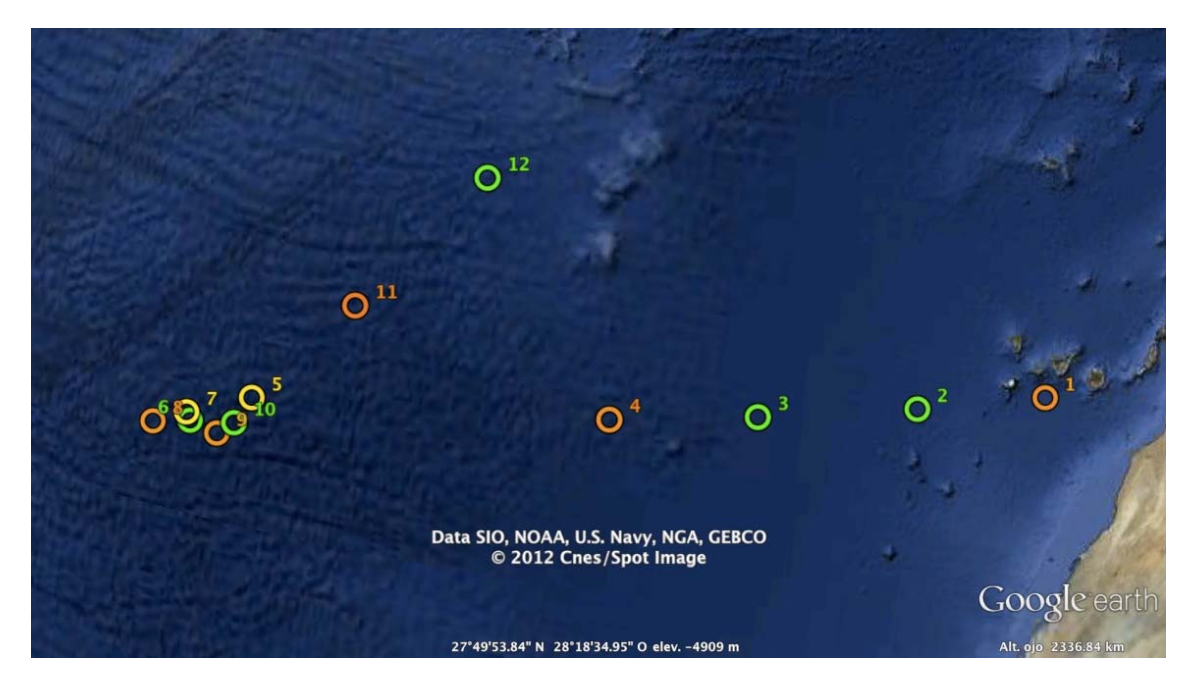

The distribution of dissolved organic matter on the surface during the whole transect is presented on the Figure below. The red colour corresponds to maximum concentration of DOM.

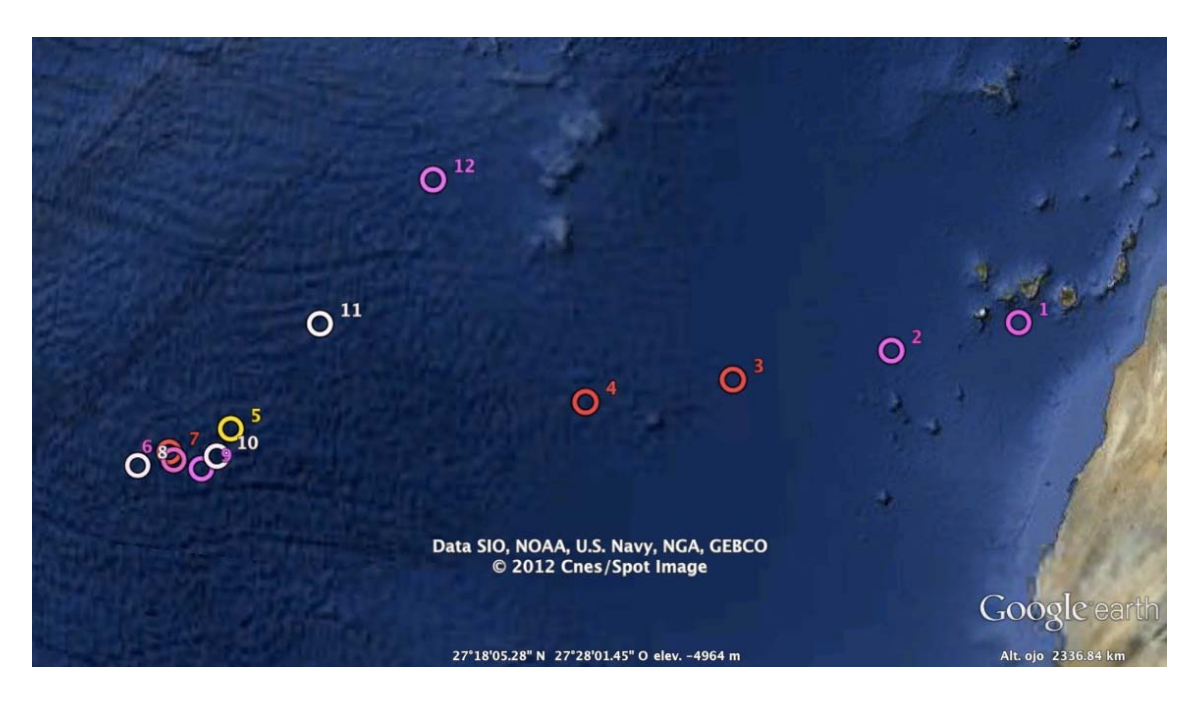

Conclusions:

A posterior laboratory analysis is necessary, along with salinity and temperature data, to complete a full report on the performed study.

**ANEXO 10: Pescas de plancton y microplásticos**

# **CAMPANYA SPURS-MIDAS**

Balbina Molí, Pilar Olivar, Mercedes Masó

 L'objectiu de participar en aquesta campanya és aconseguir nou material per complementar els estudis de biogeografia i ecologia de les espècies oceàniques, en particular dels peixos mesopelàgics. Són espècies que viuen i es mouen al llarg de la columna d'aigua, moltes d'elles són capaces de fer extenses migracions verticals des de més de 1000 m fins a la superfície, on pugen durant la nit seguint les migracions del zooplàncton que constitueix el seu principal aliment. Com que es tracta d'espècies que viuen més enllà del talús, la nostra informació està majoritàriament limitada pel que respecte a les zones molt allunyades de la costa, de manera que aquesta era una molt bona oportunitat per ampliar les nostres bases de dades i mostres. Els objectius que perseguim son obtenir informació addicional sobre la biogeografia d'aquestes espècies i, al mateix temps, obtenir mostres de les seves fases larvàries, juvenils i adults, per estudiar la seva ecologia tròfica, doncs es tracta d'espècies que tenen un paper molt important a la cadena tròfica, ja que fan d'intermediaris entre el zooplàncton i els depredador superiors, com grans peixos, cetacis, etc. D'altra banda, i tenint en compte que la zona d'estudi d'aquesta campanya inclou zones de convergència, on s'espera trobar acumulacions de microplàstics, ens plantegem comprovar fins a quin punt aquests fragments de plàstic són ingerits pels peixos mesopelàgics.

Durant la campanya s'han fet pesques de mesozooplancton amb els Bongos (malla 300 µm) i de neuston amb el Patí (malla 800 µm).

**Bongo**: S'han fet 13 pesques de dia.

Del BB s'han separat, les larves i ous de peixos en el moment de la captura i s'ha guardat el sobrant de la mostra en el congelador de -20 per a un posterior estudi de biomasa. del BA la mostra s'ha guardat fixada en formol per a posteriors estudis, algunes s'han separat al vaixell.

**Patí**: S'han fet 11 pesques de nit.

S'han separat els juvenils i guardat en bosses de plàstic hermètiques i congelades a -20 per a la seva identificació a posteriori. El sobrant de la mostra s'ha guardat i fixat en formol.

S'ha fet una primera separació i enumeració dels fragments de plàstics o microplàstics que suren a la mostra i s'han conservat amb formol per a posterior anàlisi.

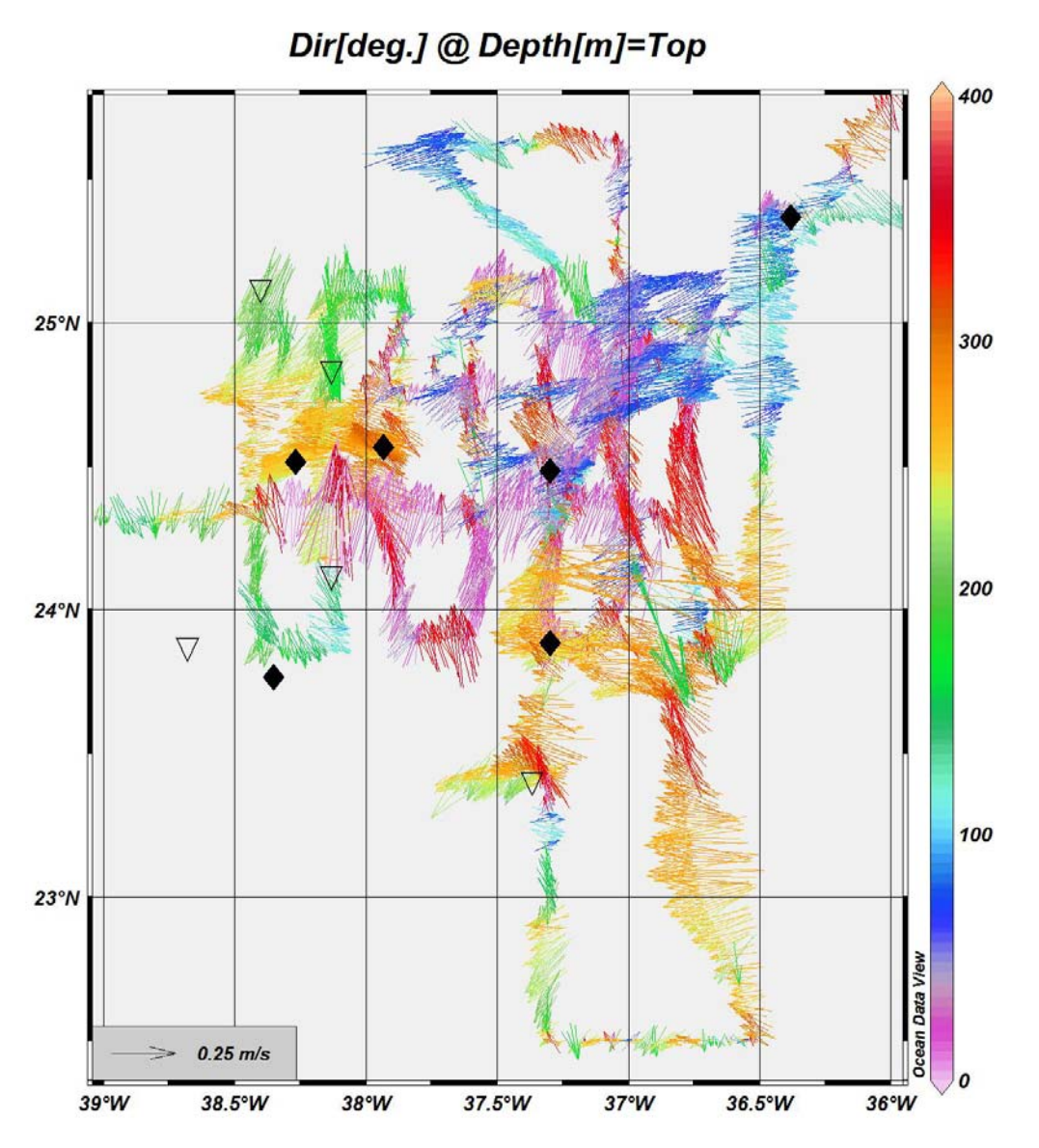

Fig.1 Situación de las pescas de Bongo (rombo negro) y patín (triangulo transparente) en el área SPURS, superpuestas a las velocidades superficiales calculadas a partir del ADCP, el color indica dirección de la corriente.

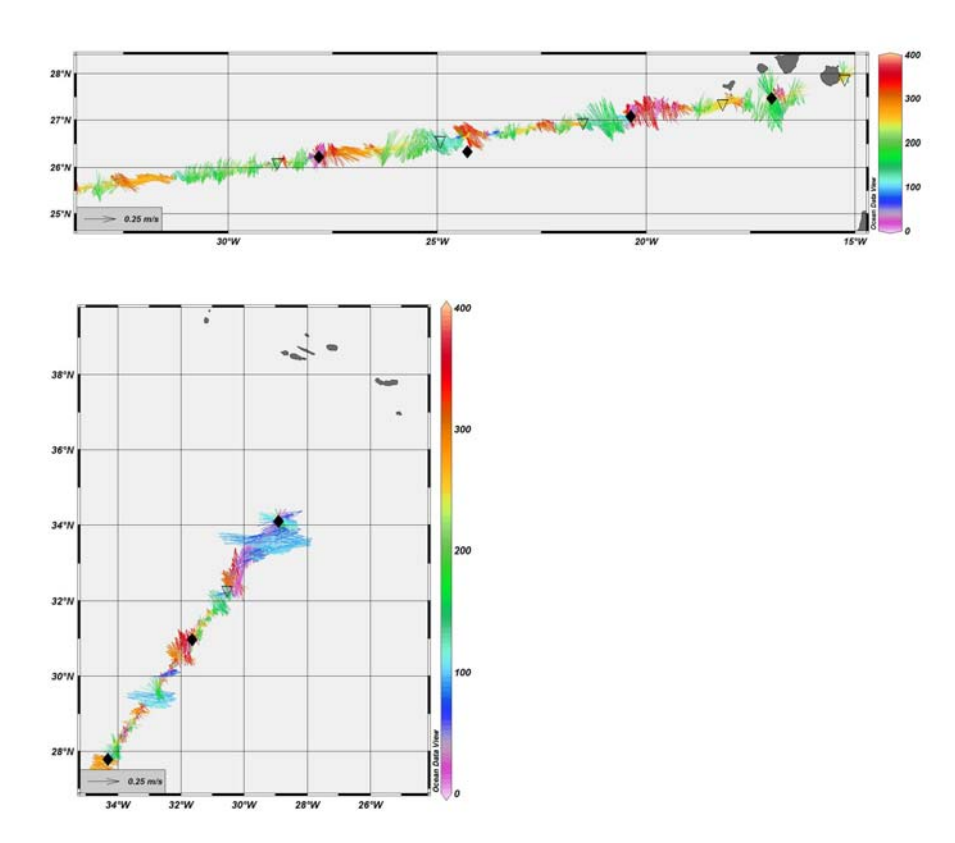

Fig.2 Situación de las pescas de Bongo (rombo negro) y patín (triangulo transparente) en el tránsito Las Palmas (Gran Canaria) hacia el área SPURS (arriba) y en el tránsito hacia Ponta Delgada (Azores) (abajo).

## **ANEXO11: Concentración de Uranio 216**

# **U-236 en el Océano Atlántico**

Pere Masqué (1), Núria Casacuberta (2), Marcus Christl (2), Michel Rutgers van der Loeff (3)

(1) Departament de Física & Institut de Ciència i Tecnologia Ambientals. Universitat Autònoma de Barcelona. 08193 Bellaterra. Spain (2) ETH-Zurich. Laboratory of Ion Beam Physics. HPK G23. Schafmattstrasse 20, CH-8093 Zurich. Switzerland (3) AWI-Geochemistry. Bremerhaven, Germany

Durante la campaña SPURS-MIDAS se obtuvieron muestras de agua a varias profundidades en diversas estaciones para la determinación de las concentraciones de U-236 y la razón isotópica U-236/U-238.

El U-238 es el principal isótopo del uranio, que se encuentra en agua de mar en concentraciones relativamente elevadas de forma natural (del orden de 3 ng/g), y en particular muestra una correlación con la salinidad (i.e. Owens et al, 2011). Por su parte, las concentraciones naturales del U-236 en el océano son extraordinariamente bajas, que conllevan razones U-236/U-238 del orden de 10E-12 - 10E-14.

Durante las últimas décadas, sin embargo, se han producido emisiones significativas de U-236 al medio, debido principalmente a las detonaciones de bombas nucleares en la atmósfera y, sobretodo, a las descargas de las plantas de reprocesamiento de combustible nuclear de Sellafield (UK) y La Hague (F). Ello ha elevado la ratio U-236/U-238 a niveles del orden de 10E-9 en el Atlántico Norte según datos todavía no publicados obtenidos recientemente. Dadas las fuentes de entrada, se ha planteado la hipótesis que el U-236 se pueda utilizar como trazador de masas de agua en los océanos, y en particular para determinar los ritmos de formación de masas de agua profundas (Christl et al., 2012). Estas concentraciones se pueden medir, únicamente, utilizando la técnica de espectrometría de masas por acelerador (AMS), por lo que el equipo de la UAB colabora con el Dr. M. Christl y la Dra. N. Casacuberta, de la ETH-Zurich y pionero en la utilización de esta técnica, para realizar un mapa de la distribución de U-236 en el Océano Atlántico. Las muestras obtenidas durante esta campaña serán clave para construir un modelo global del Atlántico. La separación radioquímica se realizará en la UAB y las medidas por acelerador se efectuarán en Zurich a lo largo del año 2013.

A bordo del B/O Sarmiento de Gamboa la toma de muestras en estación fue llevada a cabo por Alberto Martínez Martí, estudiante del Máster de Oceanografía de la Universidad de Vigo.

### Referencias

S.A. Owens, K.O. Buesseler, K.W.W. Sims (2011). Re-evaluating the 238U-salinity relationship in seawater: Implications for the 238U–234Th disequilibrium method. Marine Chemistry, 127, 31-39.

M. Christl, J. Lachner, C. Vockenhuber, O. Lechtenfeld, I. Stimac, M. Rutgers van der Loeff, H.-A. Synal. (2012). A depth profile of uranium-236 in the Atlantic Ocean. Geochimica et Cosmochimica Acta, 77, 98-107.

# **ANEXO 12: Informe de la Unidad de Tecnología Marina**

- **‐ Informe del Jefe Técnico (Arturo Castellón)**
- **‐ Equipos desplegados (Xavier Vidal)**
- **‐ Equipos acústicos (Marcos Pastor)**
- **‐ Equipos de laboratorio (Daniel Alcoverro)**
- **‐ Tecnologías de la información y comunicaciones (Joan Olivé)**

**Informe técnico de la campaña SPURSMIDAS**

**abordo del B/O Sarmiento de Gamboa**

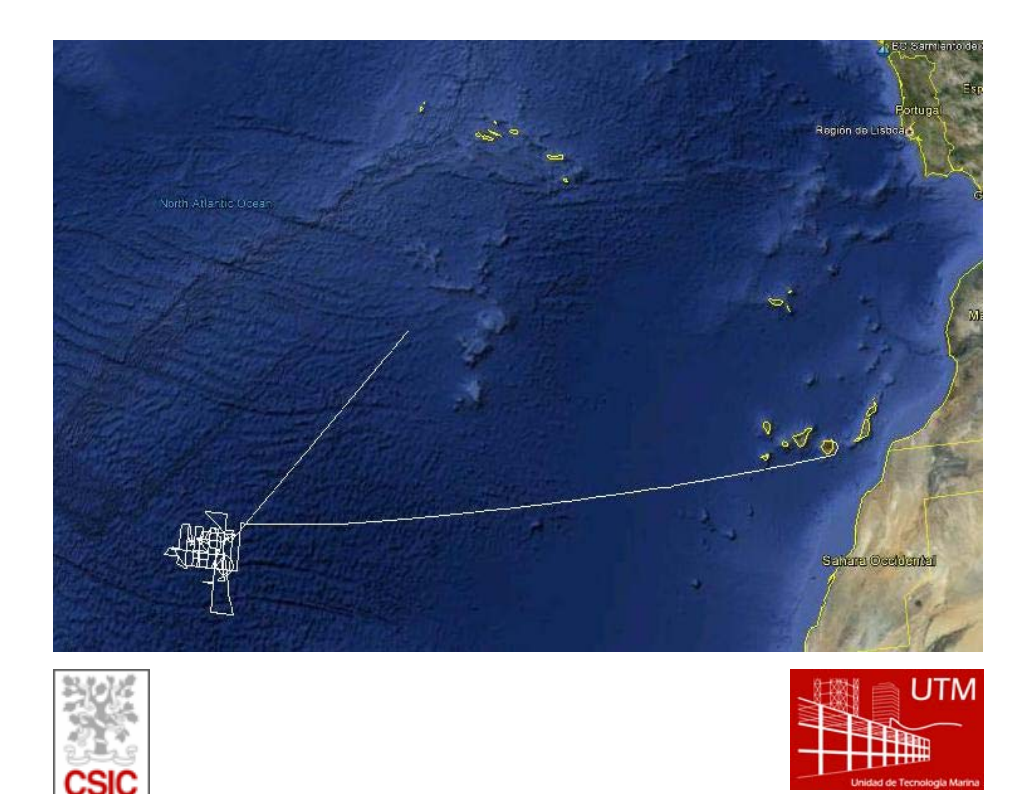

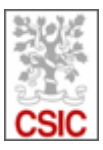

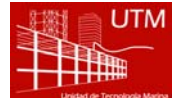

**Título.** Informe técnico campaña SPURS-MIDAS, B/O Sarmiento de Gamboa **Autor.** UTM Arturo Castellón Masalles **Dpto.** Buques **Fecha.** 03/05/2013 **Páginas.** 26 **Localización. Grupo temático.** Campaña **Descriptores.** Sarmiento de Gamboa, Informes de campaña, Oceanografía física,

CTD, SeaSoar, ADCP

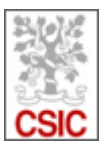

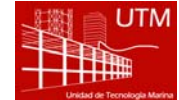

# Contenido

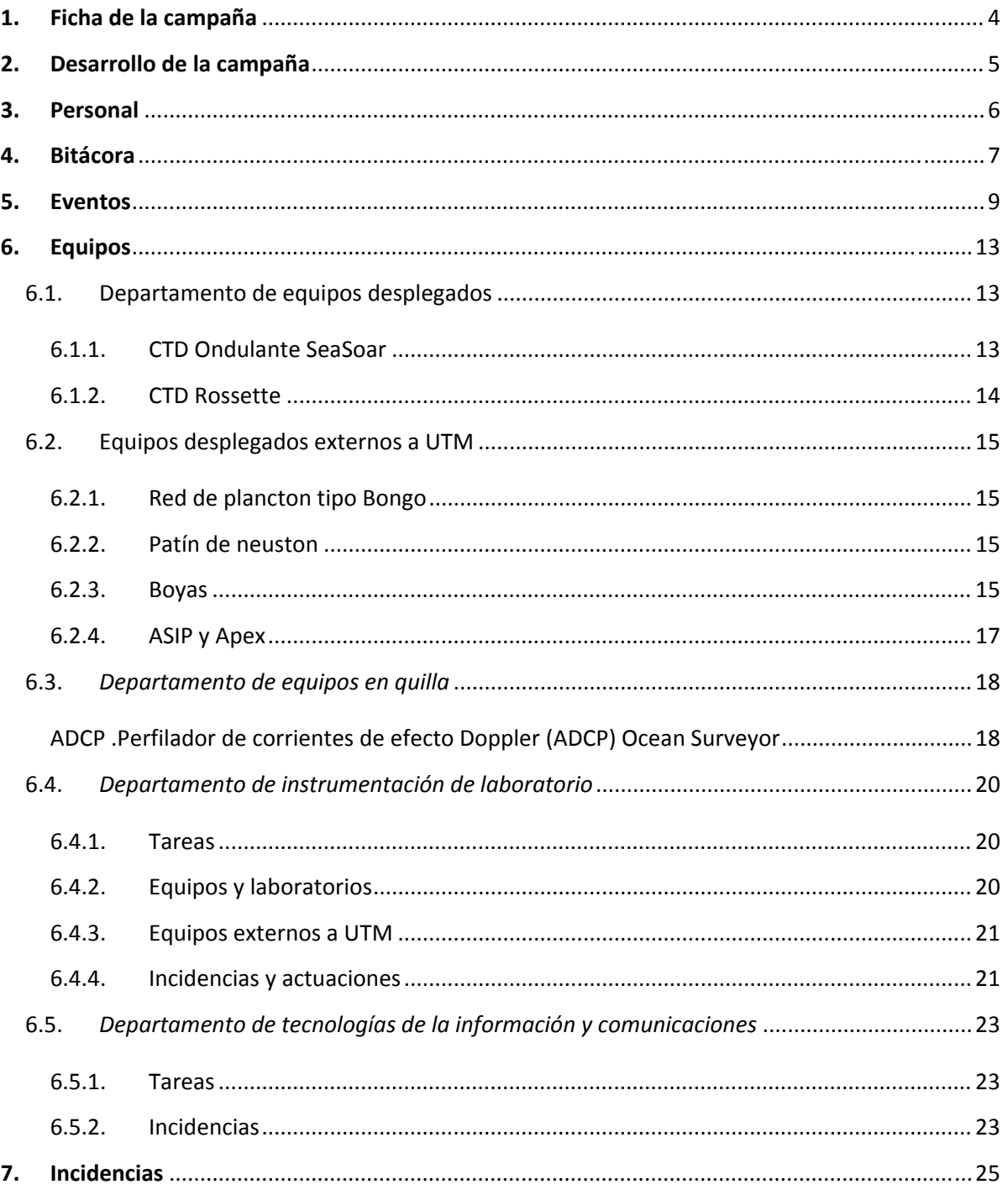

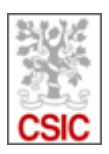

# **1. Ficha de la campaña**

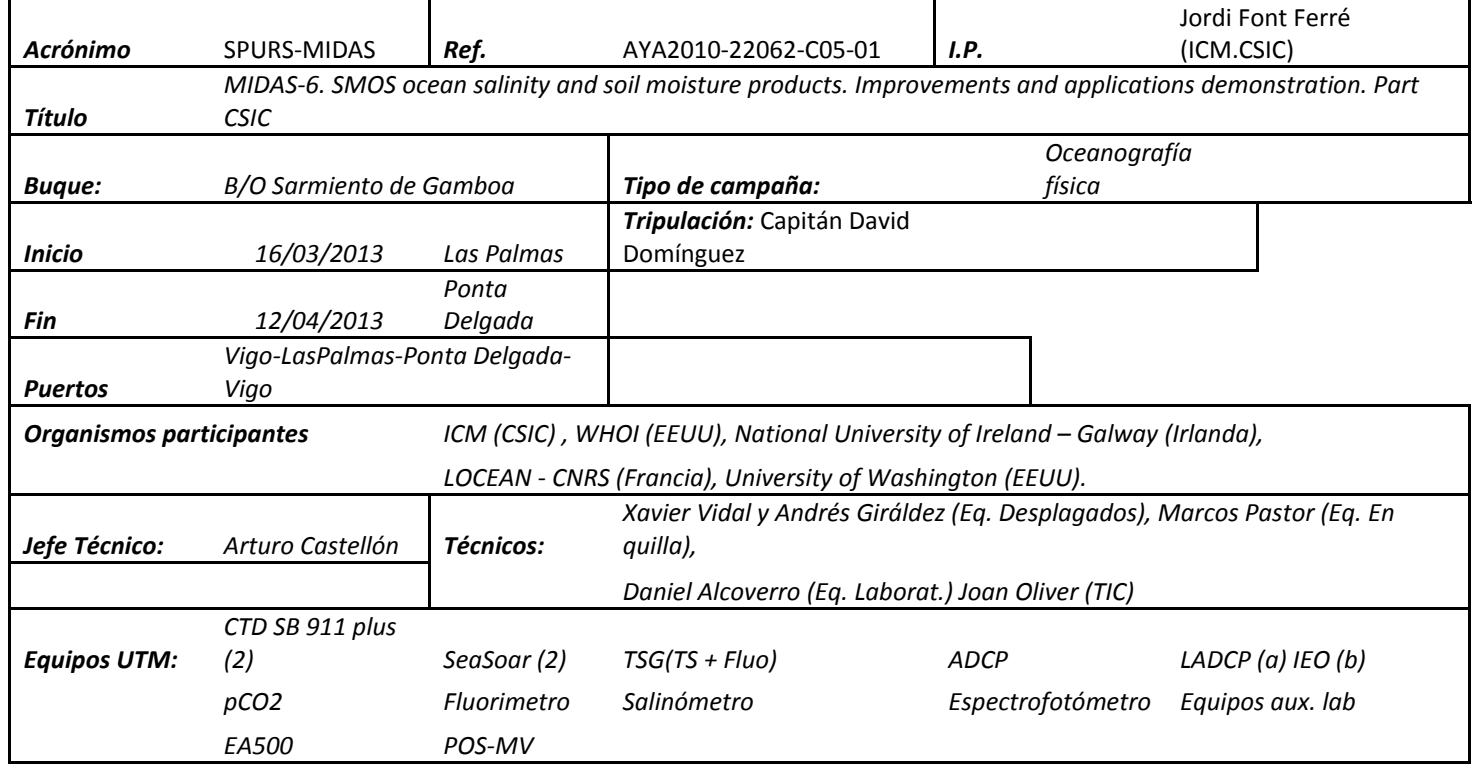

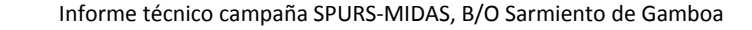

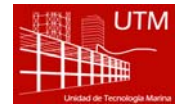

## **2. Desarrollo de la campaña**

El buque partió de Vigo el día 11 de marzo con el personal técnico a bordo y cuatro participantes de la campaña. Arribó el buque a Las Palmas el día 15 a las 08:00. Todo el personal estuvo embarcado el día 16 a las 21:00 y salimos en demanda de la zona de trabajo. Se realizó por la noche una calibración del ADCP.

En el tránsito a la zona de trabajo se realizaron cada día y entorno al mediodía perfiles de CTD+LADCP, pescas de plancton con bongos y patín de neuston así como toma de datos de luz (espectrofotometría) por parte de personal de UVigo.

El día 22 de marzo, en torno al mediodía, se llegó a la zona de trabajo. Aunque existía una programación y una derrota programados, éstos eran una declaración de intenciones pero nunca definitivos ya que en esta campaña, como en otras de oceanografía física, se tuvo que ir modificando en función de resultados y también según despliegue de equipos.

Los equipos a desplegar eran CTD y Seasoar por un lado y despliegue de boyas de deriva y de los sistemas ASIP y Apex, CTDs tipo Yo-Yo (ver descripción en el informe científico) por otro . Además, y también de forma diaria, se realizaban pescas de plancton de bongo y de patin de neuston.

Así como algunas de las boyas se podían largar desde el buque, otros equipos se debían largar desde la embarcación auxiliar y por tanto con luz de día. Se realizó una calibración de los gonios del proyecto utilizados para localizar algunas de las boyas. Estas operaciones condicionaban pues el despliegue del SeaSoar que requiere de navegación continua y constante.

Los equipos de continuo empleados fueron el termosalinómetro y fluorímetro, el ADCP , el sistema de pCO2 y un sistema de meteorología y otros parámetros que se instaló en el palo de proa, en Vigo, perteneciente a uno de los grupos () científicos. Además el sistema de DGPS y actitud (PosMV), la ecosonda hidrográfica EA60 y la estación meteorológica.

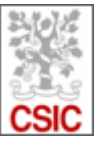

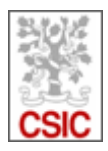

# **3. Personal**

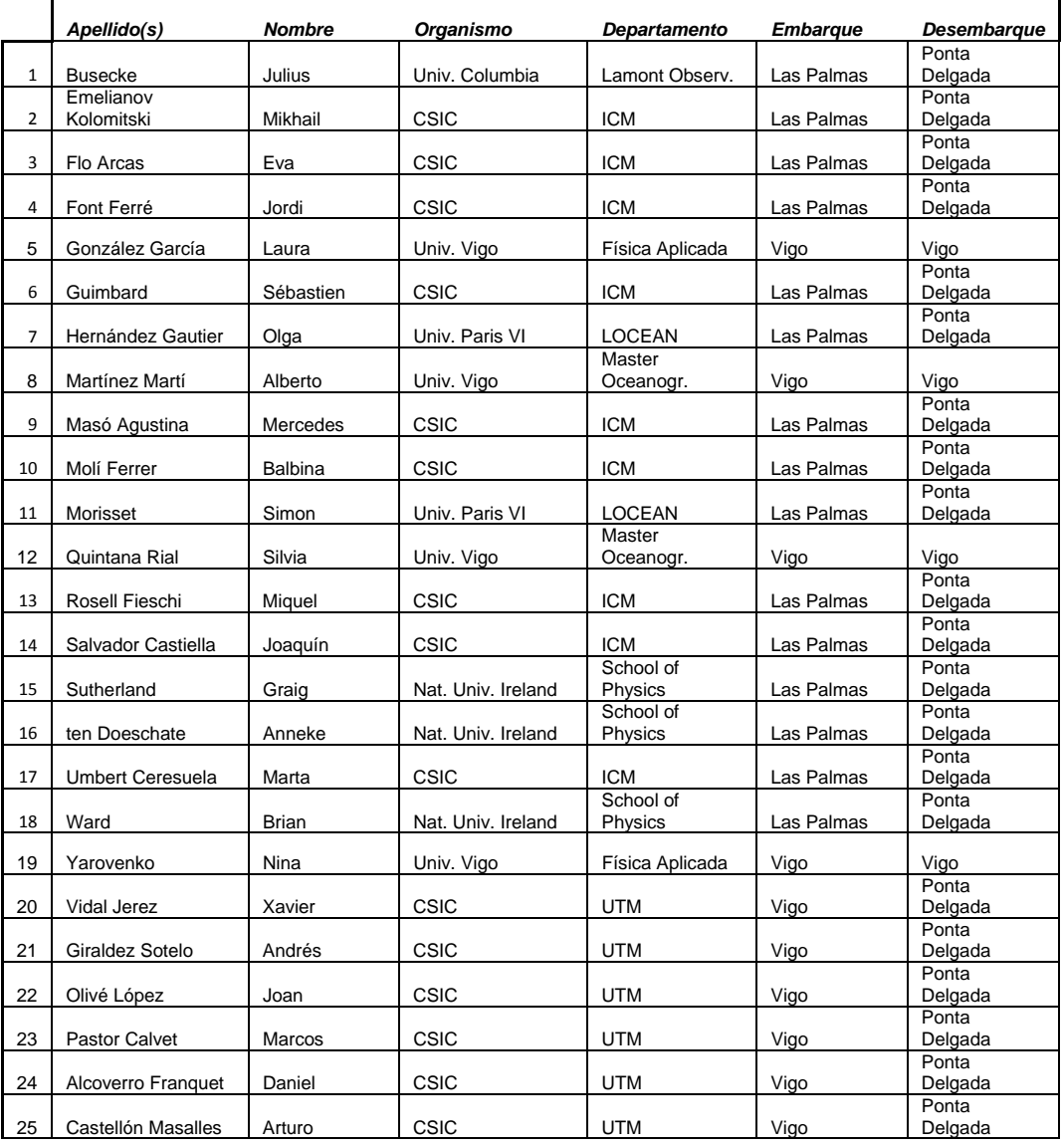

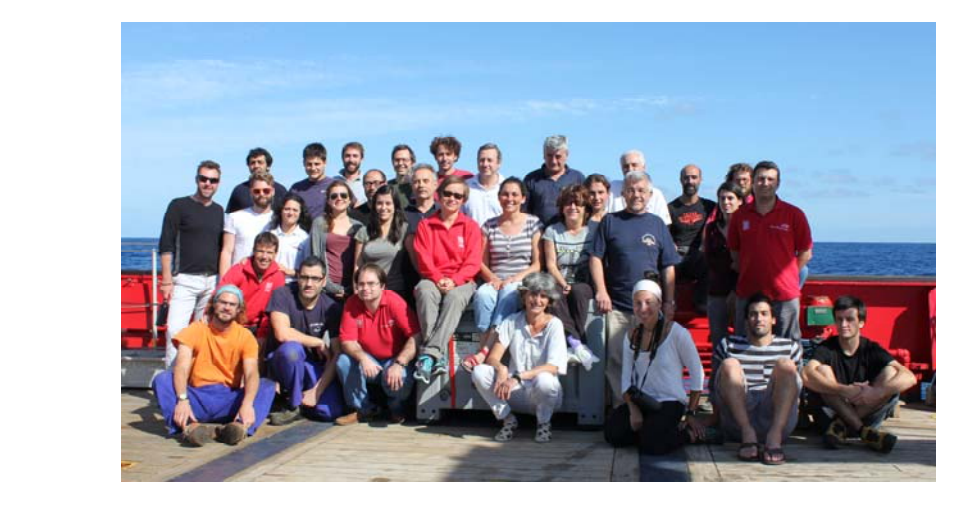

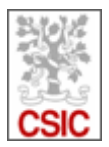

# **4. Bitácora**

*Nota: En el cuaderno de bitácora no están todos los eventos*

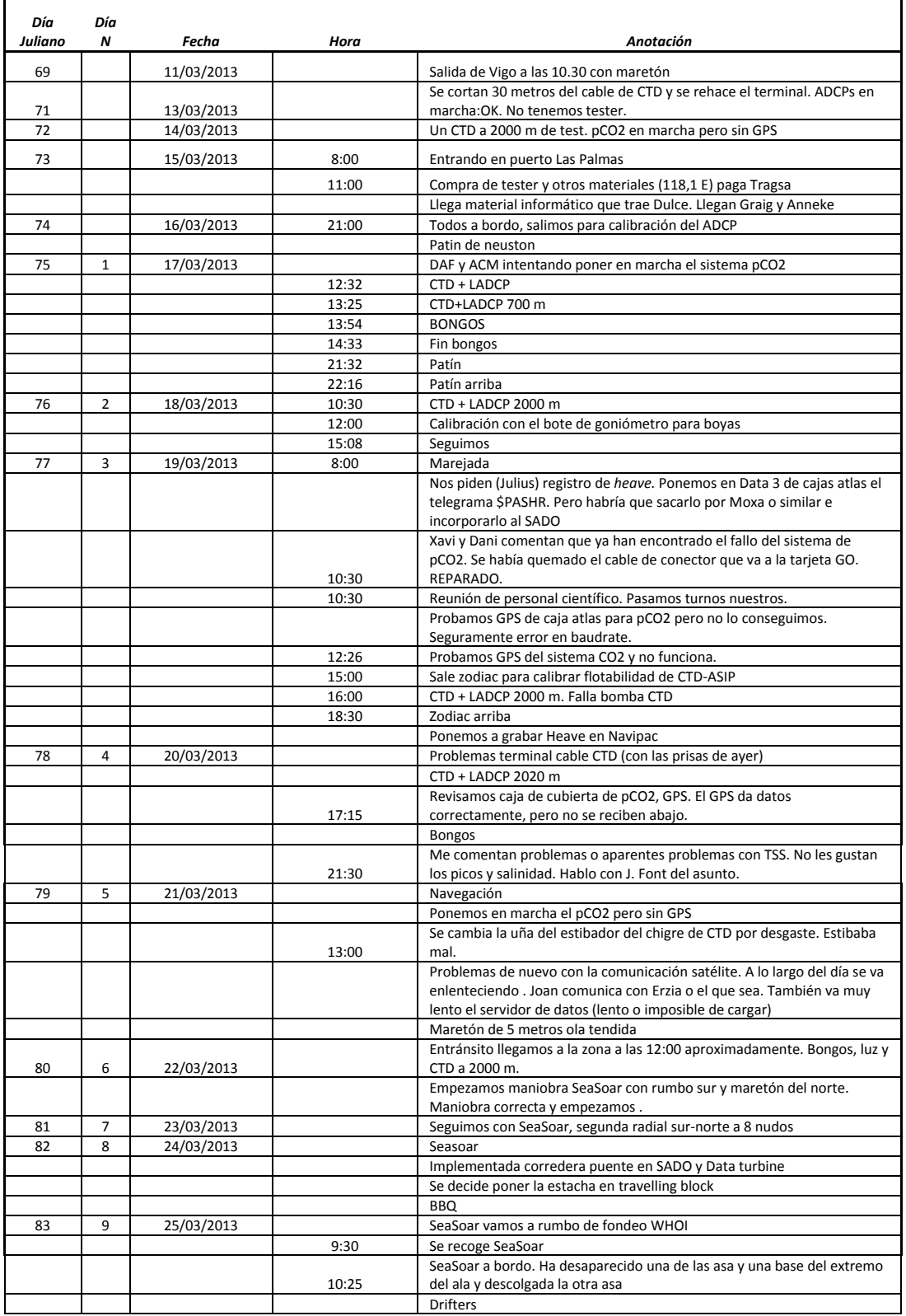

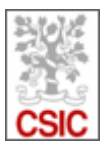

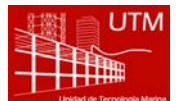

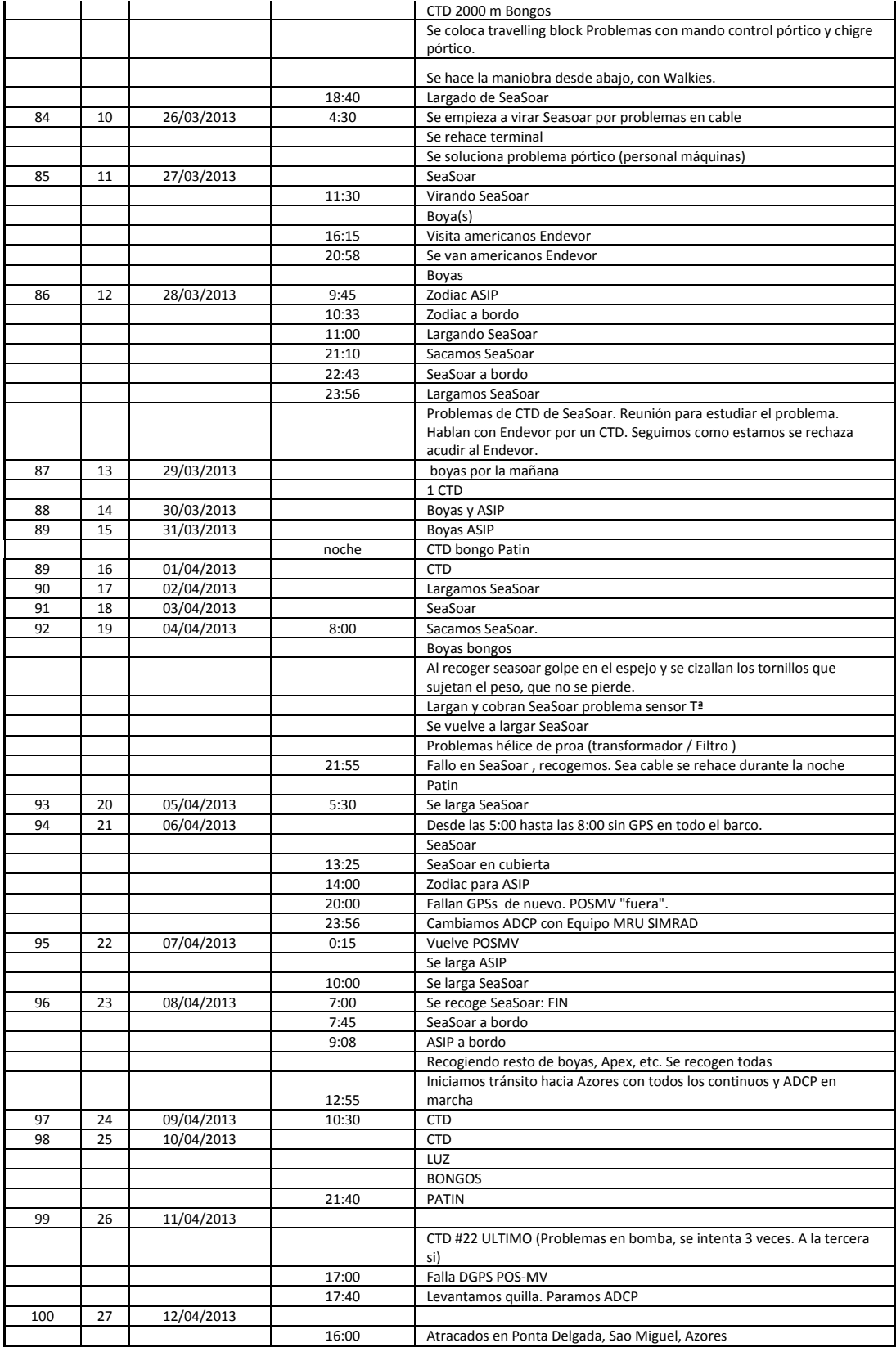

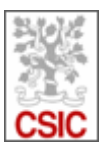

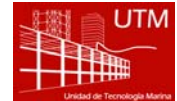

# **5. Eventos**

Se utilizó el sistema de eventos de SADO casi al 100% para todas las maniobras. Se presentan aquí los eventos resumidos. El fichero de eventos se entregó con toda la información de campaña.

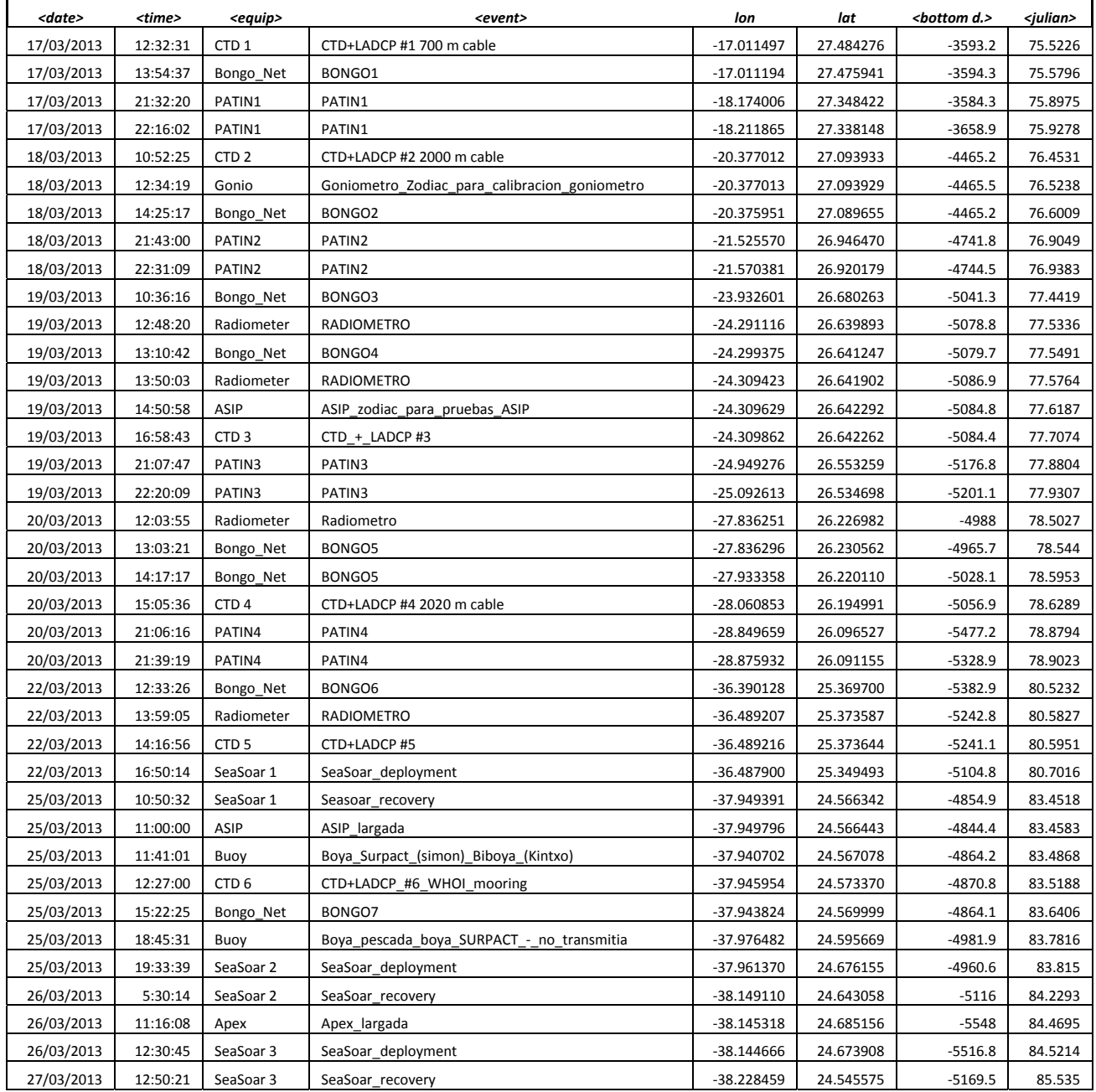

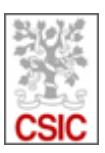

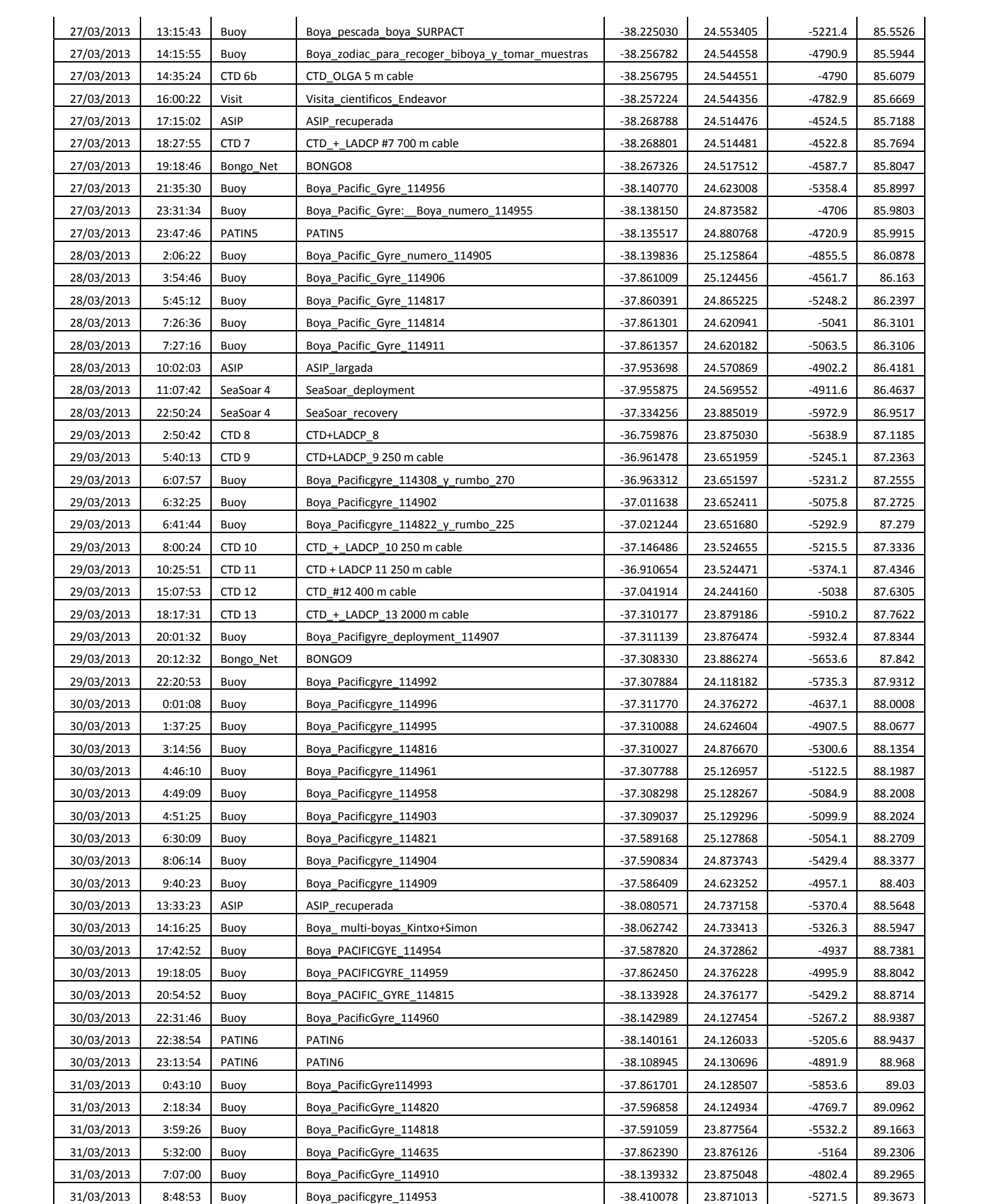

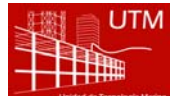

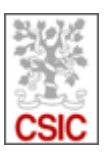

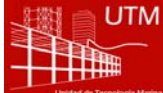

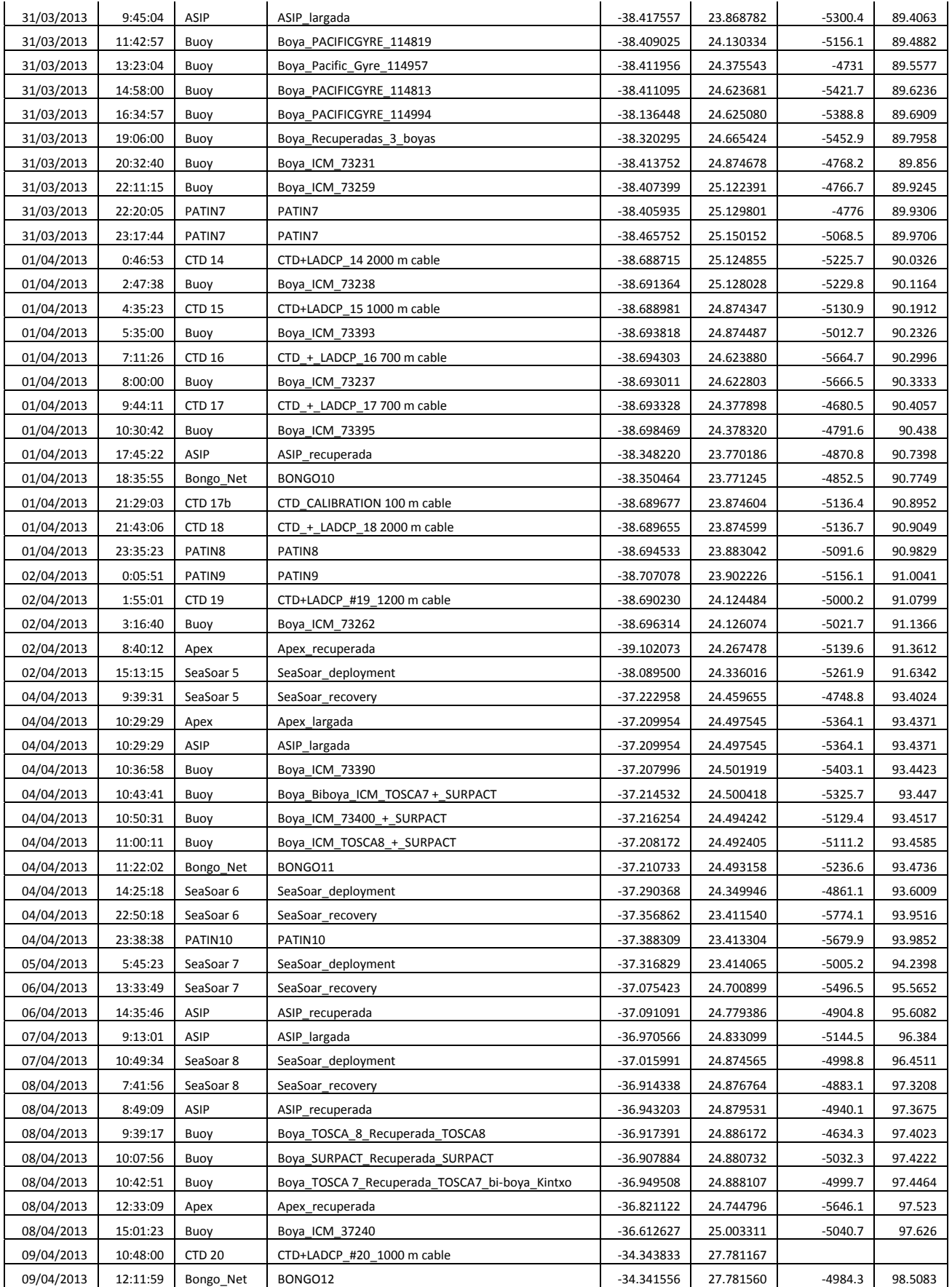

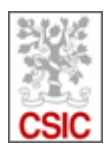

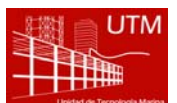

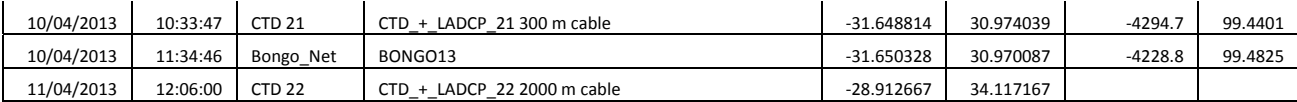

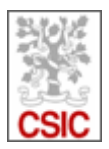

# **6. Equipos**

# 6.1. Departamento de equipos desplegados

*Ver fichero adjunto Informe SPURS\_MIDAS\_Desplegados.pdf para más detalles sobre este equipamiento)*

6.1.1. CTD Ondulante SeaSoar

*Nº de despliegues* : 8

*Horas trabajando*: 215

*Nº de perfiles* equivalentes : 1945

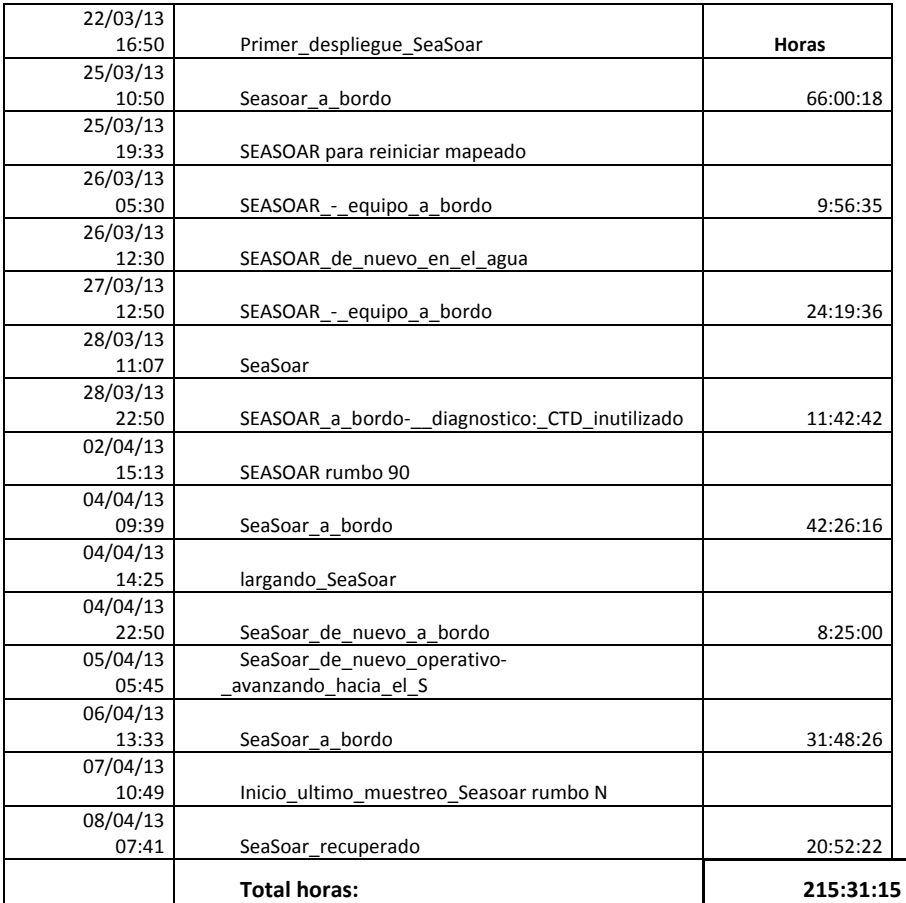

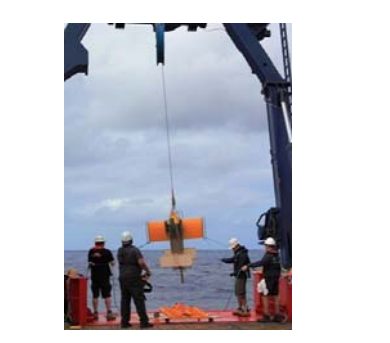

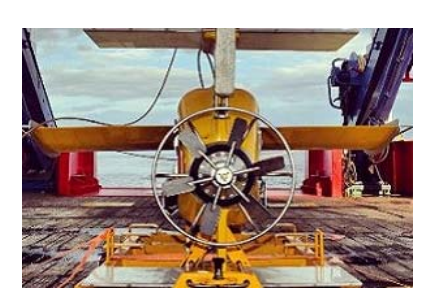

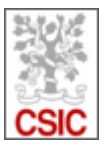

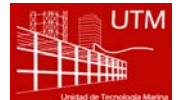

### 6.1.2. CTD Rossette

Nº perfiles: 24

Metros de cable largados: 24525

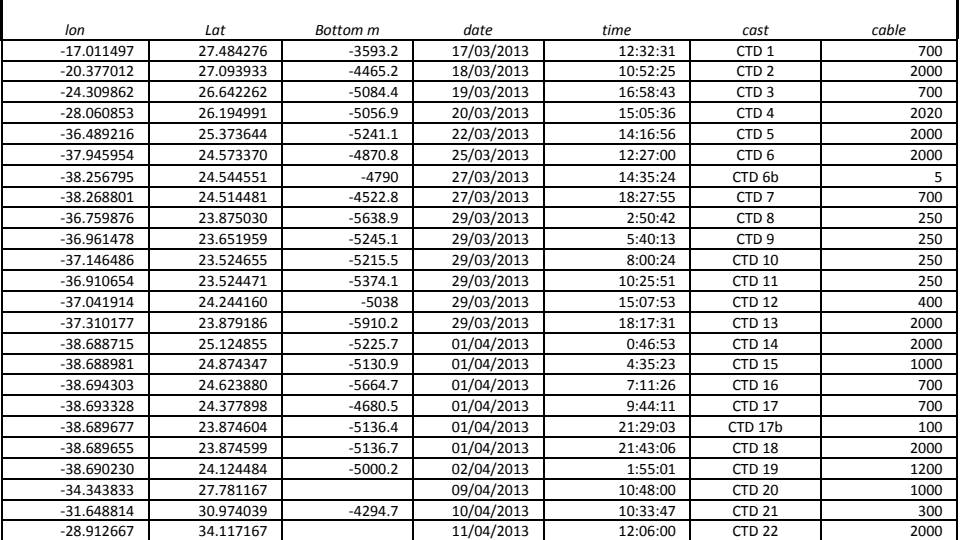

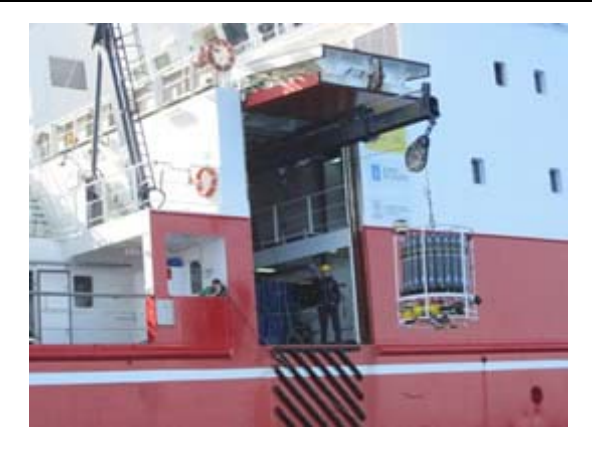

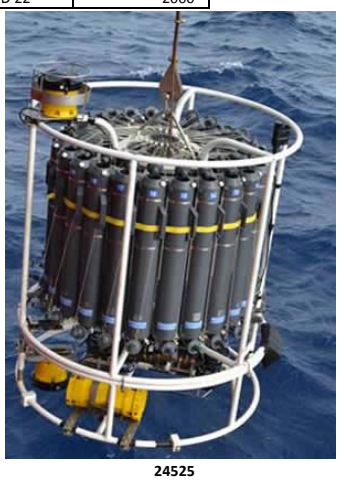

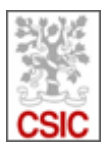

# 6.2. Equipos desplegados externos a UTM

# 6.2.1. Red de plancton tipo Bongo

# Nº pescas: 13

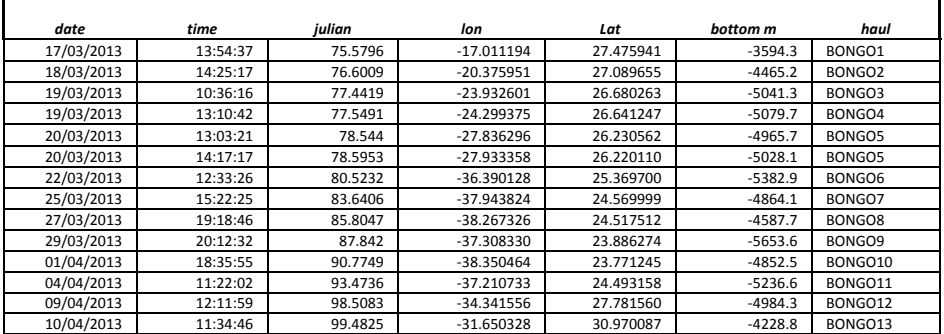

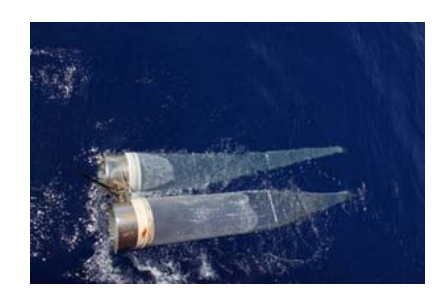

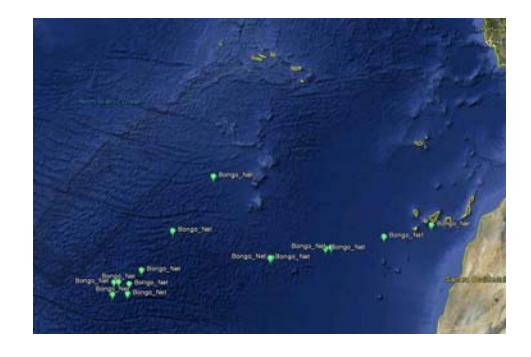

## 6.2.2. Patín de neuston

Nº Pescas: 10

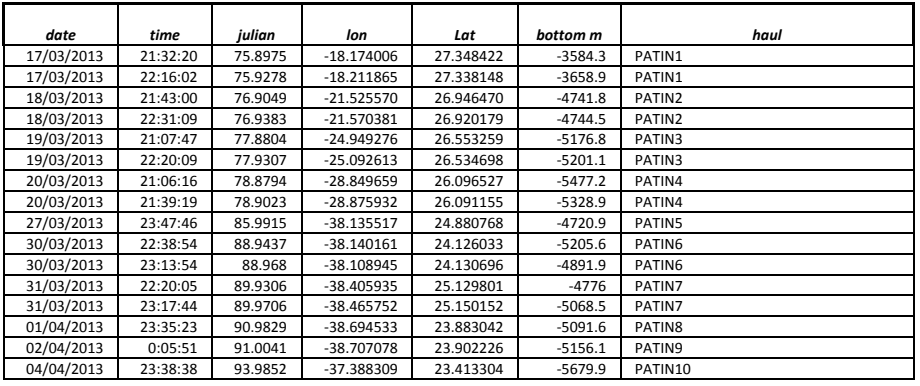

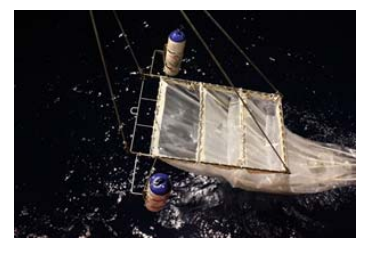

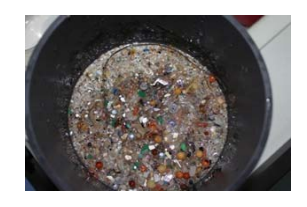

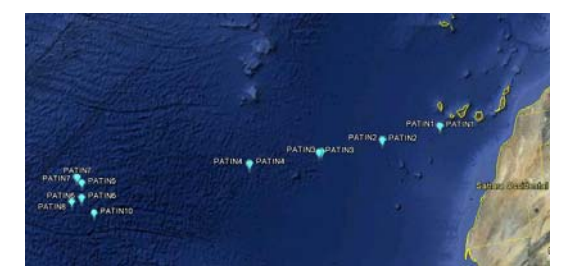

6.2.3. Boyas

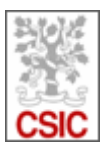

### Nº de maniobras: 56

## Con embarcación auxiliar:

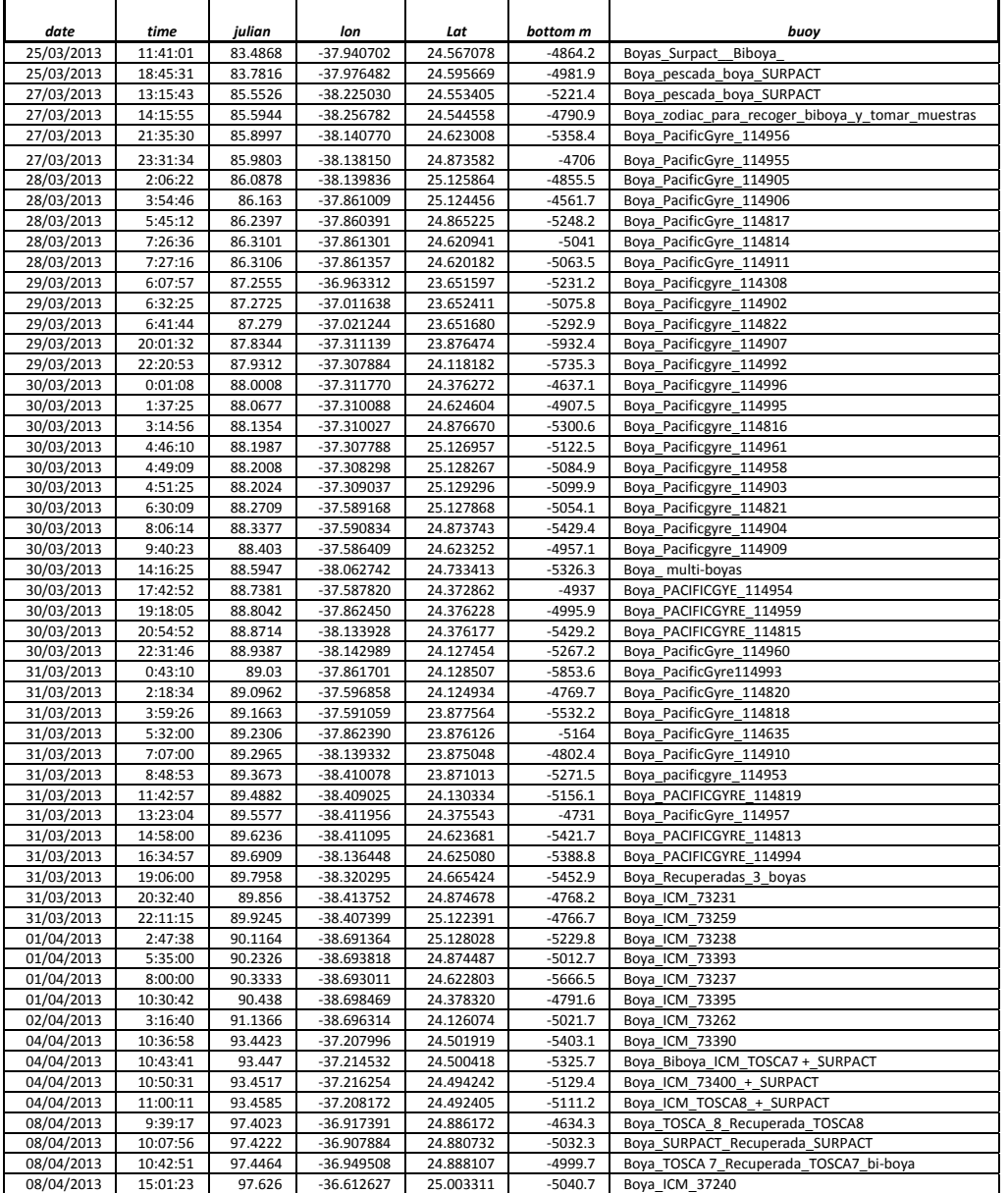

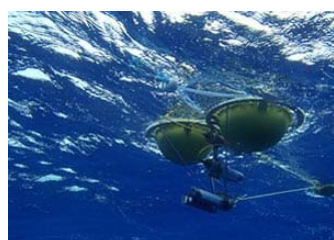

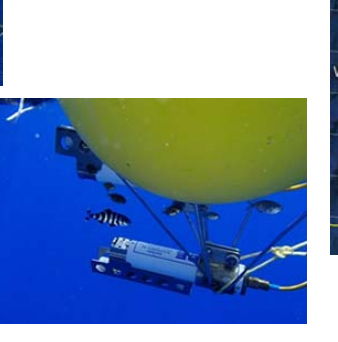

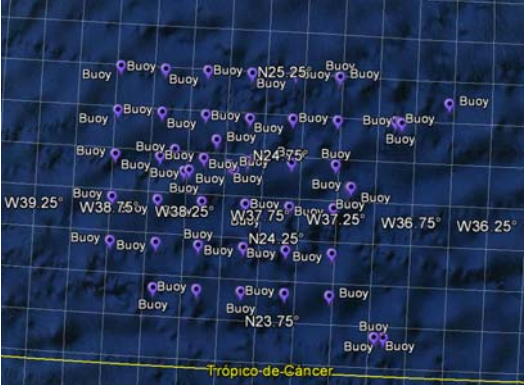

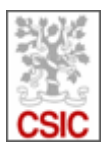

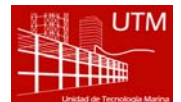

# 6.2.4. ASIP y Apex

# Nº de maniobras con embarcación auxiliar: 15

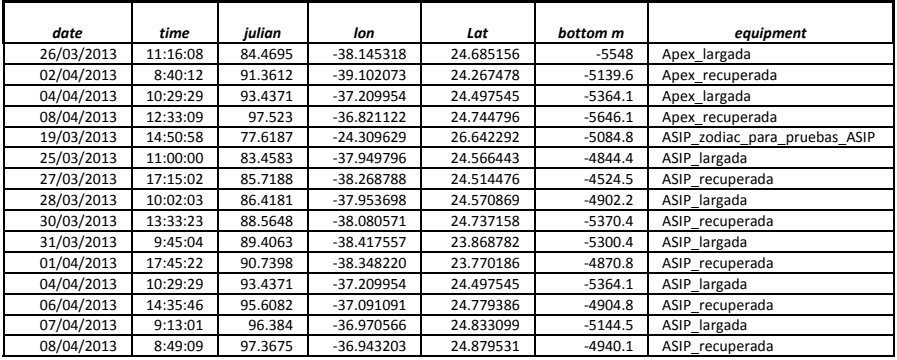

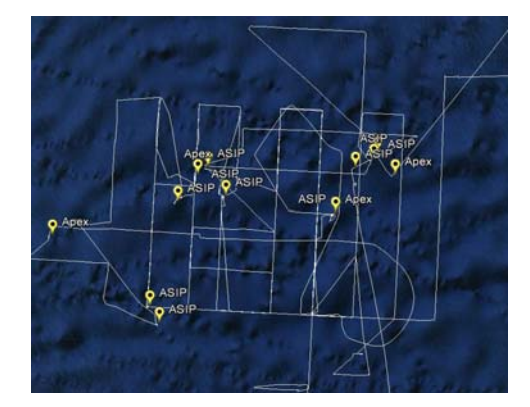

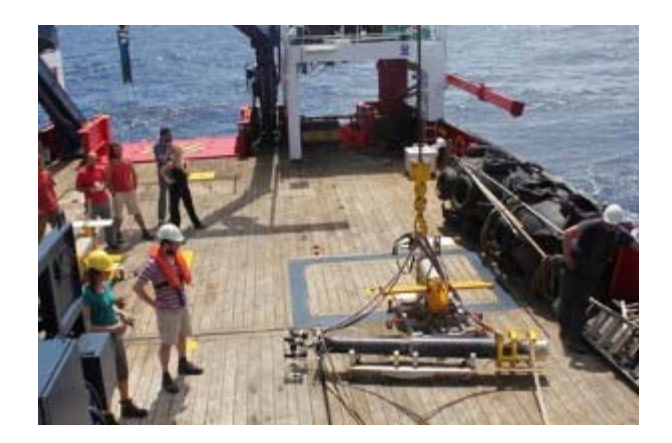

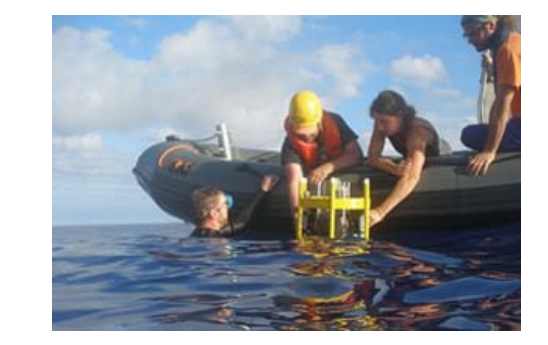

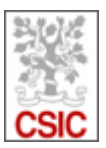

### 6.3. *Departamento de equipos en quilla*

*Ver fichero adjunto Informe SPURS\_MIDAS\_Acustica.pdf para más detalles sobre este equipamiento*

Se utilizaron los siguientes equipos acústicos:

- Perfilador de corrientes de efecto Doppler (ADCP) Ocean Surveyor
- Ecosonda monohaz EA600

#### ADCP .**Perfilador de corrientes de efecto Doppler (ADCP) Ocean Surveyor**

En esta campaña se ha utilizado principalmente la frecuencia de 75 kHz. La frecuencia de 150 kHz también se utilizó algunos días, aunque finalmente se utilizó solamente la frecuencia de 75 kHz para evitar interferencias entre ambas frecuencias. La quilla de babor se descendió hasta su profundidad máxima (8,5 m profundidad) durante toda la campaña.

La configuración utilizada durante esta campaña es la siguiente:

- *Frecuencia:* 76800 Hz (75 KHz)
- *Ángulo de los haces:* 30º
- *Patrón de los haces:* Convexo
- *Orientación:* Hacia abajo
- *Modo de operación:* Ancho de banda estrecho (NB)
- *Longitud del bin:* 16 metros
- *Número de bins:* 70
- *Bottom track:* Sí
- *Rango máximo bottom track:* 1200 metros
- *Distancia entre pings del fondo y del agua:* 1,5 segundos
- *Distancia entre ensembles:* 0 segundos (lo más rápido posible)
- *Corrección de alineamiento del rumbo (heading):* 45,13º
- *Profundidad del transductor:* 8,5 metros

La adquisición de datos se ha realizado mediante el programa Vm‐Das, y también se ha utilizado ocasionalmente el programa WinADCP para la visualización de dichos datos. Se ha grabado datos en continuo durante toda la campaña, primero en el tránsito Vigo‐Las Palmas (desde el 12 al 15 de marzo) y luego en la campaña propiamente dicha (desde el 17 de marzo al 11 de abril). Además, el 16 de abril se realizó la calibración del equipo.

En total, el ADCP ha estado grabando durante **30 días (es decir, más de 700 horas),** lo que supone más de **5 Gb de datos adquiridos**. **5243 millas náuticas**

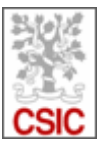

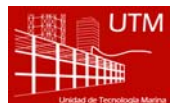

Como incidencias cabe destacar la **pérdida ocasional de la señal del Pos\_MV (DGPS)** (atribuible a factores externos al buque y al equipo) en algunos momentos (principalmente los días 6 y 11 de abril) lo que supuso la pérdida puntual de datos de navegación (y, en el caso del día 6 de abril, también de datos del ADCP).

#### 6.3.1. **Ecosonda monohaz EA60**

La sonda monohaz EA 600 es una ecosonda hidrográfica multifrecuencia. Su función es determinar la profundidad del mar y conocer las características del fondo marino a partir de la porción de energía acústica reflejada por el fondo. Dicha ecosonda consta de dos transductores (de 12 y 200 kHz respectivamente), un transceptor para fines generales o GPT (situado en el local de ecosondas) y una estación hidrográfica operadora o HOS (situada en el laboratorio de equipos electrónicos). Durante esta campaña la función principal de la EA (trabajando a una frecuencia de 12 kHz) ha sido la de determinar la profundidad del fondo del mar.

La configuración utilizada en esta campaña ha sido la siguiente:

- *Potencia de transmisión:* 1600 W
- *Longitud del pulso:* 16,384 ms
- *Frecuencia:* 12000 Hz
- *Tipo de haz:* Sencillo
- *Ganancia:* 18,5 dB

En el caso de la EA no ha habido incidencias reseñables durante la campaña.

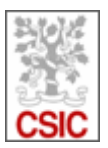

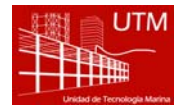

### 6.4. *Departamento de instrumentación de laboratorio*

*Ver fichero adjunto Informe SPURS\_MIDAS\_Labotratorios.pdf para más detalles sobre este equipamiento*

#### 6.4.1. Tareas

*Mantenimiento del equipamiento de laboratorio.*

*Mantenimiento de los servicios de laboratorio (suministro de agua purificada y agua de mar).*

*Control del equipamiento que funciona en continuo: destiladores de agua y sus sistemas de distribución, termosalinómetro + fluorómetro, equipo de medida de pCO2 en agua de mar y ultracongeladores.*

*Realización de turnos con el SeaSoar y apoyo al departamento de electrónica durante las reparaciones de los equipos bajo su responsabilidad.*

#### 6.4.2. Equipos y laboratorios

En esta campaña se ha trabajado en el laboratorio principal, en el termorregulado y en el de disección.

Los equipos del departamento utilizados por parte del equipo científico han sido:

- *Bomba de succión A1000S (EYELA)*
- *Campana extractora de gases (FLOWTRONIC)*
- *Equipo de purificación de agua MILLIQ Advantage (MILLIPORE)*
- *Equipos de purificación de agua ELIX 20 (MILLIPORE) (x2)*
- *Espectrofotómetro LAMBA 850 UVVIS (PERKINELMER)*
- *Estufa de incubación INCUDIGIT (JP SELECTA)*
- *Estufa de desecación DIGITRONIC (JP SELECTA)*
- *Fluorómetro continuo TURNER 10AU (TURNER DESINGS)*
- *Fluorómetro discreto TURNER 10AU (TURNER DESINGS)*
- *Lupa binocular SMZ 1500 (NIKON)*
- *Medidor en continuo de pCO2 (GENERAL OCEANICS)*
- *Nevera INDESIT*
- *Salinómetro PORTASAL 8410 A (GUILDLINE)*
- *Regulador de ambiente Termoclima Compcontrol 1002 (STULZ)*
- *Ultracongelador MDF 593 (SANYO)*
- *Termosalinómetro SBE 21 (NS 2144522‐3288)*

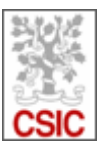

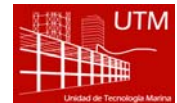

#### 6.4.3. Equipos externos a UTM

#### Sensores en el palo de proa

Se instaló (UTM) en Vigo un grupo de sensores de la School of Physics de la National University of Ireland. en el palo de proa. La instalación se hizo robusta y no hubo problemas de cabezadas o rociadas. Para las reparaciones de los equipos se utilizó la grúa de proa con una guindola (foto).

#### Radiómetro y disco de Sechi

El personal científico del master de la UVigo realizó mediciones de radiometría aérea y marina y desplegó un disco de Sechi en diversos momentos de la campaña en torno al mediodía

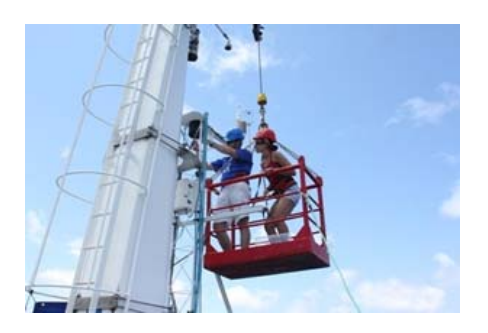

#### 6.4.4. Incidencias y actuaciones

#### • Autoclave

Además de las tareas en relación a la propia campaña, se ha aprovechado para reparar el autoclave (modelo 4001415 de JP SELECTA) presente en el barco al que se le sustituyó la boya de nivel de la cuba. El equipo queda actualmente totalmente operativo para su uso en campañas futuras.

#### • Equipos de purificación de agua ELIX 20 (MILLIPORE)

De los dos equipos presentes en el barco, el localizado a popa ha ido perdiendo calidad en el agua proporcionada hasta que ha dejado de ser operativa para su uso.

Parece que el problema estriba en que el módulo de ósmosis inversa ha llegado al final de su vida útil.

El aporte de agua destilada a los laboratorios ha estado asegurado a partir de ese momento por el segundo osmotizador disponible a bordo.

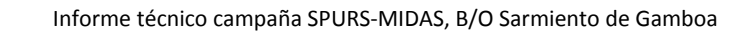

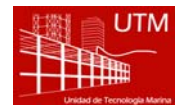

#### • Equipo de purificación de agua MILLI-Q Advantage (MILLIPORE)

Rotura del brazo dispensador de agua del generador de agua MilliQ localizado en el laboratorio principal. Se sustituyó por otro brazo de respeto. Posteriormente se reparó el dispensador sustituido y se almacenó en el barco para usos futuros.

#### • Medidor en continuo de pCO2 (GENERAL OCEANICS)

El equipo no consigue recuperar los datos de posición de su propio GPS. Después de varias pruebas para intentar solucionar el problema sin resultado, se asoció la hora del ordenador del equipo a la general del barco de manera que se puede recuperar las posiciones a partir de los datos de navegación del barco.

#### • Termoclima Compcontrol 1002 (STULZ)

Rotura del humidificador del regulador de ambiente del laboratorio termorregulado. Se localizó y desmontó la pieza estropeada pero no fue posible su reparación en la campaña. El equipo siguió regulando la temperatura del local (aunque no la humedad) que era lo necesario para esta campaña.

Ya está solicitado el presupuesto para la adquisición de la pieza necesaria para la reparación del equipo.

### • Termosalinómetro

El TS fue utilizado y analizado de manera exhaustiva debido a los objetivos de la campaña. El personal científico realizó calibraciones especialmente de la salinidad mediante el Portasal. Existen unas ligeras diferencias entre el cálculo de la salinidad que obtiene el SADO y el que obtenían los investigadores, seguramente debido a la no actualización de la rutina en el software. Se observó un offset de 0.04 PSU y no se observó deriva del instrumento.

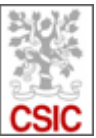

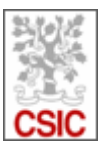

### 6.5. *Departamento de tecnologías de la información y comunicaciones*

#### *Ver fichero adjunto Informe SPURS\_MIDAS\_TIC.pdf*

Durante la campaña se han utilizado los recursos de la red informática del buque para la adquisición y el almacenamiento de datos, la impresión de documentos, el primer procesado de los datos y el servicio de correo electrónico.

Los datos adquiridos por instrumentación oceanográfica y por el SADO, se han almacenado en el servidor "alidrisi": \\alidrisi\DatosSado y \\lasaca\Datos\. Otros Datos Científicos e informes, se almacenan en: \\lasaca\CienciaCompartida\. Las fotos y el resto de material que no sean datos, se almacenan en "Asueto": \\asueto\. Para las copias de seguridad durante la campaña se han realizado varias copias diarias en el "PC Telematica2".

#### 6.5.1.Tareas

- *Se arranca el SADO al inicio de la campaña para que comience la adquisición y la integración de los datos de la Navegación, el termosalinómetro, estación meteorológica y el sistema de posicionamiento.*
- *Se configuran las cuentas de usuario para los científicos y se comprueba el SAMBA en los PCs.*
- *Se vigila periódicamente la adquisición e integración de los datos del SADO, los backups de los datos de la campaña, el funcionamiento del Servidor de Correo, y la conexión y el tráfico del enlace VSat.*
- *Se atiende a las dudas que se les plantean diariamente a científicos y miembros de la, en lo referente a los recursos de red de que estos disponen para sus labores diarias, así como los equipos que pueden usar y que tienen conexión a internet.*
- *Se actualiza la página web de la UTM y se sincroniza con el exterior de manera automática cada 30 minutos.*
- *Se proporciona apoyo informático al resto de los departamentos de la UTM cuando este es requerido.*

#### 6.5.2.Incidencias

- · Se acuerda crear eventos y a partir de los eventos asociados a metadatos se creara el fichero que *hubiera generado webforestuser.*
- *Se integra la velocidad del buque sobre el agua (STW). Se configura Agente que crea ficheros, MySql y Postgres. (Moxa 192.168.3.124, puerto 5607).*
- *Se configura descarga automática de datos de meteo ftp dos veces al día que se cuelga en la intranet.*

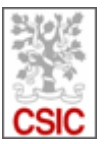

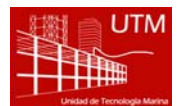

· Durante el día 6 de Abril se producen problemas en la adquisición de la posición GPS de todos los *sistemas de posicionamiento del barco. El origen de estos problemas es externo al barco y solo cabe* esperar que se recupere la posición Estos problemas se traducen en la adquisición de los datos en el *continuo, quedando intervalos temporales sin datos de posición, al carecer de esta.* 

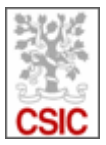

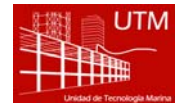

### **7. Incidencias**

#### **CTD**

De los cuatro que se llevaban a bordo se estropearon dos CTDs, los dos con doble canal por lo que se utilizó un tercero que se alternaba en roseta y SeaSoar. Curiosamente los 4 CTDs fueron enviados antes de la campaña para su calibración a *SeaBird* en Alemania. Las averías fueron en el cilindro de electrónica principal por lo que no se pudo realizar ninguna acción abordo.

#### GPS sistema pCO2

El sistema de pCO2 se puso en marcha. Se revisó el GPS que da servicio a este equipo y, en la caja de la cubierta de oficiales, se comprobó que enviaba datos NMEA correctamente por lo que sospechamos que el problema reside en una posible incompatibilidad entre los *drivers* seriales del PC de adquisición. Se adquirieron datos toda la campaña con la referencia de tiempo. Este sistema no estaba solicitado en un principio por el proyecto pero se decidió ponerlo en marcha por su baja carga de trabajo aunque en Vigo se tuvo que repasar y poner a punto por el departamento de Equipos de Laboratorio. En breve se harán una serie de recomendaciones sobre la utilización de este equipo, entre ellas la de que los gases sean aportados por el proyecto y no por UTM. Se evitarían mover botellas de gases muy pesadas y ahorrar un coste de 365 días al año que aporta la UTM.

#### DGPS y GPS

En tres ocasiones se perdió la señal de GPS. En los GPS generales se recuperó enseguida pero en el caso del POS‐MV, sospechamos que por la necesidad de un mínimo de calidad de los datos, duró más tiempo y afectó a los datos del ADCP (actitud y *heading*) aunque por poco tiempo. Sospechamos que fueron episodios en los que se redujo la resolución por *jamming*.

#### Sistema de continuo

El sistema de continuo (termosalinómetro y fluorímetro) en continuo funcionó correctamente. Al ser objetivo de este proyecto el estudio de la distribución de la salinidad en superficie, este equipo fue, no solamente muy necesitado, sino que sus datos fueron escrutados y analizados en tiempo real durante toda la campaña. La calibración de este equipo así como el CTD con muestras discretas de salinidad analizadas con el salinómetro (Portasal) (ver informe científico) se realizó en la campaña y se comprobó de que , a pesar de ser un equipo que no se calibra habitualmente, no tuvo derivas a lo largo de los días, y su offset está dentro de los márgenes. Como única recomendación apuntamos que sería conveniente que, en el caso de campañas que requieran de un análisis de este equipo, se
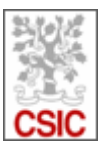

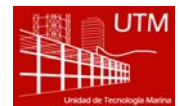

realizase previamente una calibración por parte de los técnicos de la UTM en un rango de salinidades adecuado.

#### Sistema de eventos del SADO

En esta campaña se utilizó el envío de eventos al SADO. Se recomienda su utilización al cien por cien en todas las maniobras y operaciones. Si no es así, se recomienda que, además de enviar eventos, se anoten de manera tradicional las maniobras ya que si no, se pierden datos o se deben recuperar manualmente. Por otro lado, sería conveniente la instalación de una página que permita enviar el evento por botones ya determinados. De esta manera se hace más sencillo y por otro lado, los textos enviados ,por ejemplo "CTD\_largado", serían siempre los mismos. Actualmente, el listado de eventos debe de ser corregido a posteriori pues los textos son libres.

#### Control del pórtico de popa

Hubo una avería que impedía operar desde el mando a distancia tanto el abatimiento del pórtico como la operación del chigre del mismo. El personal de máquinas instaló un control por cable en el costado de babor bajo la torreta (espardel) solucionando para el resto de la campaña el problema.

#### Aletas SeaSoar

Las aletas viejas se fueron desprendiendo en las primeras maniobras. Las nuevas, más rígidas funcionaron correctamente.

FIN

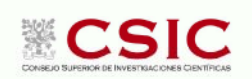

Centre Mediterrani d'Investigacions Marines i Ambientals, CMIMA Passeig Marítim de la Barceloneta, 37-49 - 08003 Barcelona - España Telf: +34 93 230 95 00 Fax: +34 93 230 95 55 E-mail (CMIMA): ugboele@gmail.com

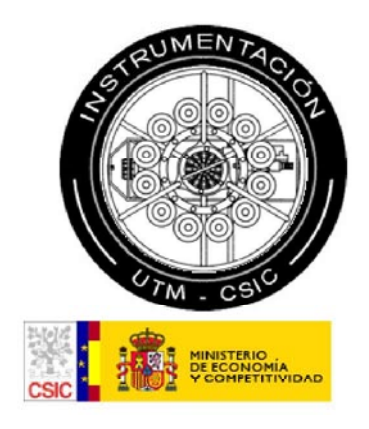

# **INFORME TÉCNICO**

SPURS - MIDAS (Equipos Desplegables) B/O Sarmiento de Gamboa

Fechas: 16/03/2013 - 13/04/2013

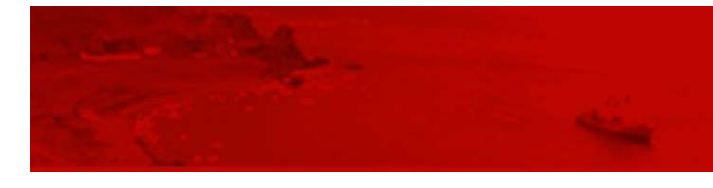

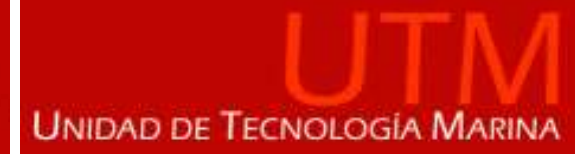

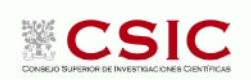

Centre Mediterrani d'Investigacions Marines i Ambientals, CMIMA Passeig Marítim de la Barceloneta, 37-49 - 08003 Barcelona - España<br>Telf: +34 93 230 95 00 . - ...<br>Fax: +34 93 230 95 55<br>E-mail (CMIMA): ugboele@gmail.com

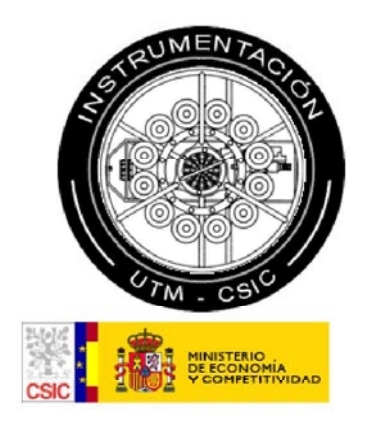

## **ÍNDICE**

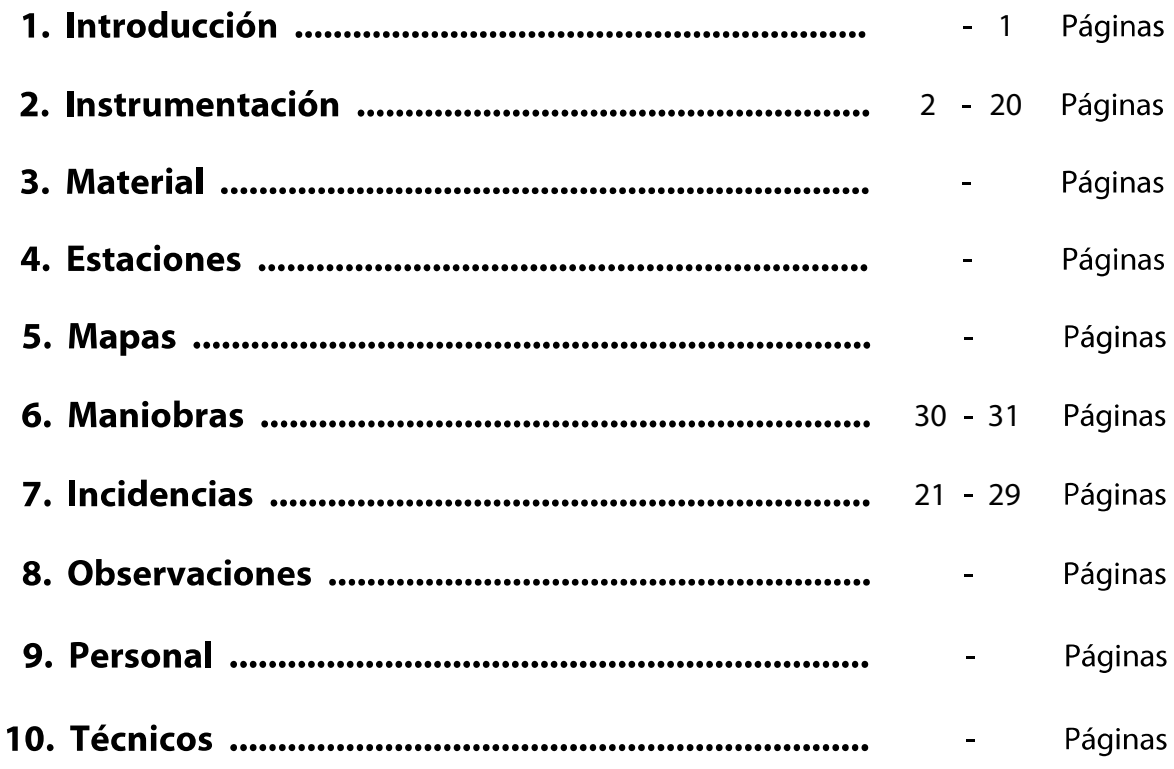

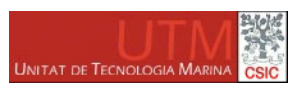

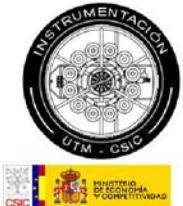

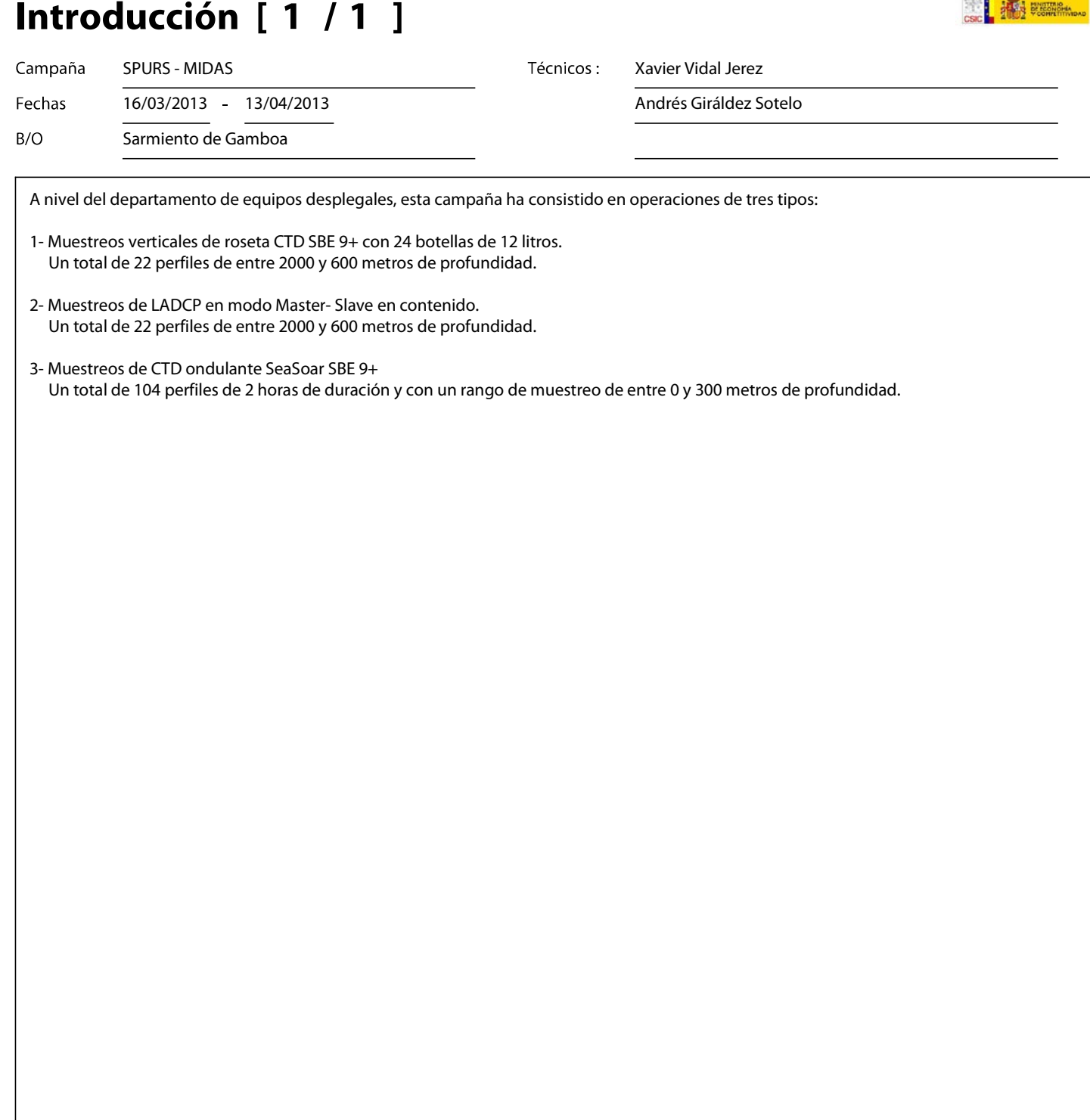

UTM \* Passeig de la Barceloneta, 37-49 \* 08003 Barcelona \* España \* Teléfono: 93 230 95 25 Fax: 93 230 95 55 \* www.utm.csic.es \* ugboele@gmail.com

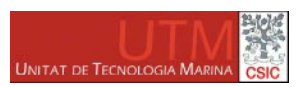

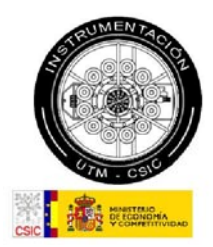

## Instrumentación [ 1 / 1]

Campaña

Fechas

**SPURS - MIDAS**  $16/03/2013$ 13/04/2013 Técnicos:

Xavier Vidal Jerez Andrés Giráldez Sotelo

 $B/O$ 

Sarmiento de Gamboa

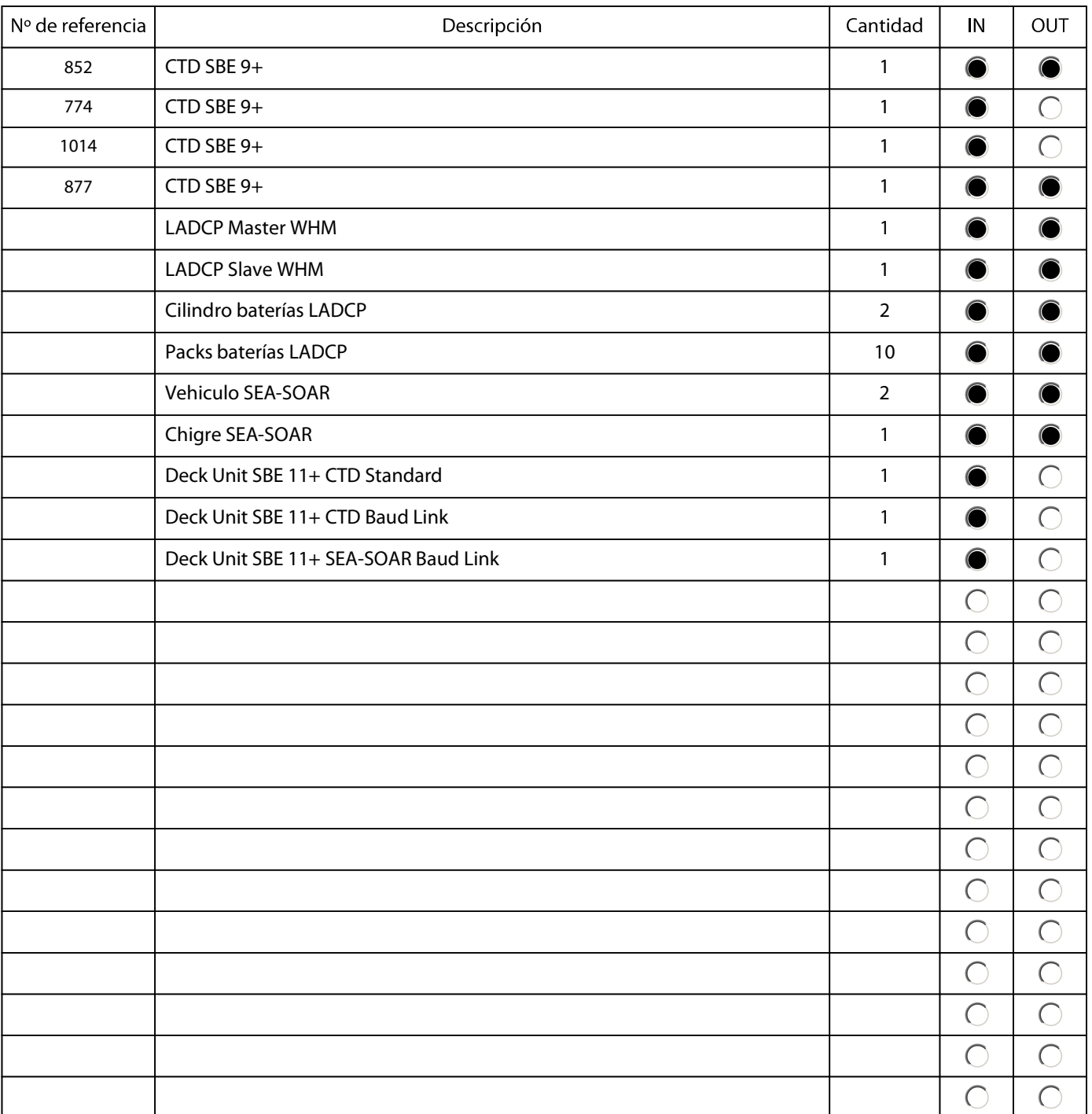

UTM \* Passeig de la Barceloneta, 37-49 \* 08003 Barcelona \* España \* Teléfono: 93 230 95 25 Fax: 93 230 95 55 \* www.utm.csic.es \* ugboele@gmail.com

## **SBE 911plus CTD**

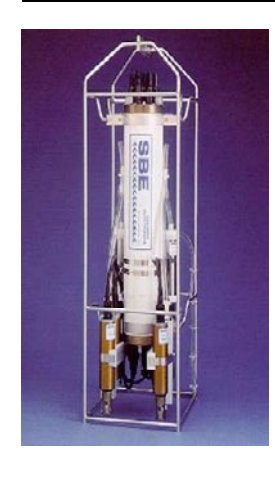

#### **Header**

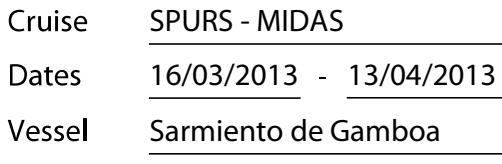

Technicians: Xavier Vidal Jerez

Andrés Giráldez Sotelo

#### **Adquisition Sensors**

Instrument: SBE 9+852 CTD Roseta (SPURS\_MIDAS.xmlcon)

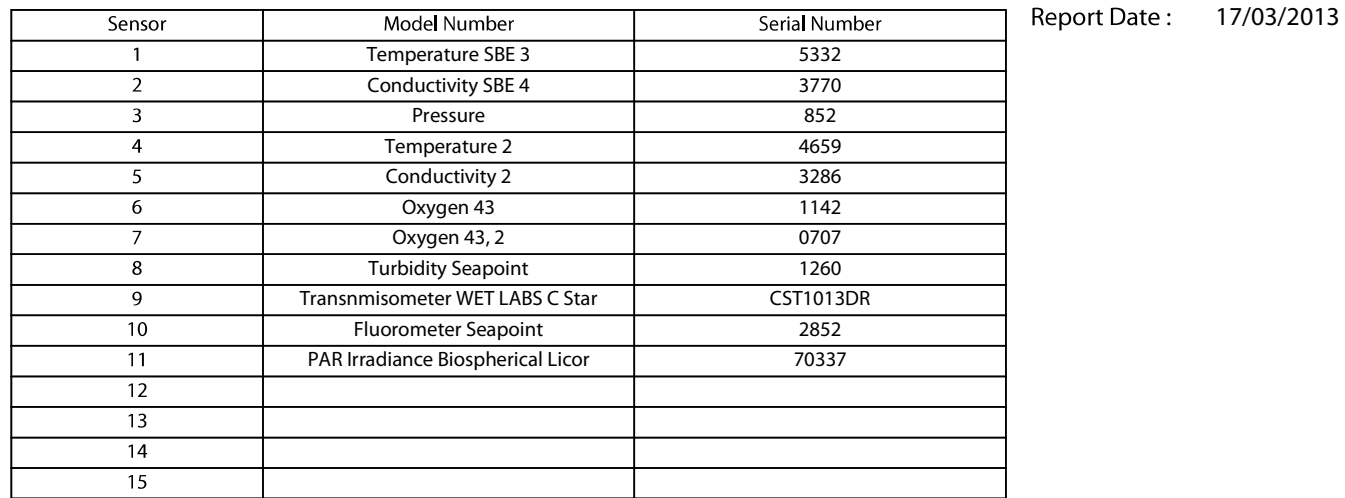

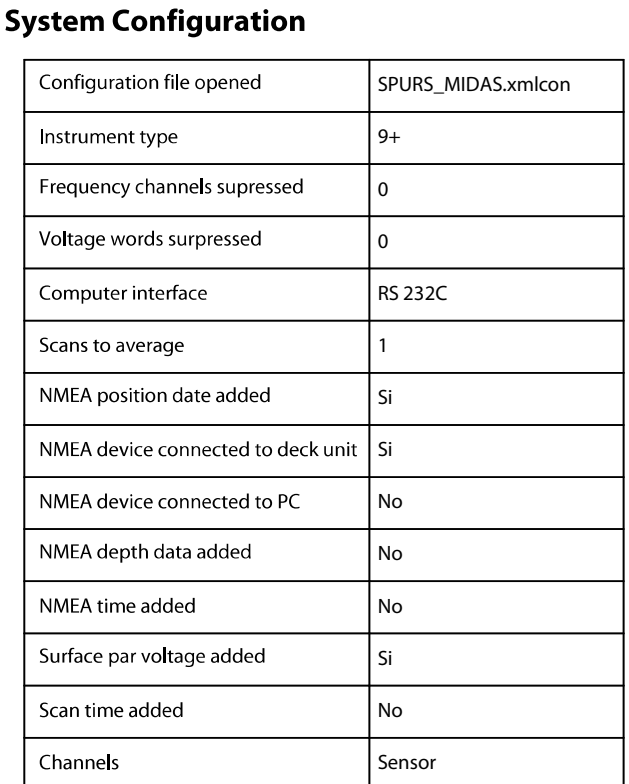

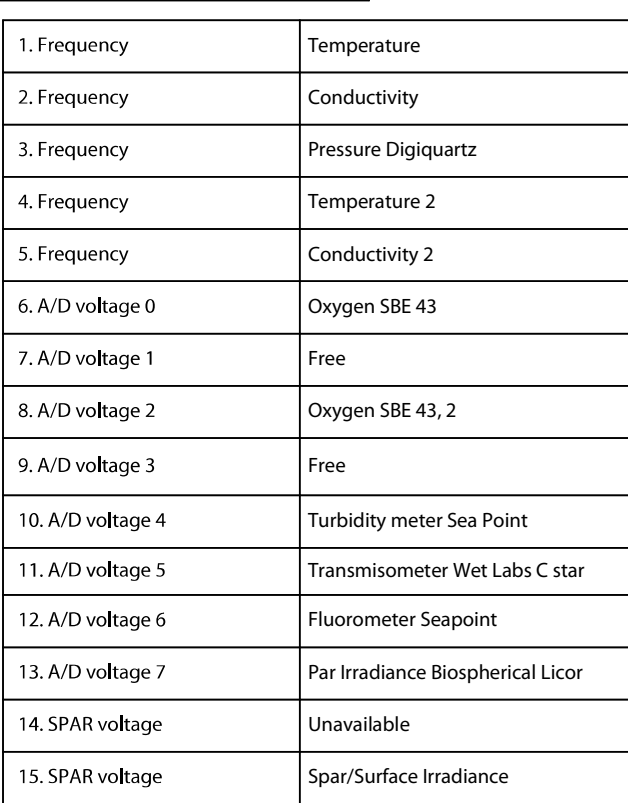

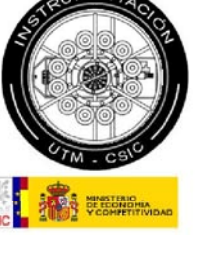

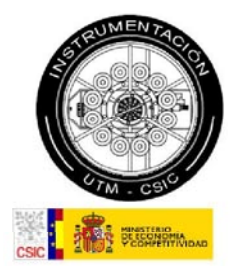

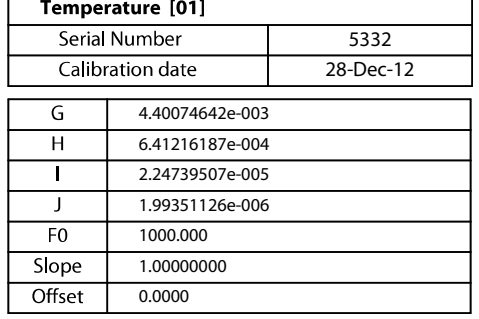

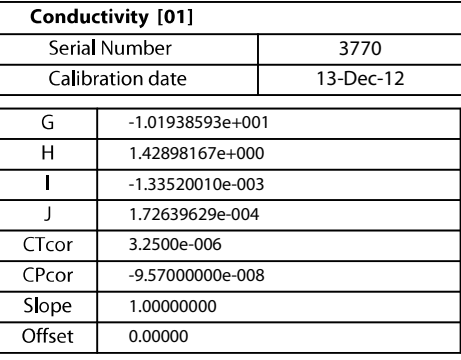

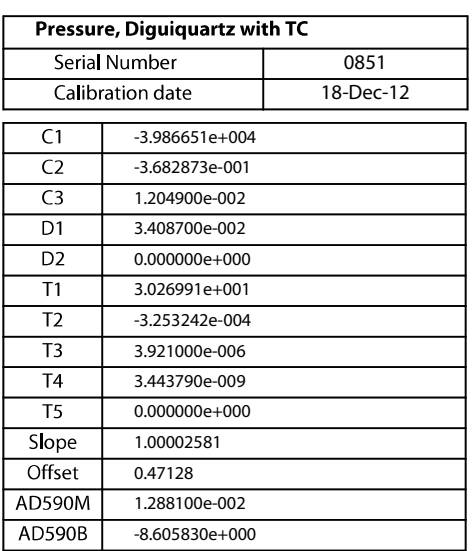

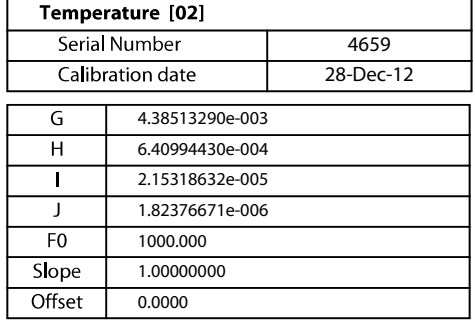

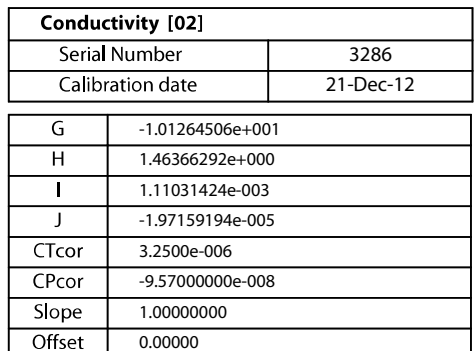

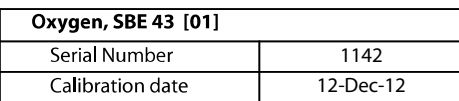

Use Owens-Millard Equation  $\circ$ 

 $\odot$ Use Sea-Bird equation -- only for SBE calibration in 2008 and later

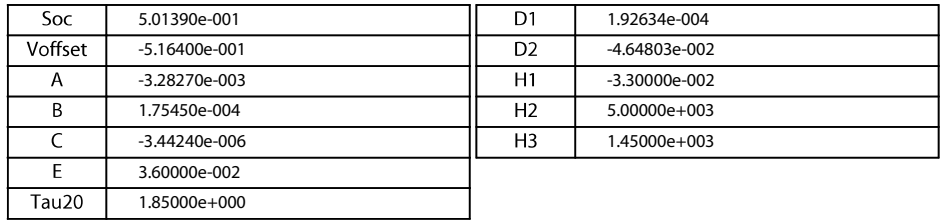

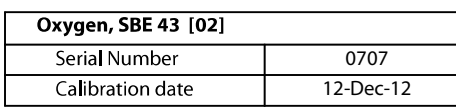

Use Owens-Millard Equation

◯ Use Sea-Bird equation -- only for SBE calibration in 2008 and later

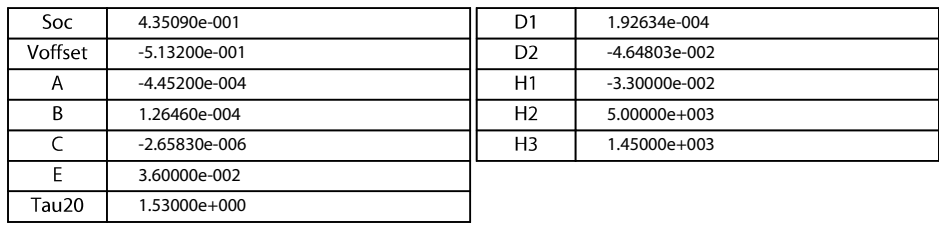

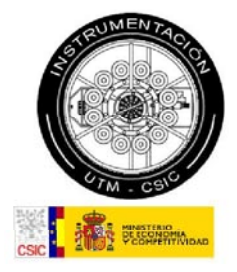

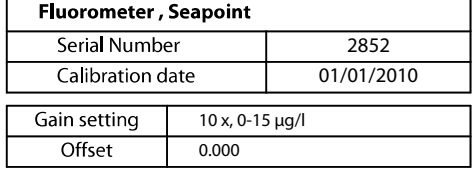

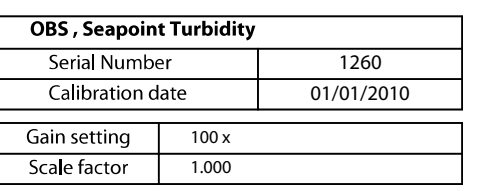

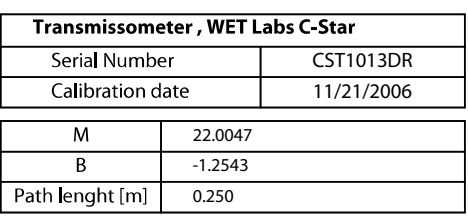

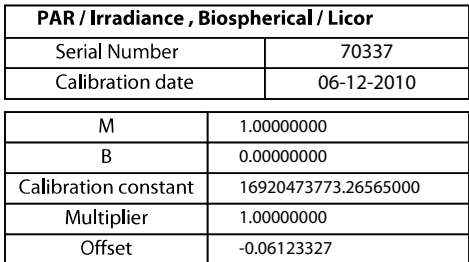

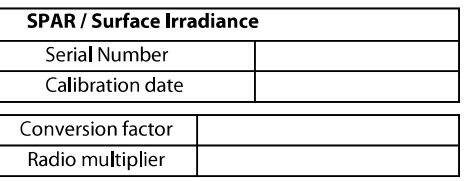

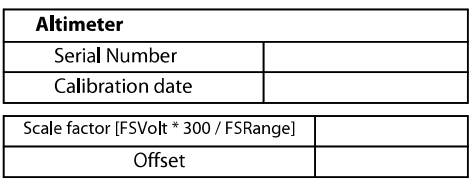

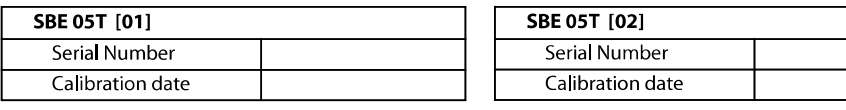

#### Pittman Motor Type:

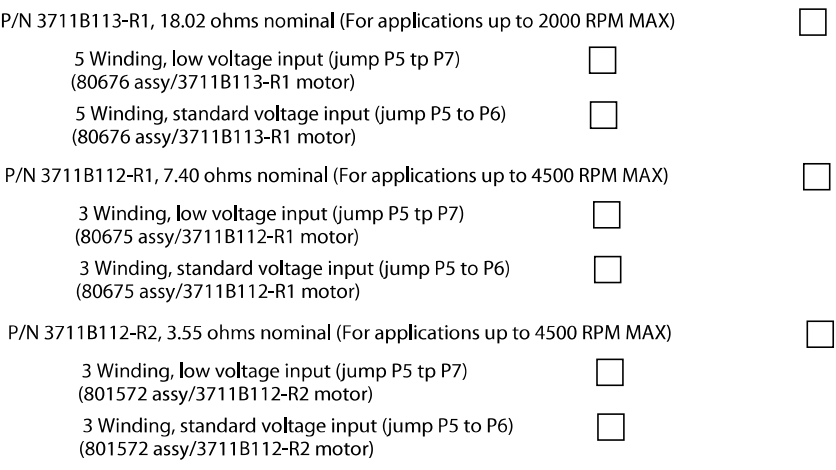

## **SBE 911 plus CTD**

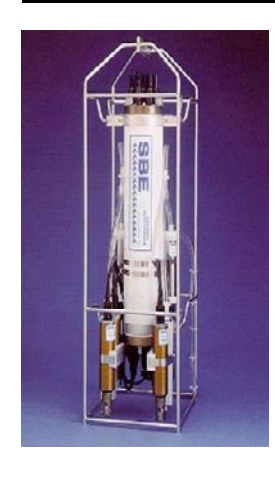

#### **Header**

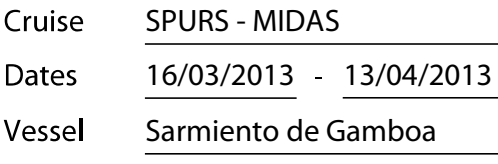

Technicians: Xavier Vidal Jerez

Andrés Giráldez Sotelo

#### **Adquisition Sensors**

Instrument: SBE 9+ 1014 CTD Roseta (SPURS\_MIDAS\_2.xmlcon)

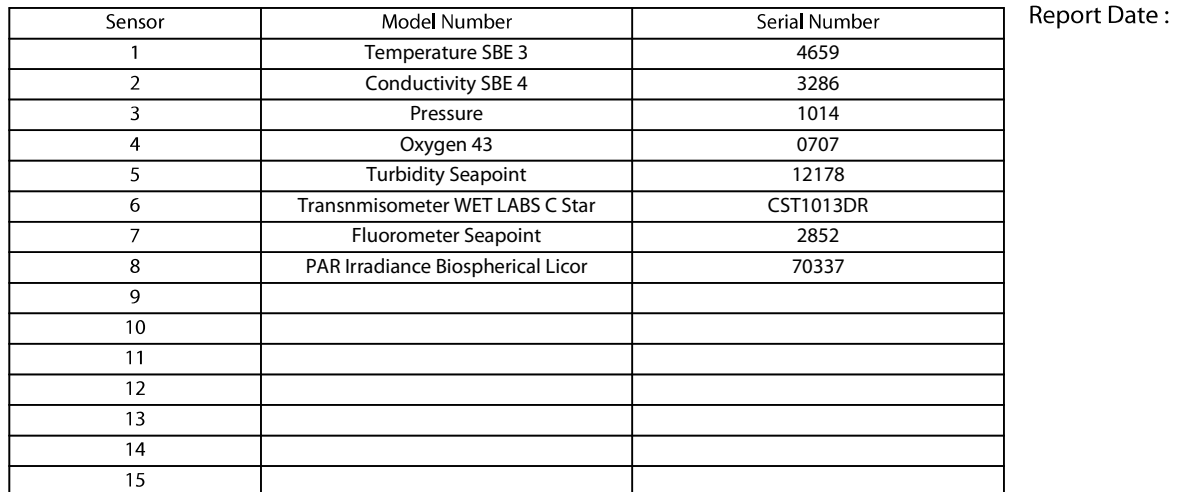

**System Configuration** 1. Frequency Temperature Configuration file opened SPURS\_MIDAS\_2.xmlcon 2. Frequency Conductivity 3. Frequency Pressure Digiquartz Instrument type  $9+$ Frequency channels supressed Free  $\overline{2}$ 4. Frequency Voltage words surpressed Free  $\pmb{0}$ 5. Frequency Oxygen SBE 43 **RS 232C** 6. A/D voltage 0 Computer interface Free  $\overline{1}$ 7. A/D voltage 1 Scans to average NMEA position date added Si 8. A/D voltage 2 Free NMEA device connected to deck unit Si 9. A/D voltage 3 Free NMEA device connected to PC  $No$ 10. A/D voltage 4 Turbidity meter Sea Point NMEA depth data added **No** 11. A/D voltage 5 Transmisometer Wet Labs C star NMEA time added  $No$ 12. A/D voltage 6 **Fluorometer Seapoint** Surface par voltage added Si 13. A/D voltage 7 Par Irradiance Biospherical Licor Scan time added 14. SPAR voltage No Unavailable Channels 15. SPAR voltage Sensor Spar/Surface Irradiance

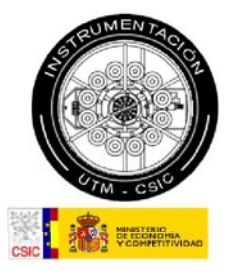

20/03/2013

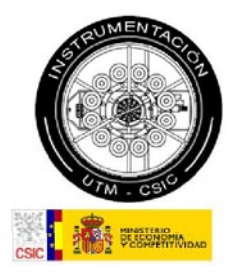

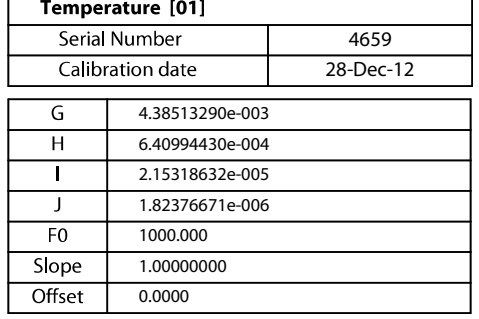

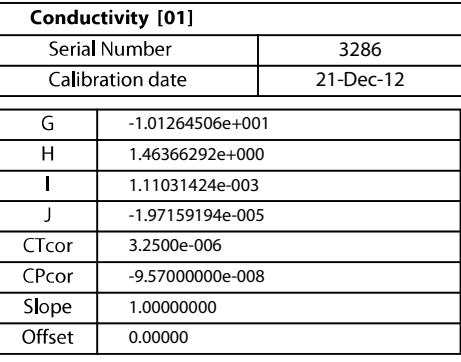

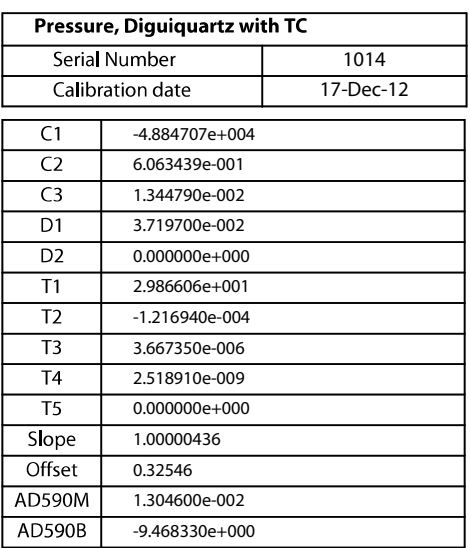

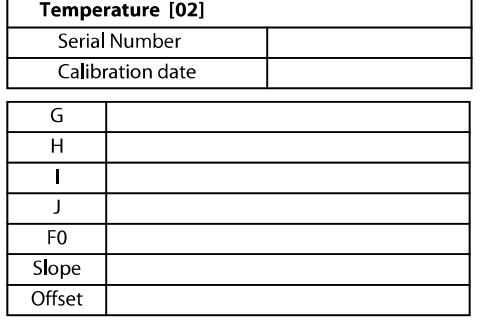

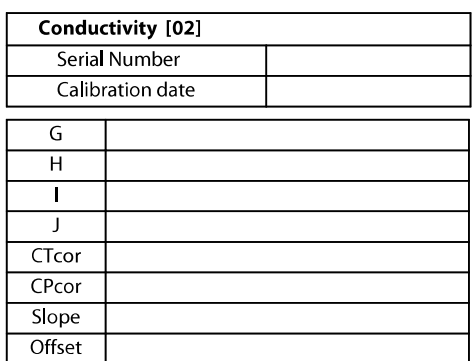

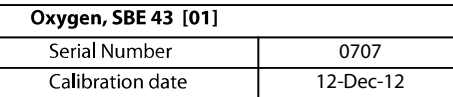

Use Owens-Millard Equation

◯ Use Sea-Bird equation -- only for SBE calibration in 2008 and later

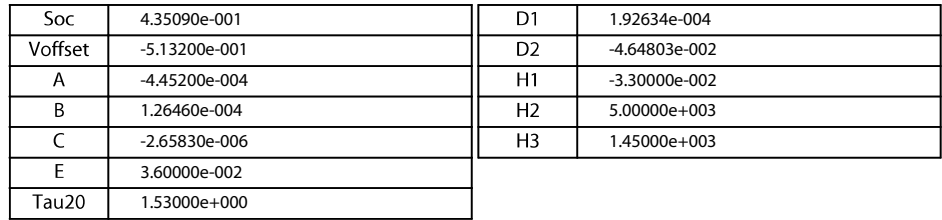

┪

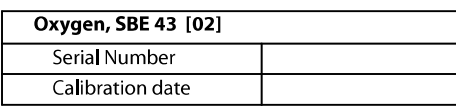

Use Owens-Millard Equation

◯ Use Sea-Bird equation -- only for SBE calibration in 2008 and later

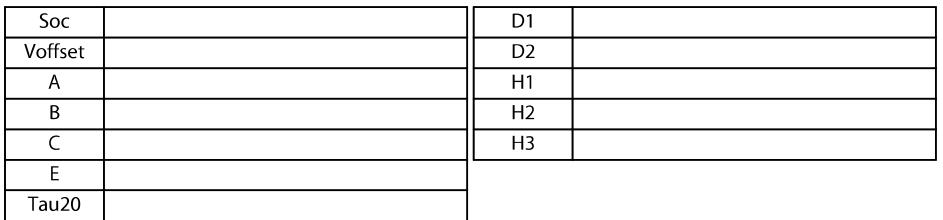

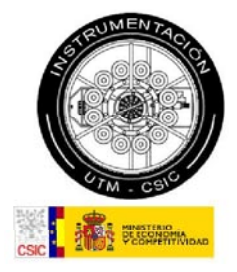

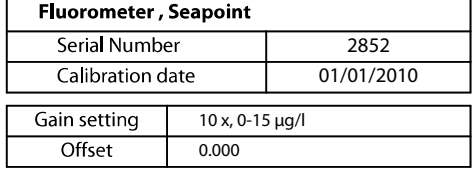

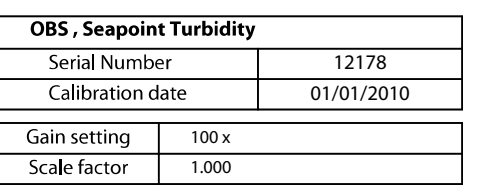

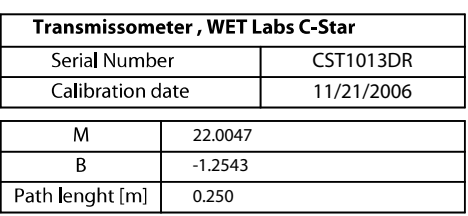

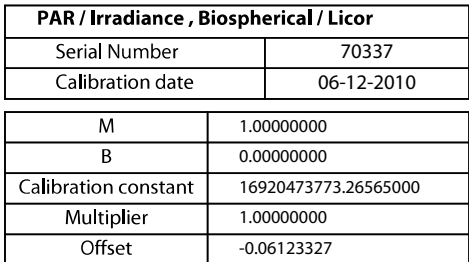

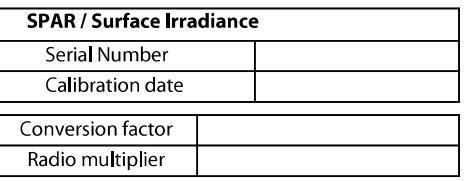

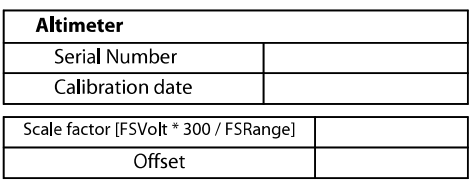

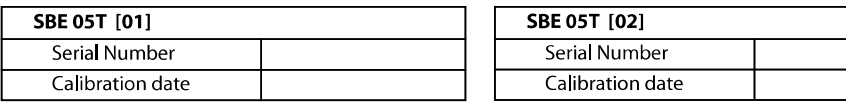

#### Pittman Motor Type:

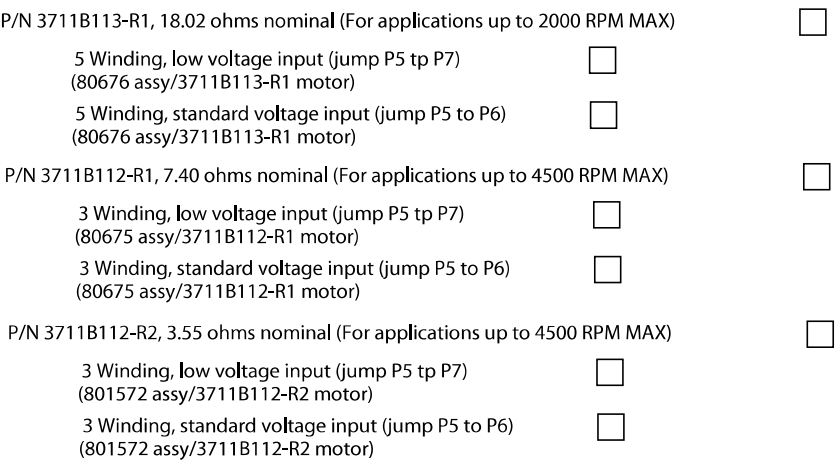

## **SBE 911plus CTD**

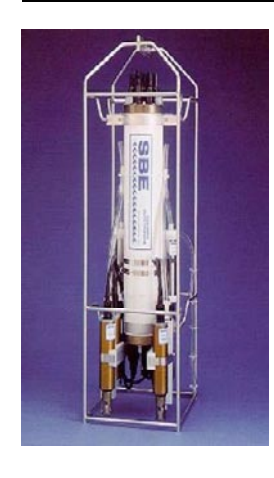

#### Header

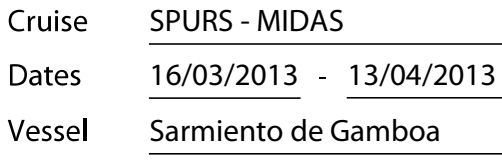

Technicians: Xavier Vidal Jerez

Andrés Giráldez Sotelo

#### **Adquisition Sensors**

Instrument: SBE 9+ 877 CTD SEA-SOAR (MIDAS.xmlcon)

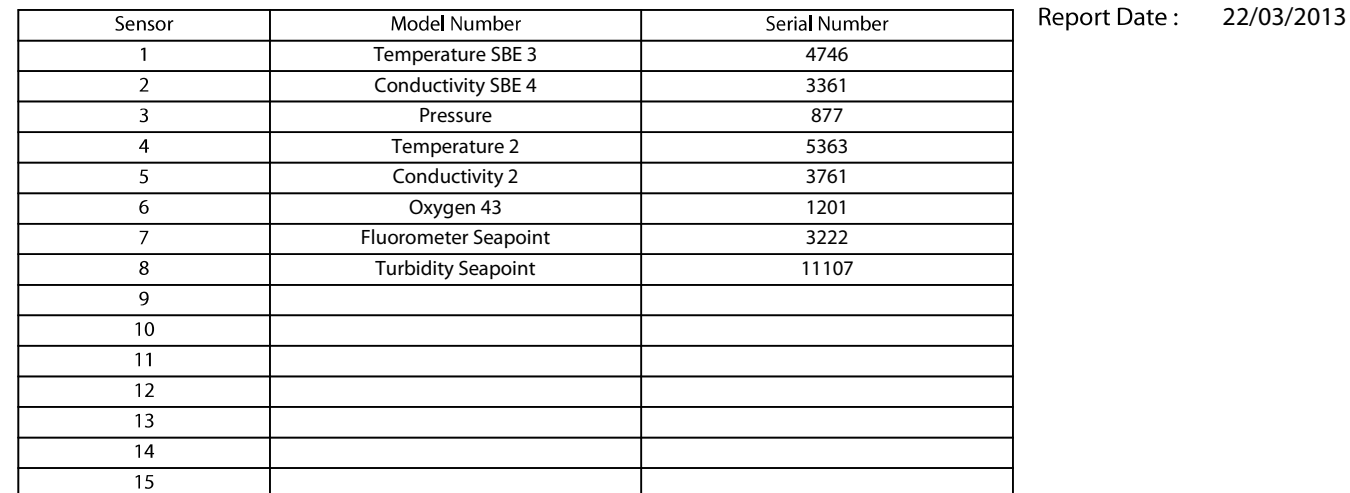

 $\mathsf{r}$ 

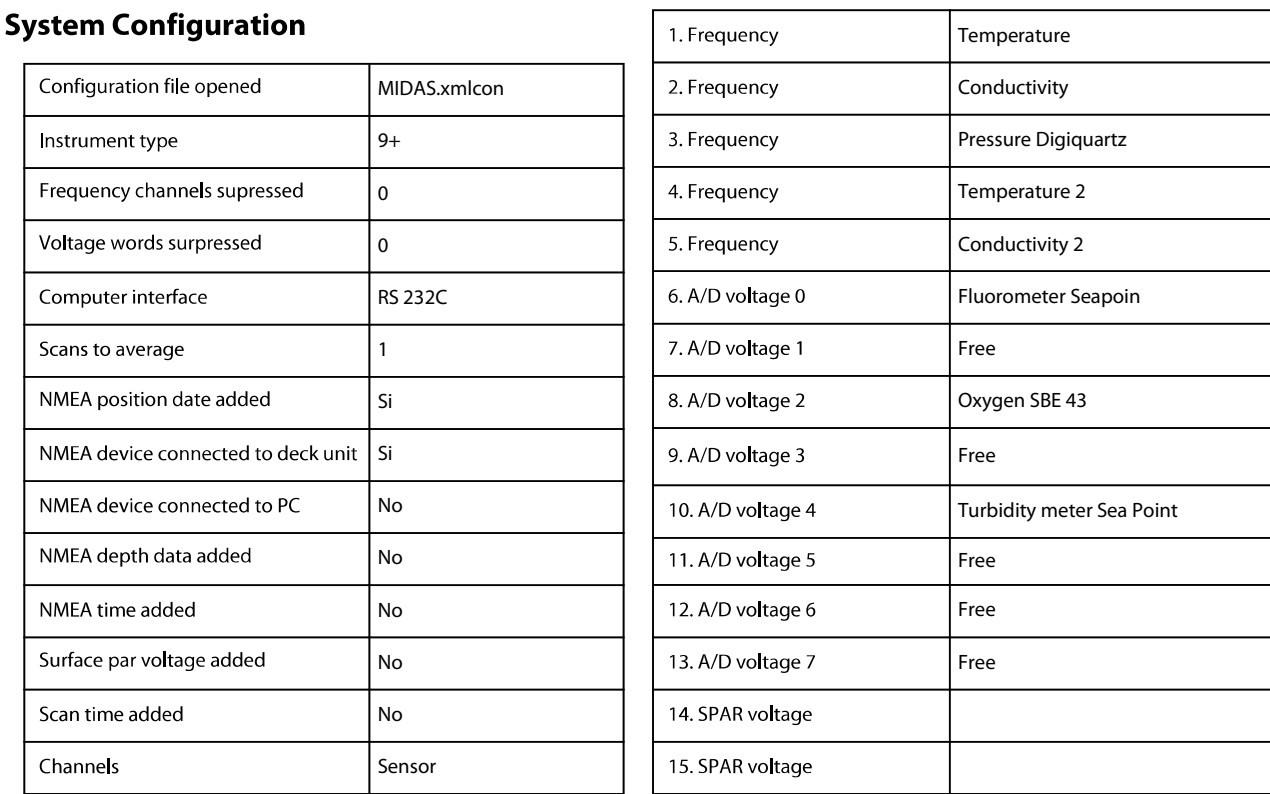

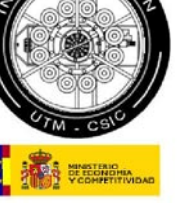

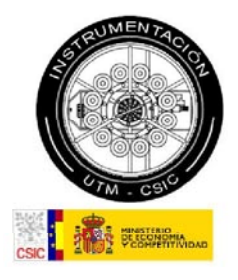

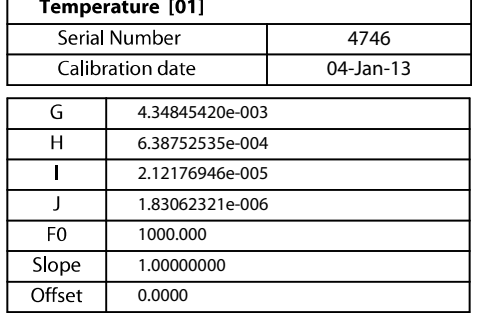

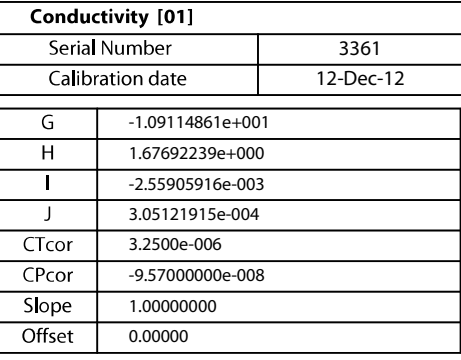

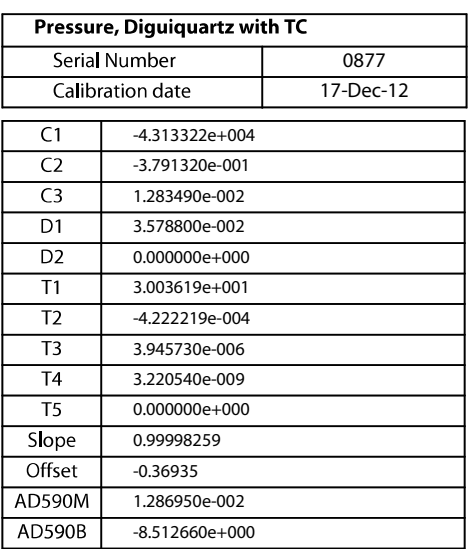

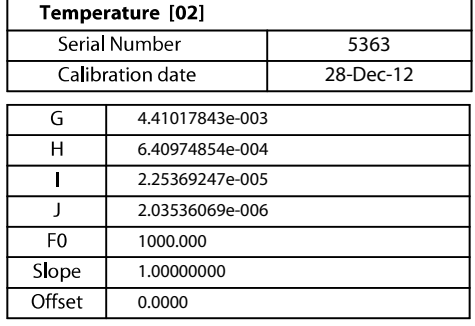

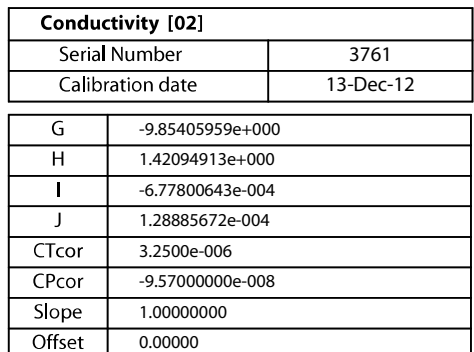

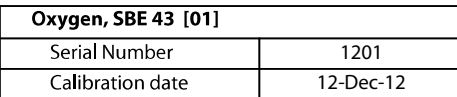

 $\circ$ Use Owens-Millard Equation

 $\odot$ Use Sea-Bird equation -- only for SBE calibration in 2008 and later

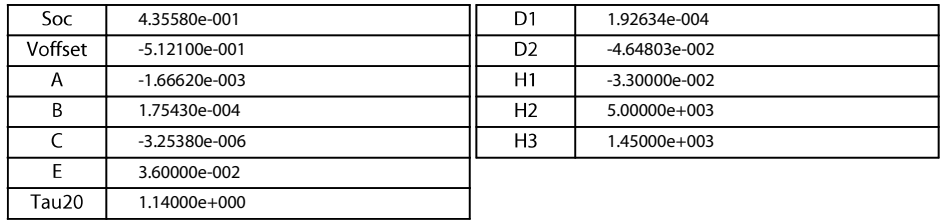

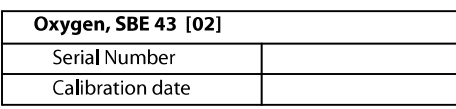

Use Owens-Millard Equation

Use Sea-Bird equation -- only for SBE calibration in 2008 and later

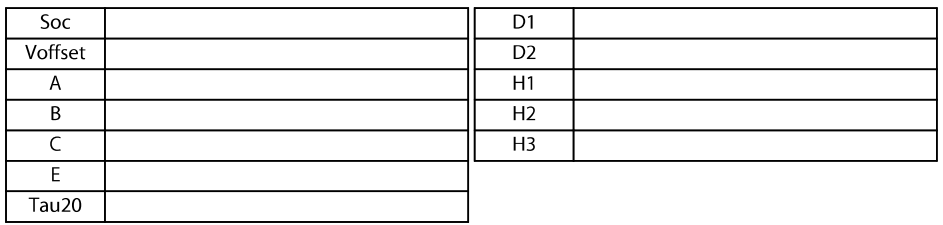

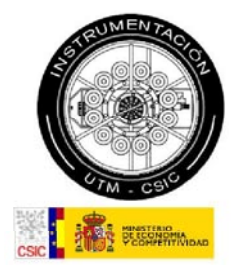

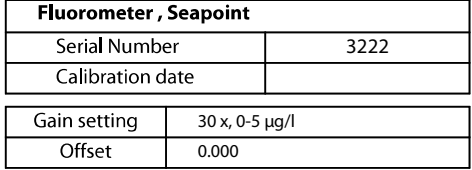

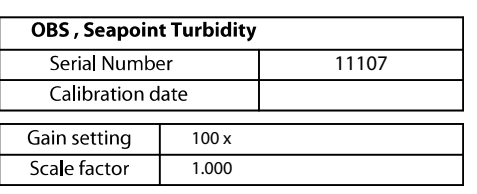

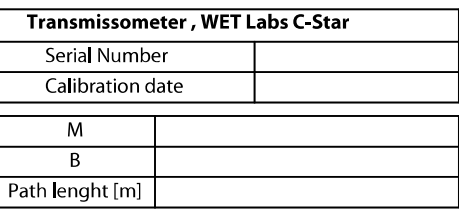

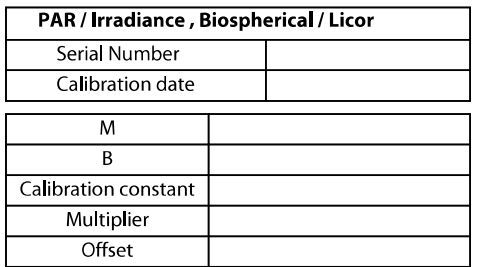

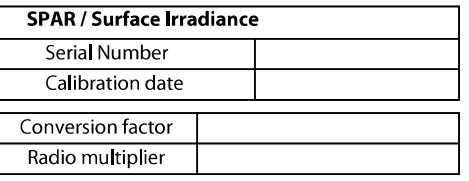

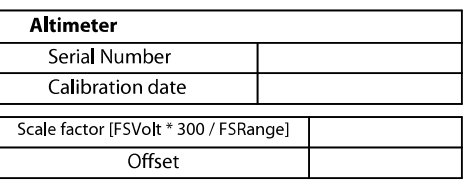

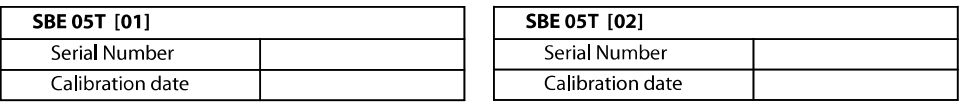

#### Pittman Motor Type:

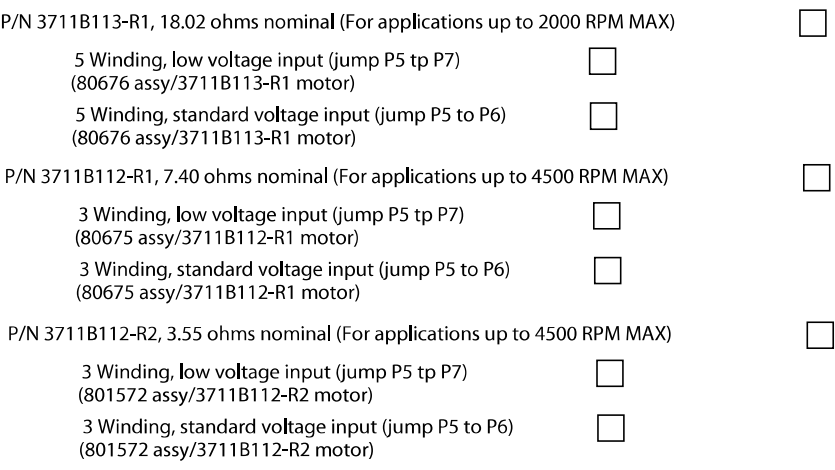

## **SBE 911plus CTD**

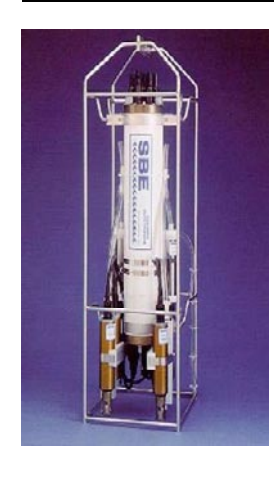

#### Header

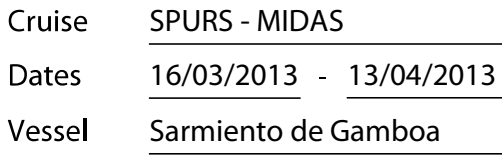

Technicians: Xavier Vidal Jerez

Andrés Giráldez Sotelo

#### **Adquisition Sensors**

Instrument: SBE 9+ 877 CTD SEA-SOAR (MIDAS2.xmlcon)

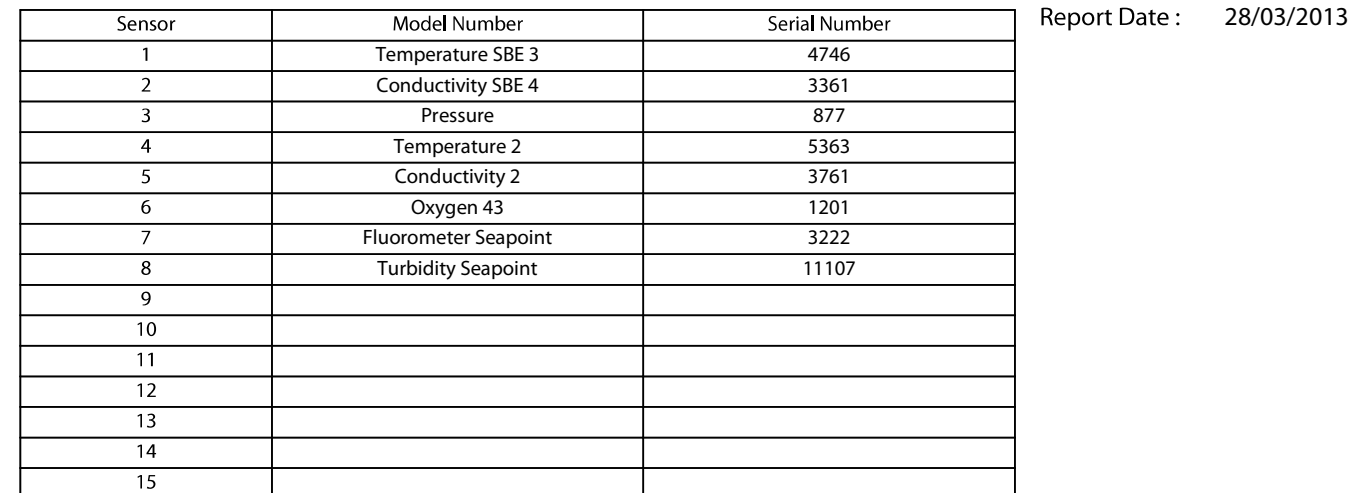

 $\overline{1}$ 

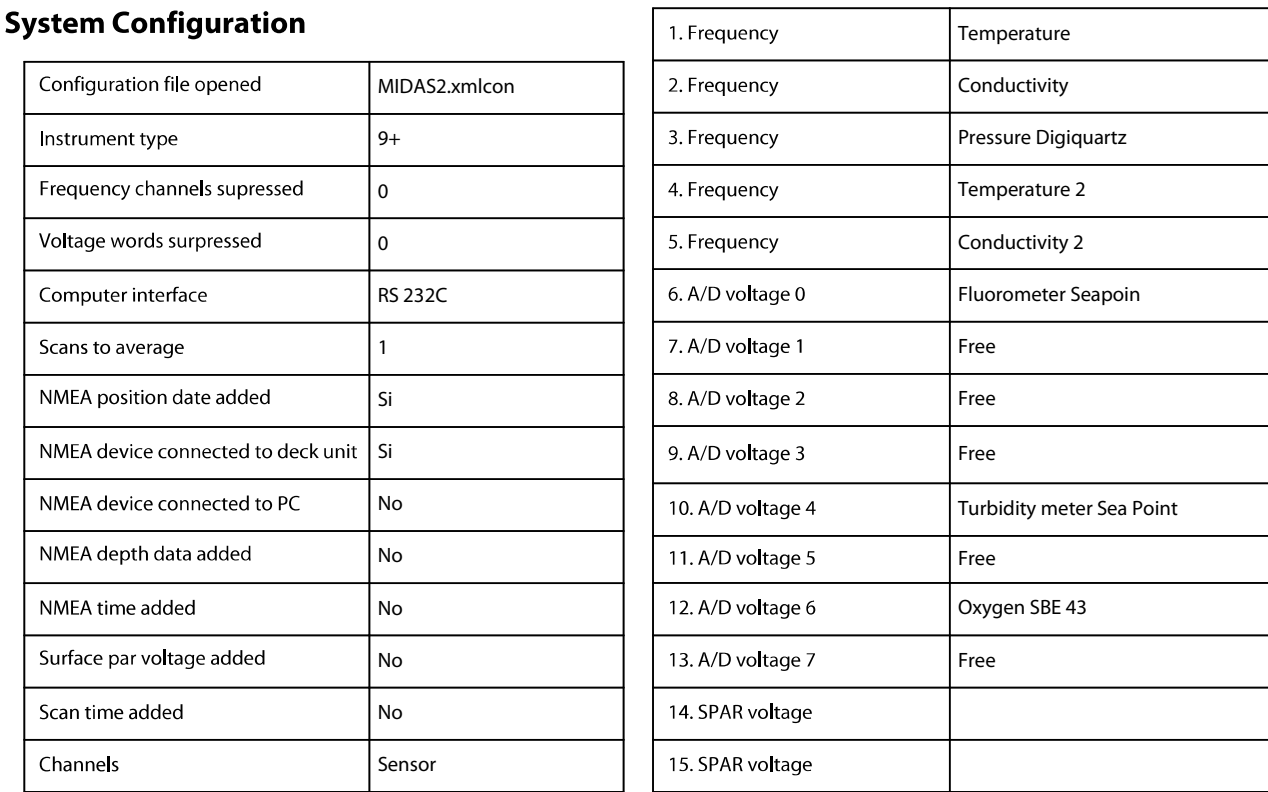

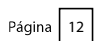

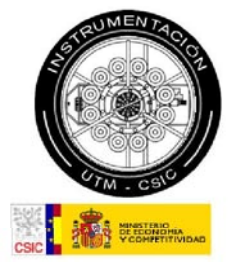

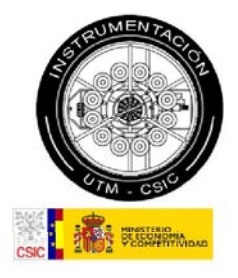

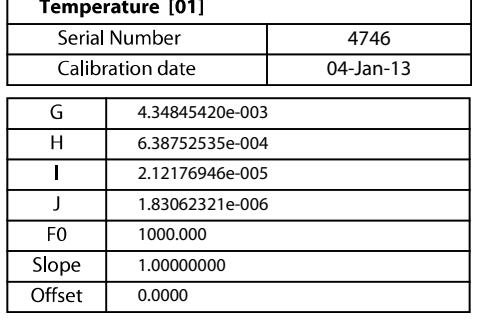

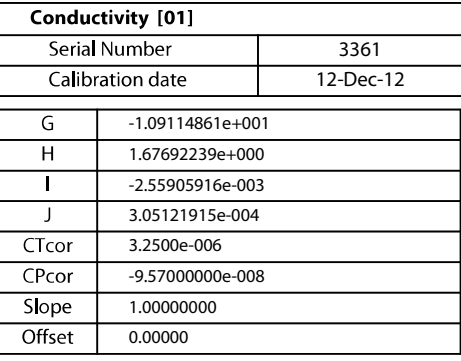

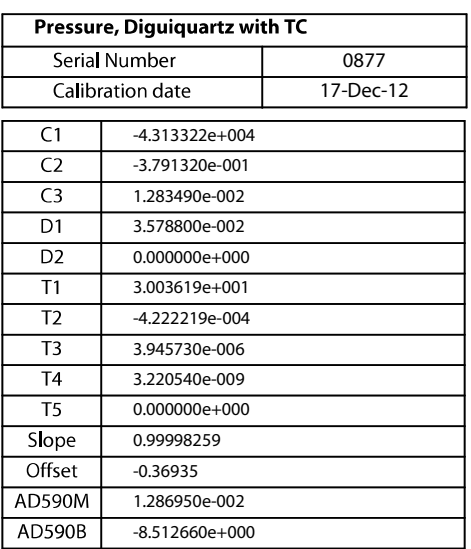

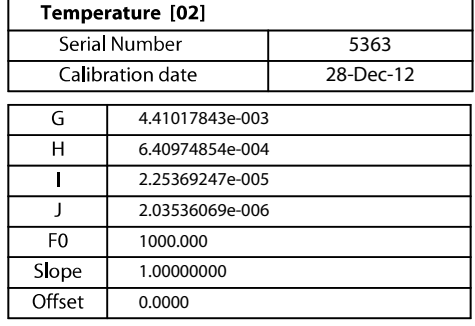

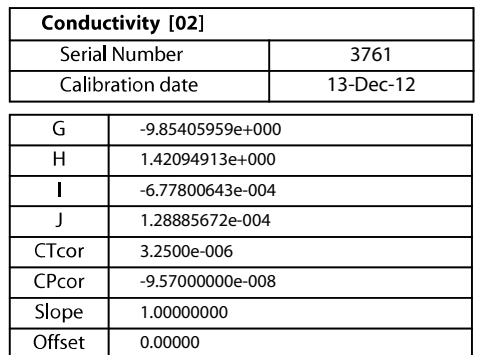

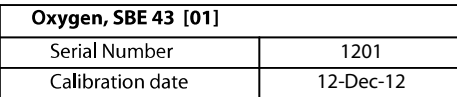

 $\circ$ Use Owens-Millard Equation

 $\odot$ Use Sea-Bird equation -- only for SBE calibration in 2008 and later

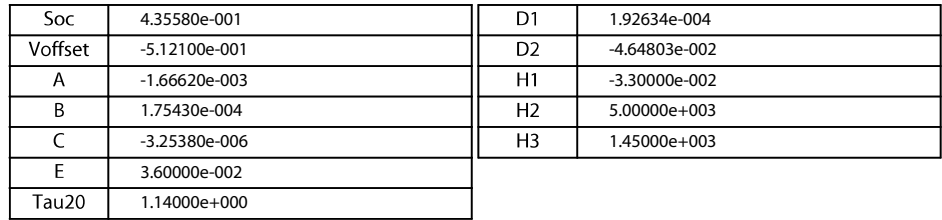

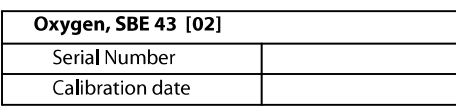

Use Owens-Millard Equation

Use Sea-Bird equation -- only for SBE calibration in 2008 and later

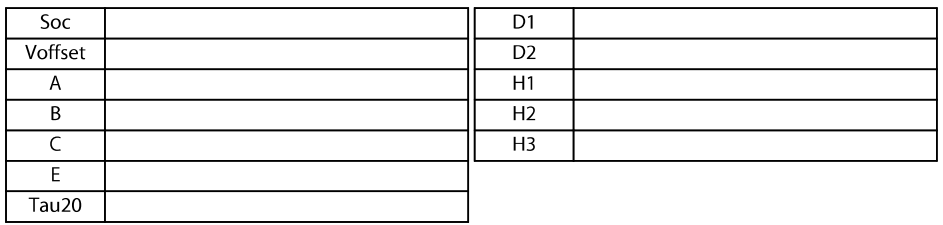

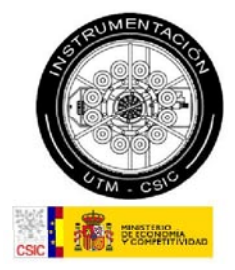

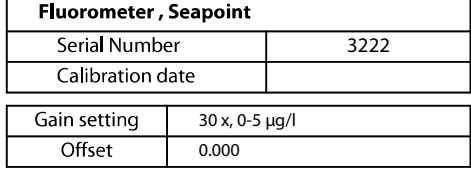

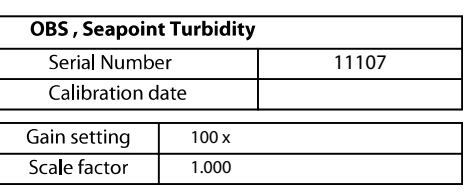

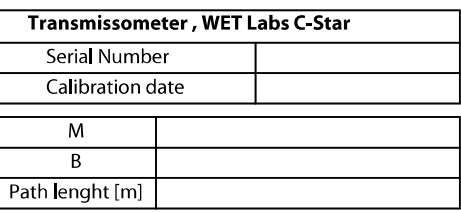

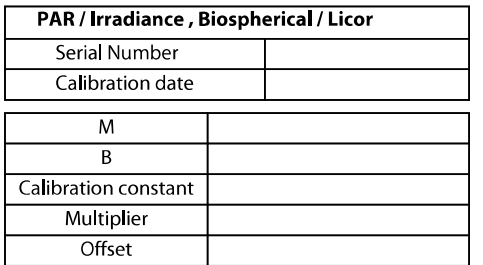

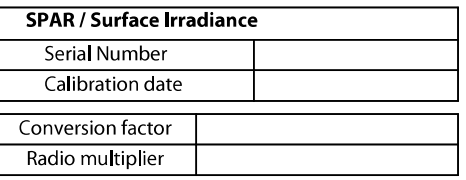

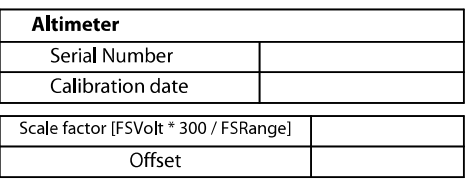

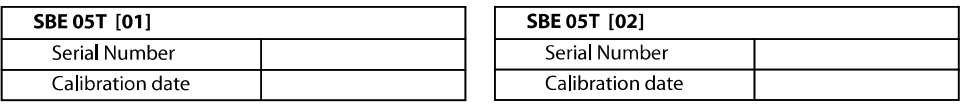

#### Pittman Motor Type:

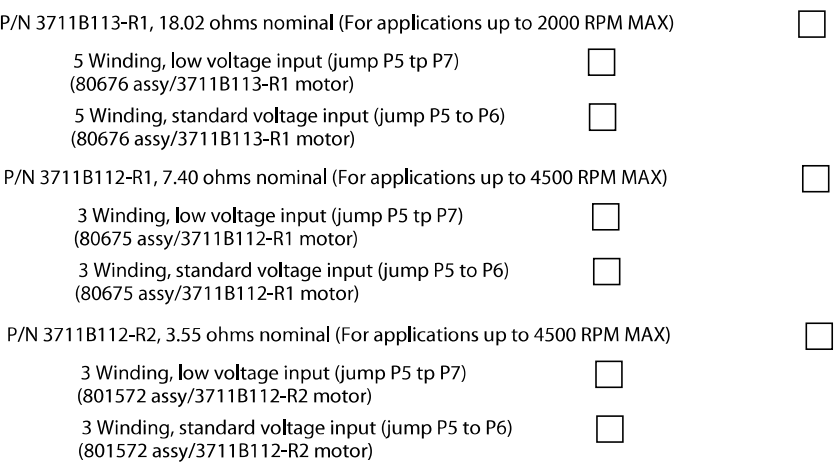

## **SBE 911plus CTD**

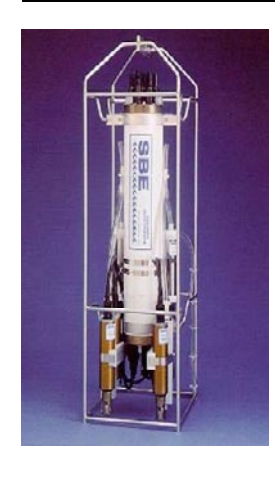

#### **Header**

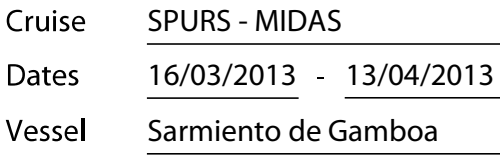

Technicians: Xavier Vidal Jerez

Andrés Giráldez Sotelo

#### **Adquisition Sensors**

Instrument: SBE 9+ 1014 CTD SEA-SOAR (MIDAS3.xmlcon)

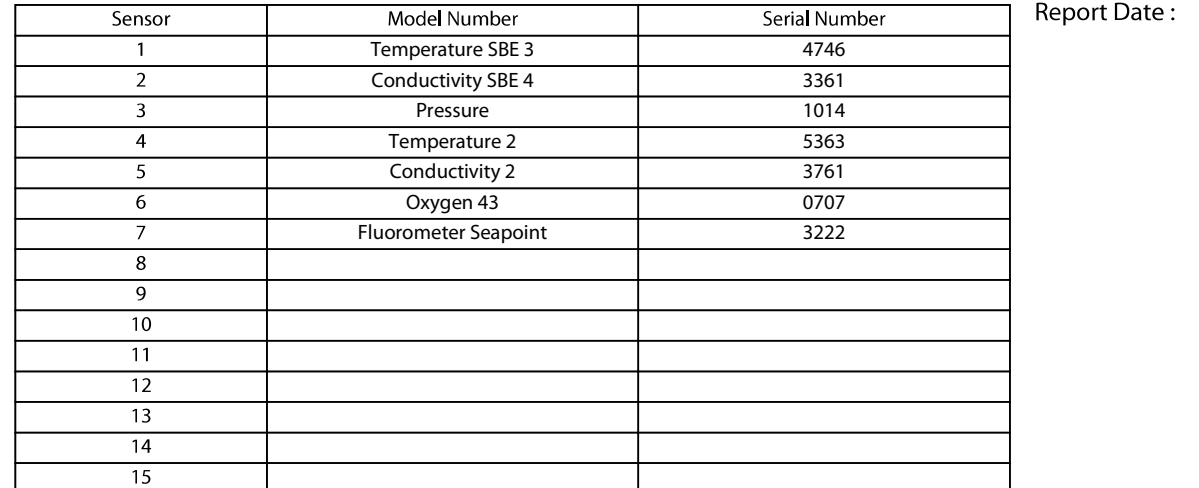

**System Configuration** 1. Frequency Temperature Configuration file opened 2. Frequency MIDAS3.xmlcon Conductivity 3. Frequency Pressure Digiquartz Instrument type  $9+$ Frequency channels supressed  $\pmb{0}$ 4. Frequency Temperature 2 Voltage words surpressed Conductivity 2  $\pmb{0}$ 5. Frequency **RS 232C** Oxygen SBE 43 6. A/D voltage 0 Computer interface Free  $\overline{1}$ 7. A/D voltage 1 Scans to average NMEA position date added Si 8. A/D voltage 2 Fluorometer Seapoin  $\overline{\mathsf{si}}$ NMEA device connected to deck unit 9. A/D voltage 3 Free NMEA device connected to PC **No** 10. A/D voltage 4 Free NMEA depth data added **No** 11. A/D voltage 5 Free NMEA time added  $No$ 12. A/D voltage 6 Eree Surface par voltage added  $No$ 13. A/D voltage 7 Free Scan time added 14. SPAR voltage No Channels 15. SPAR voltage Sensor

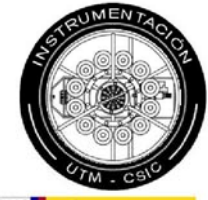

02/04/2013

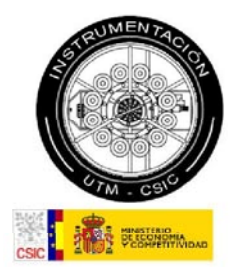

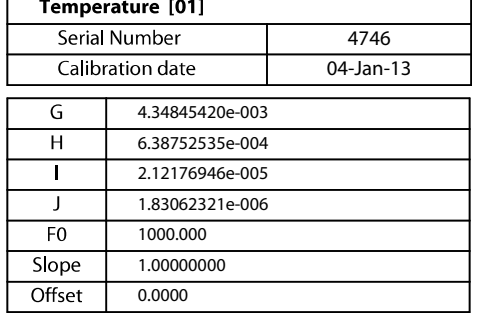

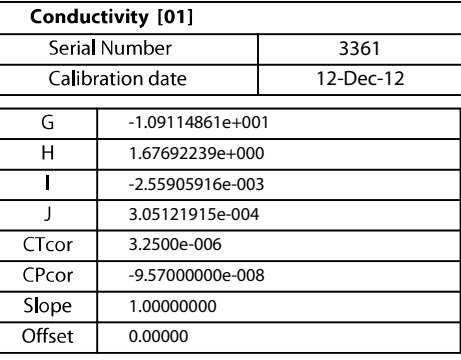

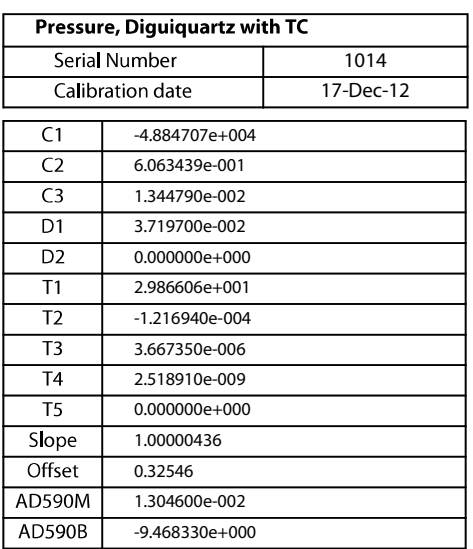

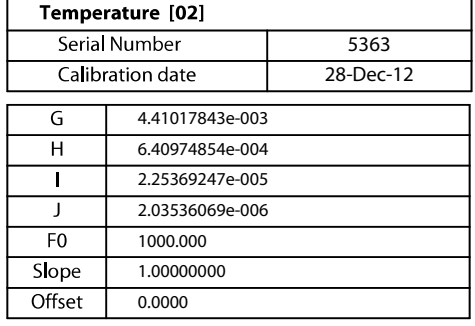

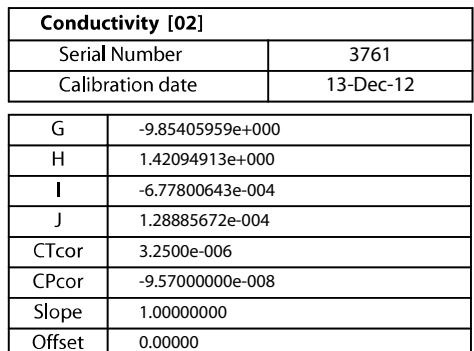

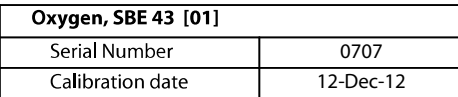

 $\circ$ Use Owens-Millard Equation

◯ Use Sea-Bird equation -- only for SBE calibration in 2008 and later

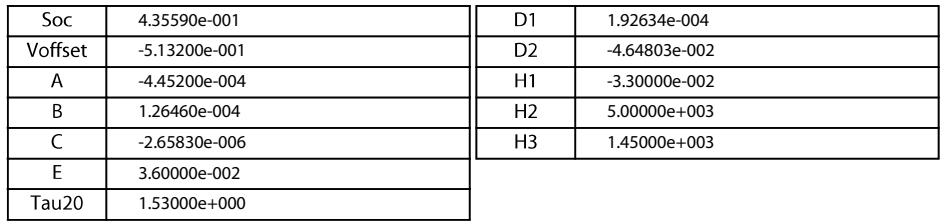

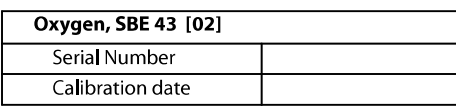

Use Owens-Millard Equation

Use Sea-Bird equation -- only for SBE calibration in 2008 and later

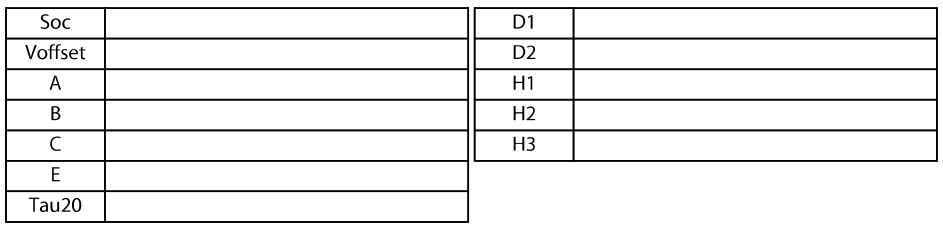

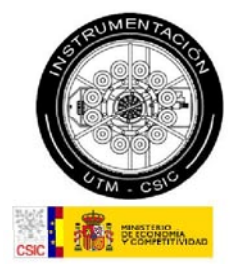

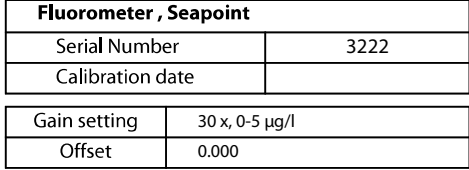

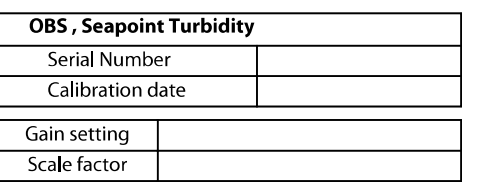

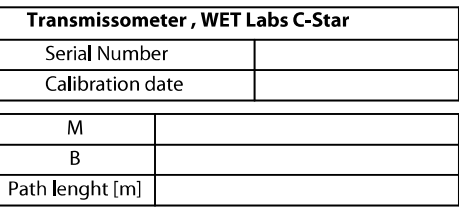

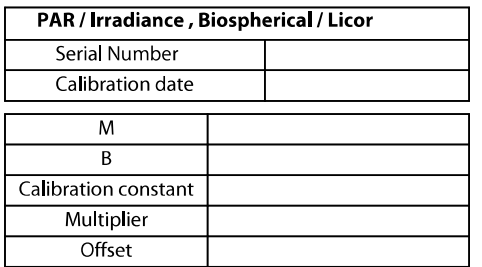

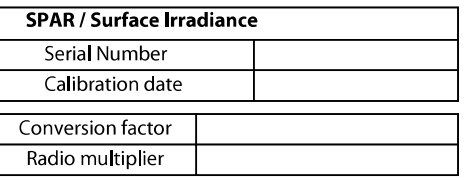

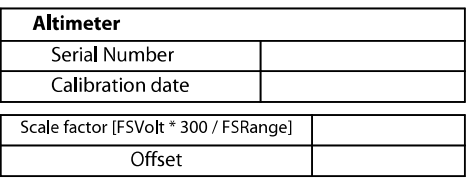

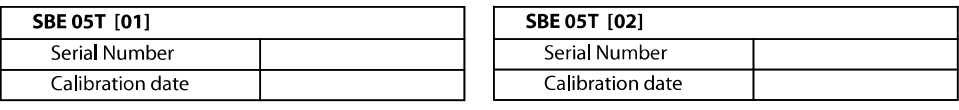

#### Pittman Motor Type:

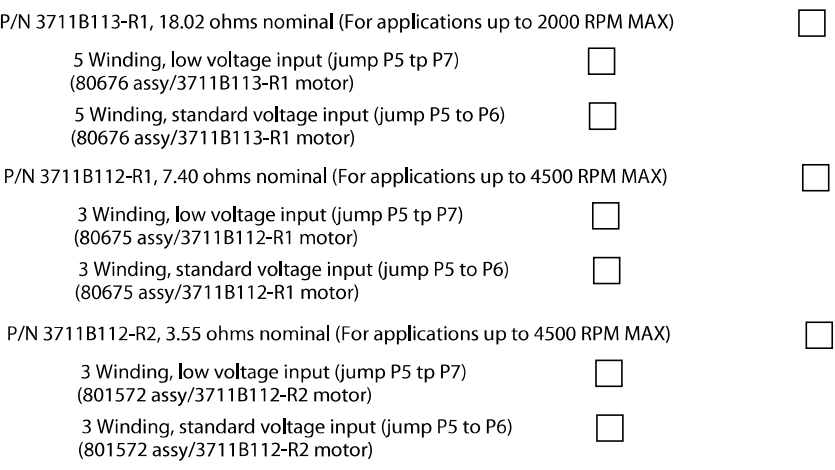

## **SBE 911plus CTD**

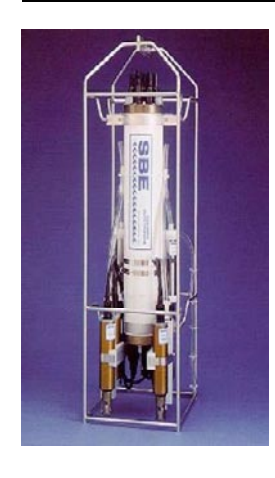

#### Header

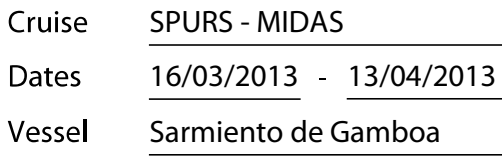

Technicians: Xavier Vidal Jerez

Andrés Giráldez Sotelo

#### **Adquisition Sensors**

Instrument: SBE 9+ 1014 CTD SEA-SOAR (MIDAS4.xmlcon)

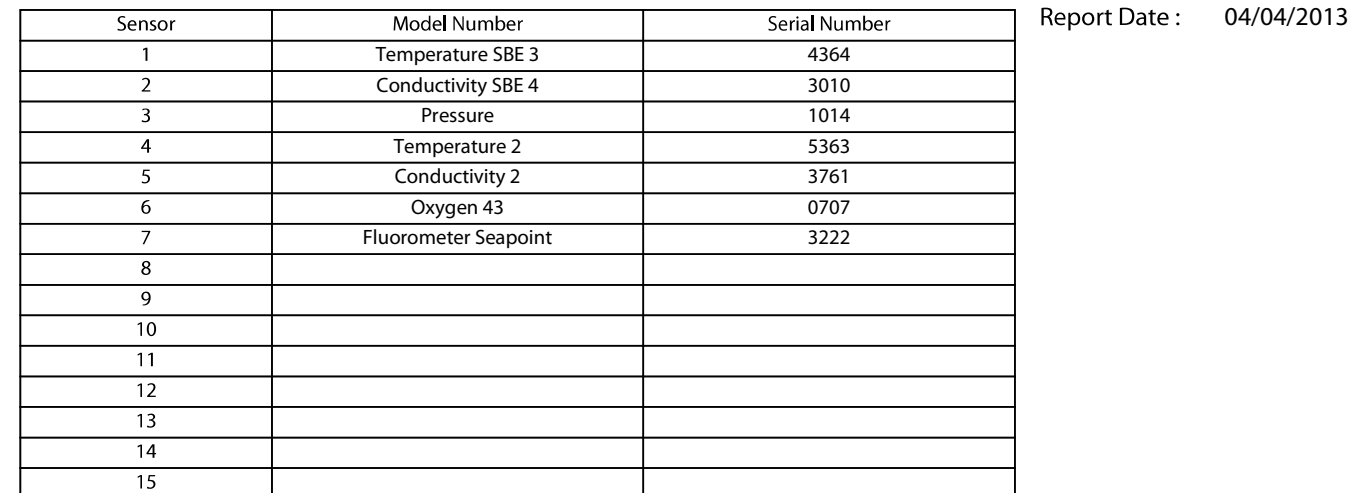

 $\mathsf{r}$ 

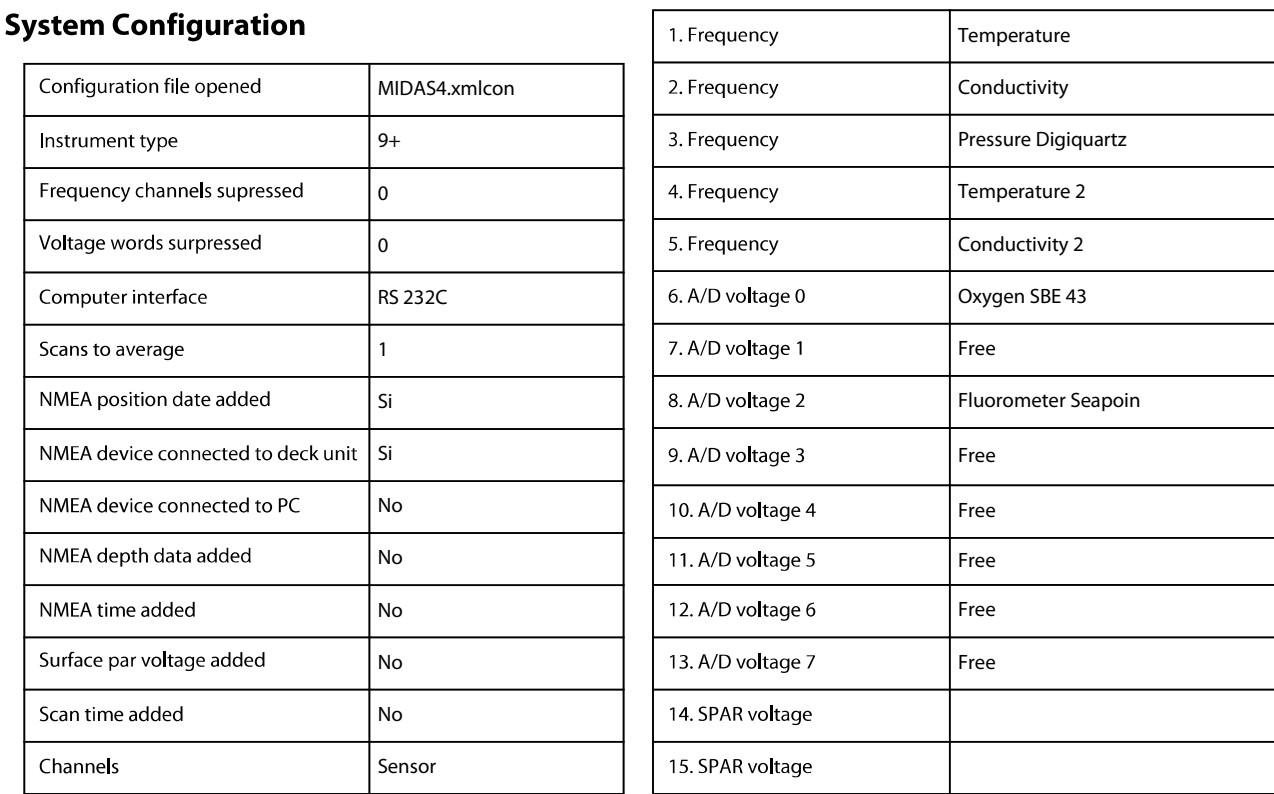

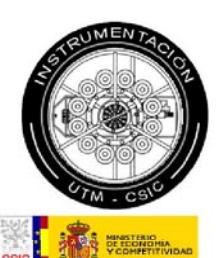

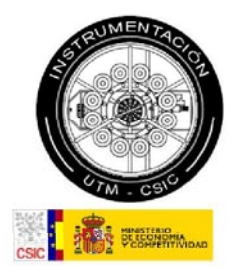

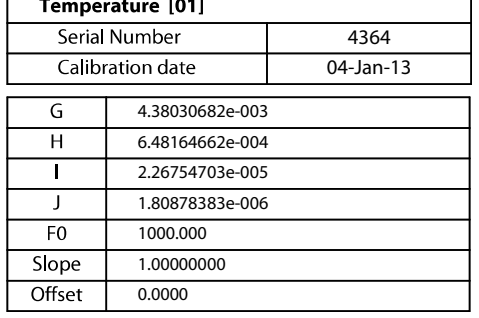

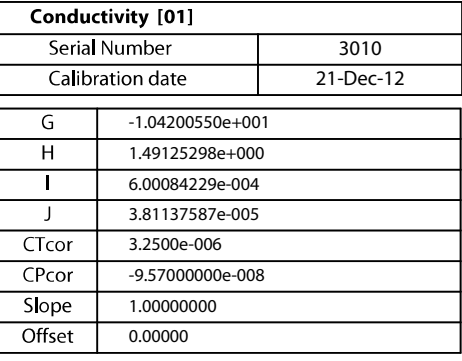

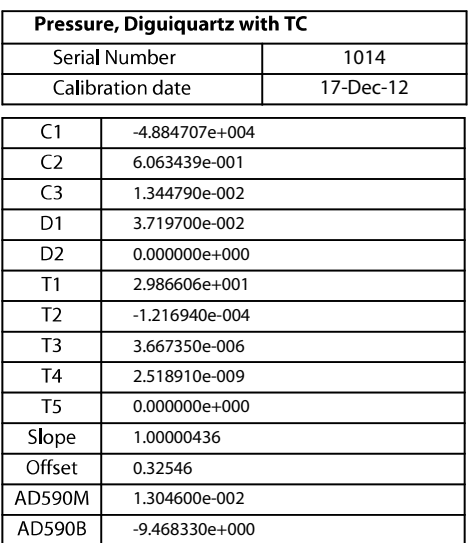

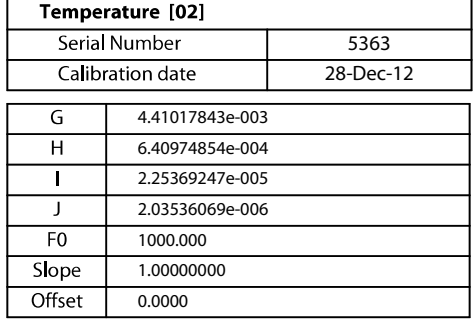

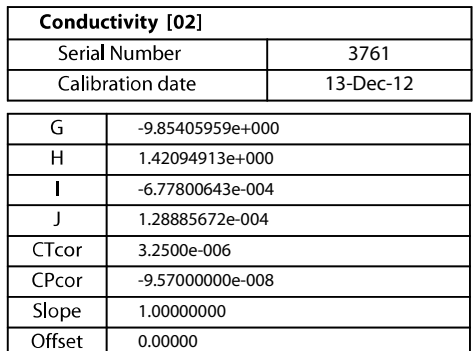

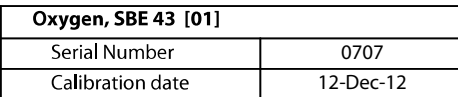

 $\circ$ Use Owens-Millard Equation

 $\odot$ Use Sea-Bird equation -- only for SBE calibration in 2008 and later

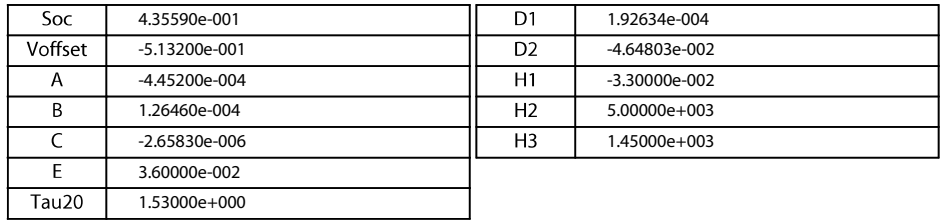

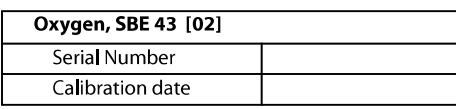

Use Owens-Millard Equation

Use Sea-Bird equation -- only for SBE calibration in 2008 and later

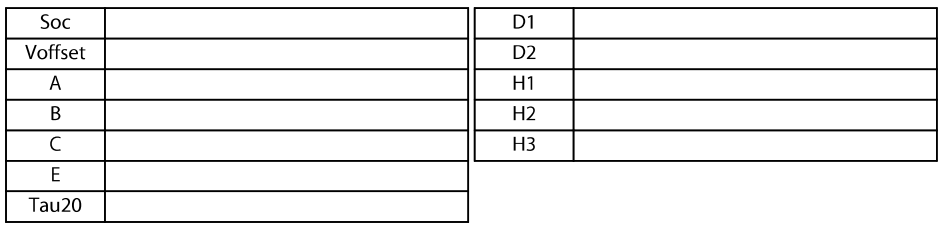

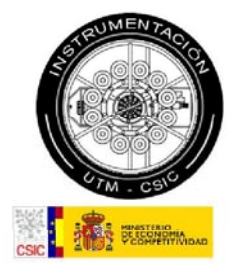

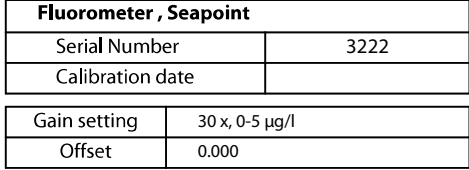

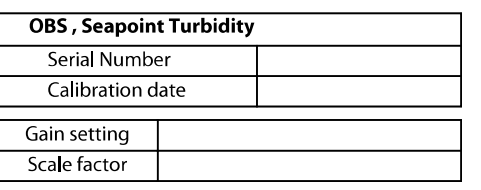

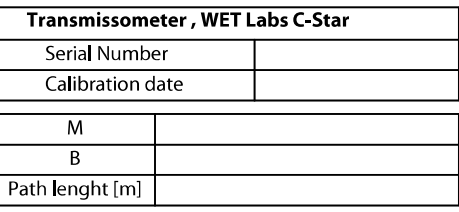

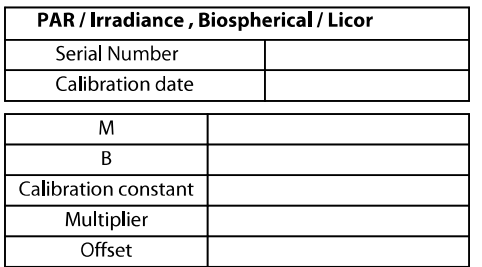

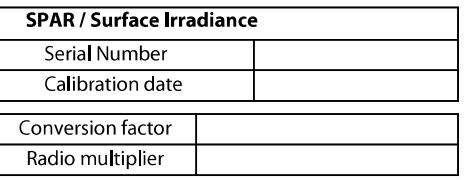

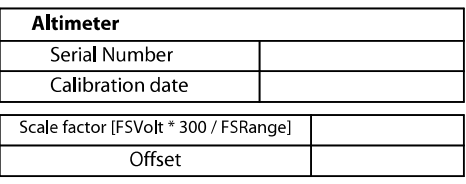

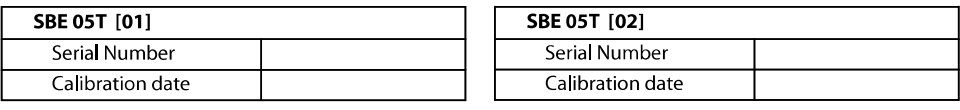

#### Pittman Motor Type:

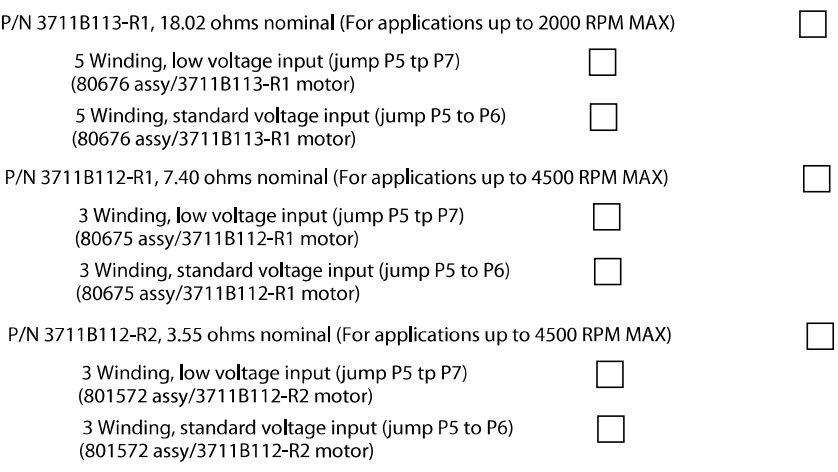

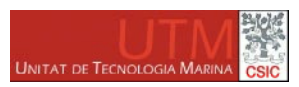

### Incidencias [ 1 / 9 ]

Campaña Fechas

 $B/O$ 

**SPURS - MIDAS** 

16/03/2013 13/04/2013

Sarmiento de Gamboa

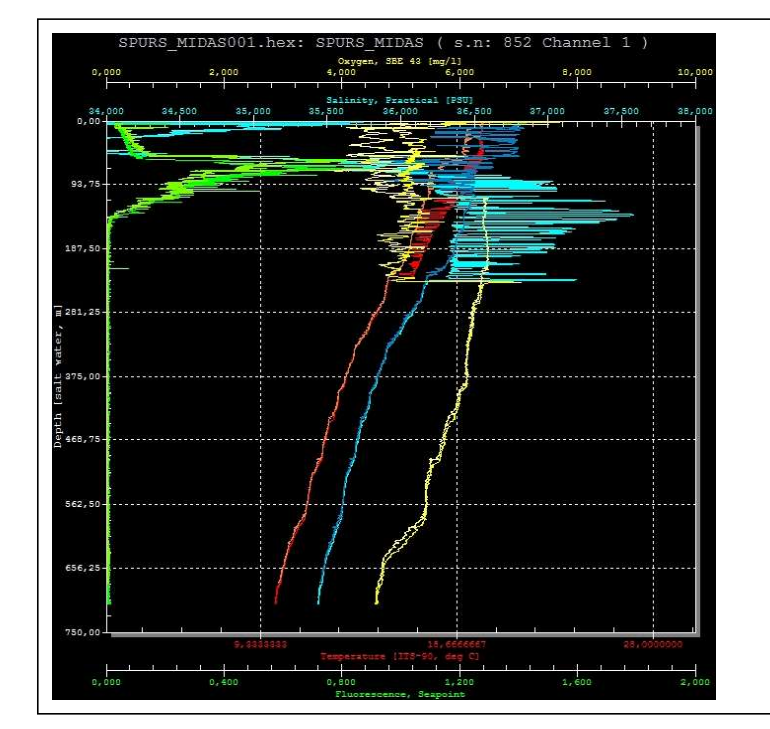

PURS MIDAS001.hex: SPURS MIDAS ( s.n: 852 Ch

Técnicos: Xavier Vidal Jerez

Andrés Giráldez Sotelo

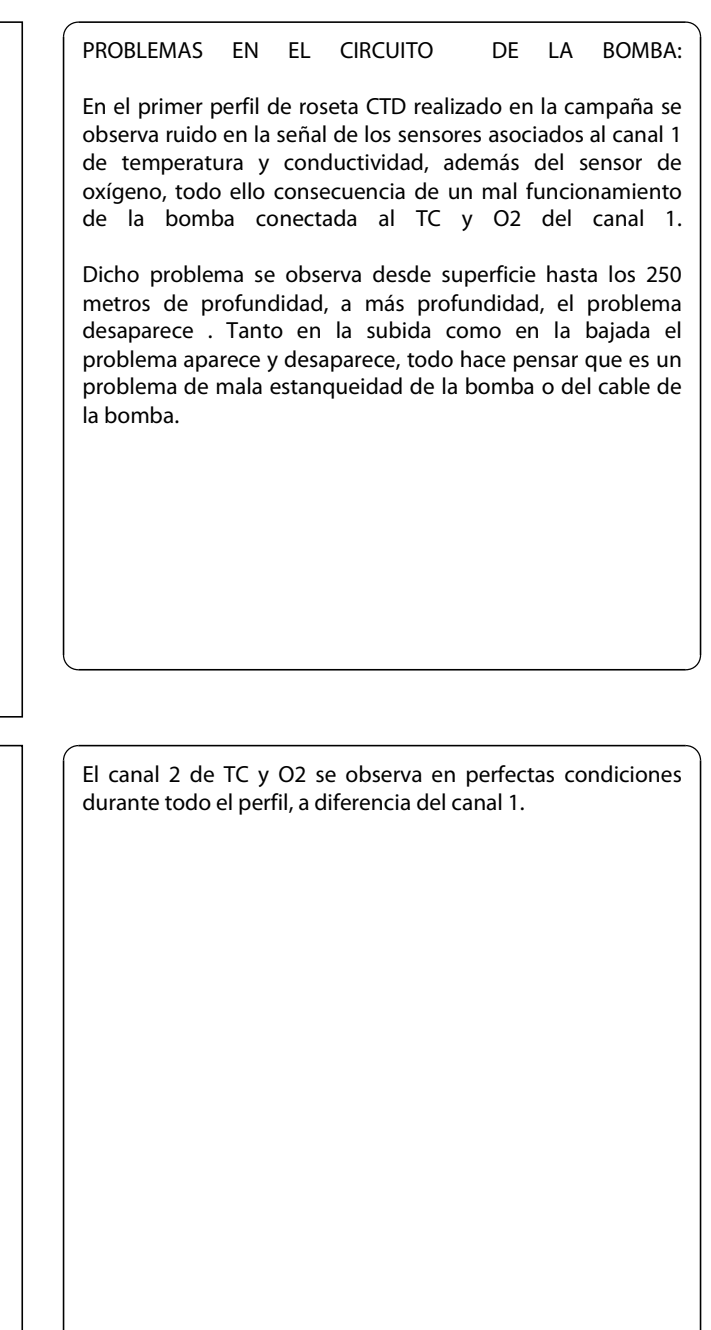

UTM \* Passeig de la Barceloneta, 37-49 \* 08003 Barcelona \* España \* Teléfono: 93 230 95 25 Fax: 93 230 95 55 \* www.utm.csic.es \* ugboele@gmail.com

37.60

Página  $\boxed{21}$ 

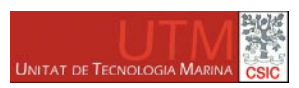

## Incidencias [2/9]

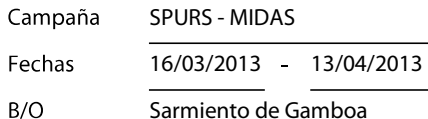

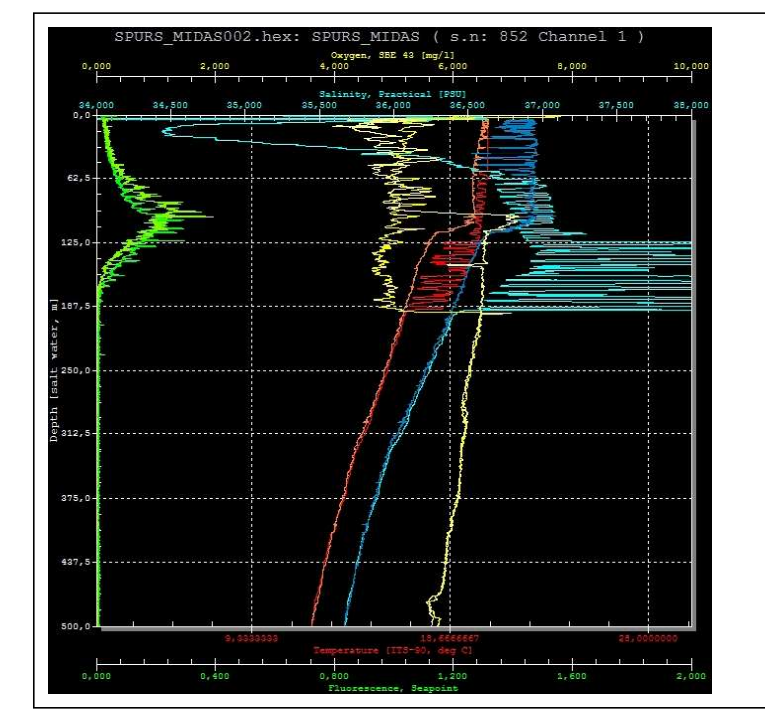

PURS\_MIDAS002.hex: SPURS\_MIDAS(s.n: 852 Ch 37 G 800.0 **Lennin**  $20000$  $2,000$  $\frac{1}{8.000}$ 급

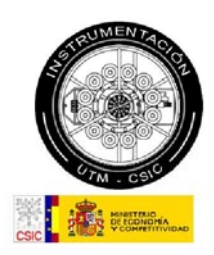

Técnicos: Xavier Vidal Jerez

Andrés Giráldez Sotelo

#### PROBLEMA EN EL CABLE DE ALIMENTACIÓN DE LAS BOMBAS:

Se sustituye la bomba y el problema persiste del mismo modo que en el cast anterior, por tanto se llega a la conclusión de que el problema está en el cable de alimentación de las bombas.

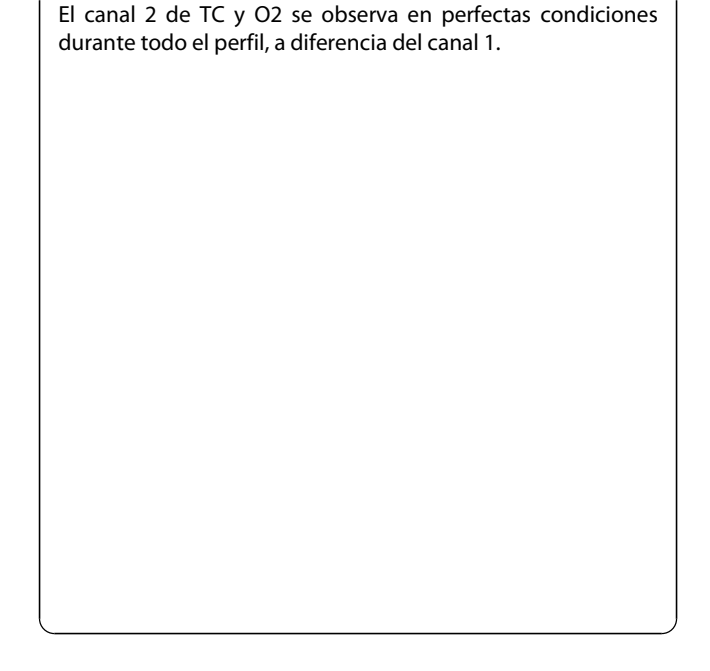

UTM \* Passeig de la Barceloneta, 37-49 \* 08003 Barcelona \* España \* Teléfono: 93 230 95 25 Fax: 93 230 95 55 \* www.utm.csic.es \* ugboele@gmail.com

Página 22

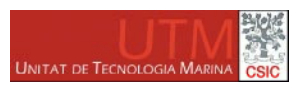

### Incidencias [3 / 9 ]

Campaña Fechas

 $B/O$ 

**SPURS - MIDAS** 

16/03/2013 13/04/2013

Sarmiento de Gamboa

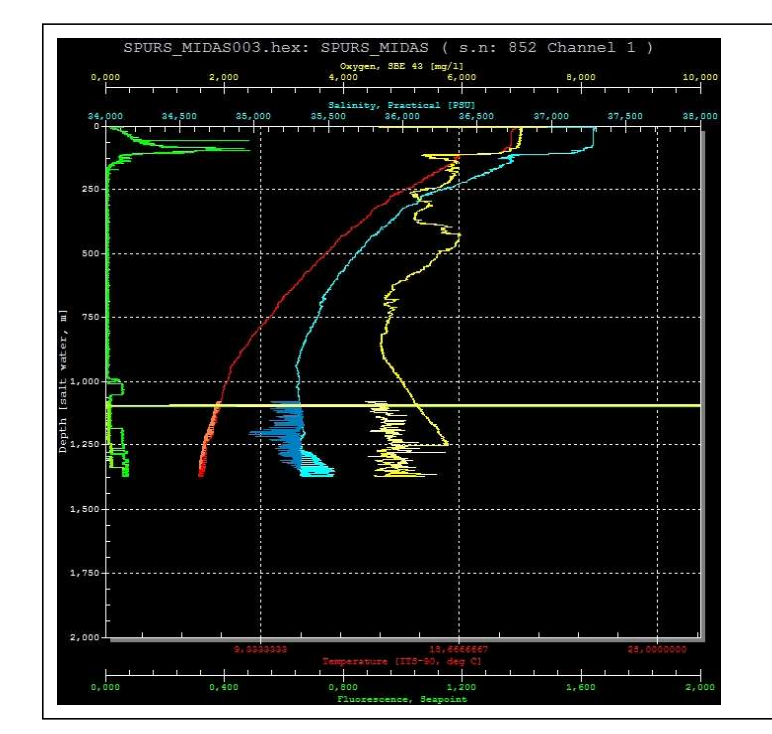

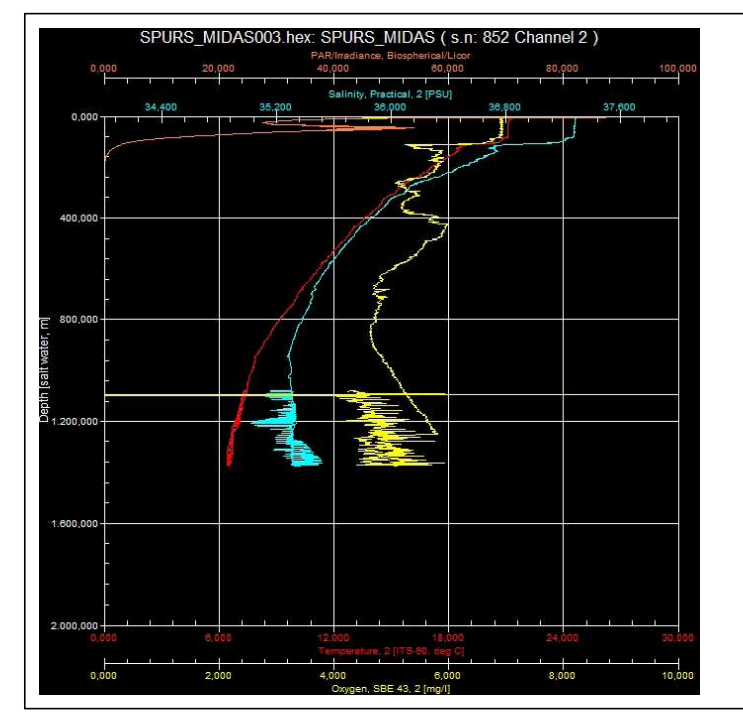

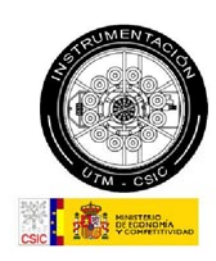

Técnicos: Xavier Vidal Jerez

Andrés Giráldez Sotelo

#### CAMBIO DEL CABLE DE ALIMENTACIÓN DE LA BOMBA:

Al querer sustituir el cable "Y" de alimentación de las bombas, vemos que no tenemos recambio de dicho cable, el único cable operativo de iguales características se encuentra instalado en el SeaSoar y no se contempla la desinstalación del mismo por prioritario.

Por tanto, se procede a la fabricación de un cable similar con los recursos de que disponemos abordo. Una vez terminado el cable se instala y se procede al despliegue del tercer CTD  $d\rho$  $\overline{a}$ campaña.

En un principio, tal y como se observa en el gráfico, el problema desaparece, hasta que llegamos a profundidades superiores a los 1000 metros que es donde el cable de sustitución realizado por nosotros mismos, no es capaz de soportar la presión y entra en cortocircuito, provocando la interrupción de la adquisición de los datos.

Observamos que el canal 2 ahora si que está afectado de igual modo que el canal 1. El cable afecta a las dos bombas y por defecto a la señal de todos los sensores.

UTM \* Passeig de la Barceloneta, 37-49 \* 08003 Barcelona \* España \* Teléfono: 93 230 95 25 Fax: 93 230 95 55 \* www.utm.csic.es \* ugboele@gmail.com

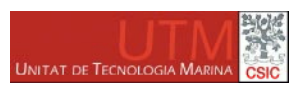

## Incidencias [4 / 9 ]

Campaña **SPURS - MIDAS** 16/03/2013 13/04/2013 Fechas  $B/O$ 

800.0

 $t$  and  $r$ 

o nnn o

 $2,000$ 

급

Sarmiento de Gamboa

 $\epsilon$ 

PURS MIDAS003B.hex: SPURS MIDAS (s.n: 852 Channel 2)

Técnicos: Xavier Vidal Jerez

Andrés Giráldez Sotelo

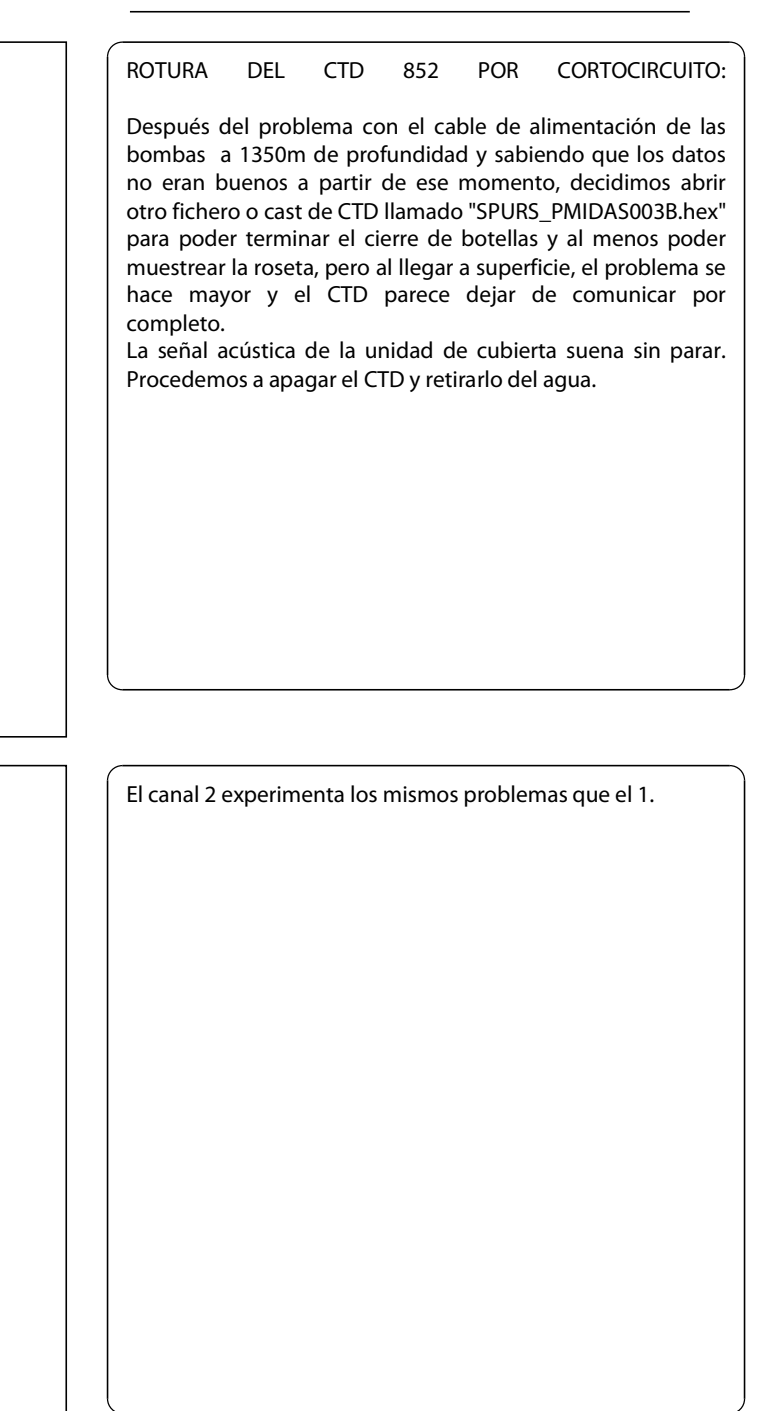

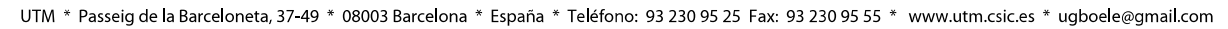

 $\frac{1}{8000}$ 

Página 24

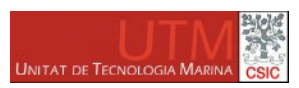

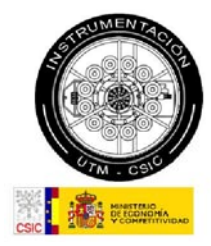

### Incidencias [5 / 9 ]

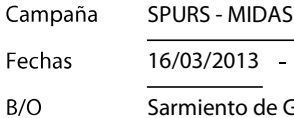

 $3/2013 - 13/04/2013$ 

Sarmiento de Gamboa

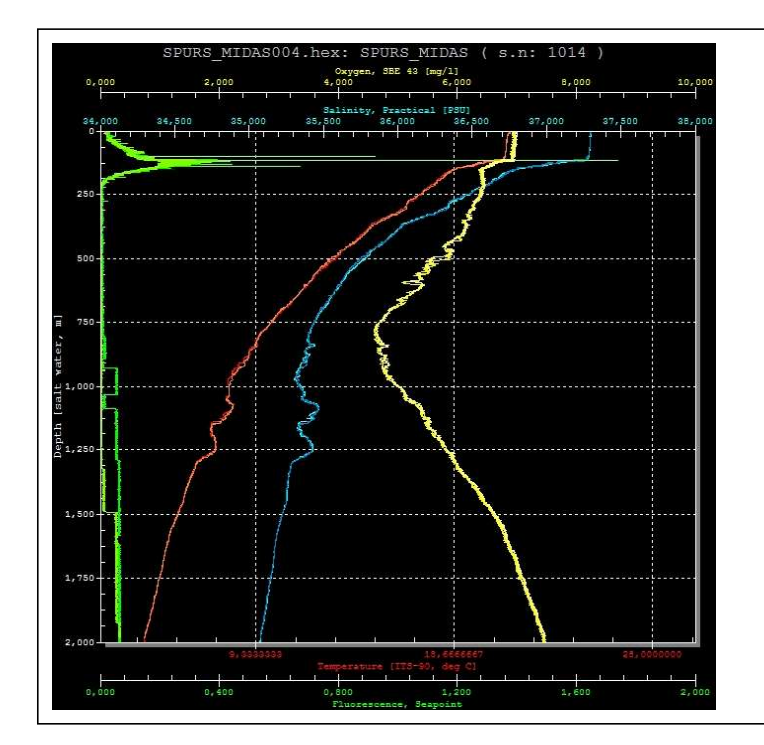

Técnicos: Xavier Vidal Jerez

Andrés Giráldez Sotelo

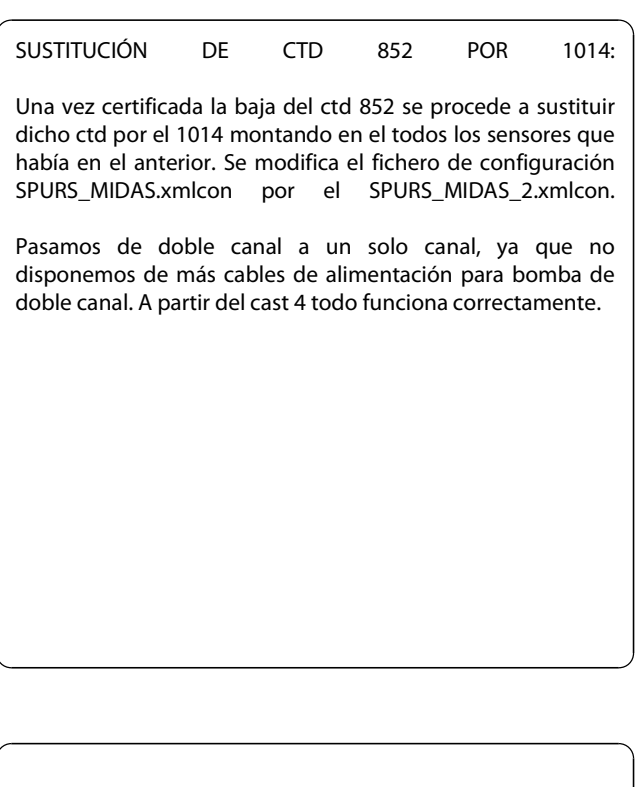

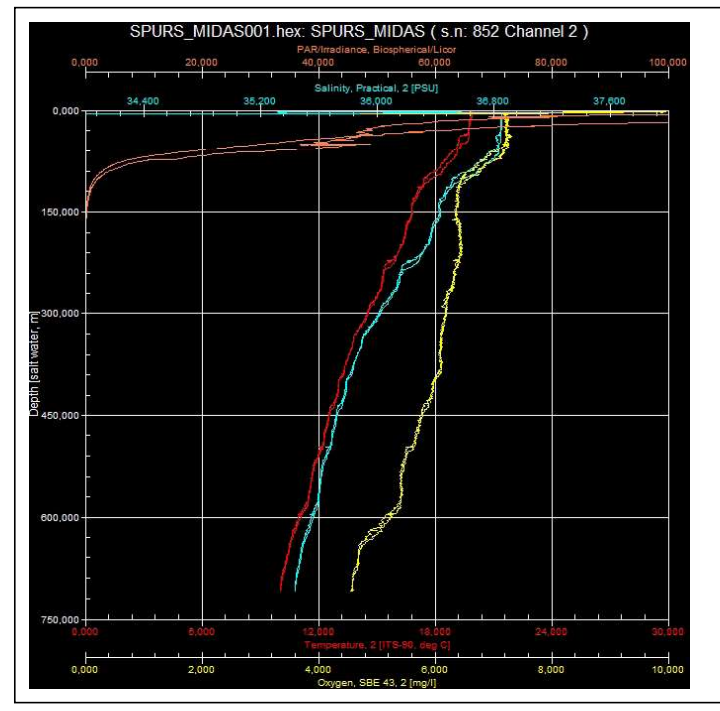

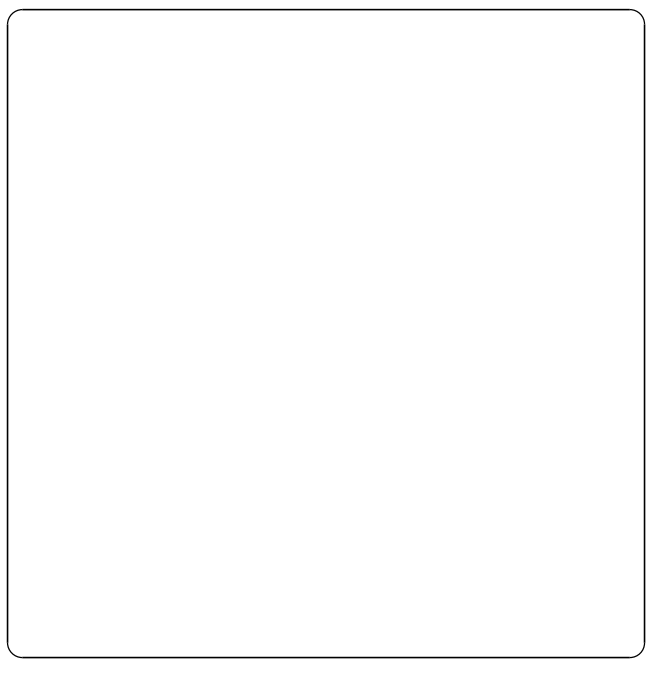

UTM \* Passeig de la Barceloneta, 37-49 \* 08003 Barcelona \* España \* Teléfono: 93 230 95 25 Fax: 93 230 95 55 \* www.utm.csic.es \* ugboele@gmail.com

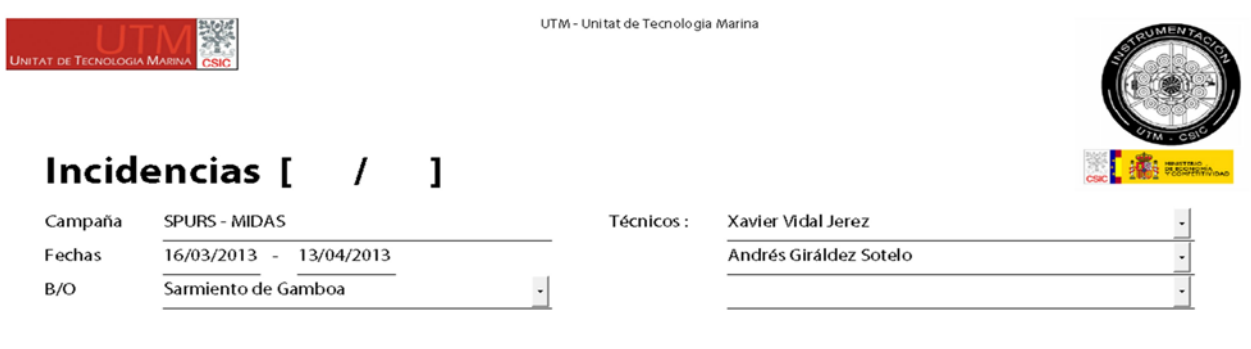

SEA – SOAR:

SENSOR PRIMARIO DE CONDUCTIVIDAD:

En el cast 18, el sensor primario de conductividad deja de funcionar correctamente a causa de la entrada de algún cuerpo extraño o partícula que ensucia la célula. El sensor deriva del orden de 0'007 hasta que se corrige de forma espontánea en la mitad del cast 19.

#### CABLE SENSOR PRIMARIO DE TEMPERATURA:

En el cast 29, a partir de la 1:30 horas de la madrugada del día 25/03 se observan spikes en la señal del sensor primario de temperatura, sobretodo en el ciclo de subida de la ondulación y en los metros más superficiales.

Hasta que no termina el primer leg de SEA-SOAR y podemos sacar el vehículo del agua no vemos que el problema está causado por la opresión del cable del sensor primario de temperatura, que está atrapado entre dos partes de la estructura metálica del vehículo.

Se sustituye el cable dañado por otro en buen estado y se comienza el segundo leg a partir del cast 35.

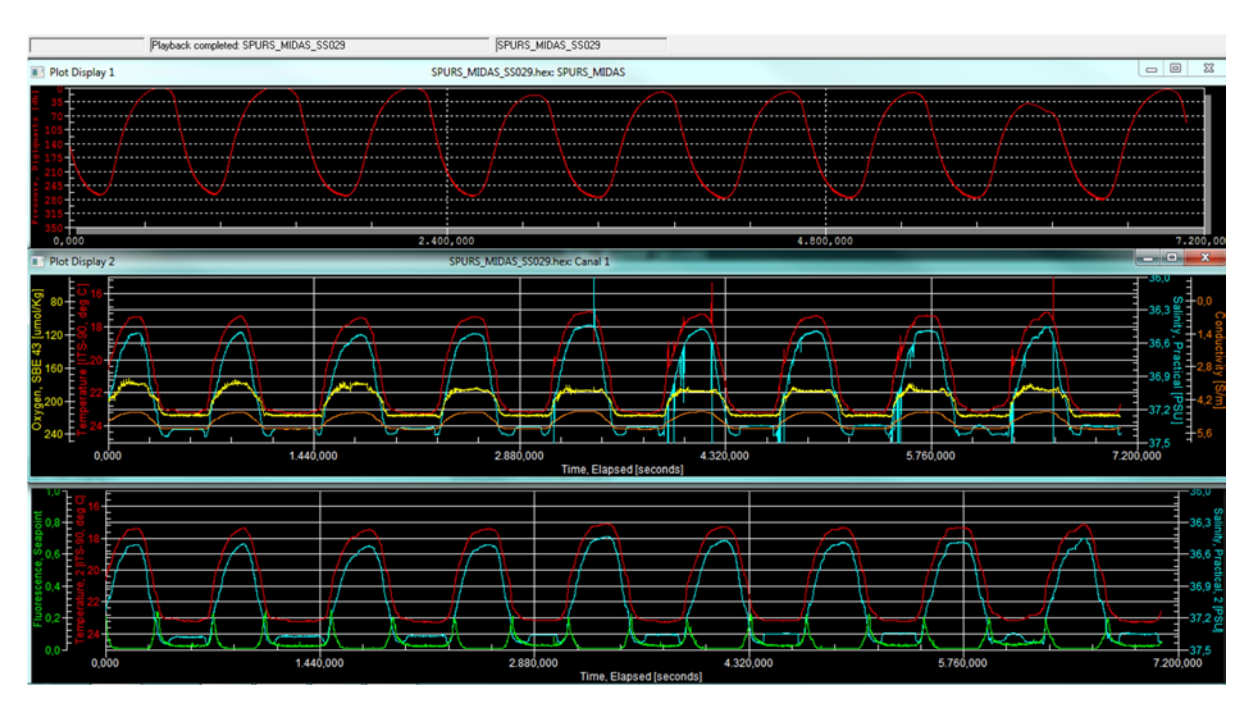

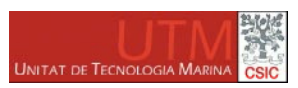

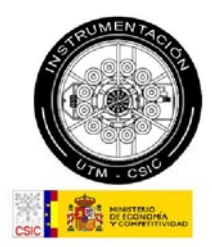

### Incidencias [ 7 / 9 ]

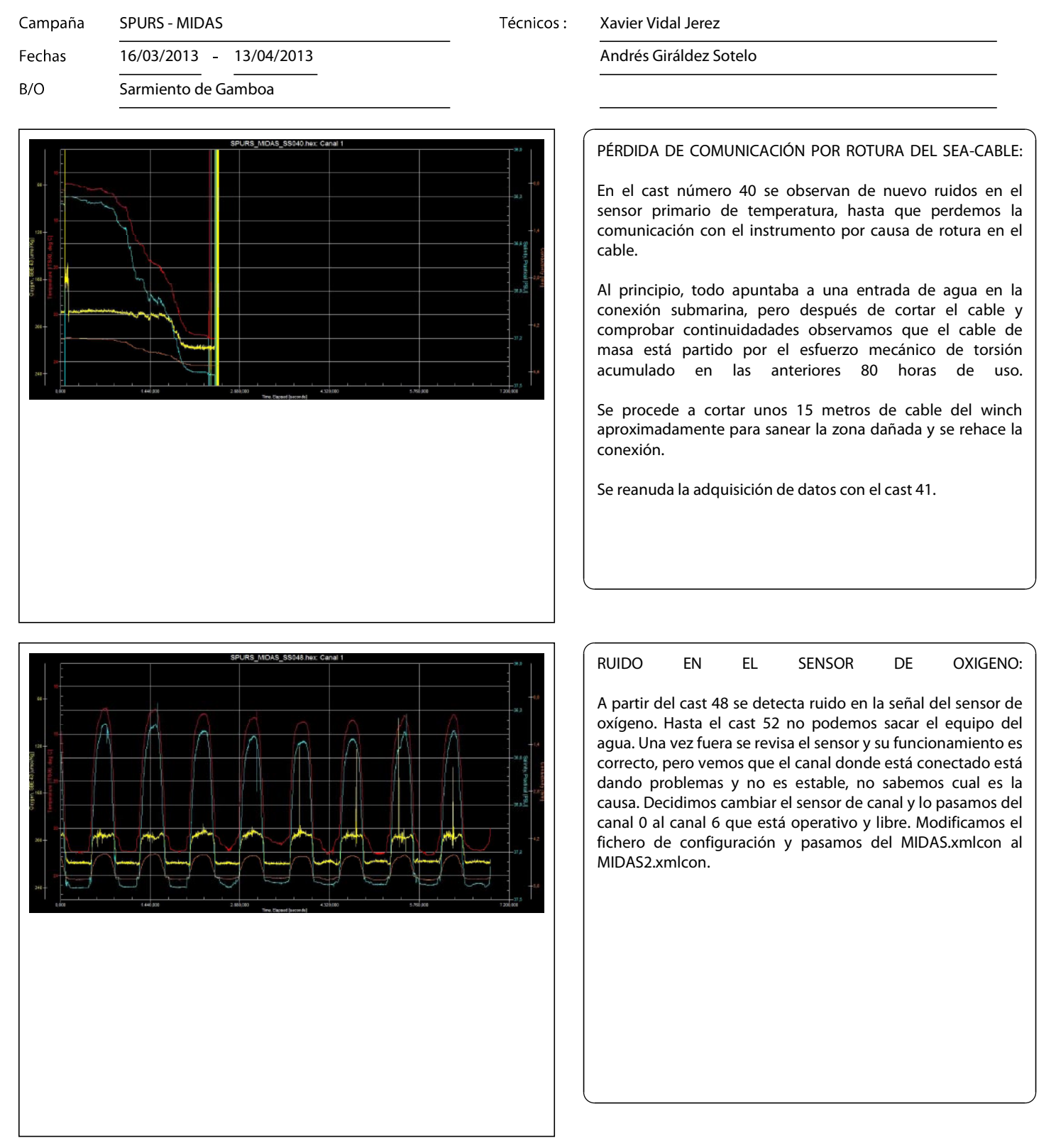

UTM \* Passeig de la Barceloneta, 37-49 \* 08003 Barcelona \* España \* Teléfono: 93 230 95 25 Fax: 93 230 95 55 \* www.utm.csic.es \* ugboele@gmail.com

Consejo Superior de Investigaciones Científicas Ministerio de Economía y Competitividad

Página 27

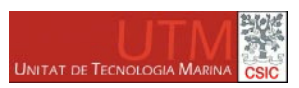

## Incidencias [ 8 / 8 ]

Campaña

**SPURS - MIDAS** 

Eechas  $B/O$ 

16/03/2013 - 13/04/2013

Sarmiento de Gamboa

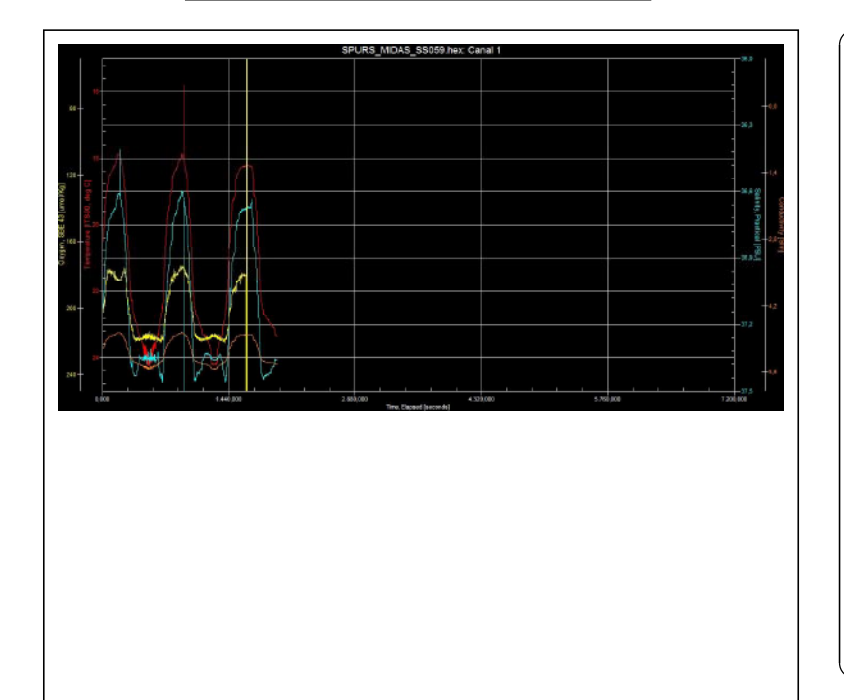

Técnicos: Xavier Vidal Jerez

Andrés Giráldez Sotelo

#### MUERTE DE LOS CANALES AUXILIARES DE VOLTAGE:

En el cast 59 se corta la comunicación de manera instantánea. Una vez con el equipo en cubierta lo conectamos con el cable directo y vemos en el display de la deck unit que el valor de todos los canales de voltage fluctua sin parar y no son estables incluso sin tener ningún sensor conectado.

Nos vemos obligados a cambiar de cilindro ctd y dejamos de utilizar el 877 por el 1014 que estaba instalado en la roseta ctd al ser el único recambio del que disponemos.

Seguimos usando los mismos sensores menos el de oxígeno que lo cambiamos por precaución aunque sigue funcionando correctamente.

También prescindimos del turbidímetro, ya que no es prioritario para los objetivos del proyecto y al conectarlo al 1014 nos daba problemas, posiblemente quedó dañado.

Cambiamos la configuración de MIDAS2 a MIDAS3.xmlcon.

ROTURA DEPRESOR Y DE LOS SENSORES TC DEL CANAL 1:

En el cast 81 terminamos un leg y al sacar el equipo del agua, en la maniobra, el vehículo golpea en el espejo de popa quedando dañado el depresor y el TC del canal 1 (Temp: sn 4746 y Cond: sn 3361). Reparamos los tornillos de anclaje del depresor (torpedo de bronce) ya que llegó a caer de la estructura aunque con suerte encima de la cubierta y no en el agua...

Sustituimos los sensores de TC del canal 1 por Temp: sn 4364 y Cond: sn 3010. Modificamos el fichero de configuración de MIDAS3.xmlcon a MIDAS4.xmlcon.

UTM \* Passeig de la Barceloneta, 37-49 \* 08003 Barcelona \* España \* Teléfono: 93 230 95 25 Fax: 93 230 95 55 \* www.utm.csic.es \* ugboele@gmail.com

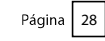

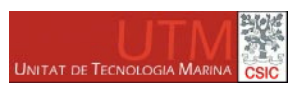

## Incidencias [ 9 / 9 ]

Campaña Fechas

**SPURS - MIDAS** 

 $B/O$ 

16/03/2013 13/04/2013

Sarmiento de Gamboa

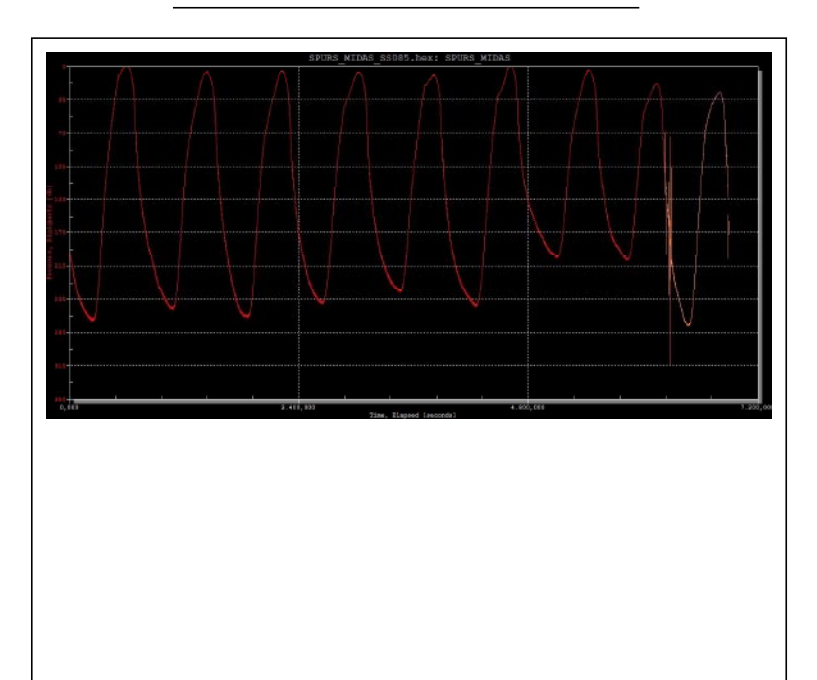

Técnicos: Xavier Vidal Jerez

Andrés Giráldez Sotelo

PÉRDIDA DE COMUNICACIÓN POR ROTURA DEL SEA-CABLE:

En el cast 85, se comienzan a detectar irregularidades en el vuelo del vehículo ondulante, no consigue terminar completamente el período y cada vez llega menos profundo hasta que pierde la comunicación. se

Primero se chequea la conexión submarina y luego se revisa el cable del winch, se detecta una deformación en la malla de tracción del cable, justo en el punto de más esfuerzo mecánico allí donde el cable torsiona una y otra vez e internamente se rompe el cable de masa otra vez. Se observa que cada 80 horas de trabajo del SeaSoar aproximadamente este cable rompe por el esfuerzo, esto es debido a que el cable de masa es un poco más grueso que los demás pero flexible menos tanto más frágil. por  $\mathsf{y}$ 

Se corta por encima de la la parte afectada para sanear y se rehace la conexión. Se comienza otro leg a partir del cast 86 y se finaliza con normalidad hasta el último cast 104 el día  $7/4/13$ .

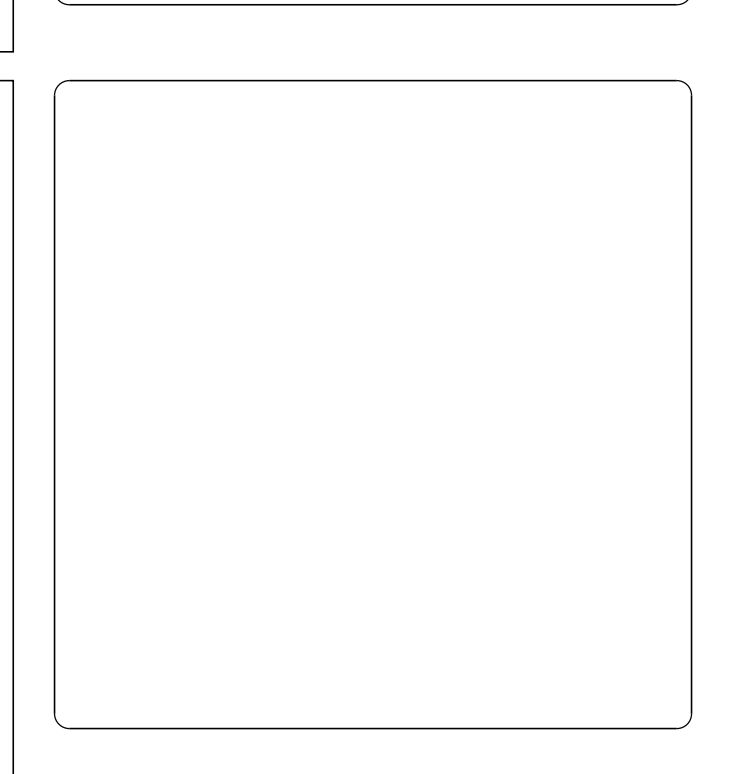

UTM \* Passeig de la Barceloneta, 37-49 \* 08003 Barcelona \* España \* Teléfono: 93 230 95 25 Fax: 93 230 95 55 \* www.utm.csic.es \* ugboele@gmail.com

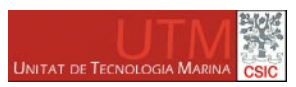

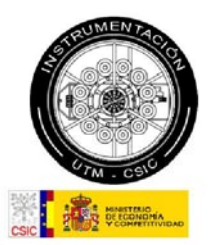

### Maniobras [ 1 / 2 ]

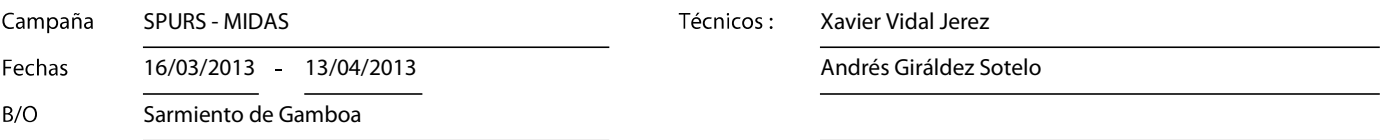

La maniobra de recuperación del SeaSoar se ha realizado de dos formas distintas durante esta campaña:

La primera consistía en sacar del aqua el equipo ya retenido por dos puntos, es lo mejor para evitar el balance del instrumento una vez fuera del agua, pero esto obligaba a acercar demasiado el equipo a la popa con el peligro de impacto contra el espejo que eso conlleva, además de que obligaba a agacharse en la cubierta a los dos técnicos encargados de enganchar el equipo con las retenidas, con el peligro que eso implica al estar tan cerca de la popa.

La segunda maniobra consiste en sacar el equipo fuera del agua sin retenida, pero con el pórtico abatido lo más lejos posible de la popa, con eso se evitan los posibles impactos del equipo en el espejo. Una vez sale el equipo del aqua cobrando cable se deja lo más cerca posible de la pasteca, para ello, el operador que se encuentra en el winch debe sincronizarse con el operador del portico, para que a medida que el portico se abate hacia la cubierta, el SeaSoar siga lo más cerca posible de la pasteca pero sin llegar a impactar con ella, hasta que el equipo quede a la altura de los dos técnicos encargados de recepcionar el equipo para que puedan cogerlo con las manos y acompañarlo hasta la camilla donde descansa y se trinca el instrumento.

Después de provar las dos maniobras se decide utilizar la segunda como más segura para la integridad del equipo y de los técnicos.

UTM \* Passeig de la Barceloneta, 37-49 \* 08003 Barcelona \* España \* Teléfono: 93 230 95 25 Fax: 93 230 95 55 \* www.utm.csic.es \* uqboele@qmail.com

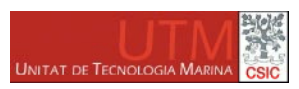

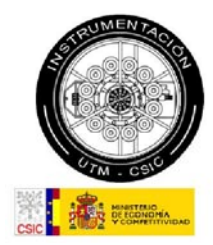

### Maniobras [2/2]

Campaña Fechas  $B/O$ 

16/03/2013 - 13/04/2013

Sarmiento de Gamboa

**SPURS - MIDAS** 

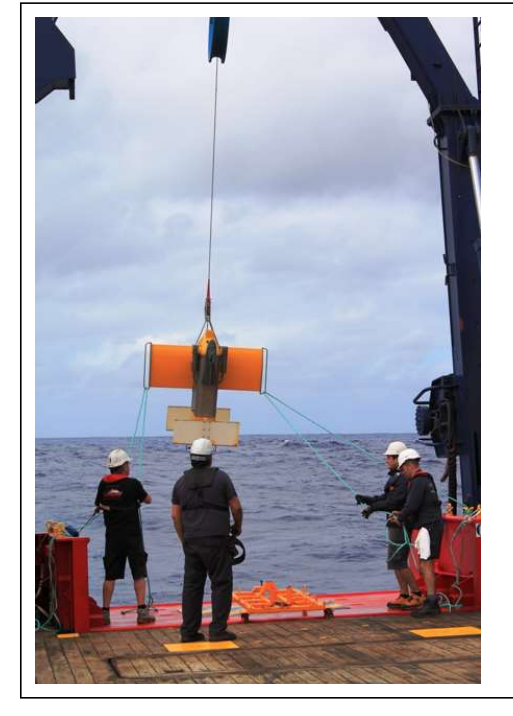

Técnicos:

Xavier Vidal Jerez

Andrés Giráldez Sotelo

Primer tipo de maniobra, basada en la retenida desde el agua y el pórtico cerca de popa.

Segunda maniobra, sin retenidas y con el pórtico abatido hacia fuera.

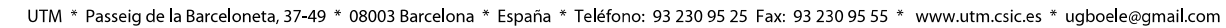

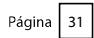

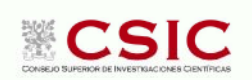

#### Centre Mediterrani d'Investigacions Marines i Ambientals, CMIMA

Passeig Marítim de la Barceloneta, 37-49 - 08003 Barcelona - España Telf: +34 93 230 95 00 Fax: +34 93 230 95 55 E-mail (CMIMA): ugboele@gmail.com

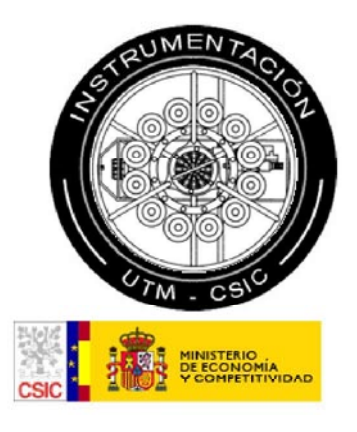

Título. INFORME TÉCNICO CAMPAÑA SPURS - MIDAS **Autor. XAVIER VIDAL** Departamento. EQUIPOS DESPLEGABLES Fecha. 15/05/2013

Grupo temático.

#### **Informe de los equipos acústicos durante la campaña Midas-Spurs**

Durante la campaña Midas-Spurs, realizada entre el 16 de marzo y el 12 de abril de 2013, se utilizaron los siguientes equipos acústicos:

- Perfilador de corrientes de efecto Doppler (ADCP) Ocean Surveyor
- Ecosonda monohaz EA600

#### **Perfilador de corrientes de efecto Doppler (ADCP) Ocean Surveyor**

El ADCP es un aparato que permite caracterizar las corrientes marinas en las diferentes capas de agua. El sistema consta de un transductor que emite ondas acústicas, una unidad electrónica que genera los pulsos y pre-procesa las ondas recibidas, y un PC (situado en el laboratorio de equipos electrónicos) que adquiere los datos y los procesa. Este aparato utiliza el efecto Doppler transmitiendo sonido a una frecuencia fija (en este caso, la frecuencia utilizada ha sido de 75 kHz) y escuchando los ecos retornados por los reflectores (pequeñas partículas o plancton que se mueven a la misma velocidad que el agua y que reflejan el sonido hacia el ADCP). El efecto Doppler hace que las ondas transmitidas por el ADCP sean reflejadas por estas partículas a una frecuencia mayor. Este aumento de la frecuencia es proporcional a la velocidad relativa entre el ADCP y los reflectores (y, por tanto, a la velocidad del agua). La fórmula que relaciona velocidad y frecuencia es:

#### $Fd = 2Fs (V/C)$

Fd: Variación de la frecuencia debida al efecto Doppler Fs: Frecuencia del sonido en ausencia de movimiento V: Velocidad relativa (m/s) C: Velocidad del sonido (m/s)

En esta campaña se ha utilizado principalmente la frecuencia de 75 kHz. La frecuencia de 150 kHz también se utilizó algunos días, aunque finalmente se utilizó solamente la frecuencia de 75 kHz para evitar interferencias entre ambas frecuencias.

La configuración utilizada durante esta campaña es la siguiente:

Frecuencia: 76800 Hz Ángulo de los haces: 30º Patrón de los haces: Convexo Orientación: Hacia abajo Modo de operación: Ancho de banda estrecho (NB) Longitud del bin: 16 metros Número de bins: 70 Bottom track: Sí Rango máximo bottom track: 1200 metros Distancia entre pings del fondo y del agua: 1,5 segundos
Distancia entre ensembles: 0 segundos (lo más rápido posible) Corrección de alineamiento del rumbo (heading): 45,13º Profundidad del transductor: 8,5 metros

La adquisición de datos se ha realizado mediante el programa Vm-Das, y también se ha utilizado ocasionalmente el programa WinADCP para la visualización de dichos datos. Se ha grabado datos en continuo durante toda la campaña, primero en el tránsito Vigo-Las Palmas (desde el 12 al 15 de marzo) y luego en la campaña propiamente dicha (desde el 17 de marzo al 11 de abril). Además, el 16 de abril se realizó la calibración del equipo. En total, el ADCP ha estado grabando durante 30 días (es decir, más de 700 horas), lo que supone más de 5 Gb de datos adquiridos.

Como incidencias cabe destacar la pérdida ocasional de la señal del GPS en algunos momentos (principalmente los días 6 y 11 de abril) lo que supuso la pérdida puntual de datos de navegación (y, en el caso del día 6 de abril, también de datos del ADCP).

#### **Ecosonda monohaz EA600**

La sonda monohaz EA 600 es una ecosonda hidrográfica multifrecuencia. Su función es determinar la profundidad del mar y conocer las características del fondo marino a partir de la porción de energía acústica reflejada por el fondo. Dicha ecosonda consta de dos transductores (de 12 y 200 kHz respectivamente), un transceptor para fines generales o GPT (situado en el local de ecosondas) y una estación hidrográfica operadora o HOS (situada en el laboratorio de equipos electrónicos). Durante esta campaña la función principal de la EA (trabajando a una frecuencia de 12 kHz) ha sido la de determinar la profundidad del fondo del mar.

La configuración utilizada en esta campaña ha sido la siguiente:

Potencia de transmisión: 1600 W Longitud del pulso: 16,384 ms Frecuencia: 12000 Hz Tipo de haz: Sencillo Ganancia: 18,5 dB

En el caso de la EA no ha habido incidencias reseñables durante la campaña.

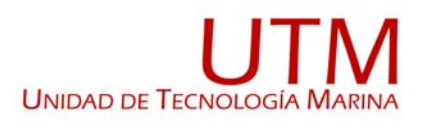

### **INFORME DE LA CAMPAÑA MIDAS - SPURS**

#### **(11/03 al 12/04/2013)**

#### **Departamento de instrumentación de laboratorio**

El técnico de instrumentación embarcado ha llevado a cabo las siguientes tareas:

-Mantenimiento del equipamiento de laboratorio.

-Mantenimiento de los servicios de laboratorio (suministro de agua purificada y agua de mar).

-Control del equipamiento que funciona en continuo: destiladores de agua y sus sistemas de distribución, termosalinómetro + fluorómetro, equipo de medida de pCO2 en agua de mar y ultracongeladores.

-Realización de turnos con el SeaSoar y apoyo al departamento de electrónica durante las reparaciones de los equipos bajo su responsabilidad.

#### **Equipos y laboratorios**

En esta campaña se ha trabajado en el laboratorio principal, en el termorregulado y en el de disección.

Los equipos del departamento utilizados por parte del equipo científico han sido:

Bomba de succión A-1000S (EYELA) Campana extractora de gases (FLOWTRONIC) Equipo de purificación de agua MILLI-Q Advantage (MILLIPORE) Equipos de purificación de agua ELIX 20 (MILLIPORE) (x2) Espectrofotómetro LAMBA 850 UV-VIS (PERKINELMER) Estufa de incubación INCUDIGIT (JP SELECTA) Estufa de desecación DIGITRONIC (JP SELECTA) Fluorómetro continuo TURNER 10-AU (TURNER DESINGS) Fluorómetro discreto TURNER 10-AU (TURNER DESINGS) Lupa binocular SMZ 1500 (NIKON) Medidor en continuo de pCO2 (GENERAL OCEANICS) Nevera INDESIT Salinómetro PORTASAL 8410 A (GUILDLINE) Regulador de ambiente Termoclima Compcontrol 1002 (STULZ) Ultracongelador MDF 593 (SANYO)

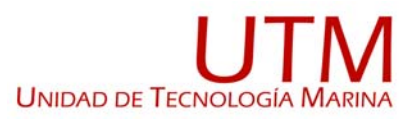

#### **Cabe destacar las siguientes incidencias y actuaciones:**

#### -Autoclave

Además de las tareas en relación a la propia campaña, se ha aprovechado para reparar el autoclave (modelo 4001415 de JP SELECTA) presente en el barco al que se le sustituyó la boya de nivel de la cuba. El equipo queda actualmente totalmente operativo para su uso en campañas futuras.

#### -Equipos de purificación de agua ELIX 20 (MILLIPORE)

De los dos equipos presentes en el barco, el localizado a popa ha ido perdiendo calidad en el agua proporcionada hasta que ha dejado de ser operativa para su uso.

Parece que el problema estriba en que el módulo de ósmosis inversa ha llegado al final de su vida útil.

El aporte de agua destilada a los laboratorios ha estado asegurado a partir de ese momento por el segundo osmotizador disponible a bordo.

#### -Equipo de purificación de agua MILLI-Q Advantage (MILLIPORE)

Rotura del brazo dispensador de agua del generador de agua MilliQ localizado en el laboratorio principal. Se sustituyó por otro brazo de respeto. Posteriormente se reparó el dispensador sustituido y se almacenó en el barco para usos futuros.

#### -Medidor en continuo de pCO2 (GENERAL OCEANICS)

El equipo no consigue recuperar los datos de posición de su propio GPS. Después de varias pruebas para intentar solucionar el problema sin resultado, se asoció la hora del ordenador del equipo a la general del barco de manera que se puede recuperar las posiciones a partir de los datos de navegación del barco.

#### -Termoclima Compcontrol 1002 (STULZ)

Rotura del humidificador del regulador de ambiente del laboratorio termorregulado. Se localizó y desmontó la pieza estropeada pero no fue posible su reparación en la campaña. El equipo siguió regulando la temperatura del local (aunque no la humedad) que era lo necesario para esta campaña.

Ya está solicitado el presupuesto para la adquisición de la pieza necesaria para la reparación del equipo.

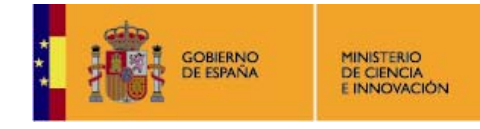

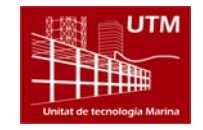

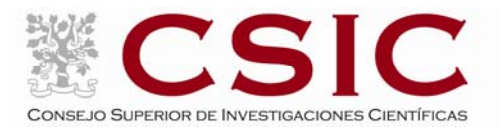

## **Informe del Dpto. TIC**

# **MIDAS‐SPURS 2013**

**Título:** Informe del Dpto. TIC: SDG030 – TOPOMED‐2011 **Autor: Joan Olivé Lopez Dpto.:** Tecnologías de la Información y la Comunicación. **Fecha:** 12‐04‐2013 **Nº Pág.:** 12

> Passeig Marítim de la Barceloneta, 37-49 08003 BARCELONA- ESPAÑA TEL: +34932309500 FAX:+34932309555

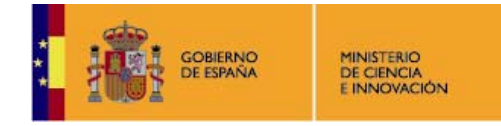

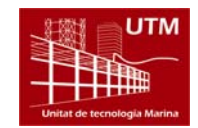

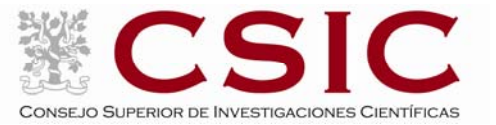

#### **INTRODUCCIÓN**

Durante la campaña se han utilizado los recursos de la red informática del buque para la adquisición y el almacenamiento de datos, la impresión de documentos, el primer procesado de los datos y el servicio de correo electrónico. El sistema del buque cuenta con los siguientes servidores:

- ‐ **PULPO:** Cuentas de Usuario, Webmail, Cron, DHCP y DNS.
- ‐ **TAPIA:** Visualización de Tráfico de Red.
- ‐ **SEPIA:** Sistema de Adquisición de Datos Oceanográficos (SADO) Principal.
- ‐ **CALAMAR:** Servidor Usuarios, OneL y de imágenes Ghost.
- ‐ **ALIDRISI:** SADO Respaldo, DataTurbine y GIS.
- ‐ **LASACA:** NAS para Datos.
- ‐ **ASUETO:** NAS para material vario.
- ‐ **BACKUP:** NAS de Copias de Seguridad.
- ‐ **SICLOP:** Servidor de Correo.
- ‐ **BIGBROTHER:** Control de Cámaras y Zabbix.
- ‐ **SCFSARMIENTO:** Servidor SCF y Web.
- ‐ **NTPO:** Servidor de Tiempos.
- ‐ **NTP1:** Servidor de Tiempos.
- ‐ **BLOGGER:** Servidor de eventos y Blog.
- ‐ **CONTROL‐LEDS:** Control de los Paneles LED.
- ‐ **CANCERBERO:** Puerta de enlace a Internet a través de la UMTS y Firewall.
- ‐ **CAMARAS:** Acceso a Cámaras y DataTurbine.

En cada camarote se dispone un PC con conexión a la red del barco. Para acceder a Internet se dispone de 3 PCs de usuario en la Sala de Informática y Procesado. Cualquier portátil puede integrarse a la red del barco a través de cualquier roseta o vía WiFi (contraseña de cualquier punto de acceso "sarmiento"). Y para imprimir se disponen 10 impresoras:

- **‐ Color‐Info:** HP Color LaserJet 2840, sita en la Sala de Informática y Procesado.
- **‐ Plotter:** HP DesignJet 500 Plus, sito en la Sala de Informática y Procesado.
- **‐ Color‐Puente:** HP Color LaserJet 2840, sita en la Oficina del Puente.
- **‐ Fax‐Puente:** BROTHER MFC‐490CW, sita en la Oficina del Puente.
- **‐ B/N‐Puente:** HP LaserJet 1018, sita en la Oficina del Puente.
- **‐ Puente:** OKI Microline 280 Elite, sita en el Puente.
- **‐ Color‐Elec:** HP DeskJet 1280, sita en el Laboratorio de Equipos Electrónicos.
- **‐ Multifunción:** HP OfficeJet J4680, sita en el Camarote del Capitán.
- **‐ Color‐Cient:** HP DeskJet 6940, sita en el Camarote del Jefe Científico.

Los datos adquiridos por instrumentación oceanográfica y por el SADO, se han almacenado en el servidor "alidrisi": \\alidrisi\DatosSado y \\lasaca\Datos\

Otros Datos Científicos e informes, se almacenan en: \\lasaca\CienciaCompartida\

Las fotos y el resto de material que no sean datos, se almacenan en "Asueto": \\asueto\

Para las copias de seguridad durante la campaña se han realizado varias copias diarias en el "PC Telematica2".

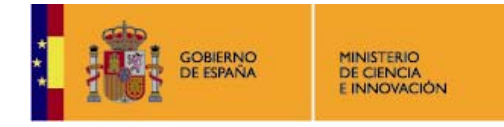

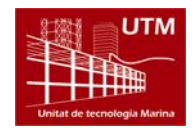

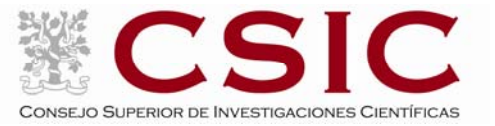

#### **RESUMEN DE ACTIVIDADES**

Se arranca el SADO al inicio de la campaña para que comience la adquisición y la integración de los datos de la Navegación, el Termosalinómetro, meteo, geonica y el Posicionamiento.

Se configuran las cuentas de usuario para los científicos y se comprueba el SAMBA en los PCs.

Al inicio de campaña se mantiene una reunión con los científicos indicando las normas de funcionamiento de la red informática a bordo. También se les indica, que todos los dispositivos de almacenamiento de datos que puedan haber embarcado, como llaveros USB, tarjetas de memoria, así como los Portátiles, se dejen en la sala de informática para su revisión a causa de los virus que estos portan.

Se vigila periódicamente la adquisición e integración de los datos del SADO, los backups de los datos de la campaña, el funcionamiento del Servidor de Correo, y la conexión y el tráfico del enlace VSat.

Se atiende a las dudas que se les plantean diariamente a científicos y miembros de la, en lo referente a los recursos de red de que estos disponen para sus labores diarias, así como los equipos que pueden usar y que tienen conexión a internet.

Se actualiza la página web de la UTM y se sincroniza con el exterior de manera automática cada 30 minutos.

Se proporciona apoyo informático al resto de los departamentos de la UTM cuando este es requerido.

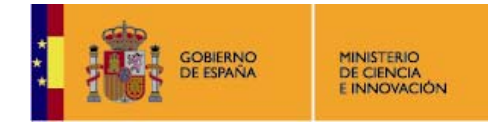

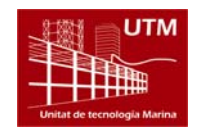

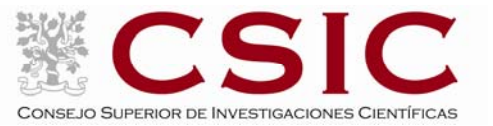

#### **INCIDENCIAS**

- ‐ Se acuerda crear eventos y a partir de los eventos asociados a metadatos se creara el fichero que hubiera generado webforestuser.
- ‐ Se integra la velocidad del buque sobre el agua (STW). Se configura Agente que crea ficheros, MySql y Postgres. (Moxa 192.168.3.124, puerto 5607).
- ‐ Se configura descarga automática de datos de meteo ftp dos veces al dia que se cuelga en la intranet.
- ‐ durante el día 6 de Abril se producen problemas en la adquisición de la posición GPS de todos los sistemas de posicionamiento del barco. El origen de estos problemas es externo al barco y solo cabe esperar que se recupere la posición Estos problemas se traducen en la adquisición de los datos en el continuo, quedando intervalos temporales sin datos de posición, al carecer de esta.

#### **SISTEMA DE COMUNICACIONES DE BANDA ANCHA EN EL B/O SARMIENTO DE GAMBOA**

#### **1.‐ Descripción del sistema.**

#### **1.1.‐ Introducción.**

Desde Abril de 2008, el BO Sarmiento de Gamboa cuenta con un enlace de datos de "banda ancha" vía satélite con capacidad de conexión a redes IP (Internet) y con cuatro líneas de voz de alta calidad (3 de voz y 1 de fax).

Dicho enlace se realiza a través de un terminal VSAT (Very Small Aperture Terminal) que permite enlazar con los satélites geoestacionarios de telecomunicaciones de la red Seamobile. Dichos satélites geoestacionarios poseen una órbita circular, en el plano ecuatorial a una altura de 35786 km, de periodo igual al de rotación de la tierra por lo que se les ve siempre en la misma posición. Su disposición orbital y la de las estaciones en tierra, que los enlazan con las redes de comunicaciones terrestres, proporcionan cobertura global en todo el planeta a excepción de las zonas polares (su cobertura eficaz está entre 70º N y 70º S).

El terminal del buque emplea la tecnología de banda C, en la que se emplean frecuencias 5,925 ‐ 6,425 GHz para el enlace del satélite a tierra y 3,7 – 4,2 GHz para el sentido contrario. La antena del terminal, de 2.4 m de diámetro, permite alcanzar tasas de transmisión de datos cercanas a los 5 Mbps (Megabits por segundo) en un escenario de cobertura global.

A diferencia de las conexiones vía satélite Inmarsat, utilizadas hasta ahora en el buque, el terminal de banda C proporciona mayor capacidad de transmisión de datos, no sólo porque nominalmente es capaz de transmitir datos a mayor velocidad si no porque dicha tasa está garantizada bajo contrato con un mínimo establecido. En las conexiones Inmarsat todos los buques situados en una misma zona deben competir por el enlace de satélite, mientras que para las conexiones VSAT se establecen canales de comunicación exclusivos.

Las comunicaciones VSAT se suelen contratar con una tarifa plana para periodos de uno a tres años, por lo que a pesar de su elevado coste es hoy en día el sistema más eficaz y económico para establecer conexiones de banda ancha permanentes a terminales remotos (buque).

En general las prestaciones de las comunicaciones satélites son inferiores a las conexiones de banda ancha terrestres (de las que disfrutamos en casa o en nuestros centros de trabajo). Las comunicaciones vía satélite, y en especial las instaladas en buques, tienen algunas características singulares que hay que tener en cuenta para valorar su potencial real.

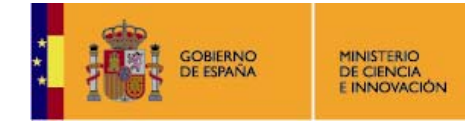

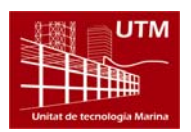

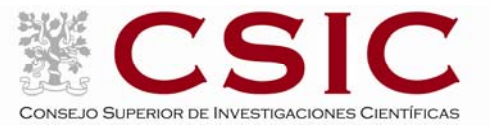

En primer lugar está el retardo que introduce la transmisión de la señal al viajar tan grandes distancias. Con 36.000 km de altura orbital, la señal ha de recorrer como mínimo 72.000 km, lo cual supone un retardo de 250 milisegundos. En algunos casos estos retardos pueden suponer un serio inconveniente, degradando de forma apreciable el rendimiento de los enlaces si los protocolos de comunicaciones empleados no están preparados para asumirlos. A priori no podemos esperar que las aplicaciones de red que acostumbramos a usar en el entorno terrestre funcionen con la misma agilidad usando enlace satélite.

En segundo lugar está el movimiento natural del buque. Puesto que utilizamos satélites geoestacionarios nuestra antena debe estar en continuo movimiento para enfocar siempre al satélite que permanece aparentemente inmóvil, compensando todos los movimientos del buque y su continuo cambio de emplazamiento. Las condiciones de mala mar y/o un equilibrado defectuoso de la antena pueden disminuir mucho la calidad de las transmisiones y de la vida útil del sistema.

Finalmente las interferencias electromagnéticas de otros equipos electrónicos empleados en el buque (radares y equipos de radio de elevada potencia) y los obstáculos físicos interpuestos en la línea de visión de la antena al satélite (chimeneas, mástiles, etc.) también pueden reducir sensiblemente la calidad de las transmisiones o hacerlas inoperativas.

#### **1.2.‐ El equipo del BO Sarmiento.**

El VSAT del BO Sarmiento es un equipo ensamblado por la empresa Seamobile (líder mundial en comunicaciones VSAT marinas) y la empresa española ERZIASAT (quien ha realizado la ingeniería de integración del sistema al buque). La antena, de la marca SeaTel, posee un radomo de 4m de diámetro y un peso de 800Kg.

El conjunto ha sido dimensionado para poder establecer enlaces simétricos de hasta 5Mbps (el mismo ancho de banda de bajada que de subida al satélite) aunque el contrato de comunicaciones que se ha establecido sobre un ancho de banda garantizado de 256 Kbps con el doble en ráfaga. El coste de dicho enlace es de aproximadamente 60.000 € anuales.

La simetría del enlace es ideal para enviar datos en tiempo real de los parámetros de propósito general (posición, meteorología, características físicas/químicas del agua del mar) a los centros de investigación en tierra, permitiendo un seguimiento al segundo del transcurso de una campaña.

Dicha simetría también garantiza una calidad mínima para el establecimiento de llamadas de telefonía IP, videoconferencia o "video streaming" (siempre dentro de unos límites razonables en cuanto al tamaño del video enviado).

Aún con todas las ventajas y garantías de calidad del enlace, es necesario establecer una política de gestión para hacer un uso óptimo del mismo y para evitar al máximo situaciones que pongan en riesgo la seguridad de los sistemas informáticos y de adquisición de datos del buque.

Los escenarios de uso que se detallan a continuación son el fruto de la reflexión técnica sobre estos aspectos y no serán modificados a petición en el transcurso de una campaña.

#### **2.‐ El acceso a Internet.**

La conexión de banda ancha permite el acceso permanente desde el buque a redes que trabajen con protocolos IP –Internet ‐ (ver Figura Anexo). Por motivos de seguridad y eficiencia dicho acceso se ha limitado a 14 equipos, que disponen de un emplazamiento fijo, una configuración controlada y una funcionalidad que precisa dicha conexión.

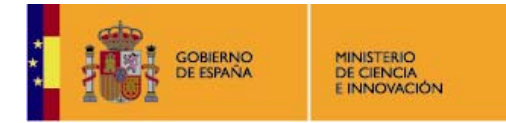

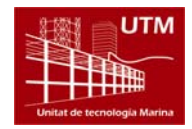

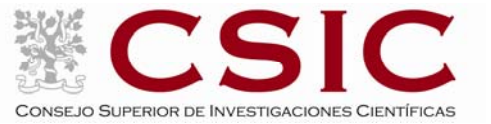

El resto de ordenadores del buque solo accederán a Internet cuando el buque esté en un puerto nacional a través de la conexión de telefonía móvil UMTS.

El acceso a Internet se controla mediante una lista de maquinas definida en el router del buque, primer eslabón de cadena de dispositivos que ofrecen conectividad IP y seguridad en el enlace. De estos 14 equipos, se han reservado 7 para uso de los usuarios del sistema (científicos, técnicos y tripulación), 2 para administración y 5 son servidores.

Los 6 puntos de conexión a Internet de usuario están localizados en:

- Local de radio en el Puente (1)
- Camarote Capitán (1)
- Camarote Jefe Técnico (1)
- Camarote Jefe Científico (1)
- Sala de Informática y Procesado (3)
- Sala de TV (1)
- Punto flotante de reserva (1)

El uso y las limitaciones previstas para estos puestos con conexión IP es el siguiente:

- Conexión a servidores de los centros de investigación con el fin de recibir/enviar datos (protocolos scp, sftp,...) y consultar bases de datos (bibliográficas, meteorológicas, oceanográficas, geofísicas, etc).
- Navegación por sitios Web. Se excluye la descarga/subida de contenidos multimedia (videos, música, presentaciones) de sitios no relacionados con la actividad científico/técnica que se desarrolle en el buque. Expresamente se deshabilitan en el cortafuegos el acceso a sitios de intercambio de contenidos tipo P2P y sitios chat.
- Acceso a correo electrónico de tipo Webmail (mediante protocolo http/s). Aunque el servicio de correo electrónico queda canalizado a través de un servidor dedicado en el buque (ver 2.1), se prevé el acceso a los servidores de correo tipo webmail de universidades y centros de investigación. También se habilitan el acceso a servidores webmail universales (Gmail, Hotmail, etc.). Se desactiva el acceso directo a servidores externos mediante protocolos pop3 y smtp.

#### **2.1.‐ El correo electrónico.**

El servicio de correo electrónico a bordo está constituido sobre un servidor de correo embarcado que sirve de estafeta bajo el dominio @sdgamboa.cmima.csic.es.

Dicho servicio es accesible para todos los ordenadores del buque (tengan o no conexión a Internet y cada miembro del buque (científico/técnico/tripulación) posee una cuenta de correo constituida generalmente como InicialApellido@sdgamboa.cmima.csic.es. Adicionalmente se dispondrá de cuentas departamentales o de grupo. (ej. ciencia@sdgamboa.cmima.csic.es)

Cuentas oficiales de la tripulación:

Genérica: sdgamboa@sdgamboa.cmima.csic.es Capitán: capitan@sdgamboa.cmima.csic.es Puente: puente@sdgamboa.cmima.csic.es Jefe Máquinas: jefemaquinas@sdgamboa.cmima.csic.es Máquinas: maquinas@sdgamboa.cmima.csic.es Instrumentación: instrumentacion@sdgamboa.cmima.csic.es Cocina: cocina@sdgamboa.cmima.csic.es

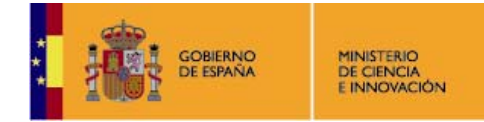

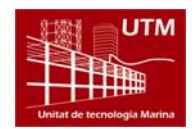

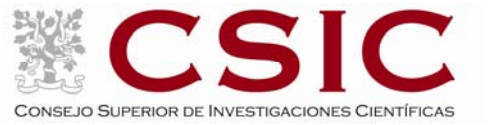

Cada 20 minutos, o 72 veces al día, se realiza un intercambio de correo (se reciben y se envían correos en formato comprimido para optimizar el ancho de banda disponible). Adicionalmente si la ocasión lo requiere se pueden realizar intercambios de correo en cualquier momento del día sin necesidad de esperar 20 minutos.

El tamaño máximo de los mensajes es de 2Mb. No obstante se recomienda el empleo de múltiples mensajes cuando es necesario adjuntar más de un archivo así como la reducción al mínimo tamaño de las fotografías y documentos adjuntos.

El acceso al sistema de correo se realizará como norma general a través del sistema Webmail instalado a bordo (http://sarmiento/mail) o (http://pulpo/mail). El webmail disminuye el riesgo de infecciones y no es objeto de los ataques informáticos que sufren los clientes de correo tradicionales. No obstante se facilitará asistencia para la configuración de los clientes (Outlook, Thunderbird, Eudora, etc.) en los ordenadores personales (portátiles) que los integrantes del buque embarquen consigo. No se instalaran clientes de correo en los ordenadores de los camarotes/uso público o de los sistemas de adquisición.

El sistema de correo webmail del buque, guarda los mensajes en las carpetas por defecto creadas en el sistema o en las que el usuario decida crear. Al final de la campaña se podrá facilitar una copia de dichas carpetas.

El servidor de correo del buque está configurado para funcionar con los tradicionales sistemas Inmarsat del buque (Fleet 77) en caso de caída del sistema VSAT.

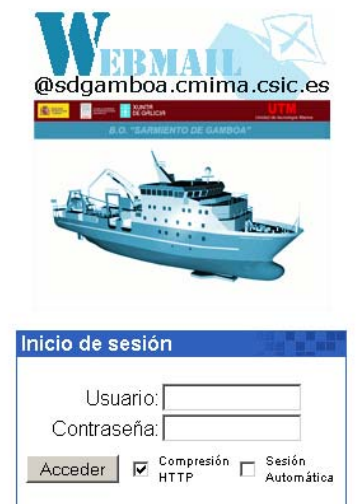

**Figura 1:** Intranet del barco.

OpenWebMail version 2.53 ¿Ayuda?

Passeig Marítim de la Barceloneta, 37-49 08003 BARCELONA- ESPAÑA TEL: +34932309500 FAX:+34932309555

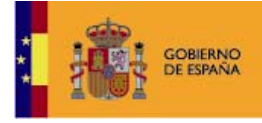

MINISTERIO<br>DE CIENCIA<br>E INNOVACIÓN

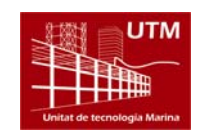

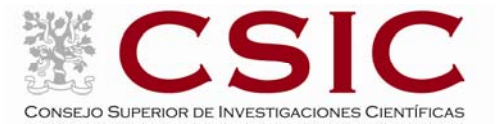

#### Inicio

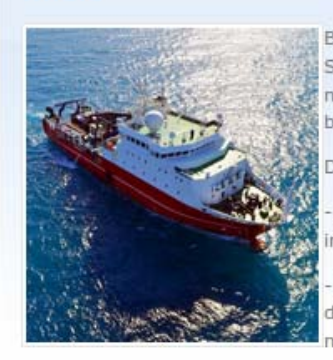

Bienvenid@ a la Intranet del Buque Oceanográfico Sarmiento de Gamboa, desde donde podrá acceder a la mayoría de servicios telemáticos y aplicaciones web del harco.

Dispone, por ejemplo, de:

Un navegador de archivos con el cual podrá obtener información relevante sobre trabajo y vida a bordo.

Enlaces a aplicaciones que permiten ver en tiempo real datos adquiridos en contínuo, así como el histórico de los mismos

- Acceso al sistema de correo electrónico, etc.

Buena mar y buena campaña!

### gis E 4  $\overline{4}$ ъ ÷ 100 km 1:4367832  $\checkmark$

**Figura 2:** Acceso al Correo del barco.

Una vez accedido al correo del que se muestra una página de entrada en la figura de abajo, los correos leídos deberán moverse a la carpeta de guardados y una vez allí presionando el disquete que aparece al lado podrán descargarse los mails a un archivo .Zip que cualquier gestor de correo puede leer por si interesa llevarse los correos al final de la campaña.

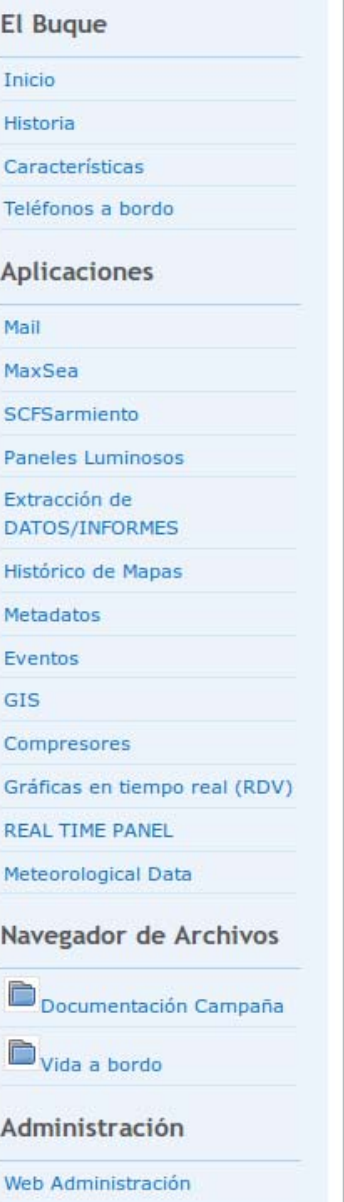

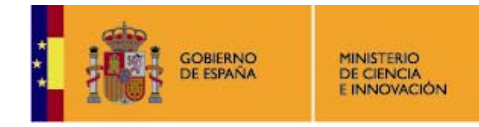

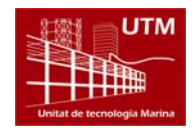

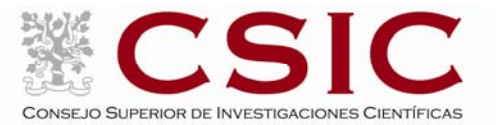

| Sugerencias@sdgamboa.utm.siclop.prv - 11/10/2008 09:28:48 +0100 - es_AR.UTF-8 - OpenWebMail (z) - Mozilla Firefox                                                                            |                                    |                                  |                  |                                                    |
|----------------------------------------------------------------------------------------------------|------------------------------------|----------------------------------|------------------|----------------------------------------------------|
| Archivo<br>Historial Marcadores Herramientas Ayuda<br>Editar<br>Ver                                                                                                    |                                    |                                  |                  |                                                    |
| http://192.168.3.2/cgi-bin/openwebmail/openwebmail-main.pl?action=listmessages8sessionid=sugerencias*192.168.3.2-session-0.8359991063802858sr <<br>C<br>$\times$<br>$\overline{\phantom{a}}$ |                                    |                                  |                  |                                                    |
| 3 mensajes / 7 KB<br>GUARDADOS (0/3) $\blacktriangledown$                                                                                                    |                                    |                                  |                  |                                                    |
| Û<br>ê<br>器<br>$\mathbf{R}$<br>Ы<br>Lo<br>嚇<br>Directorio Calendario WebDisk Preferencias Salir<br>Bandejas Filtros<br>Búsqueda Actualizar<br>A Papelera<br>Nuevo<br>41/1P                   |                                    |                                  |                  |                                                    |
| Asunto                                                                                                    | $\overline{\phantom{a}}$<br>Buscar | Página $1 - +$                   |                  | PAPELERA<br>$\vert \cdot \vert$<br>Copiar<br>Mover |
|                                                                                                    |                                    |                                  |                  |                                                    |
| M                                                                                                    | Fecha de Envio $\sim$              | <b>Asunto</b>                    | <b>Remitente</b> | Tamaño <b>E</b>                                    |
| $1 \circledcirc$                                                                                                    | 14/07/2008 16:28:27                | $\circ$ N/A                      | P evazquez       | 2026 口                                             |
| $2 \odot$                                                                                                    | 14/07/2008 14:06:46                | <b>Algunas sugerencias</b>       | o mnombela       | 3KB <sub>D</sub>                                   |
| $3 \triangle$                                                                                                    | 08/07/2008 10:58:08                | P Ret Buzón de Sugerencias       | P evazquez       | 1592 口                                             |
| 41/1                                                                                                    |                                    | OpenWebMail version 2.53 ¿Ayuda? |                  |                                                    |

**Figura 3:** Página de inicio del openwebmail y pantalla de editado de las bandejas.

#### **Cliente de Correo:**

Otra forma de acceder al correo del barco es mediante la configuración de un cliente de correo en equipos personales como se explica con el siguiente ejemplo.

#### **Outlook**

Menú Herramientas ‐> Cuentas de correo electrónico.

En el diálogo emergente seleccionar "Ver o cambiar cuentas de correo electrónico existente".

A continuación seleccionar "Agregar", marcar la casilla "POP3" y hacer click en "Siguiente"

Se deberán informar los campos como sigue:

- *Su nombre*: Nombre que aparecerá en el encabezamiento de los correos enviados.
- *Dirección de correo electrónico*: usuario@sdgamboa.utm.siclop.prv
- *Dirección de respuesta*: usuario@sdgamboa.cmima.csic.es
- *Servidor de correo entrante (POP3)*: 192.168.1.8.
- *Servidor de correo saliente (SMTP)*: 192.168.1.8.
- *Nombre de usuario*: usuario para el inicio de sesión.
- *Contraseña*: contraseña del usuario.

#### **3.‐ Acceso a la red de la UTM en el CMIMA**

Otra de las características de la conexión del buque es que permite enlazar la red de área local de abordo con los recursos de red que la UTM tiene en su centro de Barcelona (situado en el Centro Mediterráneo de Investigaciones Marinas y Ambientales) mediante lo que se denomina Red Privada Virtual o VPN.

Este enlace que se establece mediante protocolos de red seguros (IPSec) permite entre otras cosas lo siguiente:

- Realizar copias de seguridad de datos en los servidores de la UTM.
- Envío en tiempo real de datos. Monitorizar desde la sede de Barcelona los parámetros de propósito general de los sistemas de adquisición del buque. Acceso desde cualquier punto de Internet a la visualización en tiempo real de un conjunto escogido de dichos parámetros.
- Sincronizar las bases de datos de los sistemas de trabajo corporativo y difusión pública de la UTM con el segmento embarcado de dichos sistemas (página web, sistema de documentación, sistema de gestión de flotas, etc.).

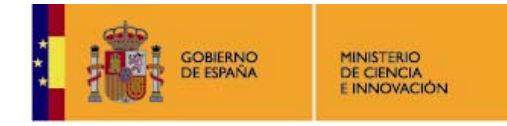

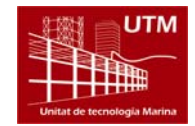

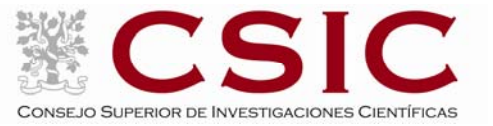

- Acceso remoto a los sistemas informáticos del buque desde la sede de Barcelona. Lo que permite la tele‐asistencia en caso de avería, problema o configuración de la mayoría de equipos embarcados críticos.
- Establecer enlaces de voz y video sobre IP, sin ningún coste añadido con la sede de la UTM en Barcelona Por motivos de seguridad y operatividad el acceso a la VPN se ha limitado a los 5 servidores y a los dos puestos de administración de red. Así mismo en Barcelona solo un reducido y escogido conjunto de maquinas tiene acceso a la red del buque.

#### **4.‐ La Telefonía de voz**

Adicionalmente a la conexión de datos, el sistema de banda ancha del buque proporciona tres líneas de voz analógicas y una de fax. Estas líneas de telefonía están enlazadas con la centralita de extensiones telefónicas internas del buque distribuyéndose de la siguiente manera:

- 942016301 (teléfono oficial del barco) situado en la Sala de Informática y Procesado.
- 942016302 situado en el camarote de Jefe Técnico.
- 942016303 situado en el camarote del Capitán.
- 942016304 Fax situado en la sala de Radio del Puente.

El número de teléfono oficial del buque será el 94 201 63 01. Cuando se llame a este número sonará por primera vez en el Sala de Informática y Procesado, pero si a los cuatro tonos no se ha descolgado el teléfono sonará a la vez en las demás extensiones (puente, capitán y jefe técnico). El motivo de enlazar el numero principal con el laboratorio es el de mantener libre lo máximo posible las extensiones del puente y la del capitán, pues se usan como medio de comunicación entre el puente y maquinas o las demás partes estratégicas del buque.

Los números de voz poseen la numeración de Santarder, por lo que llamar al buque desde España tiene el coste de una llamada nacional. Las llamadas salientes realizadas desde el buque tienen un coste de 0.5 € minuto

Se puede seleccionar antes de realizar cada llamada si se desea llamar vía RDSI (Calidad Digital) o SIP (VoIP). Es posible que haya una diferencia apreciable en la calidad, pero en cuanto al precio la diferencia es mayor. Por este motivo se propone a todos los usuarios el uso de la marcación para SIP.

- Marcación para SIP: 09 + Cód. País + Nº Teléfono.
- Marcación para RDSI:
	- o Llamadas Nacionales: 00 + Nº Teléfono.
	- o Llamadas Internacionales: 0000 + Cód. País + Nº Teléfono.

Para enviar un fax desde la Multifunción Brother del puente (es importante que esté acticada de la opción Modo Satélite):

- Fax nacional:  $0 + N^{\circ}$  Teléfono.
- Fax extranjero:  $0 + 00 + C$ ód. País + Nº Teléfono.

Hay disponible de un número gratuito para contactar con el NOC de MTN: 5 + 942016349.

#### **5.‐ La Telefonía IP**

El empleo de la telefonía IP (voz sobre la línea de datos con acceso a Internet) tiene las siguientes posibilidades a bordo.

1. Llamadas del buque a centro de la UTM (CMIMA). Desde el centro se establece llamada a la IP 192.168.2.210.

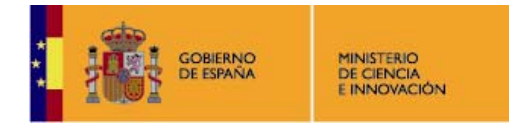

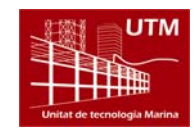

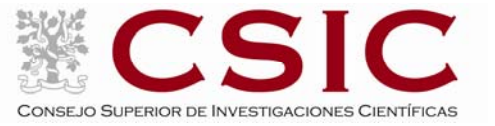

- Utilizando los terminales telefónicos inalámbricos IP.
- Utilizando el programa de VoIP (Ekiga) instalado en el ordenador de gestión de red Telematica1.

2. Llamadas Voz IP a otros centros con acceso a Internet. El buque dispone de las siguientes cuentas con proveedores de VoIP

- utm.sarmiento@ekiga.ne t (sarmiento2008) (protocolo SIP).
- utm.sarmiento@skype.ne t (sarmiento2008) (protocolo Skype).
- utm.sarmiento@carpo.ne t (sarmiento 2008) (protocolo SIP) (Nº 991006906500)

La razón de contar con tres cuentas distintas es que las llamadas IP a cuentas del mismo proveedor son gratuitas, mientras que las establecidas a otro proveedor o teléfono fijo/móvil son de pago. Con Ekiga, Skype y Carpo cubrimos un porcentaje alto de los posibles interlocutores de telefonía IP con los que contactar.